# **Scheme & Syllabus of B.Sc. (Graphics and Web Designing)**

# **Batch 2019 onwards**

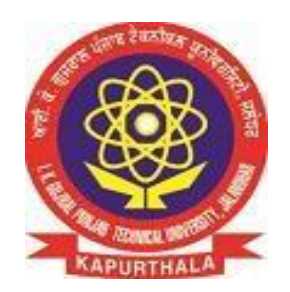

**By**

**Board of Study Computer Applications**

# **Department of Academics IK Gujral Punjab Technical University**

Page **1** of **74**

#### **B.Sc. in Graphics and Web Designing:**

It is an Under Graduate (UG) Program of 3 years duration (6 semesters)

# **Eligibility:**

All those candidates who have passed the 10+2 or its equivalent examination in any stream conducted by a recognized Board / University / Council.

#### OR

Those candidates who have passed their Matriculation examination AND have also passed three year Diploma in any Trade from Punjab State Board of Technical Education & Industrial Training, Chandigarh or such Examination from any other recognized State Board of Technical Education, or Sant Longowal Institute of Engineering & Technology, Longowal.

#### **Programme Educational Objectives:**

PEO 1: To impart core theoretical and practical knowledge of Graphics and Web Designing for leading successful career in industries, pursuing higher studies or entrepreneurial endeavours.

PEO 2: To develop the ability to critically think, analyze, design and develop Graphics and Web based solutions.

PEO 3: To imbibe the life-long learning and understanding of ethical values, their duties toward environmental issues and sensitize them toward their social responsibilityas Graphics Designer and Web Developer.

#### **Programme Outcomes:**

PO1: Graphics knowledge: Apply the knowledge of mathematics, science and IT to the complex graphics design.

PO2: Problem analysis: Identify, formulate, research literature, and analyze complex problems reaching substantiated conclusions using principles of mathematics, natural sciences, and IT.

PO3: Design/development of solutions: Develop solutions for complex graphics and web designing problems that meet the specified needs with appropriate consideration for the cultural, societal, and environmental considerations.

PO4: Conduct investigations of complex problems: Use research-based knowledge and methods including analysis and interpretation of data that can explore different approaches in computer graphics and web development.

PO5: Modern tool usage: Create, select, and apply various aspects of interactive websites, motion graphics, video and informational graphics with an understanding of the limitations.

PO6: The engineer and society: Apply reasoning informed by the contextual knowledge to assess societal, health, safety, legal and cultural issues and the consequent responsibilities relevant to the professional practice.

PO7: Environment and sustainability: Understand the impact of the graphics andwebsite development in societal and environmental contexts, and demonstrate the knowledge of, and need for sustainable development.

PO8: Ethics: Apply ethical principles and commit to professional ethics and responsibilities and norms of the professional practice.

PO9: Individual and team work: Function effectively as an individual, and as a member or leader in diverse teams, and in multidisciplinary settings.

PO10: Communication: Communicate effectively on complex graphics and web design activities with the professional community and with society at large, such as, being able to comprehend and write effective reports and design documentation, make effective presentations, and give and receive clear instructions.

PO11: Project management and finance: Demonstrate knowledge and understanding of the development and management principles and apply these to one's own work, as a member and leader in a team, to manage projects and in multidisciplinaryenvironments.

PO12: Life-long learning: Recognize the need for, and have the preparation and ability to engage in independent and life-long learning in the broadest context of technological change.

#### **Programme Specific Outcomes:**

PSO 1: Able to acquire practical competency with emerging technologies and skills needed for becoming an effective graphics and web designer.

PSO 2: Able to assess hardware and software aspects necessary to develop Graphics and Web Designing.

#### **First Semester**

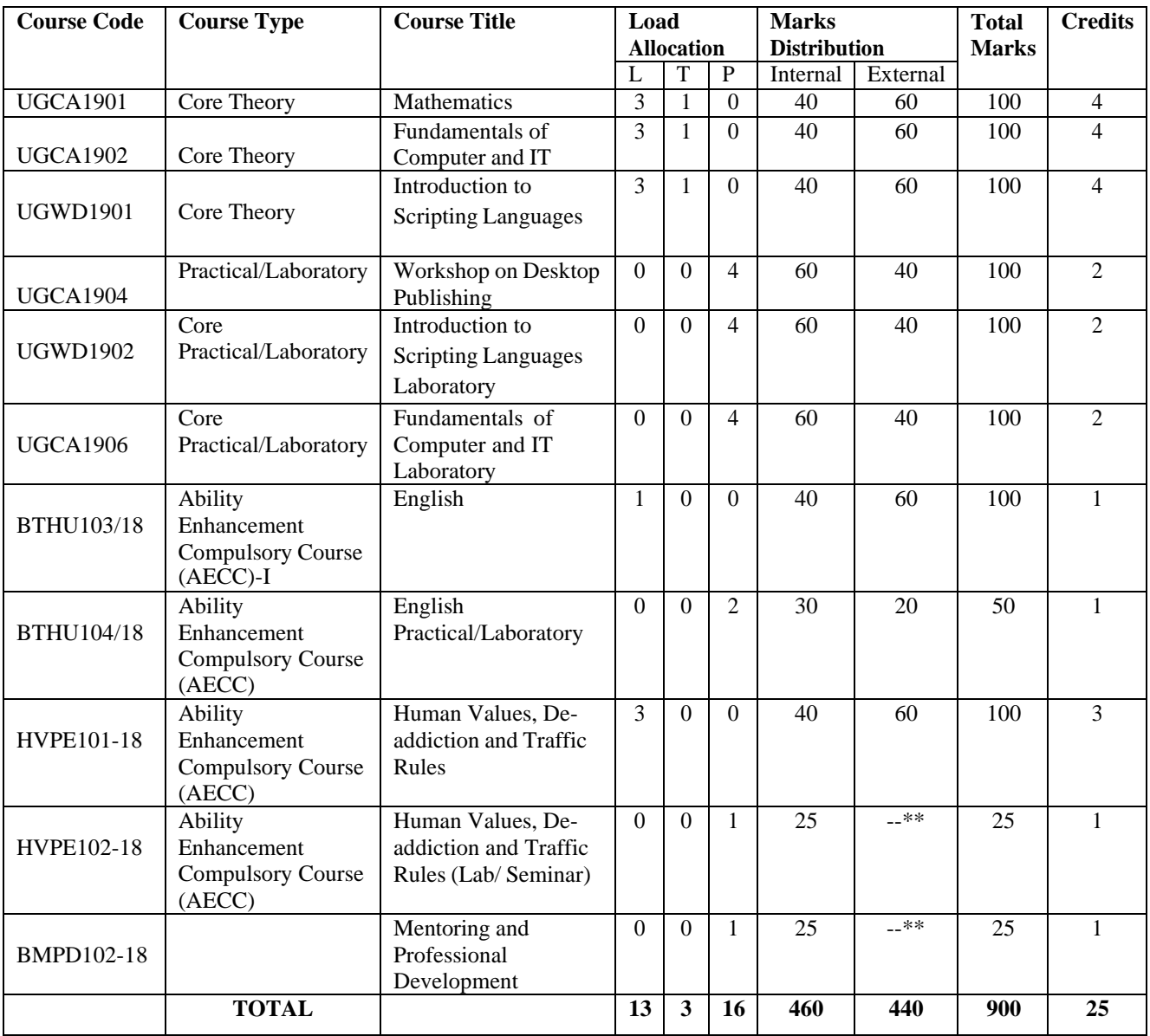

\*\*The Human Values, De-addiction and Traffic Rules (Lab/ Seminar) and Mentoring and Professional Development course will have internal evaluation only. (See guidelines at the last page of this file)

# **Second Semester**

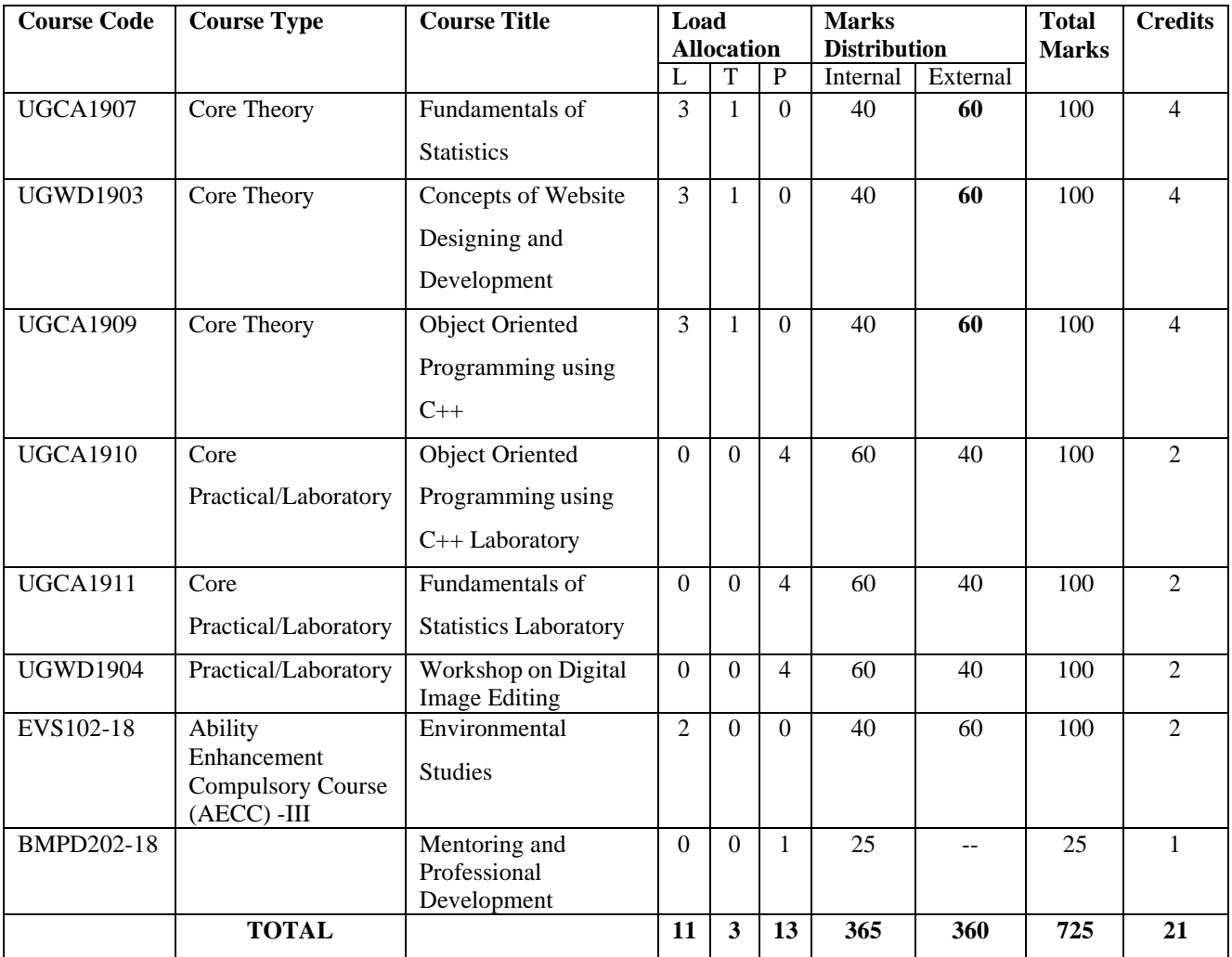

# **Third Semester**

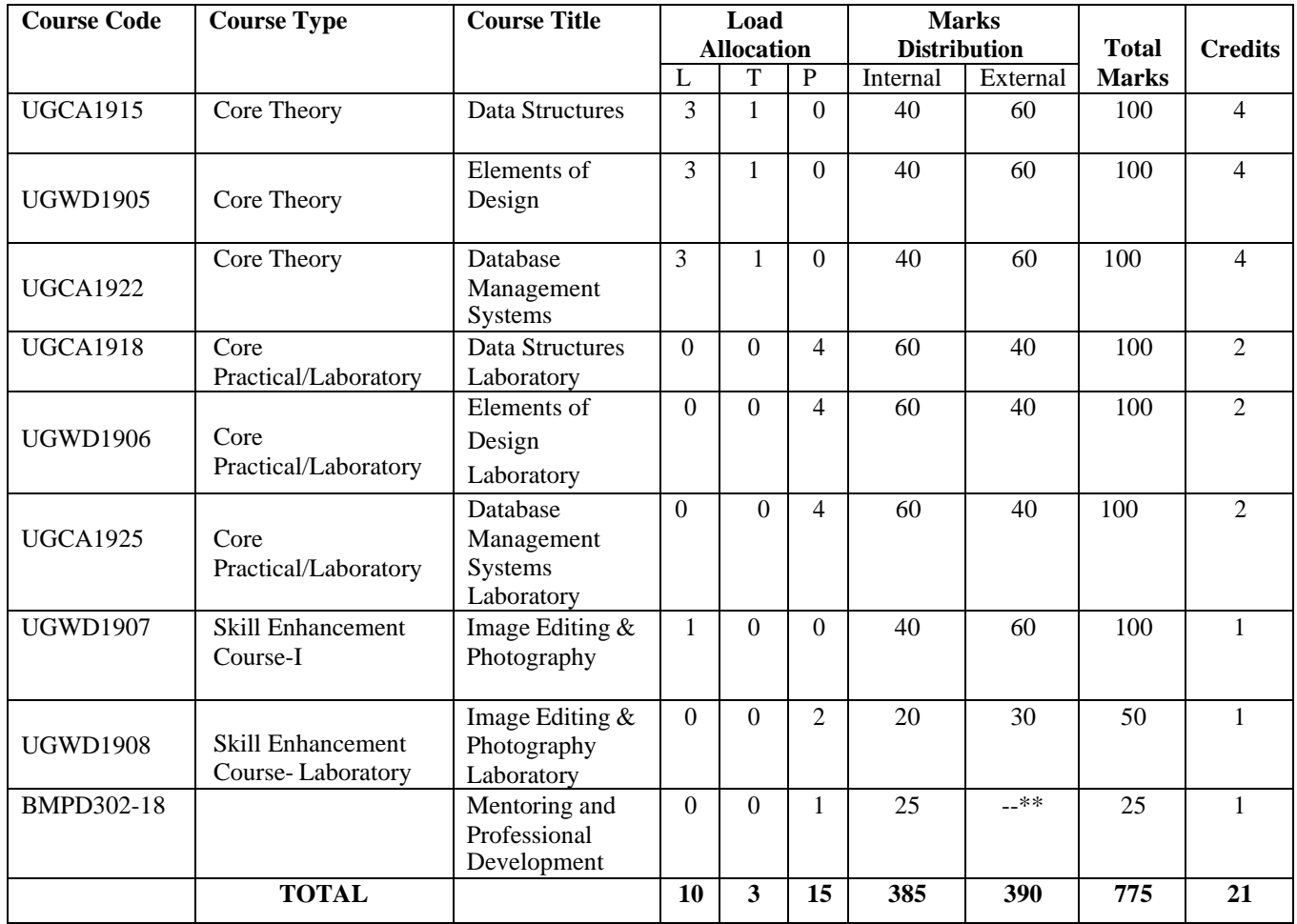

## **Fourth Semester**

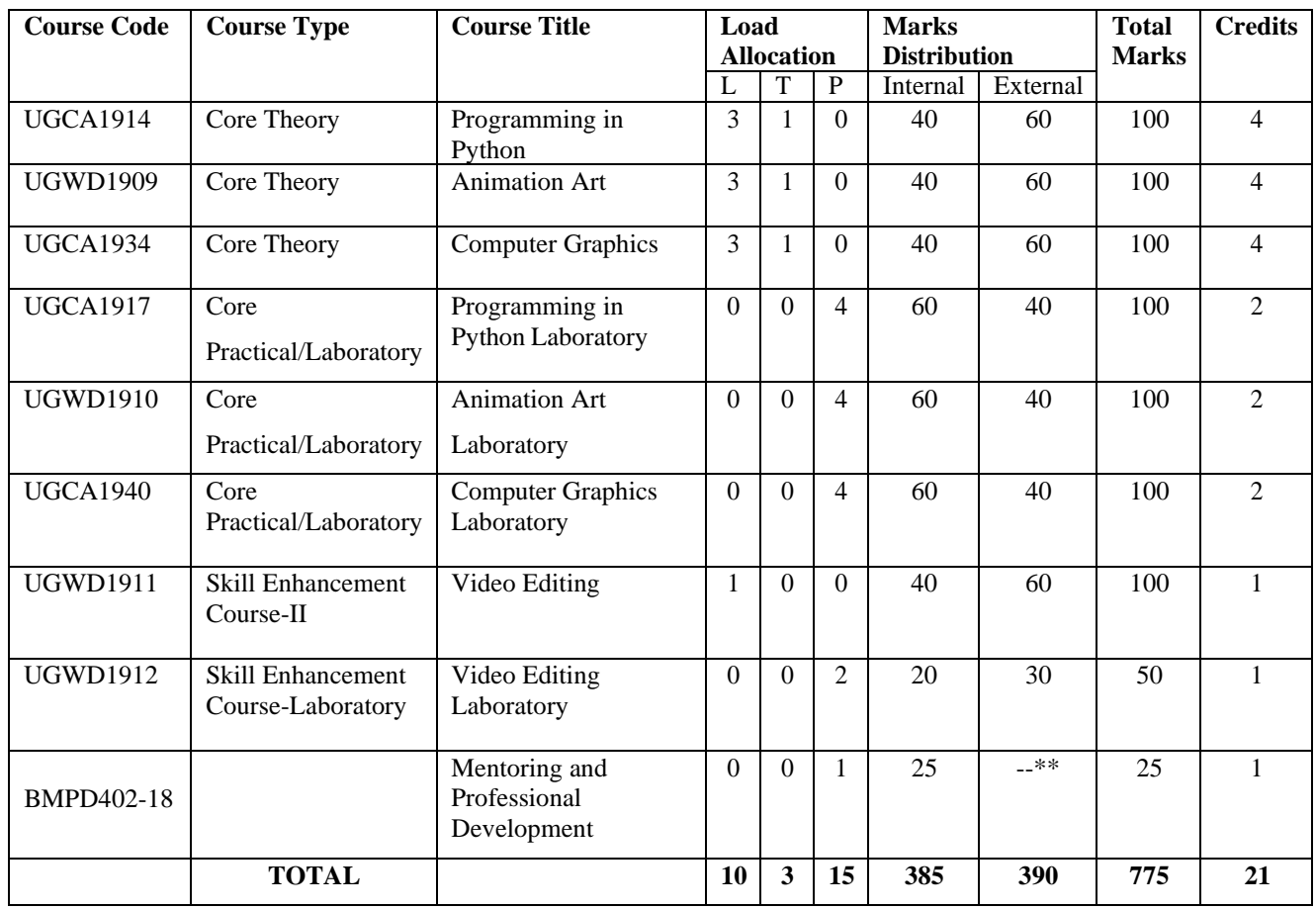

#### **Fifth Semester**

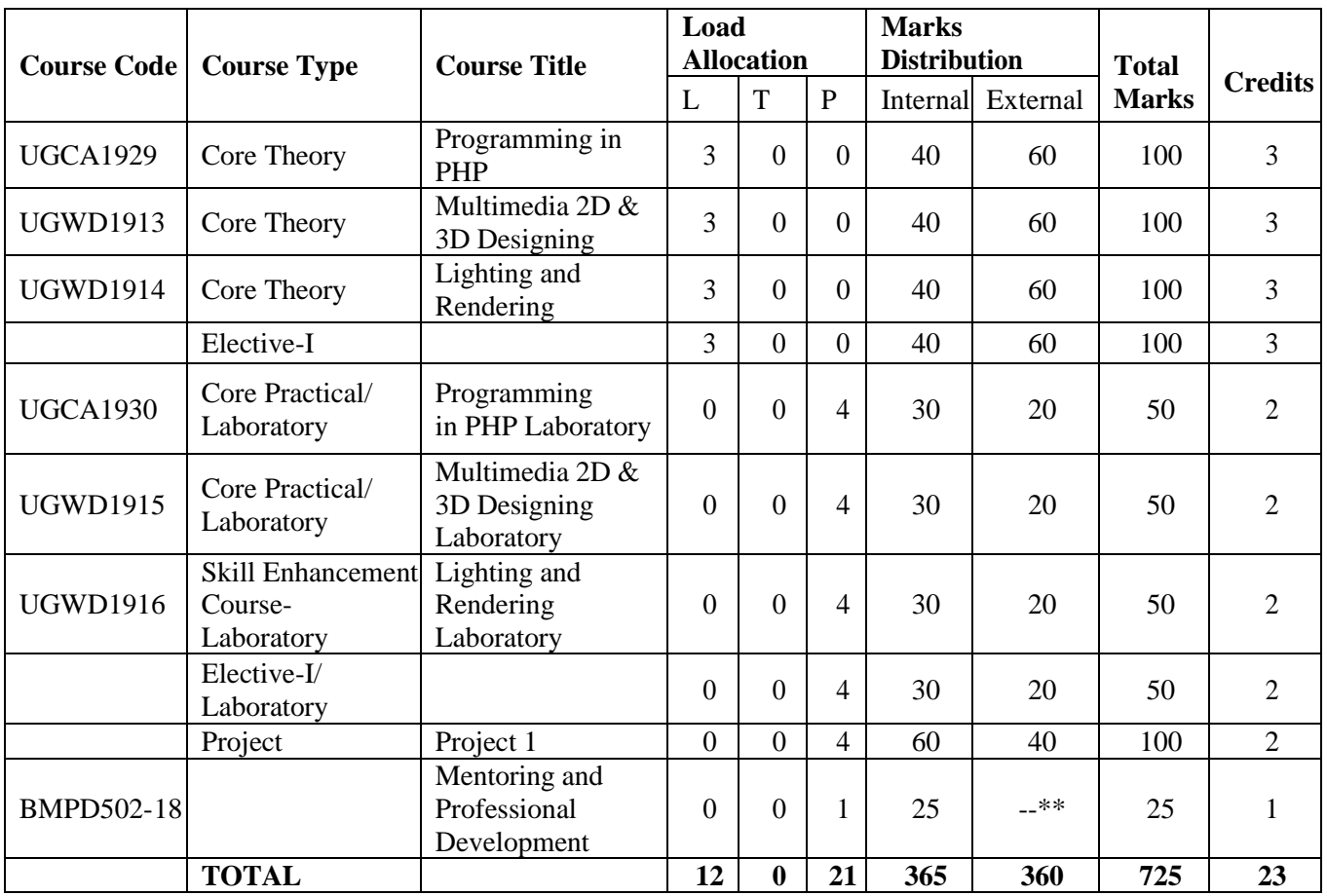

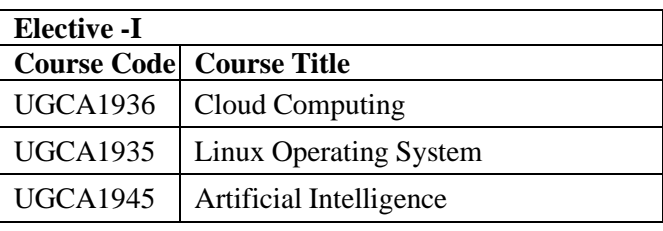

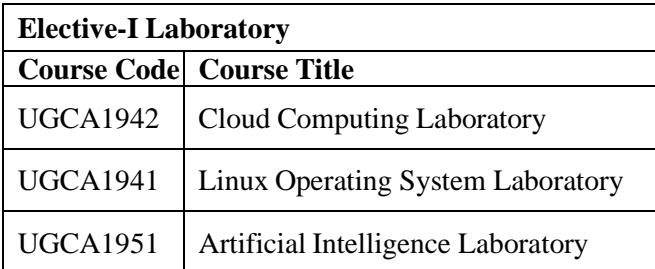

# **Six Semester**

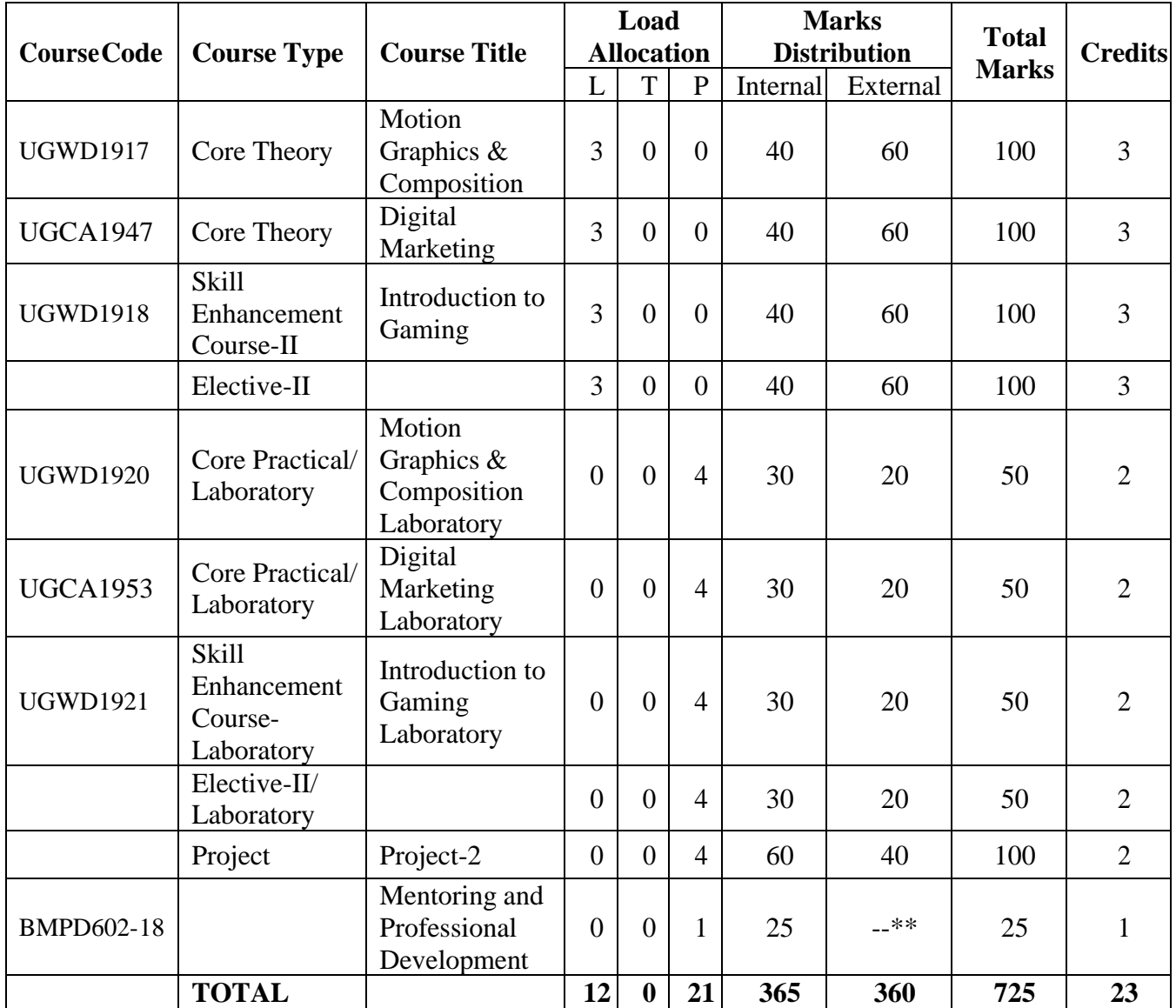

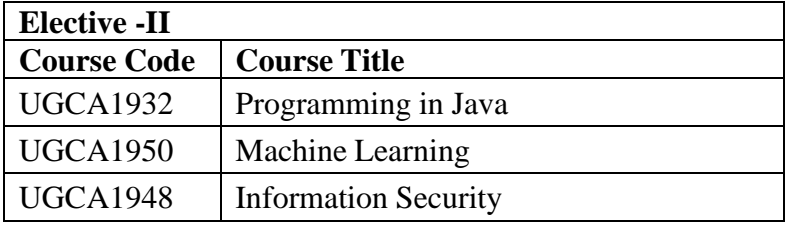

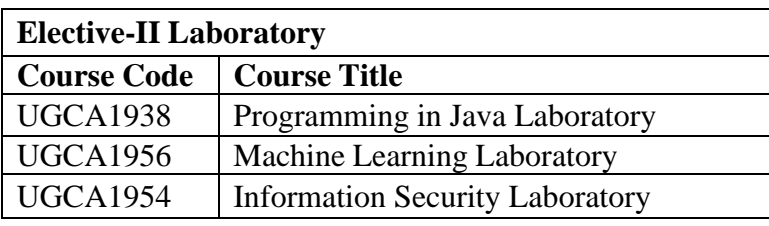

Page **10** of **74**

# **I. K.Gujral Punjab Technical University B.Sc. (Graphics and Web Designing ) Course Code: UGCA1901**

# **Course Name: Mathematics**

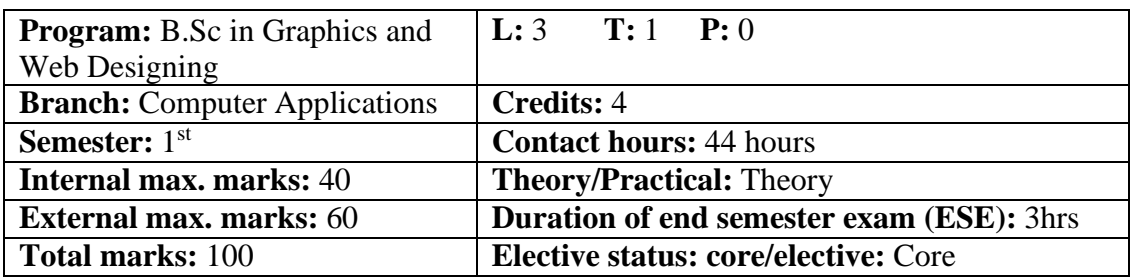

**Prerequisite:** Student must have the knowledge of Basic Mathematics.

**Co requisite:**NA.

**Additional material required in ESE:** Minimum two exercises of each concept will be recorded in the file and the file will be submitted in End Semester Examinations.

**Course Outcomes:** After studying this course, students will be able to:

| CO#             | <b>Course Outcomes</b>                                                        |
|-----------------|-------------------------------------------------------------------------------|
| CO <sub>1</sub> | Represent data using various mathematical notions.                            |
| CO <sub>2</sub> | Explain different terms used in basic mathematics.                            |
| CO <sub>3</sub> | Describe various operations and formulas used to solve mathematical problems. |

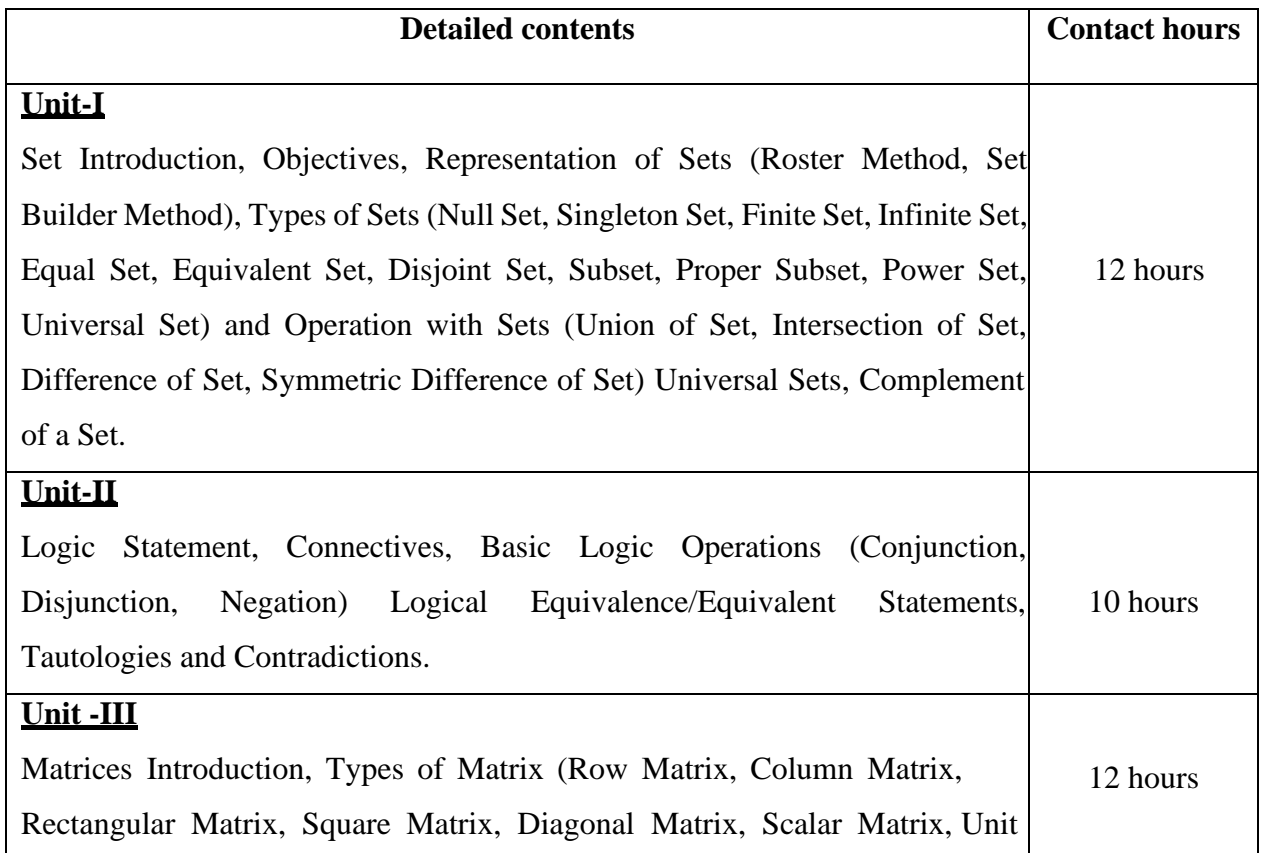

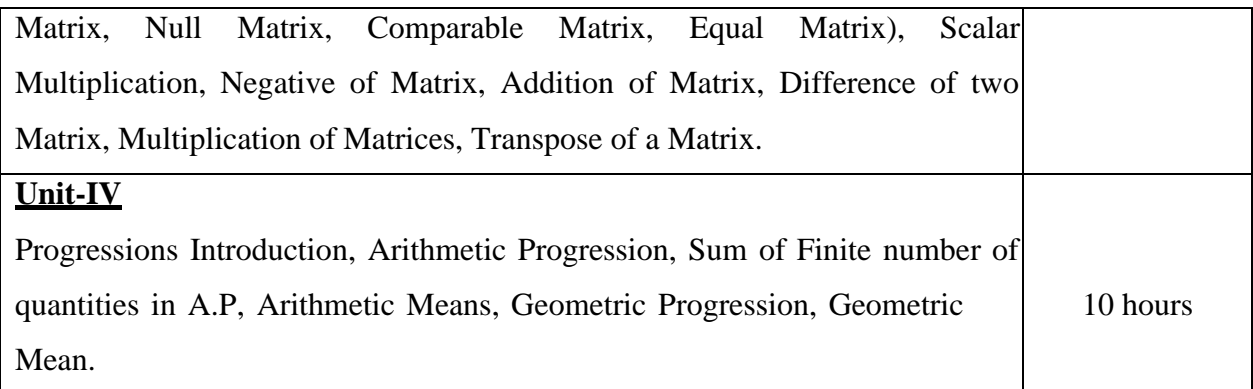

#### **Text Books:**

- 1. Discrete Mathematics and Its Applications by Kenneth H. Rosen, McGraw Hill, 6th Edition, 2017.
- 2. College Mathematics, Schaum Series, Frank Ayers and Philip A. Schmidt published by Tata McGraw Hill, 2010.

#### **Reference Books:**

- 1. Elementary Mathematics, Dr. RD Sharma, RD Sharma Publication.
- 2. Comprehensive Mathematics, Parmananad Gupta by Luxmi Publisher,2010.
- 3. Elements of Mathematics, ML Bhargava by jeevansons,2006.

#### E Books/ Online learning material

- 1. [www.see.leeds.ac.uk/geo-maths/basic\\_maths.pdf](http://www.see.leeds.ac.uk/geo-maths/basic_maths.pdf)
- 2. [www.britannica.com/science/matrix-mathematics](http://www.britannica.com/science/matrix-mathematics)

3. [www.pdfdrive.com/schaums-outline-of-discrete-mathematics-third-edition-schaums](http://www.pdfdrive.com/schaums-outline-of-discrete-mathematics-third-edition-schaums-)e6841453.html

**----------------------------------------------------------------------------------------------------**

#### **Course Code: UGCA1902**

#### **Course Name: Fundamentals of Computer and IT**

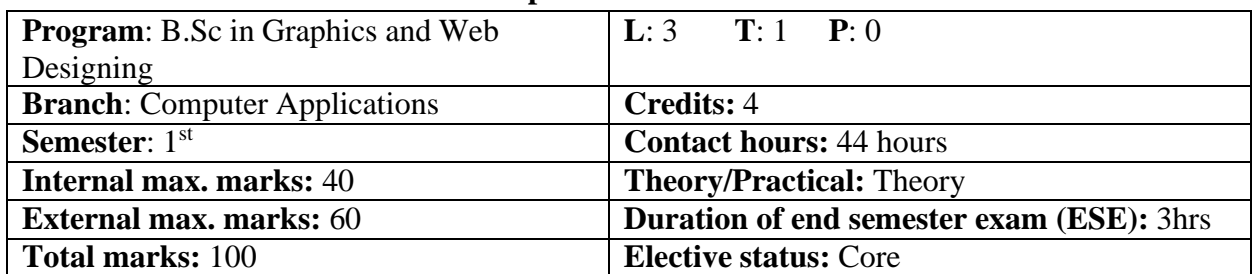

**Prerequisite: -NA-Co requisite: -NA-**

# **Additional material required in ESE: -NA-**

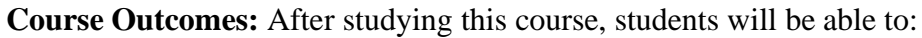

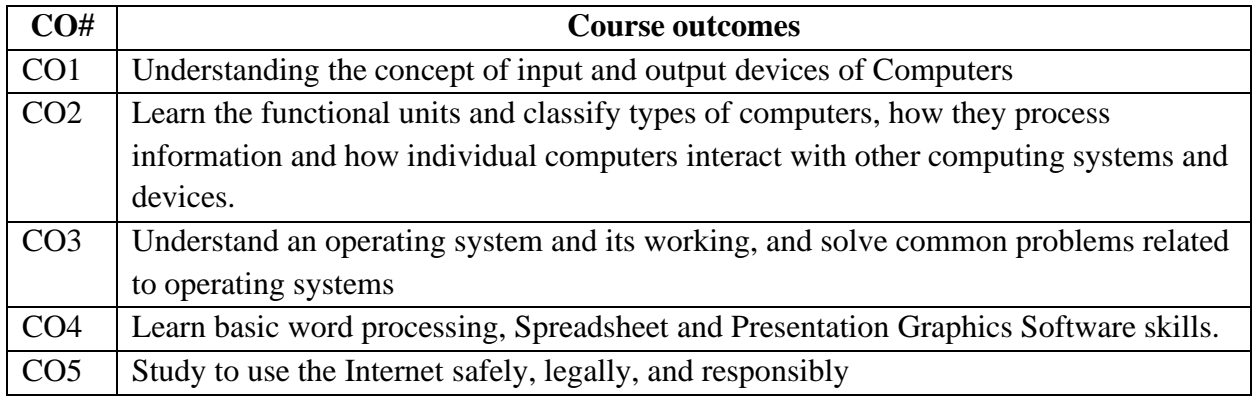

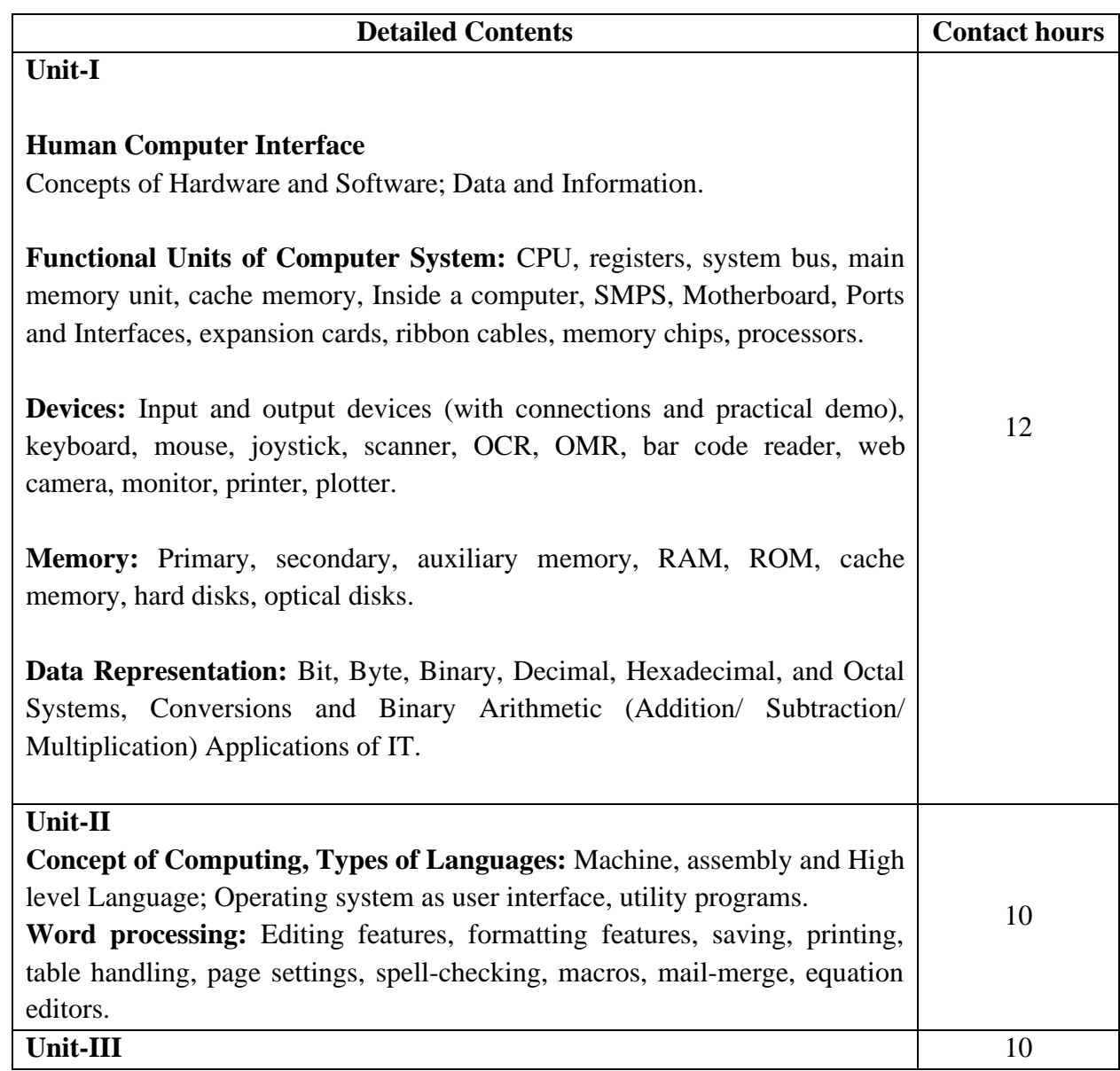

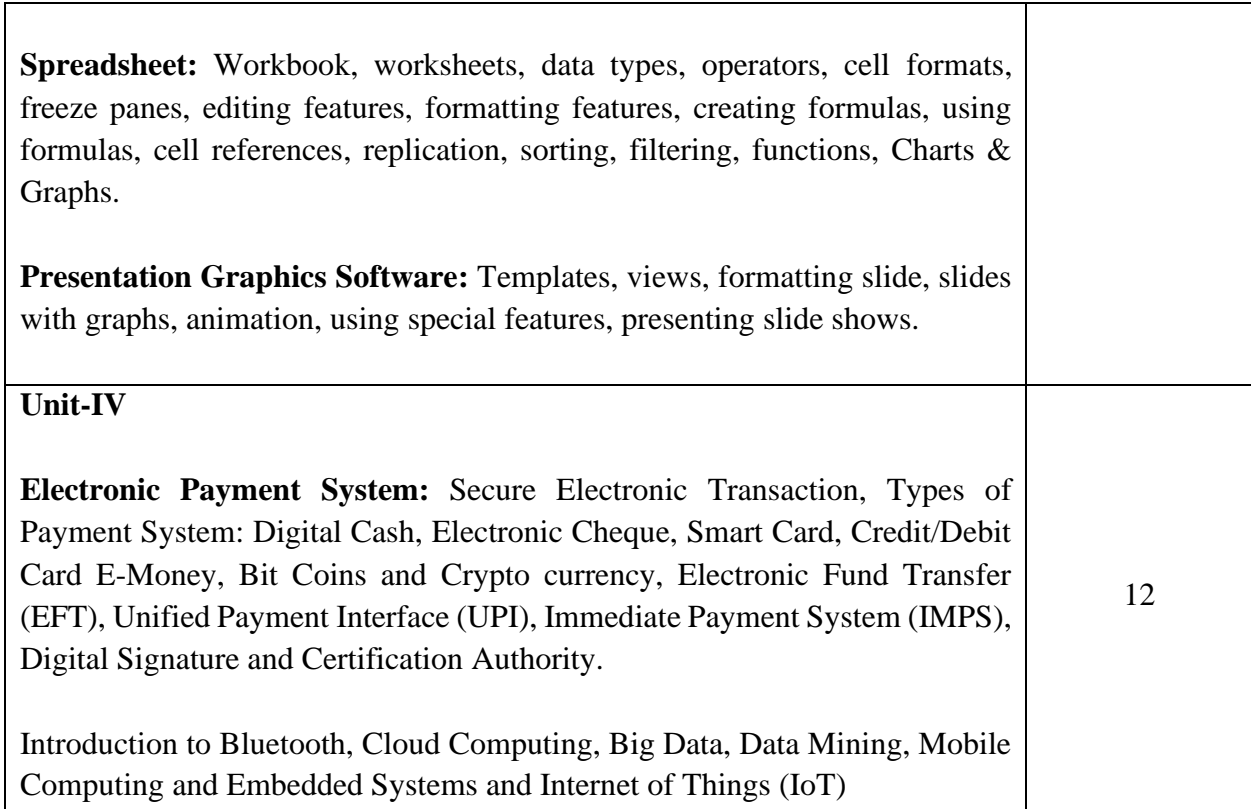

#### **Text Books:**

- 1. Introduction to Information Technology, ITL Education Solutions limited, Pearson Education, second edition, 2012.
- 2. Computer Fundamentals , A. Goel, Pearson Education, First edition, 2010.
- 3. Fundamentals of Computers, P. K.Sinha & P. Sinha, BPB Publishers, Reprint Edition 2018 edition (30 November 2004).
- 4. "Introduction to Information Technology", Satish Jain, Ambrish Rai & Shashi Singh, Paperback Edition, BPB Publications, 2014.
- 5. IT Tools, R.K. Jain, Khanna Publishing House.

#### **Reference Books:**

- 1. "Introduction to Computers", Peter Norton, McGraw Hill Education; 7 edition (1 July 2017).
- 2. Computers Today, D. H. Sanders, McGraw Hill. First Edition edition (1983)
- 3. "Computers", Larry long & Nancy long, Twelfth edition, Prentice Hall. (January 13, 2004)
- 4. Problem Solving Cases in Microsoft Excel, Joseph Brady & Ellen F Monk, Thomson Learning , Cengage Learning; 15 edition (February 23, 2017).

#### **E Books/ Online learning material**

- 1. [www.sakshat.ac.in](http://www.sakshat.ac.in/)
- 2. https://swayam.gov.in/course/4067-computer-fundamentals

**----------------------------------------------------------------------------------------------------**

#### **Course Code: UGWD1901**

# **Course Name: Introduction to Scripting languages**

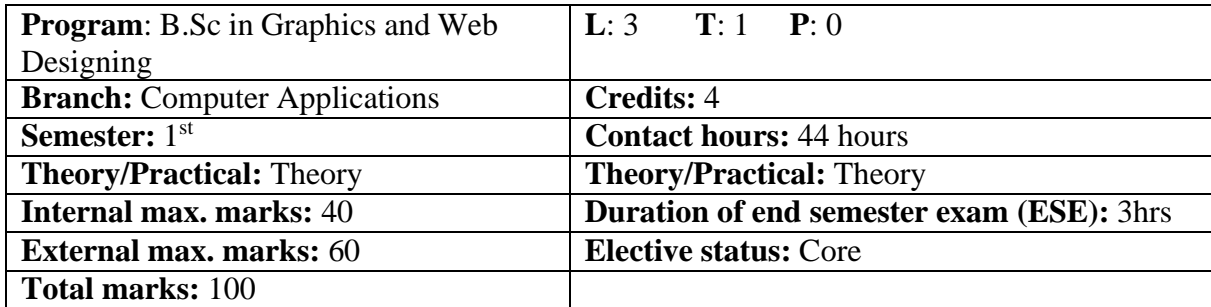

**Prerequisite: -NA-**

**Co requisite: -NA-**

# **Additional material required in ESE: -NA-**

**Course Outcomes:** After studying this course, students will be able to:

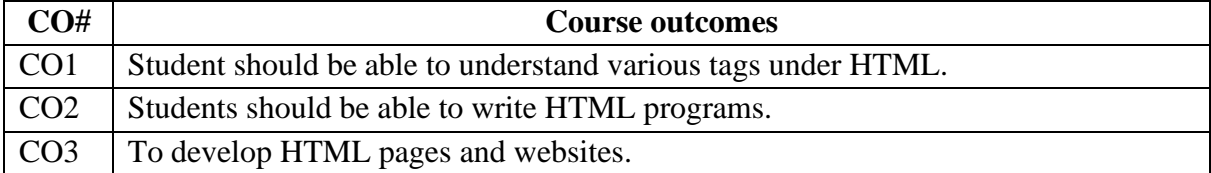

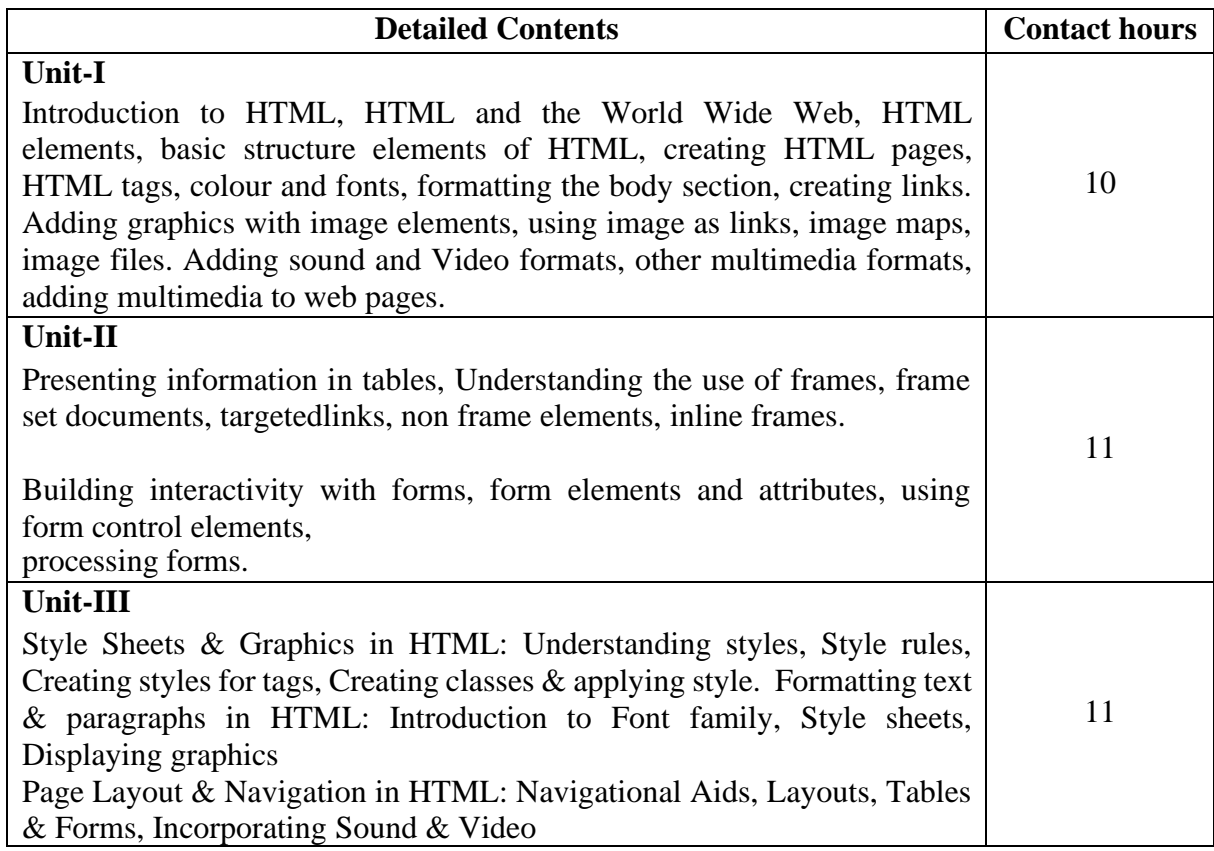

## **Unit-IV**

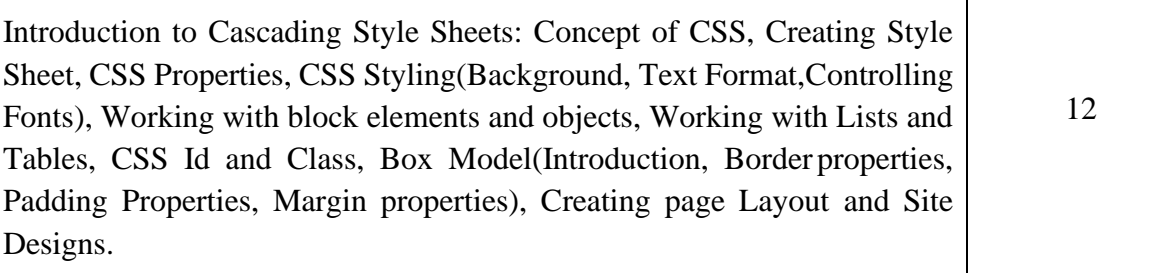

# **Text Books:**

- 1. HTML & CSS: The Complete Reference, Fifth Edition (English, Paperback, Powell Thomas), edition Tata McGraw-Hill, 2003.
- 2. Internet& Web Technologies by Raj Kamal, edition Tata McGraw-Hill Education.2009.
- 3. Fundamentals of Internet and WWW, by Greenlaw R; Heppe, 2nd Edition, Tata McGraw-Hill, 2007.

# **E-Books/ Online learning material:**

- 1. https:[//www.tutorialspoint.com/html/html\\_tutorial.pdf](http://www.tutorialspoint.com/html/html_tutorial.pdf)
- 2. https:[//www.w3schools.com/html/](http://www.w3schools.com/html/)
- 3. https:[//www.cs.uct.ac.za/mit\\_notes/web\\_programming.html](http://www.cs.uct.ac.za/mit_notes/web_programming.html)
- 4. [http://www.pagetutor.com/table\\_tutor/index.html](http://www.pagetutor.com/table_tutor/index.html)

**----------------------------------------------------------------------------------------------------**

# **Course Code: UGCA1904 Course Name: Workshop on Desktop Publishing**

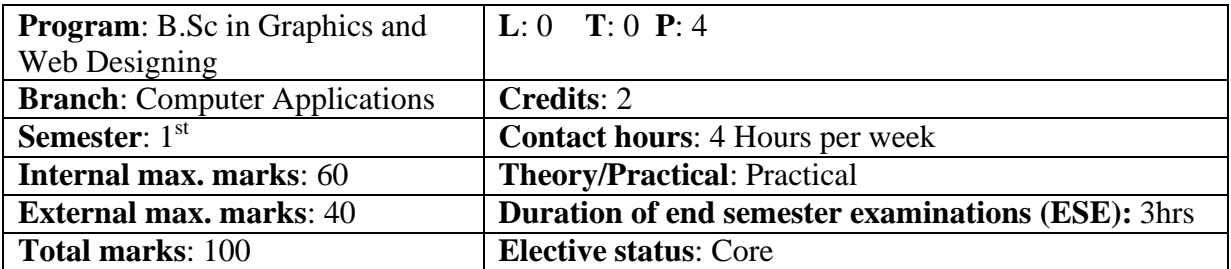

**Prerequisite**: Students must have basic understanding of designing/ Painting tools. **Co requisite**: Printing & Publishing tools.

**Additional material required in ESE:** Softcopy & Hardcopy of the exercises are to be maintained during the practical labs and to be submitted during the End Semester Examinations.

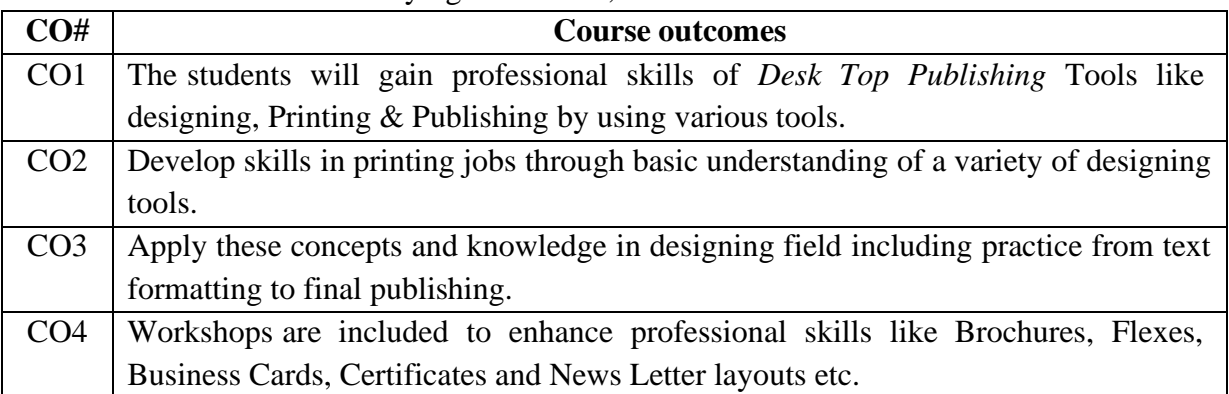

**Course Outcomes:** After studying this course, students will be able to:

#### **Assignments:**

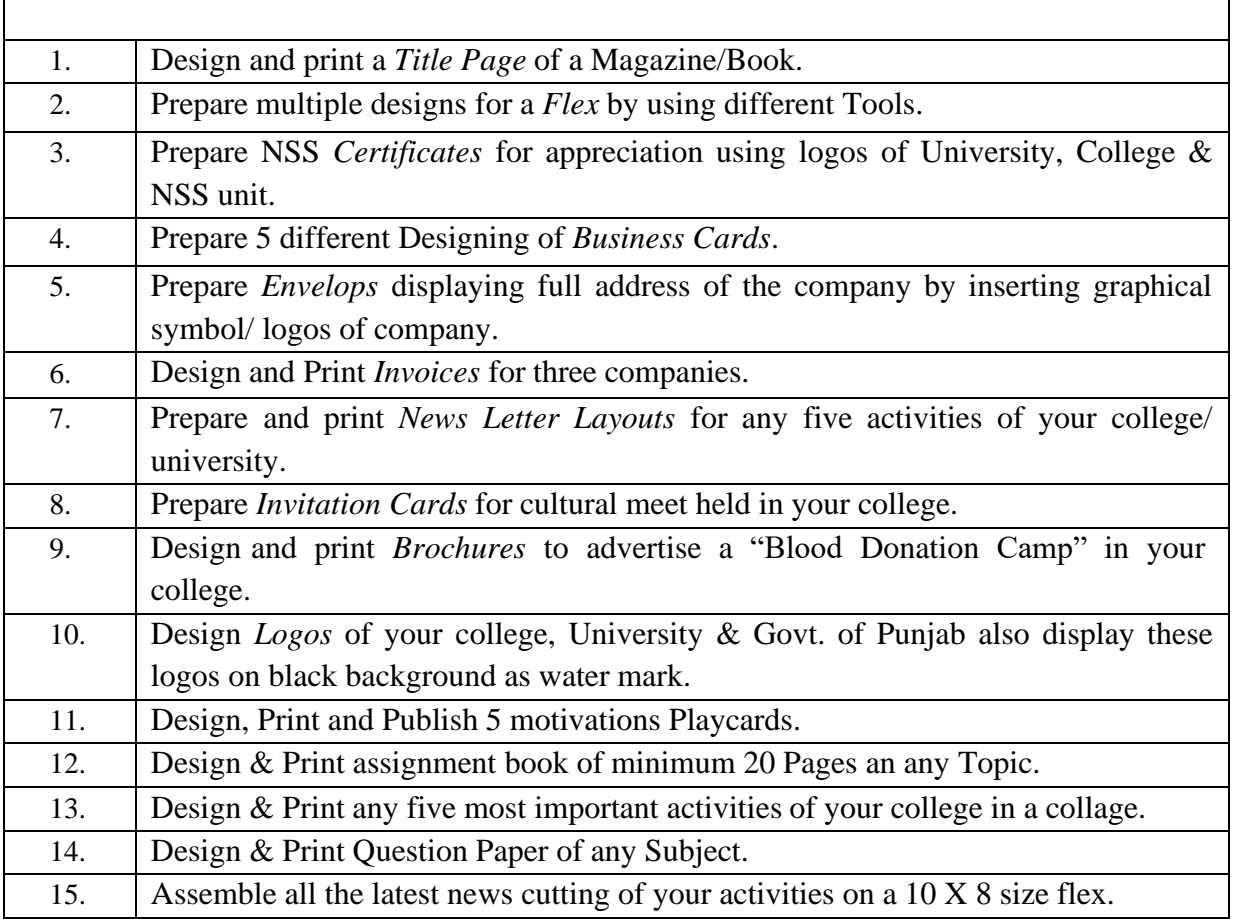

#### **Reference Books:**

- 1. DTP Course, First edition by ShirishChavan published by Rapidex, 2003.
- 2. DTP Course Kit, First edition by Vikas Gupta published by Comdex,2010.
- 3. CorelDraw 9, first edition by David Karlins published by Techmedia, Pearson Education (US),1999.
- 4. Adobe Illustrator CC, First edition by Brian Wood published by Adobe Press, 2019.

5. Page Maker in Easy Steps - Scott Basham, DTECH (2000).

#### **Software Tools:**

- 1. Adobe Illustrator 14.
- 2. CorelDraw Graphics Suit.
- 3. GNU image manipulation program.
- 4. Ink Scape.
- 5. PhotoScape Setup.
- 6. PM701.

#### **Course Code: UGWD1902**

**Course Name:** Introduction to Scripting languages Laboratory

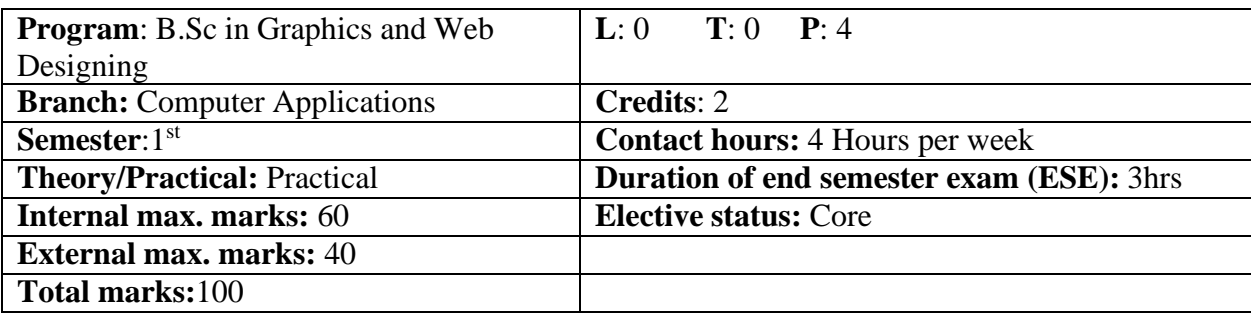

**----------------------------------------------------------------------------------------------------**

**Prerequisite: -NA-Co requisite: -NA-Additional material required in ESE: -NA-**

**Course Outcomes:** After studying this course, students will be able to:

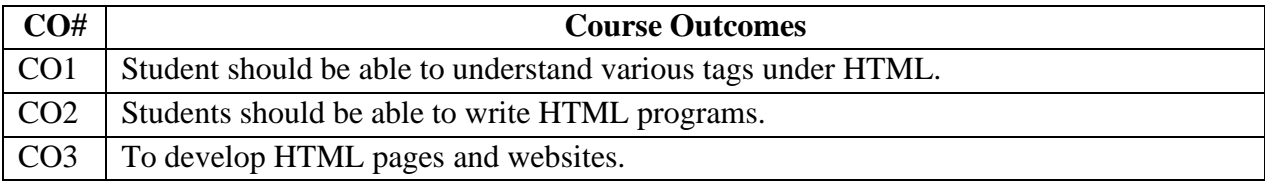

# **Instructions: Develop all programs in HTML language.**

#### **Assignments:**

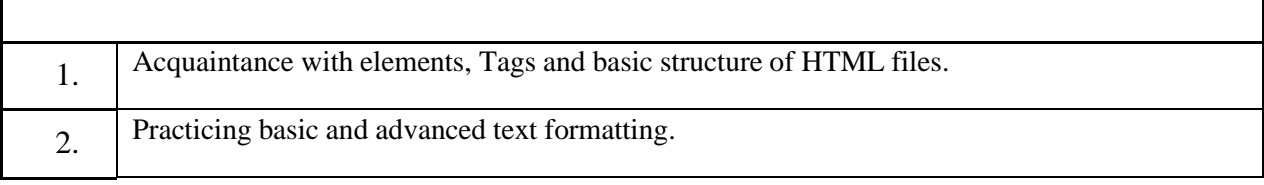

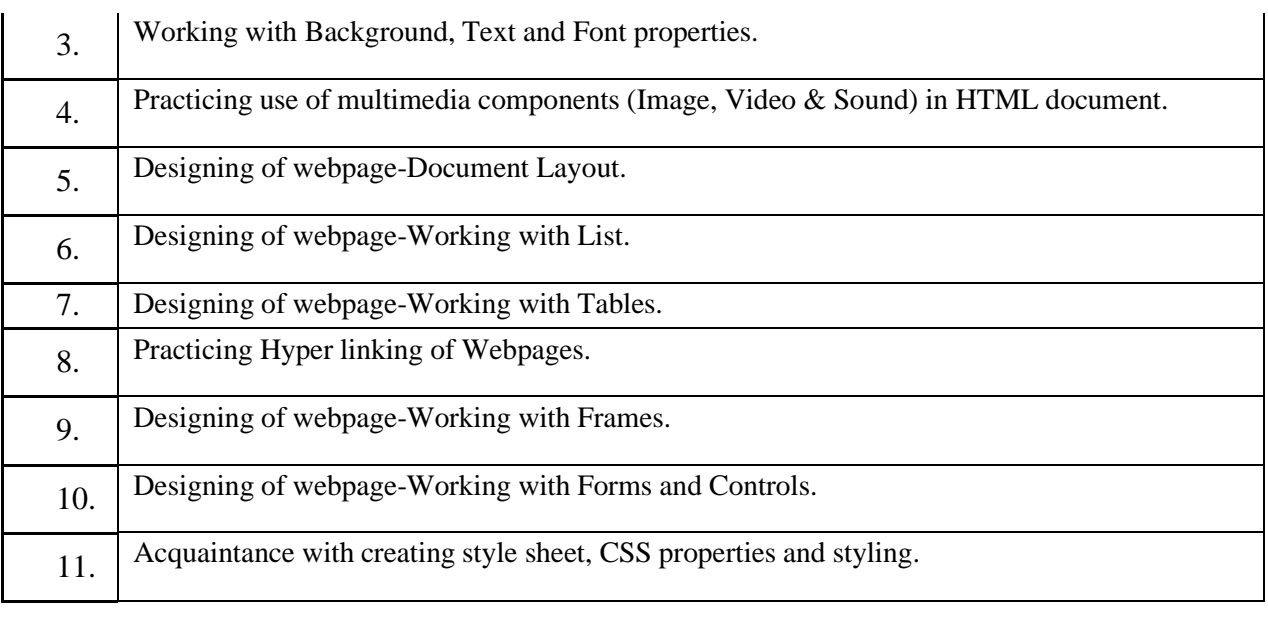

#### **Course Code: UGCA1906 Course Name: Fundamentals of Computer and IT Laboratory**

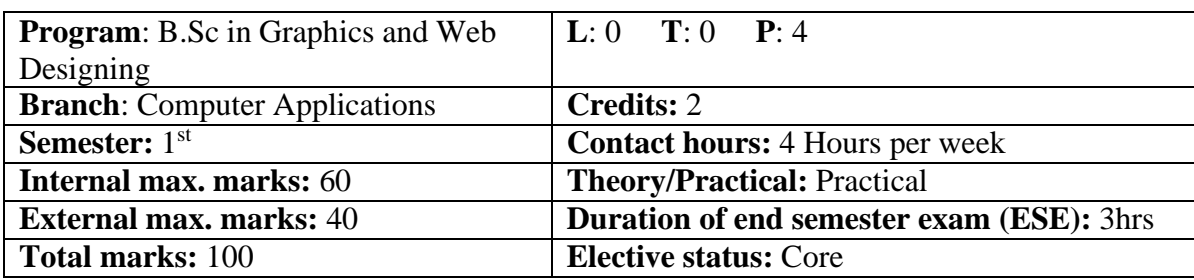

**----------------------------------------------------------------------------------------------------**

**Prerequisite: -NA-Co requisite: -NA-Additional material required in ESE: - NA-**

**Course Outcomes:** After studying this course, students will be able to:

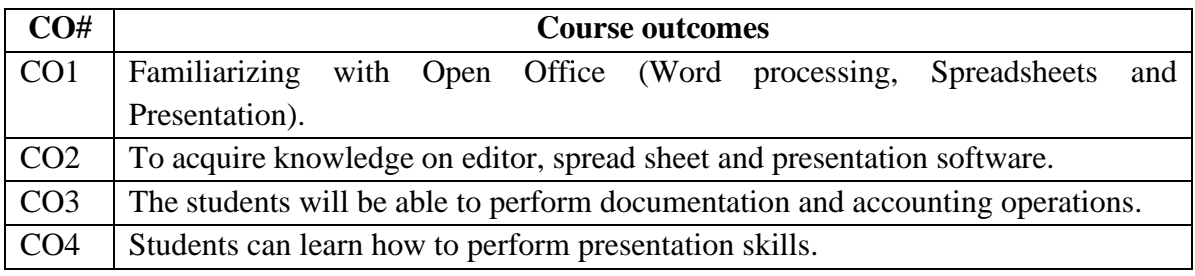

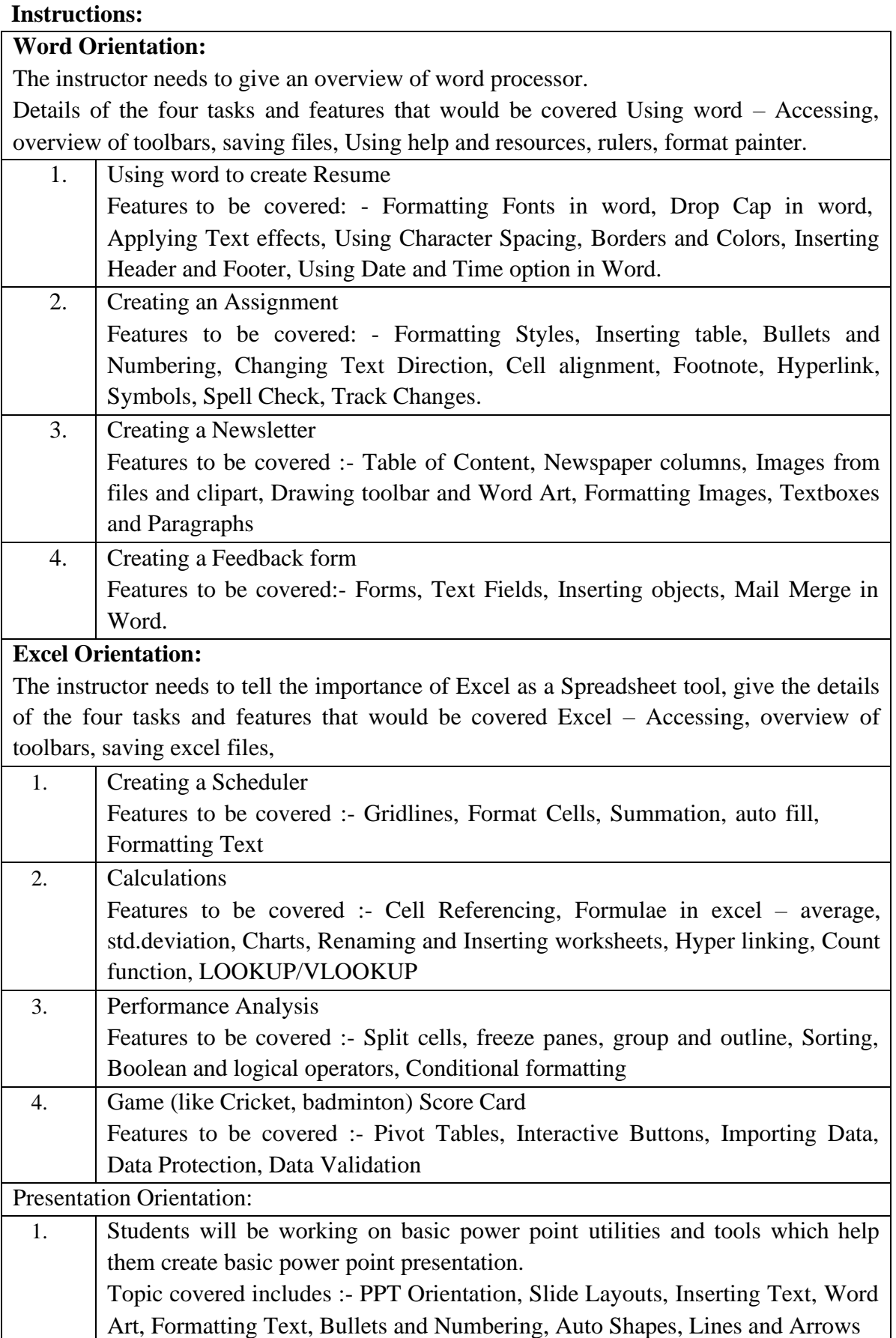

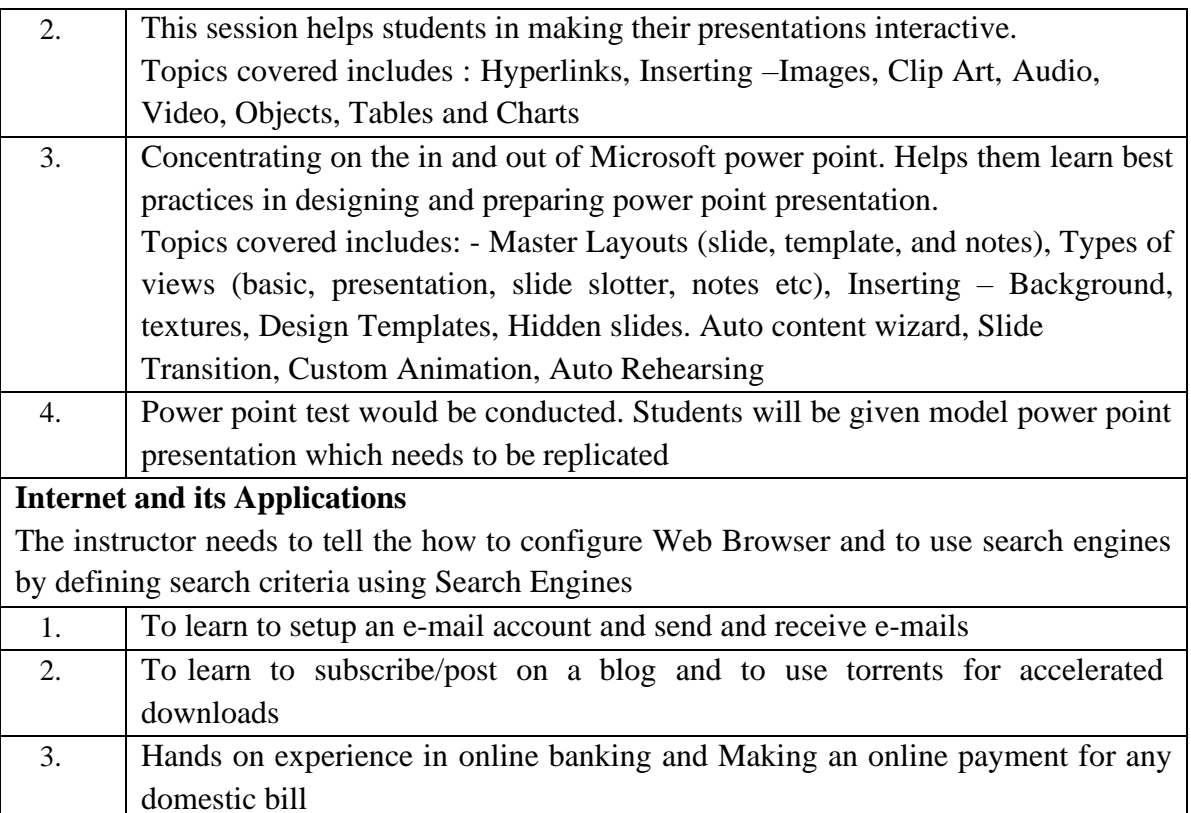

#### **Reference Books:**

- 1. IT Tools, R.K. Jain, Khanna Publishing House.
- 2. Introduction to Information Technology, ITL Education Solutions limited, Pearson Education, second edition, 2012.
- 3. Introduction to information technology, Turban, Rainer and Potter, John Wiley and Sons, 3rd Edition edition (24 May 2004).

**----------------------------------------------------------------------------------------------------**

4. Problem Solving Cases in Microsoft Excel, Joseph Brady & Ellen F Monk, Thomson Learning , Cengage Learning; 15 edition (February 23, 2017).

#### **AECC (For UGC courses)**

#### **BTHU103-18 English:**

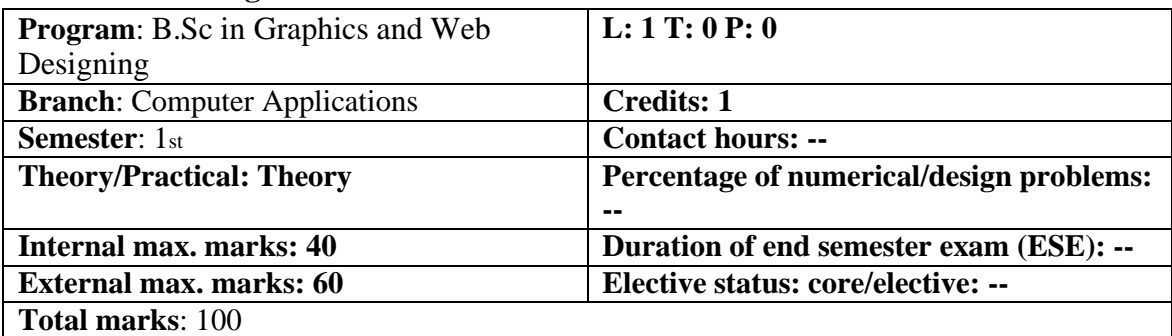

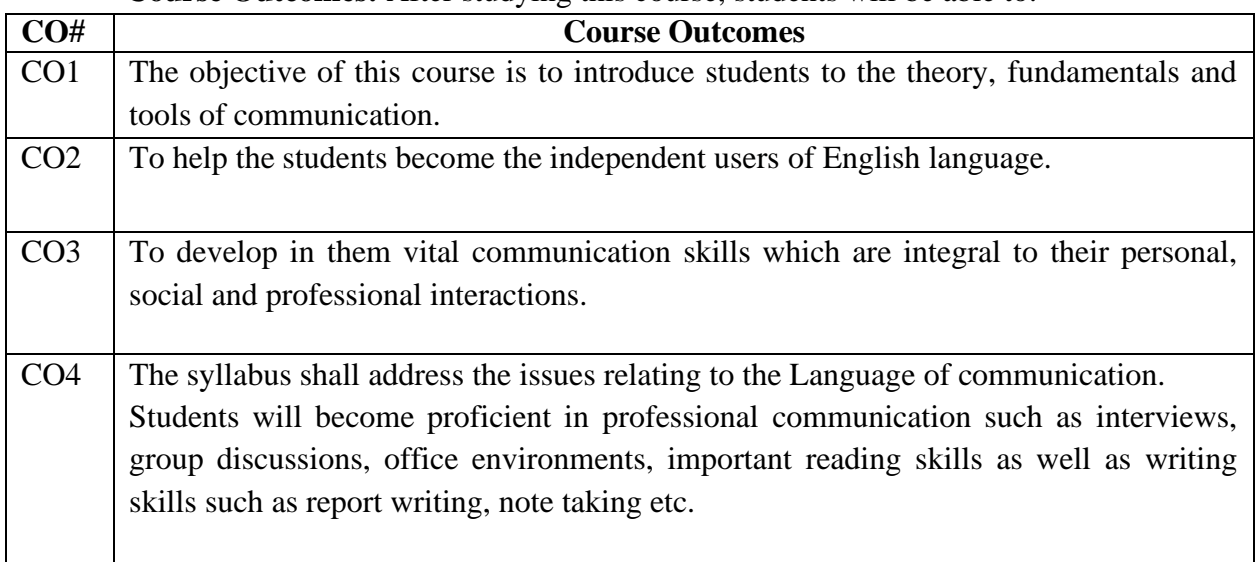

#### **Course Outcomes:** After studying this course, students will be able to:

The recommended readings given at the end are only suggestive; the students and teachers have the freedom to consult other materials on various units/topics given below. Similarly, the questions in the examination will be aimed towards assessing the skills learnt by the students rather than the textual content of the recommended books.

# **Detailed Contents**:

#### **Unit1- 1 (Introduction)**

- Theory of Communication
- Types and modes of Communication

# **Unit- 2 (Language of Communication)**

- Verbal and Non-verbal
- (Spoken and Written)
- Personal, Social and Business
- Barriers and Strategies
- Intra-personal, Inter-personal and Group communication

# **Unit-3 (Reading and Understanding)**

- Close Reading
- Comprehension
- Summary Paraphrasing
- Analysis and Interpretation
- Translation(from Hindi/Punjabi to English and vice-versa) **OR**

# **Precise writing /Paraphrasing (for International Students)**

• Literary/Knowledge Texts

#### **Unit-4 (Writing Skills)**

- Documenting
- Report Writing
- Making notes
- Letter writing

# **Recommended Readings:**

- 1. *Fluency in English* Part II, Oxford University Press, 2006.
- 2. *Business English*, Pearson, 2008.
- 3. *Language, Literature and Creativity*, Orient Blackswan, 2013.
- 4. *Language through Literature* (forthcoming) ed. Dr. Gauri Mishra, DrRanjanaKaul, Dr Brati Biswas

5. *On Writing Well*. William Zinsser. Harper Resource Book. 2001

6. *Study Writing.* Liz Hamp-Lyons and Ben Heasly. Cambridge University Press. 2006.

**----------------------------------------------------------------------------------------------------**

#### **AECC BTHU104/18 English Practical/Laboratory**

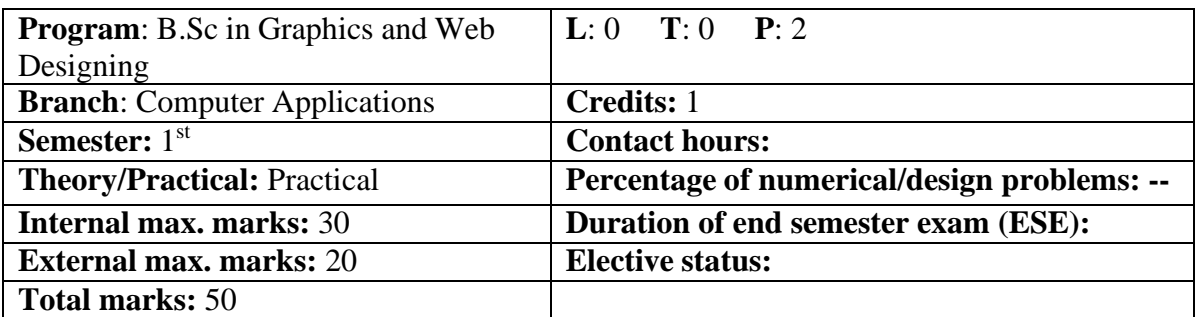

**Course Outcomes:** After studying this course, students will be able to:

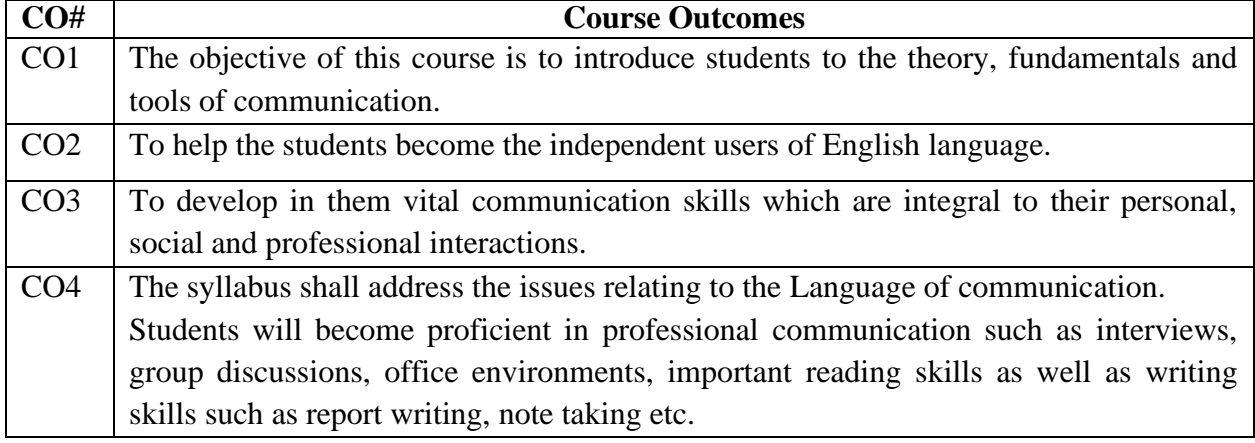

The recommended readings given at the end are only suggestive; the students and teachers have the freedom to consult other materials on various units/topics given below. Similarly, the questions in the examination will be aimed towards assessing the skills learnt by the students rather than the textual content of the recommended books.

#### **Interactive practice sessions in Language Lab on Oral Communication**

- Listening Comprehension
- Self Introduction, Group Discussion and Role Play
- Common Everyday Situations: Conversations and Dialogues
- Communication at Workplace
- Interviews
- Formal Presentations
- Monologue
- Effective Communication/ Mis- Communication
- Public Speaking

#### **Recommended Readings:**

- 1. *Fluency in English*  Part II, Oxford University Press, 2006.
- 2. *Business English*, Pearson, 2008.
- 3. Practical English Usage. Michael Swan. OUP. 1995.

4. *Communication Skills*. Sanjay Kumar and PushpLata. Oxford University Press. 2011.

5.*Exercises in Spoken English*. Parts. I-III. CIEFL, Hyderabad. Oxford University Press,1997.

**----------------------------------------------------------------------------------------------------**

#### **Course Code: HVPE101-18 Course Name: Human Values, De-addiction and Traffic Rules**

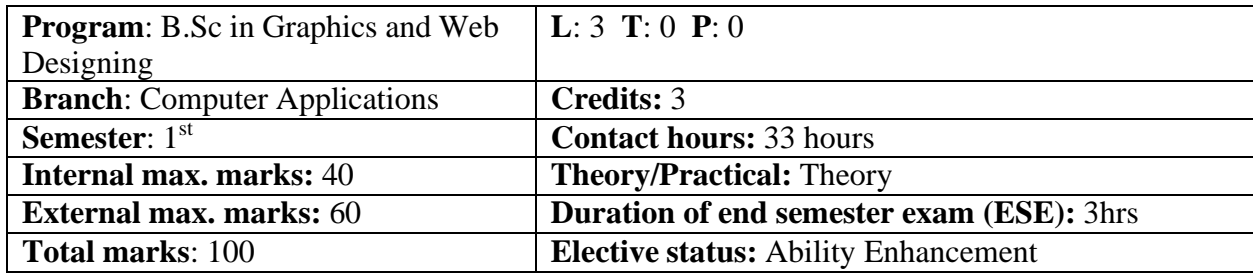

**Prerequisite: -NA-**

**Co requisite: -NA-**

**Additional material required in ESE: -NA-**

**Course Outcomes:** After studying this course, students will be able to:

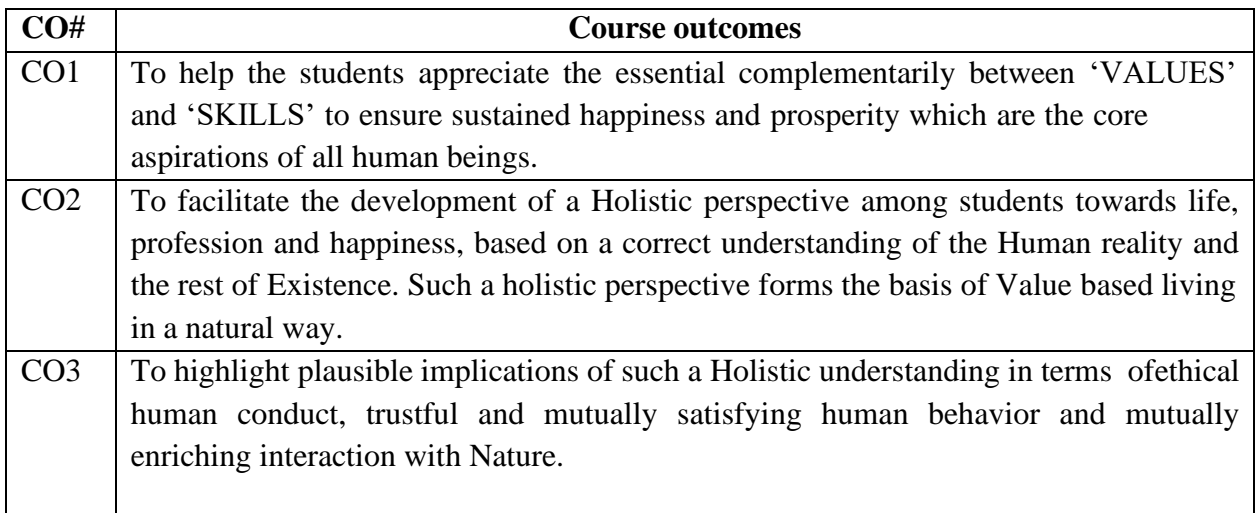

Note: This course is intended to provide a much needed orientational input in Value Education to the young enquiring minds.

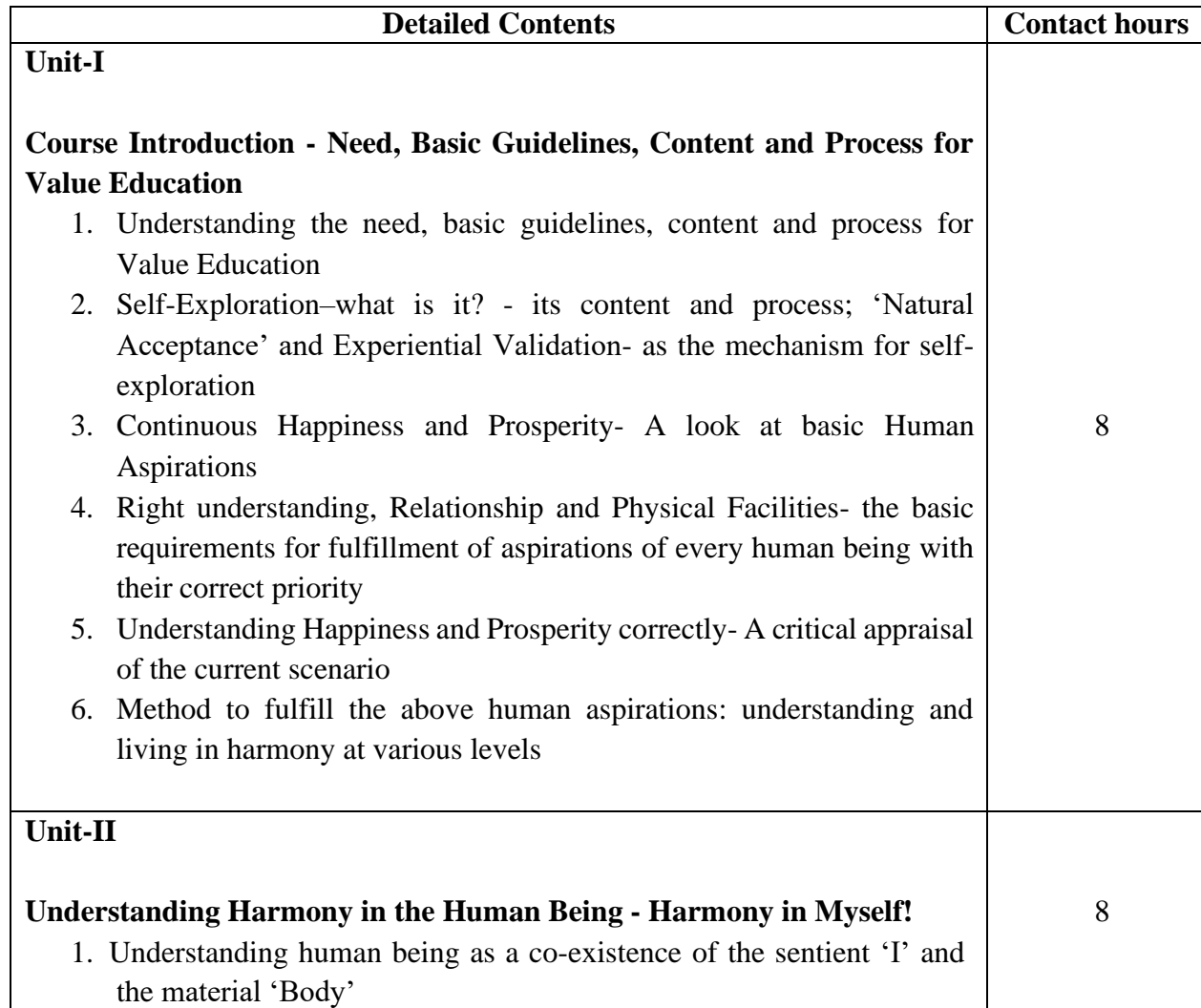

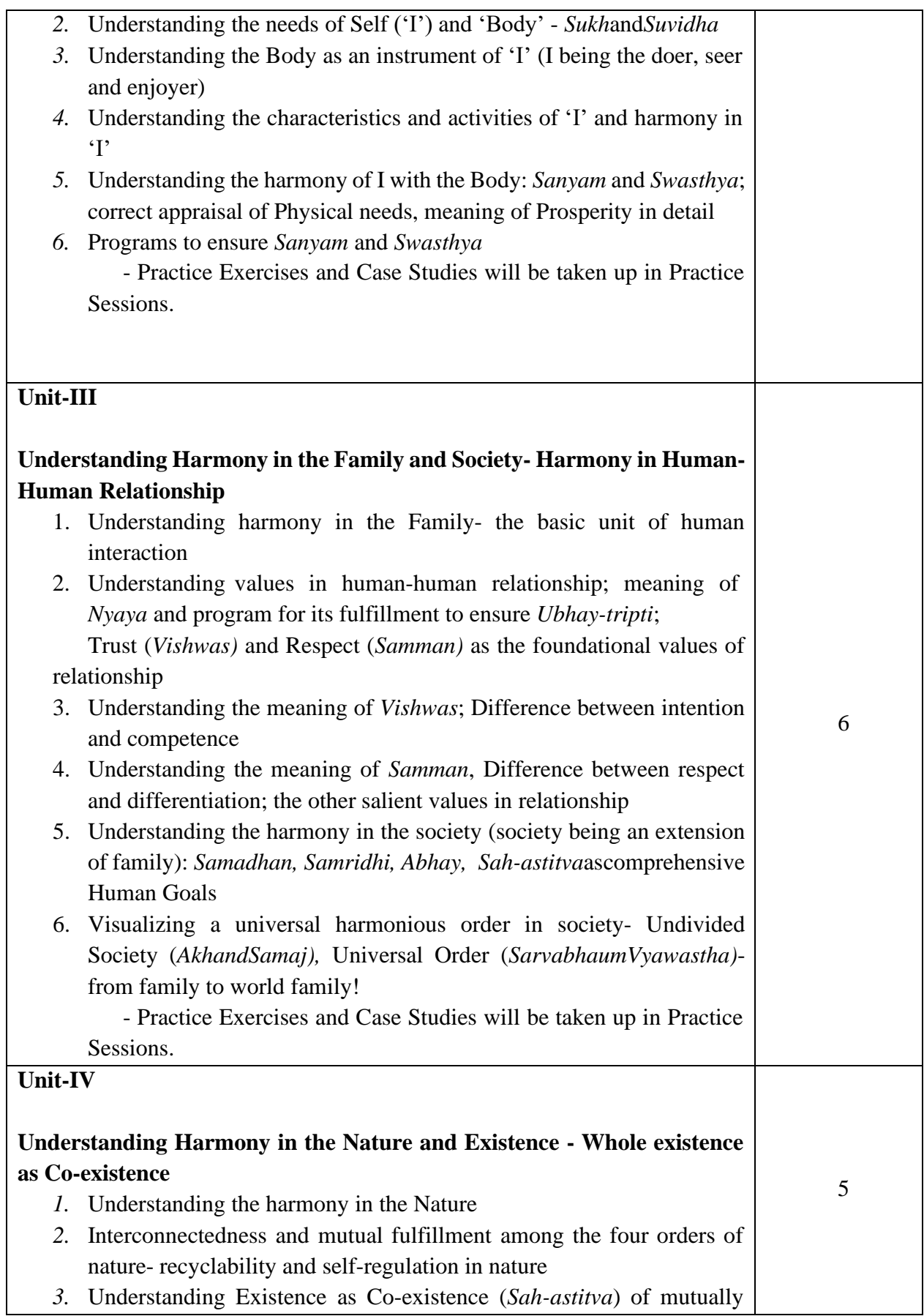

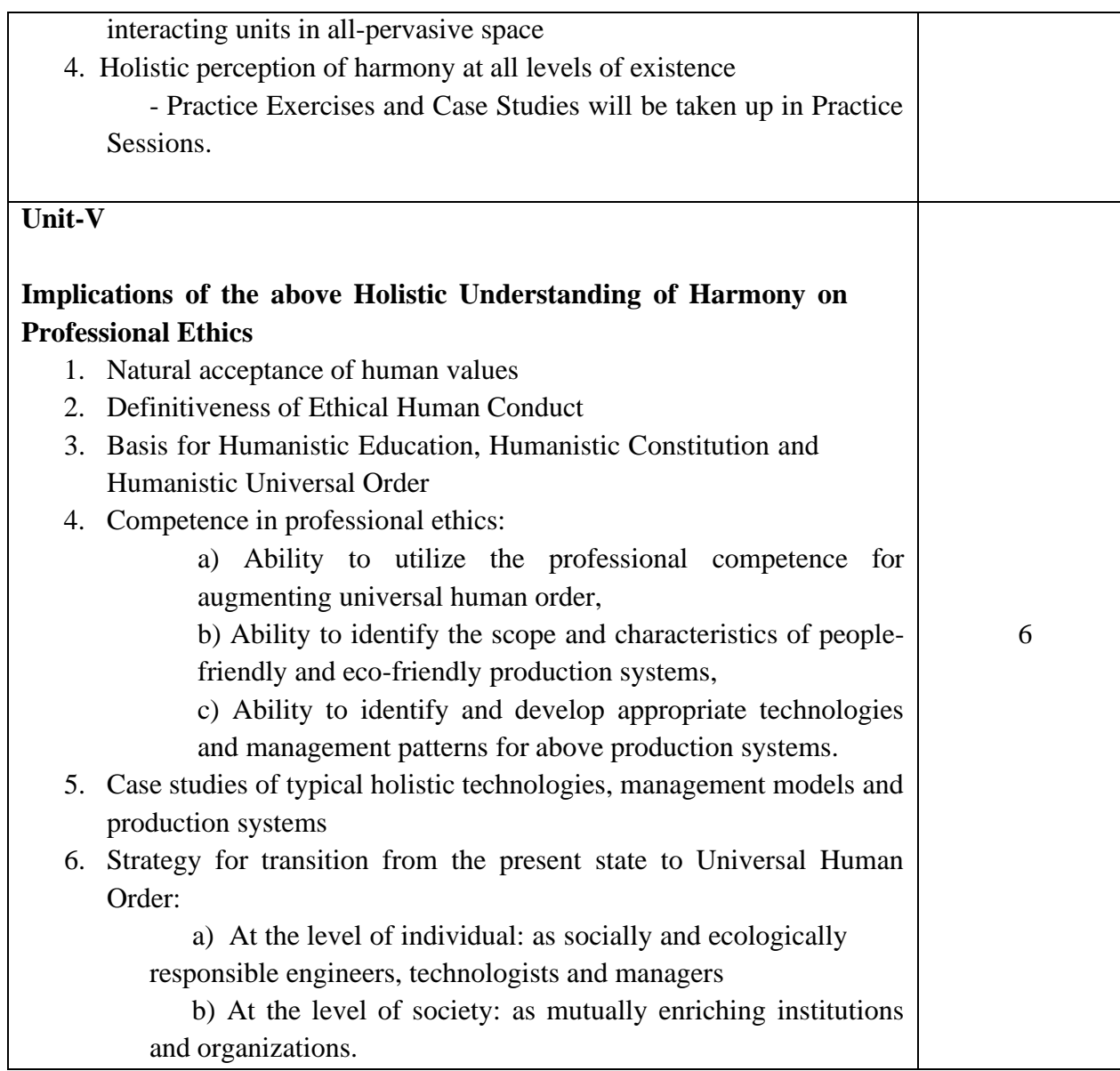

#### **Text Book**

1. R R Gaur, R Sangal, G P Bagaria, 2009, *A Foundation Course in Value Education*.

#### **Reference Books**

- 1. Ivan Illich, 1974, *Energy &Equity,*The Trinity Press, Worcester, and HarperCollins, USA.
- 2. E.F. Schumacher, 1973, *Small is Beautiful: a study of economics as if people mattered*, Blond & Briggs, Britain.
- 3. A Nagraj, 1998, *JeevanVidyaekParichay,*Divya Path Sansthan, Amarkantak.
- 4. Sussan George, 1976, How *the Other Half Dies,* Penguin Press. Reprinted 1986, 1991.

- 5. PL Dhar, RR Gaur, 1990, *Science and Humanism*, Commonwealth Publishers.
- 6. A.N. Tripathy, 2003, *Human Values*,New Age International Publishers.
- 7. SubhasPalekar, 2000, *How to practice Natural Farming,* Pracheen(Vaidik) KrishiTantraShodh, Amravati.
- 8. Donella H. [Meadows,](http://en.wikipedia.org/wiki/Donella_Meadows) Dennis L. [Meadows,](http://en.wikipedia.org/wiki/Dennis_Meadows) Jorgen [Randers,](http://en.wikipedia.org/wiki/J%C3%B8rgen_Randers) [William](http://en.wikipedia.org/w/index.php?title=William_W._Behrens_III&action=edit&redlink=1) W. [Behrens](http://en.wikipedia.org/w/index.php?title=William_W._Behrens_III&action=edit&redlink=1) [III,](http://en.wikipedia.org/w/index.php?title=William_W._Behrens_III&action=edit&redlink=1) 1972, *Limits to Growth – Club of Rome's report*, Universe Books.
- 9. E G Seebauer& Robert L. Berry, 2000, *Fundamentals of Ethics for Scientists & Engineers,* Oxford University Press
- 10. M Govindrajran, S Natrajan& V.S. Senthil Kumar, *Engineering Ethics (including Human Values)*, Eastern Economy Edition, Prentice Hall of IndiaLtd.
- 11. B P Banerjee, 2005, *Foundations of Ethics and Management,* Excel Books.
- 12. B L Bajpai, 2004, *Indian Ethos and Modern Management*, New Royal Book Co., Lucknow. Reprinted 2008.

#### **Relevant CDs, Movies, Documentaries & Other Literature:**

- 1. Value Education website, [http://uhv.ac.in](http://uhv.ac.in/)
- 2. Story of Stuff, [http://www.storyofstuff.com](http://www.storyofstuff.com/)
- 3. Al Gore, An Inconvenient Truth, Paramount Classics, USA
- 4. Charlie Chaplin, Modern Times, United Artists, USA
- 5. IIT Delhi, Modern Technology the Untold Story

#### **Course Code: HVPE102-18**

#### **Course Name: Human Values, De-addiction and Traffic Rules (Lab/ Seminar)**

**----------------------------------------------------------------------------------------------------**

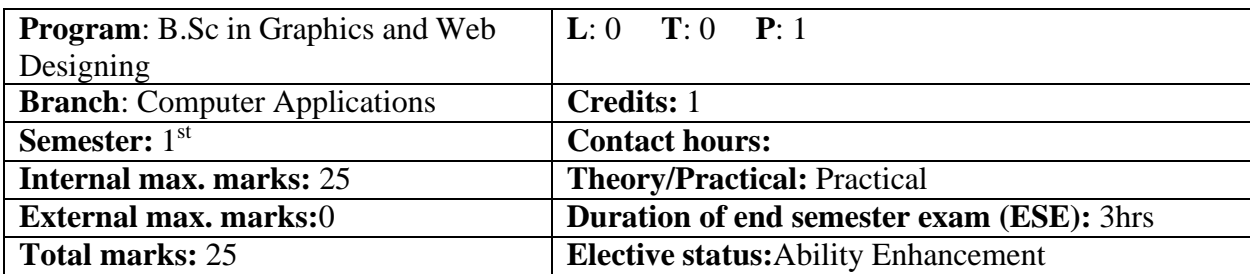

One each seminar will be organized on Drug De-addiction and Traffic Rules. Eminent scholar and experts of the subject will be called for the Seminar at least once during the semester. It will be binding for all the students to attend the seminar.

**----------------------------------------------------------------------------------------------------**

#### **Course Code: UGCA1907 Course Name: Fundamentals of Statistics**

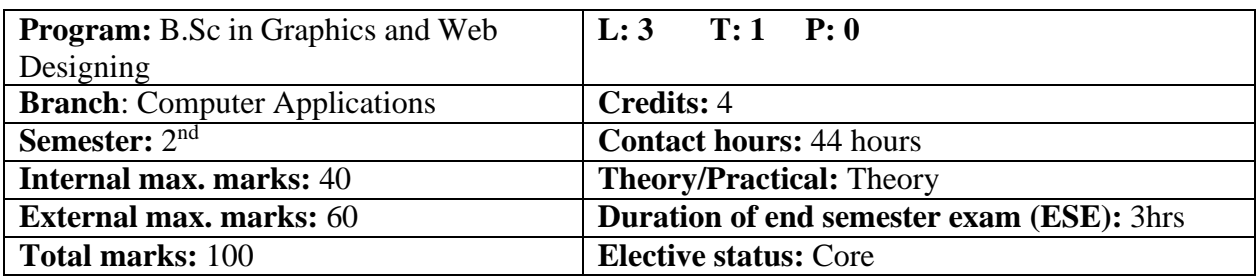

**Prerequisite:** Students must have the basic knowledge of mathematic terms.

# **Co requisite:** NA

**Additional material required in ESE:** Minimum two exercises of each concept will be recorded in the file and the file will be submitted in End Semester Examinations.

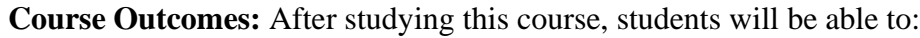

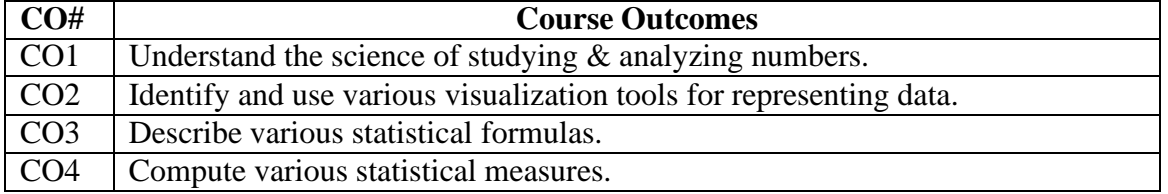

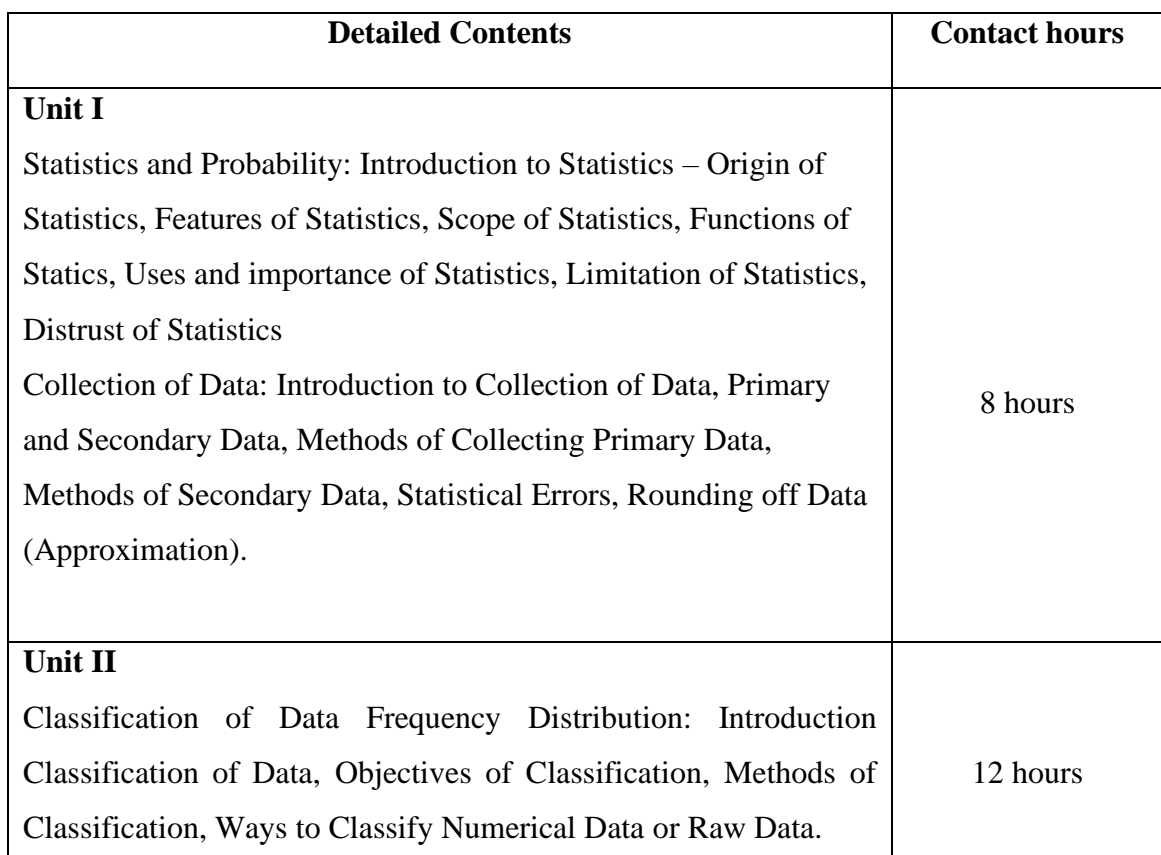

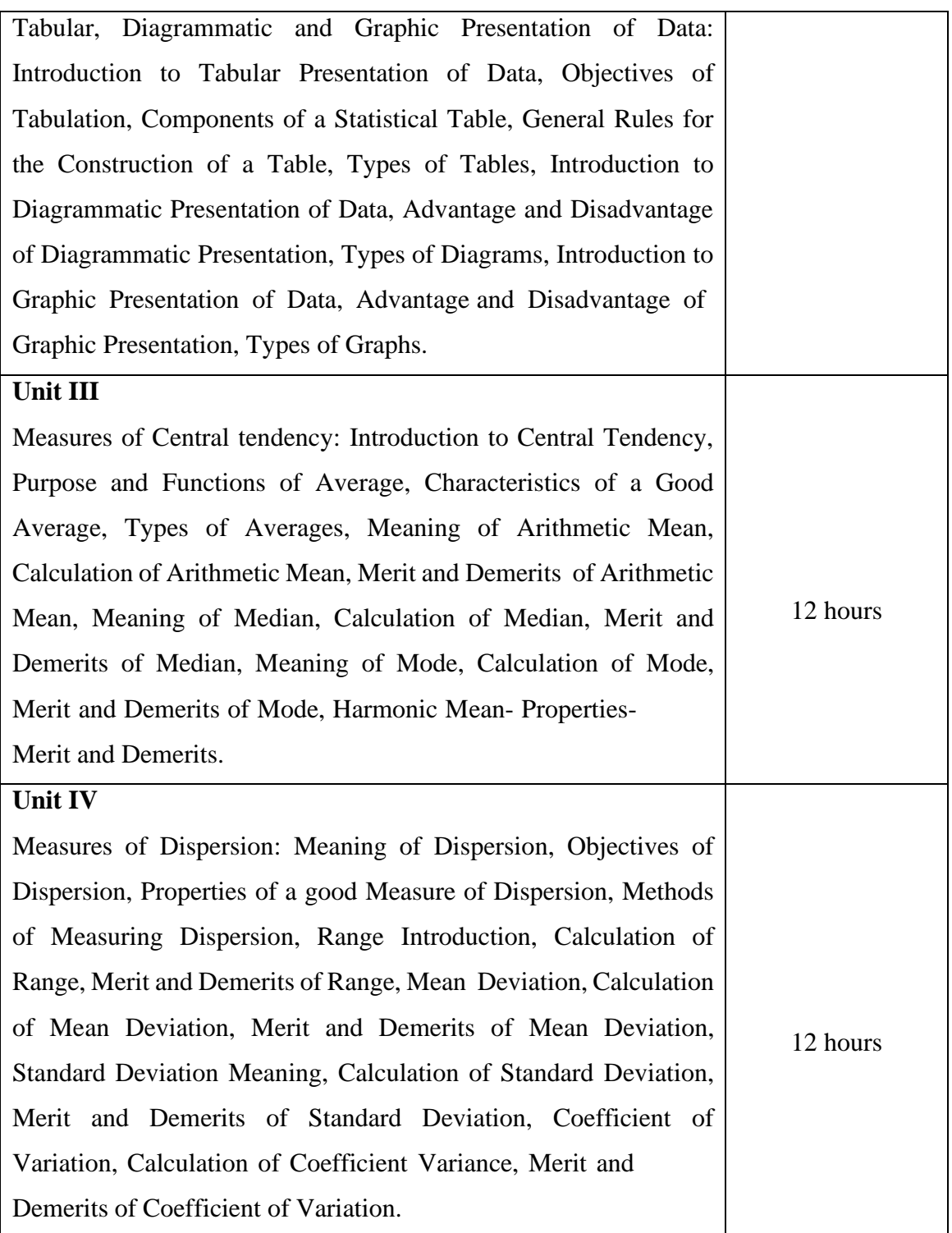

#### **Text Books:**

- 1. Statistics and Data Analysis, A.Abebe, J. Daniels, J.W.Mckean, December 2000.
- 2. Statistics, Tmt. S. EzhilarasiThiru, 2005, Government of Tamilnadu.
- 3. Introduction to Statistics, David M. Lane, 2013.
- 4. Weiss, N.A., Introductory Statistics. Addison Wesley, 1999.
- 5. Clarke, G.M. & Cooke, D., A Basic course in Statistics. Arnold, 1998.

#### **Reference Books:**

1. Banfield J.(1999), Rweb: Web-based Statistical Analysis, Journal of Statistical Software.

2. Bhattacharya,G.K. and Johnson, R.A.(1997), Statistical Concepts and Methods, New York, John Wiley & Sons.

**----------------------------------------------------------------------------------------------------**

# **E-Books/ Online learning material**

1. [http://onlinestatbook.com/Online\\_Statistics\\_Education.pdf](http://onlinestatbook.com/Online_Statistics_Education.pdf)

2. <https://textbookcorp.tn.gov.in/Books/12/Std12-Stat-EM.pdf>

3. <https://3lihandam69.files.wordpress.com/2015/10/introductorystatistics.pdf>

#### **Course Code: UGWD1903**

#### **Course Name: Concepts of Website designing and development**

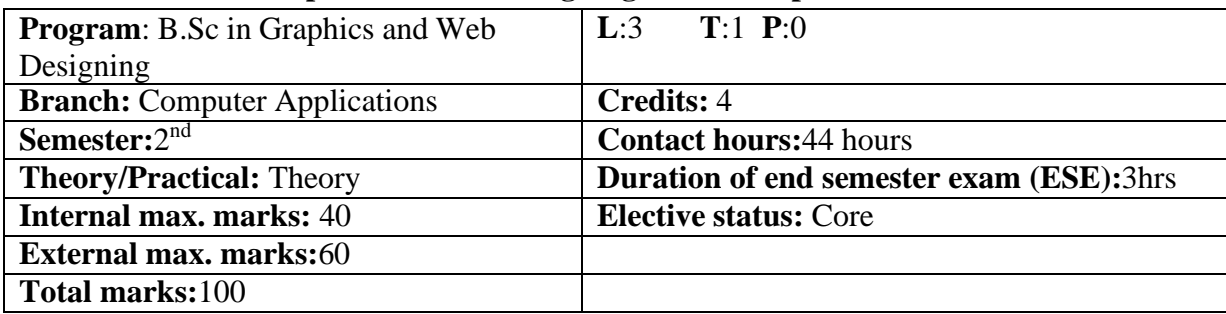

**Prerequisite:** Basics of HTML and WWW **Co requisite: -NA-Additional material required in ESE: -NA-**

**Course Outcomes:** After studying this course, students will be able to:

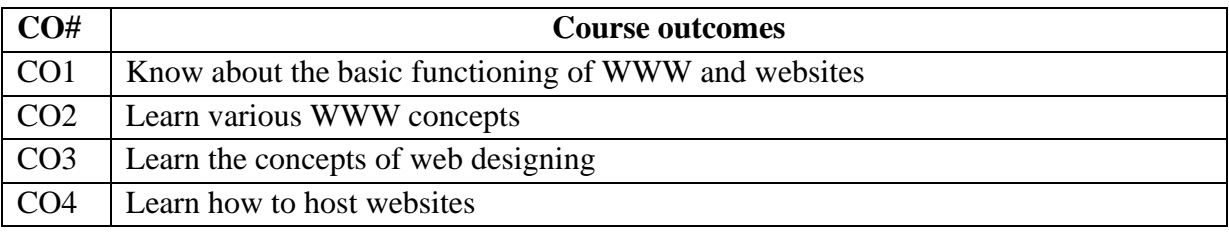

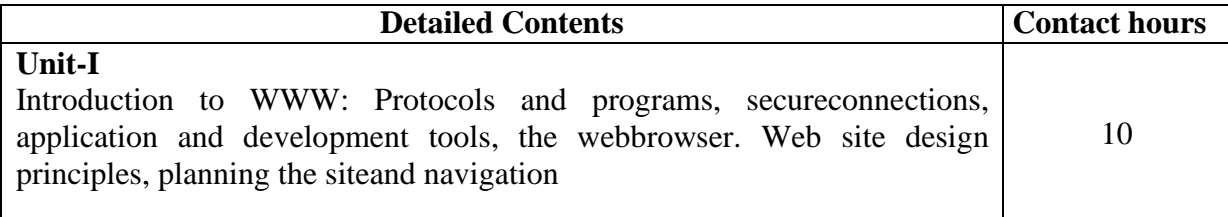

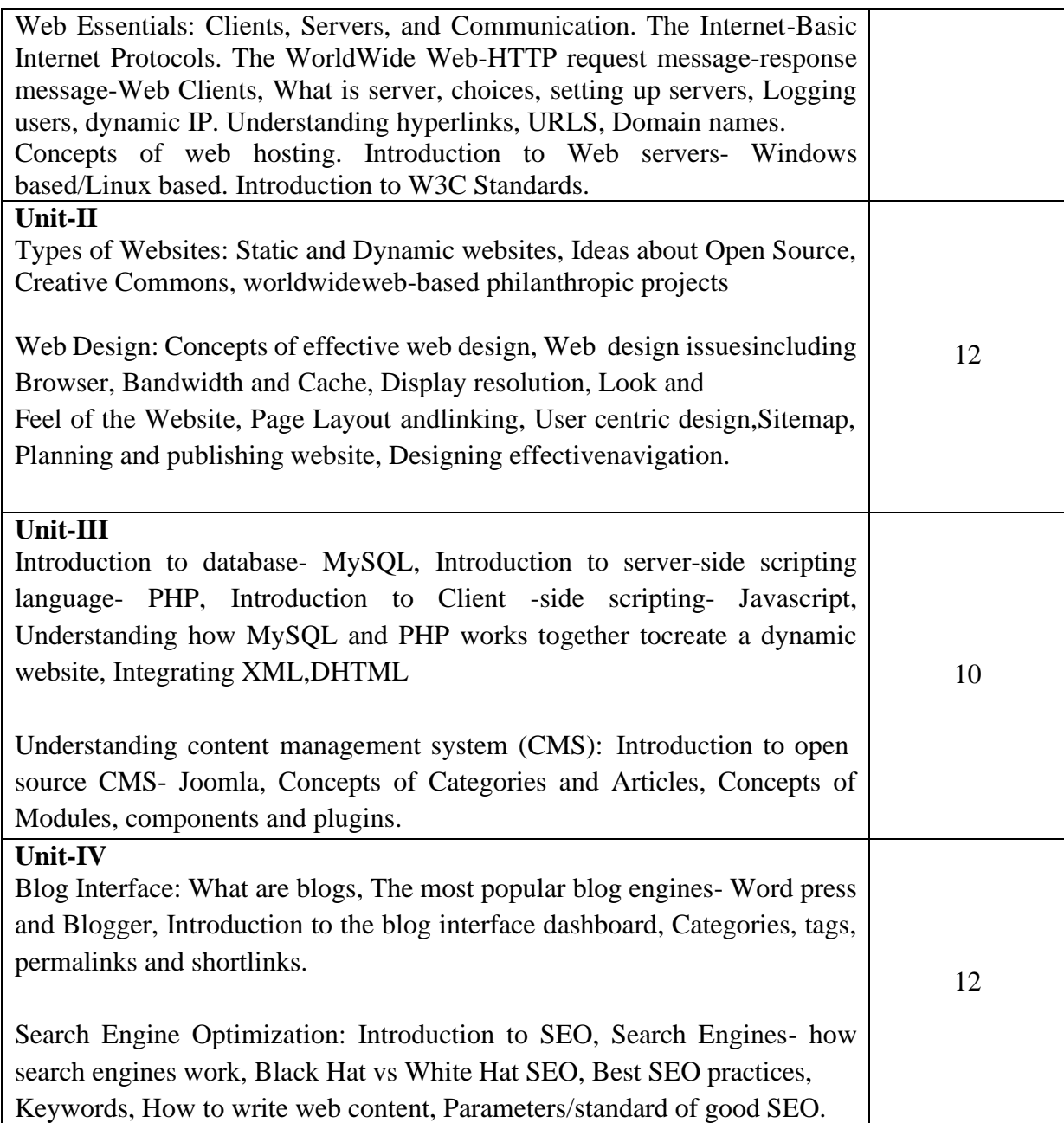

#### **Text Books:**

- 1. Web Technologies, Uttam K Roy, Oxford University Press
- 2. The Complete Reference PHP Steven Holzner, Tata McGraw-Hill
- 3. Web Applications : Concepts and Real World Design, Knuckles, Wiley-India
- 4. Internet and World Wide Web How to program, P.J. Deitel& H.M. Deitel Pearson.

#### **Reference Books:**

- 1. Developing Web Applications, Ralph Moseley and M. T. Savaliya, Wiley-India
- 2. Steven Holzner,"HTML Black Book", Dremtech press.
- 3. Web Technologies, Black Book, Dreamtech Press

**----------------------------------------------------------------------------------------------------**

4. Web Design, Joel Sklar, Cengage Learning

#### **Course Code: UGCA1909**

#### **Course Name: Object Oriented Programming using C++**

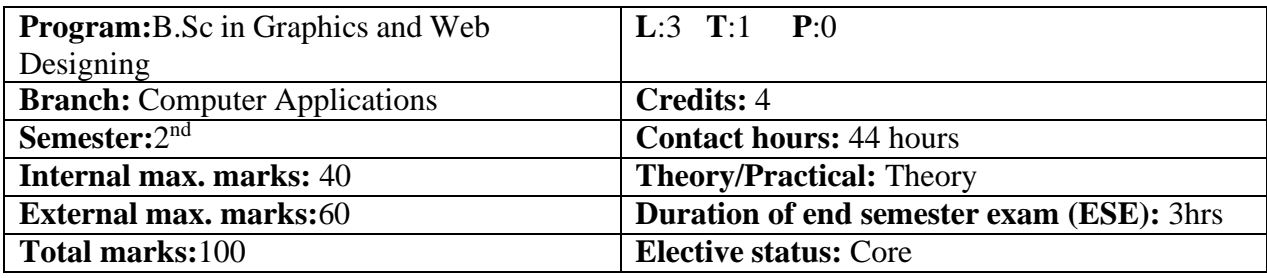

**Prerequisite: -NA-**

**Co requisite: -NA-**

# **Additional material required in ESE: -NA-**

#### **Course Outcomes:** After studying this course, students will be able to:

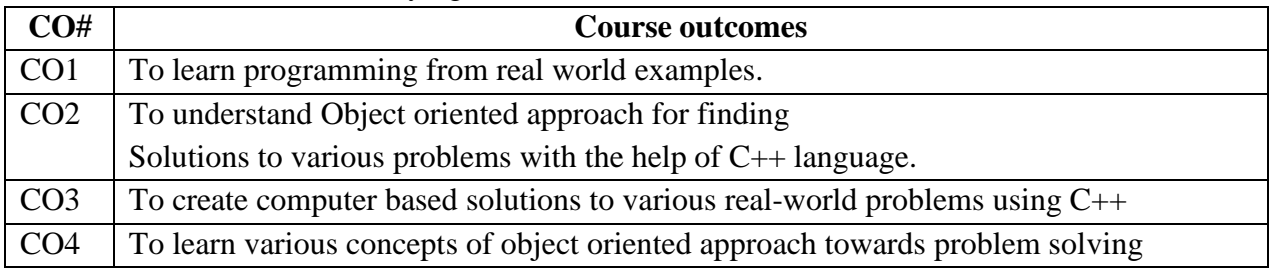

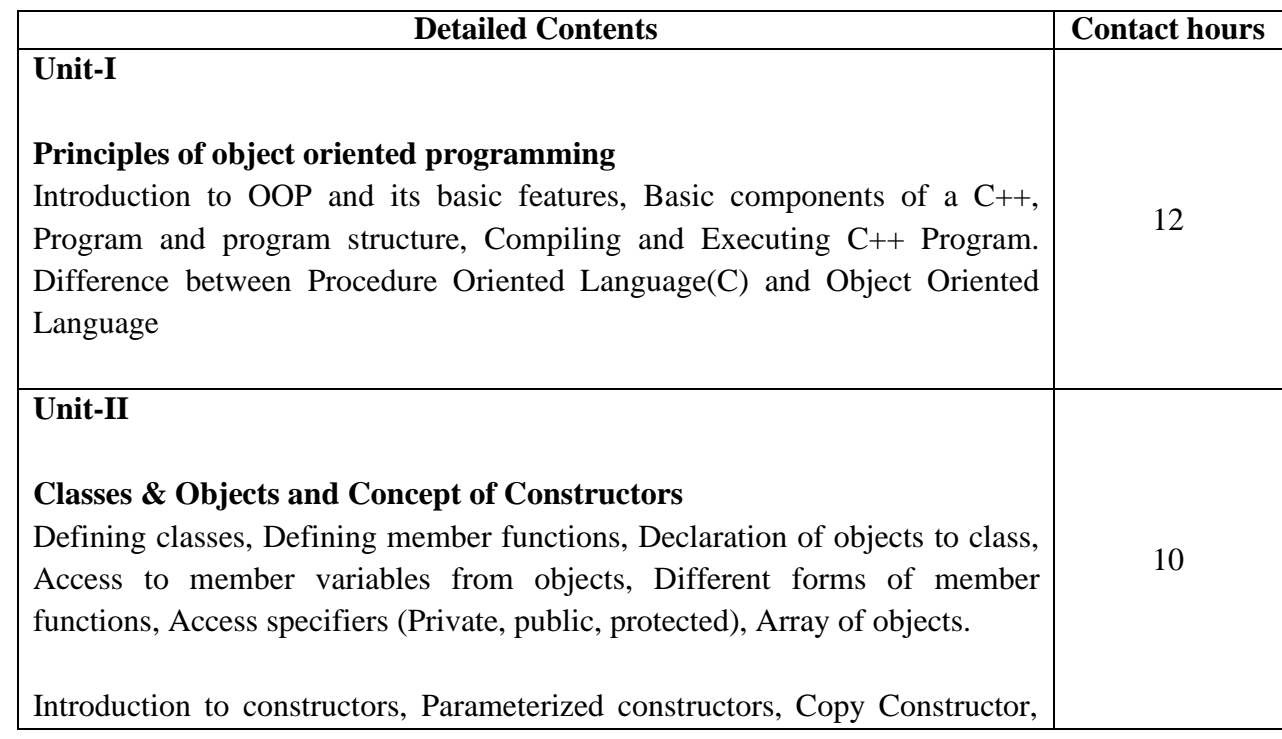

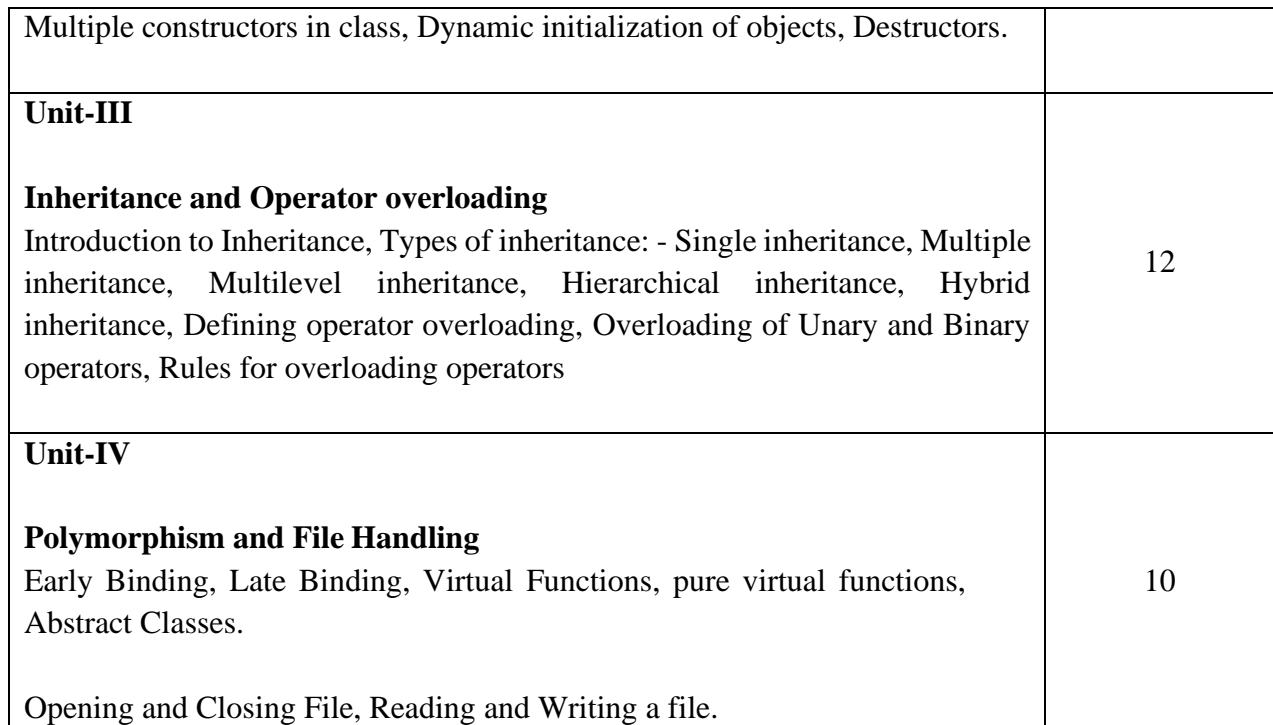

#### **Text Books:**

- 1. Object Oriented Programming with C++, E. Balagurusami, Fourth Edition, TataMc-Graw Hill, 2009.
- 2. Object Oriented Programming in Turbo C++, Robert Lafore, Fourth Edition Galgotia Publications, 2013.
- 3. The C++ Programming Language, BjarnaStroustrup, Third Edition, Addison-Wesley Publishing Company,2015.
- 4. Object Oriented Programming Using C++, Salaria, R. S, Fourth Edition, Khanna Book Publishing, 2017.

#### **Course Code: UGCA1910**

**Course Name: Object Oriented Programming using C++ Laboratory**

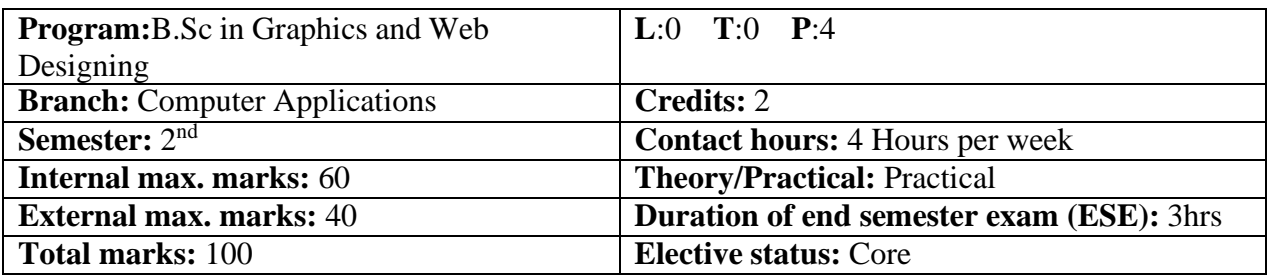

**----------------------------------------------------------------------------------------------------**

**Prerequisite: -NA-Co requisite: -NA-**

# **Additional material required in ESE: -NA-**

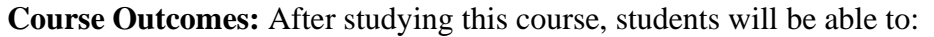

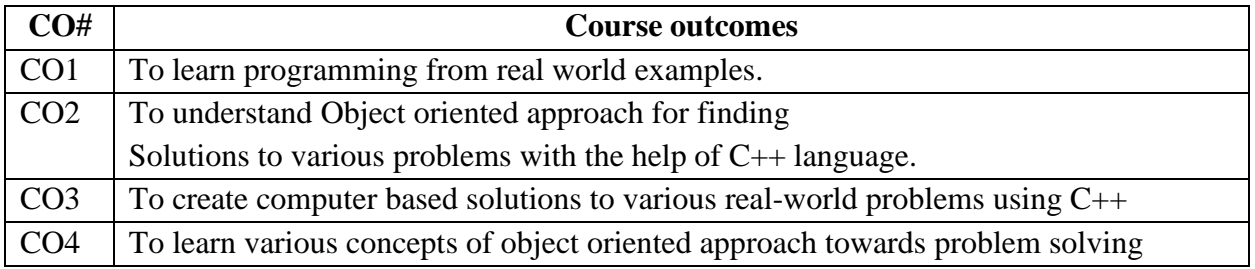

٦

# **Instructions: Develop all program in C++**

#### **Assignments:**

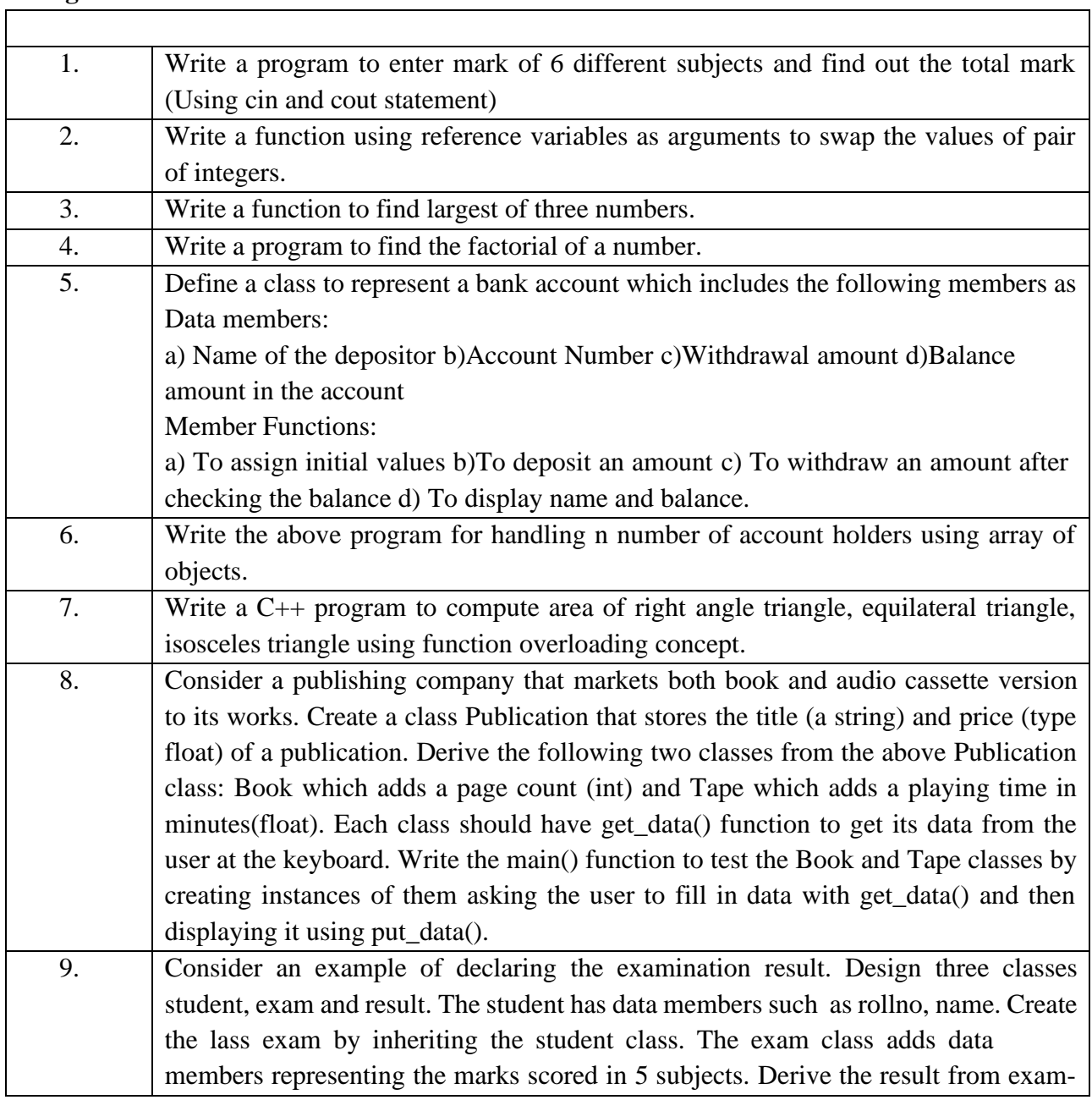

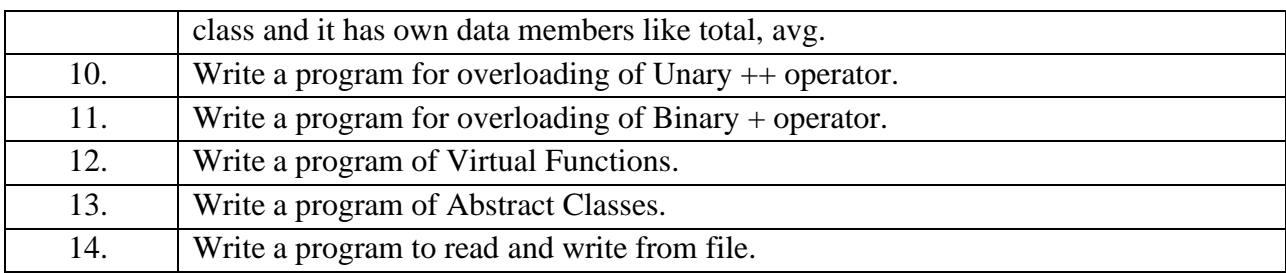

#### **Reference Books:**

- 1. Object Oriented Programming with C++, E. Balagurusami, Fourth Edition, TataMc-Graw Hill.
- 2. Object Oriented Programming in Turbo C++, Robert Lafore, Fourth Edition Galgotia Publications.
- 3. The C++ Programming Language, BjarnaStroustrup, Third Edition, Addison-Wesley Publishing Company.

**----------------------------------------------------------------------------------------------------**

4. Object Oriented Programming Using C++, Salaria, R. S, Fourth Edition, Khanna Book Publishing.

#### **Course Code: UGCA1911**

#### **Course Name: Fundamentals of Statistics Laboratory**

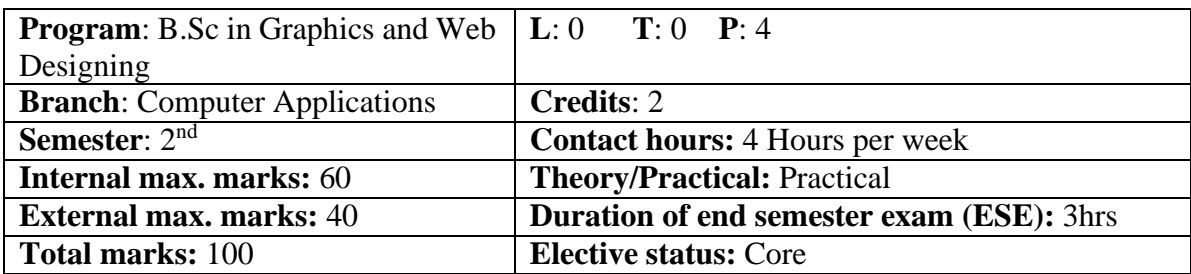

**Prerequisite:** Students must have the knowledge of Spreadsheet.

**Co requisite:**The students will develop analytical behavior & will have better understanding of analyzing data and testing hypotheses.

**Additional material required in ESE:** Minimum two exercises of each concept will be recorded in the file and the file will be submitted in End Semester Examinations.

#### **Course Outcomes:** After studying this course, students will be able to:

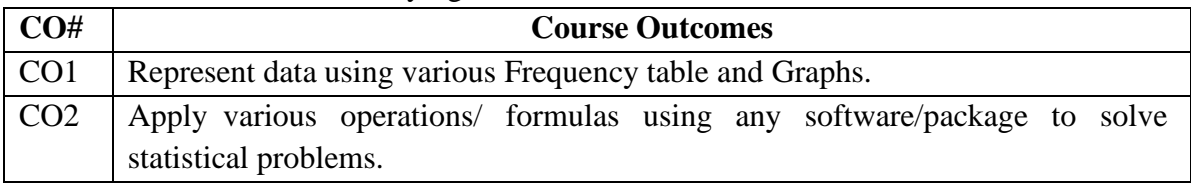
#### **Instructions:**

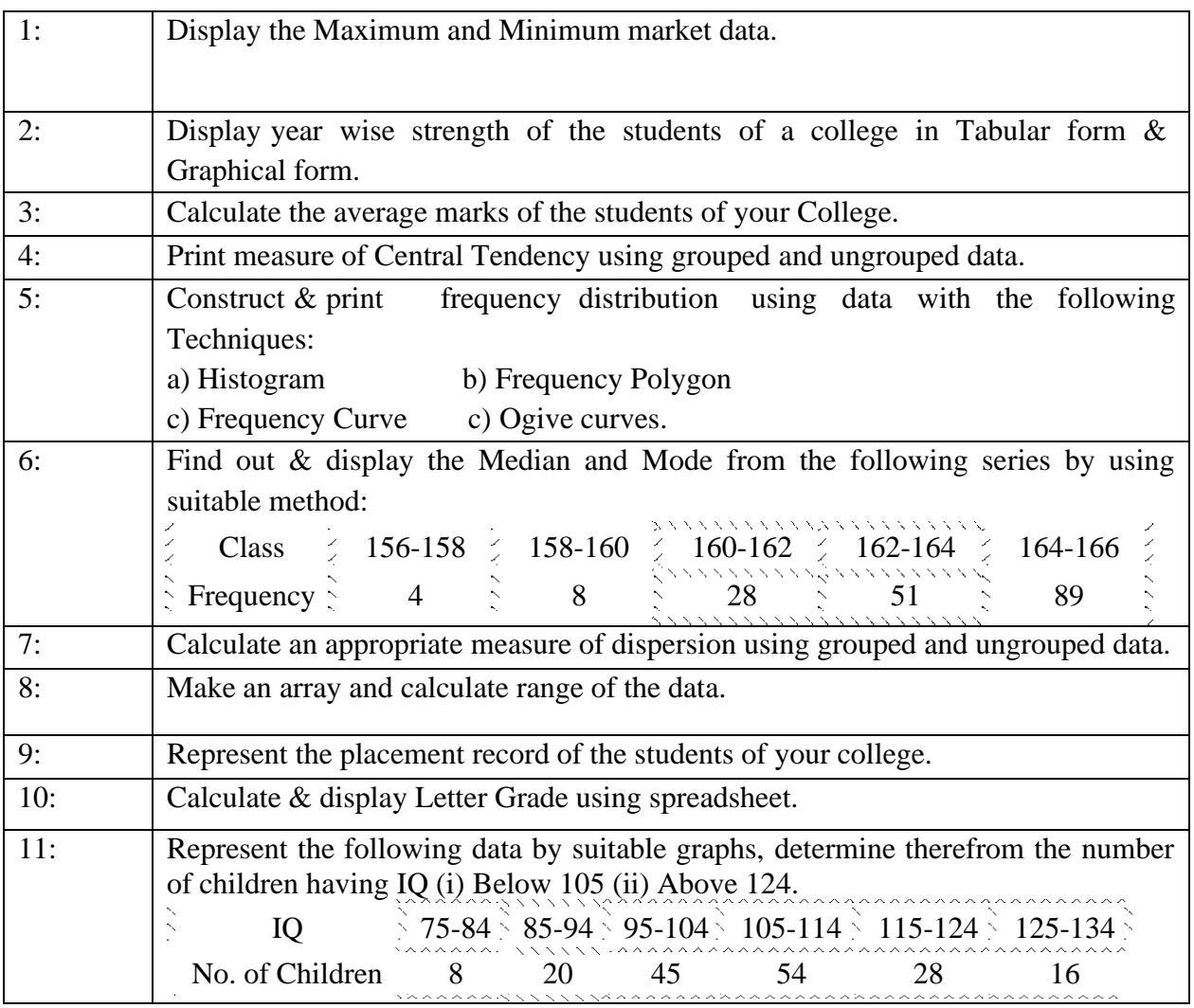

Reference Books:

- **1.** Statistics for Economics, TR Jain, VK Ohri.
- **2.** Statistics and Data Analysis, A.Abebe, J. Daniels, J.W.Mckean, December 2000.

E-Books/ Online learning material

- 1. https:[//www.meritnation.com/cbse-class-11](http://www.meritnation.com/cbse-class-11-) commerce/economics/class\_13\_tr\_jain.
- 2. [http://college.cengage.com/mathematics/brase/understandable\\_statistics/978061](http://college.cengage.com/mathematics/brase/understandable_statistics/978061) 8949922\_ch03.pdf
- 3. [http://www.rockcreekschools.org/pages/uploaded\\_files/Excel%201%20Lab%20](http://www.rockcreekschools.org/pages/uploaded_files/Excel%201%20Lab) Exercises.pdf

**----------------------------------------------------------------------------------------------------**

### **Course Code: UGWD1904**

### **Course Name: Workshop on Digital Image Editing**

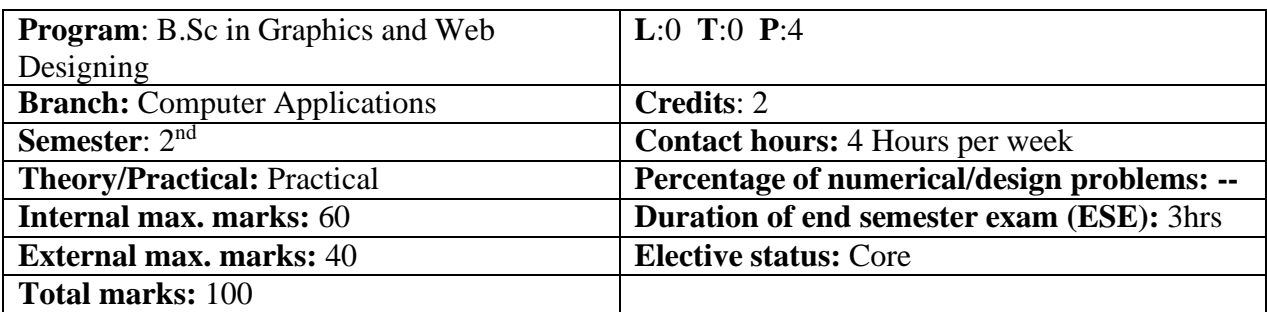

**Prerequisite: -NA-**

**Co requisite: -NA-**

#### **Additional material required in ESE: -NA-**

**Course Outcomes:** After studying this course, students will be able to:

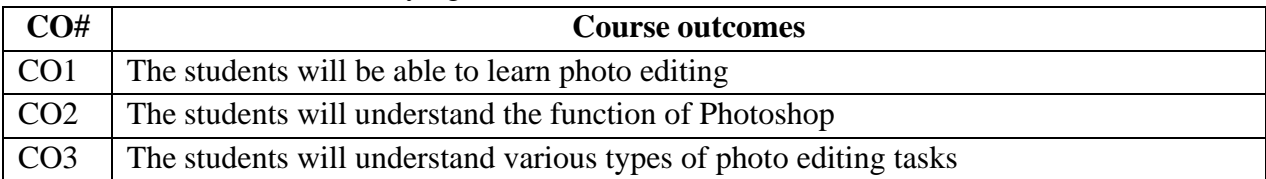

#### **Detailed Contents**

Introduction to Photoshop, Creating a New File, Main Selections, Picking color, Filling a selection with color, More ways to choose colors and fill selections, Painting with paintbrush tool, Using the magic wand tool and applying a filter, Saving your document Color Mode, Gray Scale Color Mode, RGB Color Mode, CMYK Color Mode, Bitmap Mode, Open a file, Preference.

Foreground & background, Changing Foreground and Background colors, Using the Large color selection Boxes and small color swathes, Using the Eyedropper tool to sample Image color, Changing the Foreground Color While using a Painting Tool. Using Brushes, Selecting the Brush Shape, Drawing a vertical and Horizontal Straight lines with any brush, Drawing connecting Straight Lines ( at any angle) with any brush, Creating a New Brush, Saving Brushes, Loading Brushes, Creating a Custom Brushes, Using the Painting Modes, Fade, Airbrush Options, Pencil Options.

Rubber stamping an Aligned Clone, Rubber Stamping, Impressionist Style, Using line tool, Using the Editing Tool, The Smudge Tool, The Blur and Sharpen Tool, The Dodge / Burn Tool, Shadows, Mid,tones and Highlights, Selection Tools, Making Rectangular and Square Selections, Feathering a Selections, Lasso Features, Lasso Options, Making selections by color or Gray Scale value using the Magic Wand, Moving an anchor point or Direction point to change the shape of curve, Adding and Removing Anchor points, Moving Path, Saving, Loading and Creating New Path, Filling & Stroking Path.

Introduction to layers, Creating & editing New layers, Adding a background, Creating Layer Mask, Layer Masks, Adjustment Layers, Adding Fills and Gradients, Filling with paint bucket tools, Filling type with grading Fills, Applying Filters, Blur Filters, Render Filters, Sharpen

Filters, Sketch Filters, Texture Filters, Other Special Filters, Printing your document, Save your file, Save file as a JPEG, TIFF, GIF, PNG

#### **Assignments:**

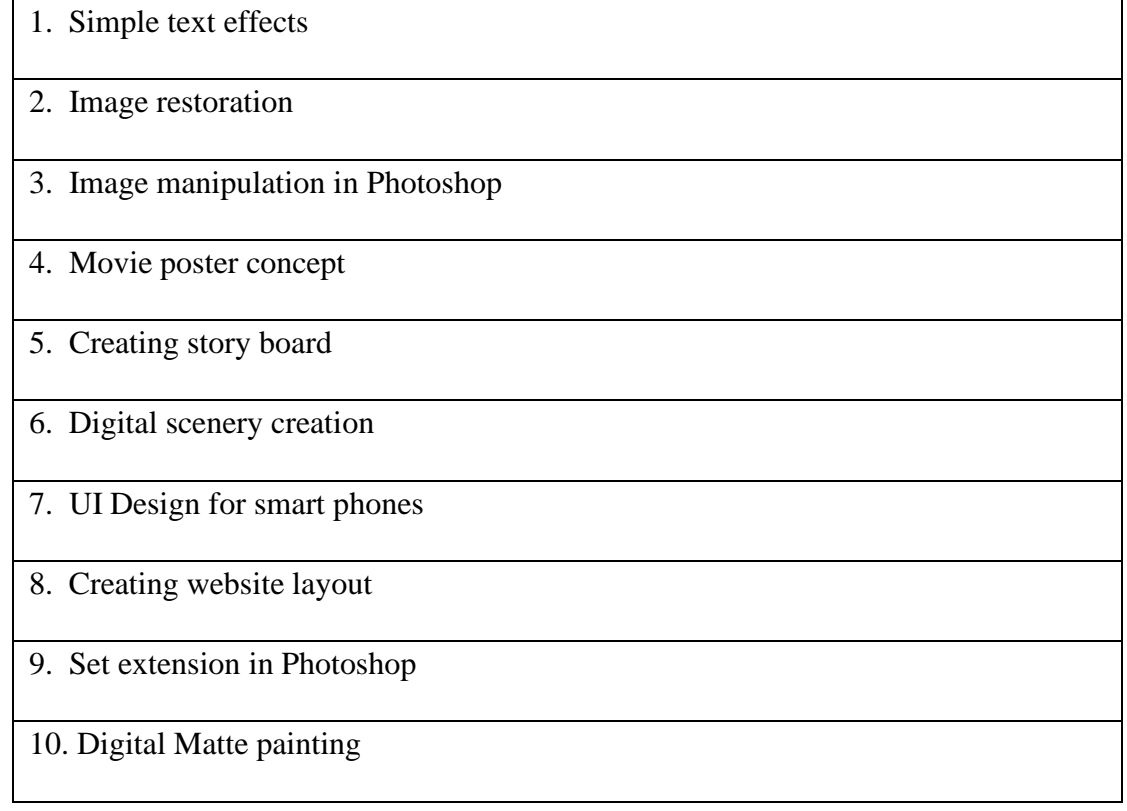

#### **Text Books:**

- 1. Photoshop CS6 Training Guide, English Paperback, By Satish Jain,BPB Publications),2015.
- 2. Adobe Photoshop Cs6 Bible,By Lisa Danae and Brad Dayley, Wiley India 2013 Edition.

### **Reference Books:**

1.Photoshop 7 - the ultimate reference by Barstow Bruce & Martin tony.

**----------------------------------------------------------------------------------------------------**

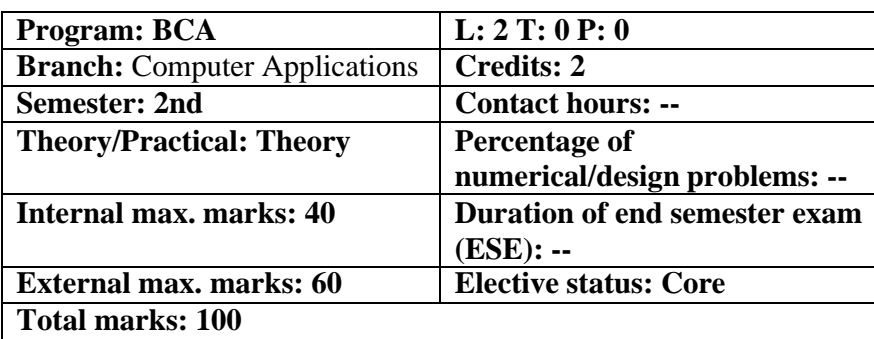

#### **Ability Enhancement Compulsory Course EVS102-18 Environmental Studies**

#### **Course Outcomes:**

- 1. Students will enable to understand environmental problems at local and national level through literature and general awareness.
- 2. The students will gain practical knowledge by visiting wildlife areas, environmental institutes and various personalities who have done practical work on various environmental Issues.
- 3. The students will apply interdisciplinary approach to understand key environmental issues and critically analyze them to explore the possibilities to mitigate these problems.
- 4. Reflect critically about their roles and identities as citizens, consumers and environmental actors in a complex, interconnected world

#### **UNIT-1: Introduction to Environmental Studies**

Multidisciplinary nature of Environmental Studies: Scope & Importance Need for Public Awareness

#### **UNIT-2: Ecosystems**

Concept of an Ecosystem: Structure & functions of an ecosystem (Producers, Consumers & Decomposers)

Energy Flow in an ecosystem: Food Chain, Food web and Ecological Pyramids Characteristic features, structure & functions of following Ecosystems:

- Forest Ecosystem
- Aquatic Ecosystem (Ponds, Lakes, River & Ocean)

#### **UNIT-3: Natural Resources**

Renewable & Non-renewable resources

Forest Resources: Their uses, functions & values (Biodiversity conservation, role in climate change, medicines) & threats (Overexploitation, Deforestation, Timber extraction, Agriculture Pressure), Forest Conservation Act

Water Resources: Their uses (Agriculture, Domestic & Industrial), functions & values, Overexploitation and Pollution of Ground & Surface water resources (Case study of Punjab), Water Conservation, Rainwater Harvesting,

Land Resources: Land as a resource; Land degradation, soil erosion and desertification

Energy Resources: Renewable & non-renewable energy resources, use of alternate energy resources (Solar, Wind, Biomass, Thermal), Urban problems related to Energy

#### **UNIT-4: Biodiversity & its conservation**

Types of Biodiversity: Species, Genetic & Ecosystem India as a mega biodiversity nation, Biodiversity hot spots and biogeographic regions of India

Examples of Endangered & Endemic species of India, Red data book

#### **UNIT-5: Environmental Pollution &Social Issues**

Types, Causes, Effects & Control of Air, Water, Soil & Noise Pollution Nuclear hazards and accidents & Health risks Global Climate Change: Global warming, Ozone depletion, Acid rain, Melting of Glaciers & Ice caps, Rising sea levels Environmental disasters: Earthquakes, Floods, Cyclones, Landslides

### **UNIT-6: Field Work**

Visit to a National Park, Biosphere Reserve, Wildlife Sanctuary Documentation & preparation of a Biodiversity (flora & fauna) register of campus/river/forest

Visit to a local polluted site: Urban/Rural/Industrial/Agricultural Identification & Photography of resident or migratory birds, insects (butterflies) Public hearing on environmental issues in a village

#### **Suggested Books:**

- 1. Bharucha, E. Text Book for Environmental Studies. University Grants Commission, New Delhi.
- 2. Agarwal, K.C. 2001 Environmental Biology, Nidi Publ. Ltd. Bikaner.
- 3. BharuchaErach, The Biodiversity of India, Mapin Publishing Pvt. Ltd., Ahmedabad – 380 013, India, [Email:mapin@icenet.net \(](mailto:mapin@icenet.net)R)
- 4. Brunner R.C., 1989, Hazardous Waste Incineration, McGraw Hill Inc. 480p
- 5. Clark R.S., Marine Pollution, Clanderson Press Oxford (TB)
- 6. Cunningham, W.P. Cooper, T.H. Gorhani, E & Hepworth, M.T. 2001, Environmental Encyclopedia, Jaico Publ. House, Mumabai, 1196p
- 7. De A.K., Environmental Chemistry, Wiley Eastern Ltd.
- 8. Down to Earth, Centre for Science and Environment (R)

- 9. Gleick, H.P. 1993. Water in crisis, Pacific Institute for Studies in Dev., Environment & Security. Stockholm Env. Institute Oxford Univ. Press. 473p
- 10. Hawkins R.E., Encyclopedia of Indian Natural History, Bombay Natural History Society, Bombay (R)
- 11. Heywood, V.H &Waston, R.T. 1995. Global Biodiversity Assessment. Cambridge Univ. Press 1140p.
- 12. Jadhav, H &Bhosale, V.M. 1995. Environmental Protection and Laws. Himalaya Pub. House, Delhi 284 p.
- 13. Mckinney, M.L. & School, R.M. 1996. Environmental Science systems & Solutions, Web enhanced edition. 639p.
- 14. Mhaskar A.K., Matter Hazardous, Techno-Science Publication (TB)
- 15. Miller T.G. Jr. Environmental Science, Wadsworth Publishing Co. (TB)
- 16. Odum, E.P. 1971. Fundamentals of Ecology. W.B. Saunders Co. USA, 574p
- 17. Rao M N. &Datta, A.K. 1987. Waste Water treatment. Oxford & IBH Publ. Co. Pvt. Ltd. 345p.
- 18. Sharma B.K., 2001. Environmental Chemistry. Geol Publ. House, Meerut
- 19. Survey of the Environment, The Hindu (M)
- 20. Townsend C., Harper J, and Michael Begon, Essentials of Ecology, Blackwell Science (TB)
- 21. Trivedi R. K. and P.K. Goel, Introduction to air pollution, Techno-Science Publication (TB)

**----------------------------------------------------------------------------------------------------**

22. Wanger K.D., 1998 Environmental Management. W.B. Saunders Co. Philadelphia, USA 499p

#### **Course Name: Data Structures Course Code: UGCA1915**

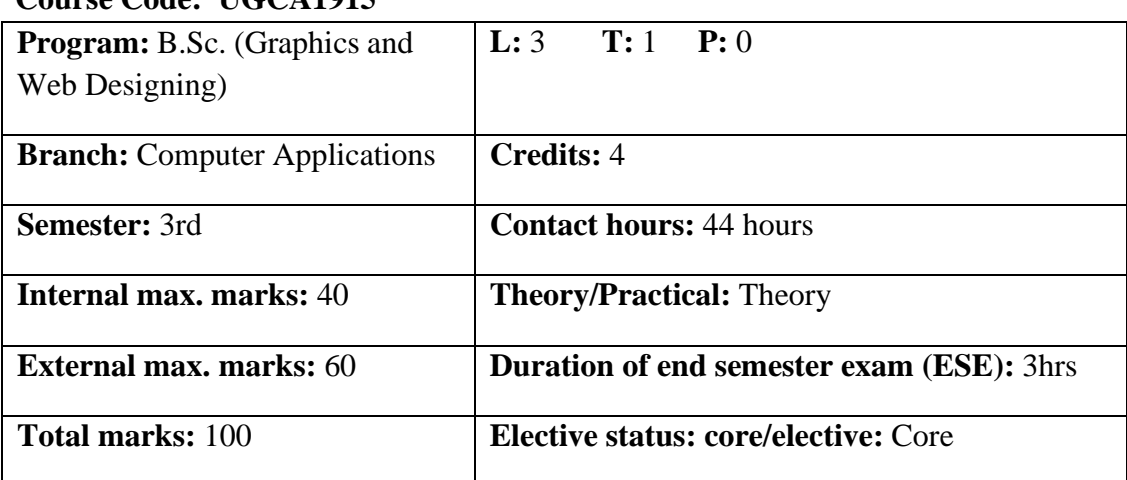

### **Prerequisite:- NA**

# **Co requisite:- NA**

### **Additional material required in ESE:-**

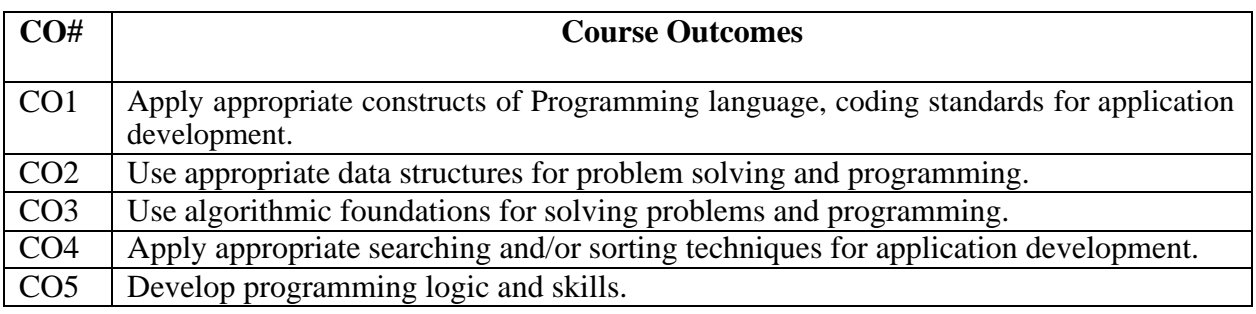

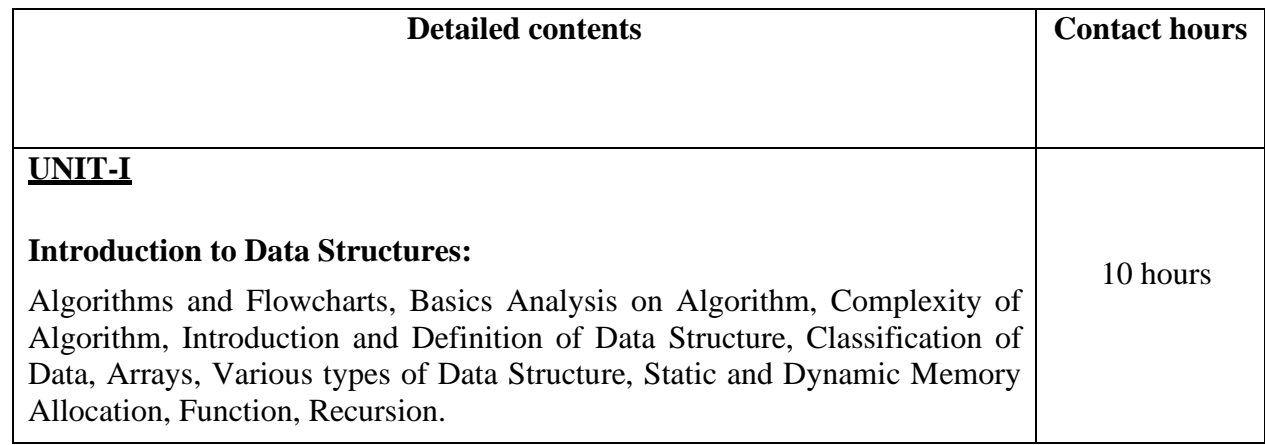

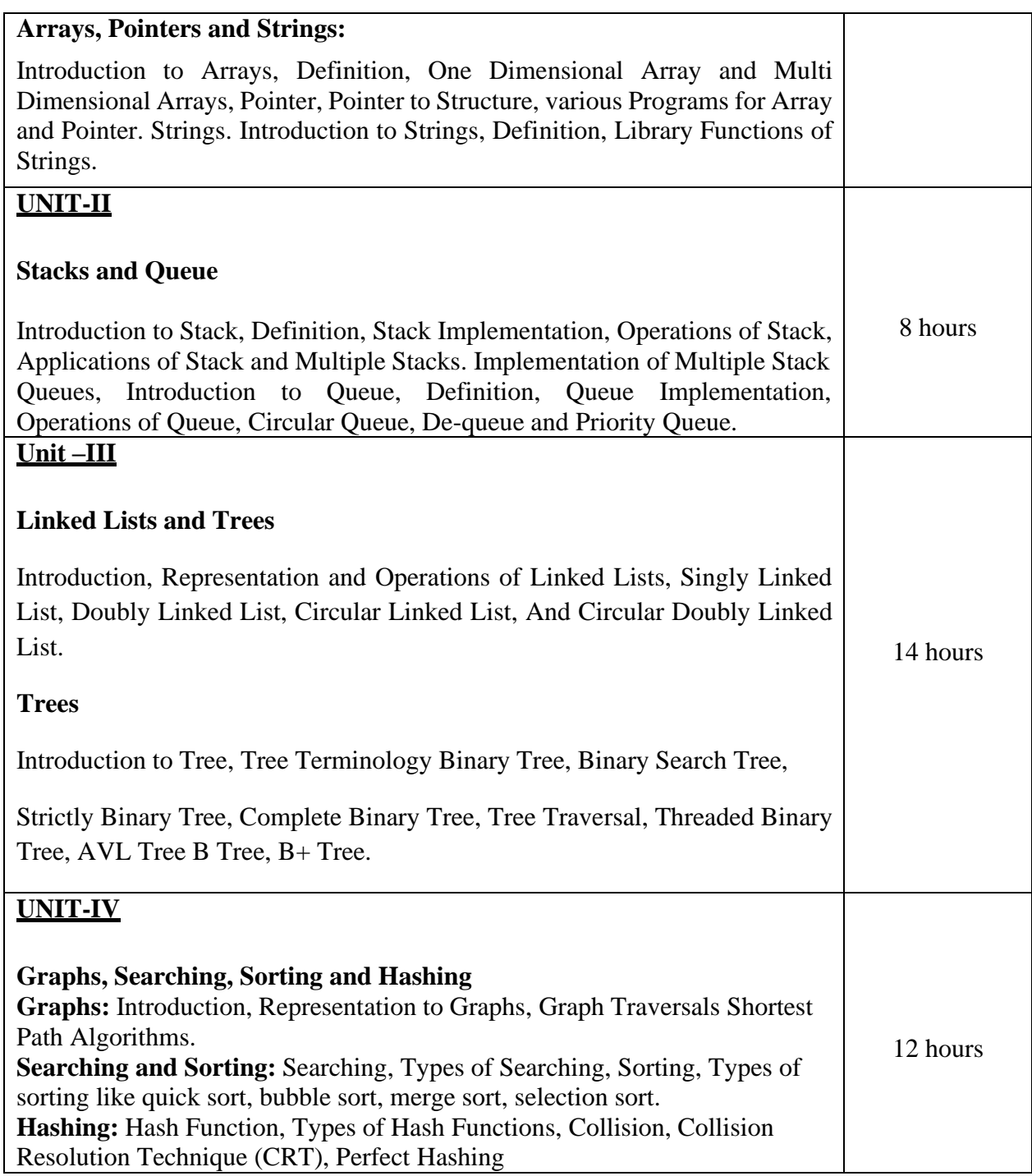

### **Text Books:**

1. Brijesh Bakariya. Data Structures and Algorithms Implementation through C, BPB Publications.

2. Kruse R.L. Data Structures and Program Design in C; PHI

3. Aho Alfred V., Hopperoft John E., UIlman Jeffrey D., "Data Structures and Algorithms", AddisonWesley

### **Reference books:**

1. Horowitz &Sawhaney: Fundamentals of Data Structures, Galgotia Publishers.

2. Yashwant Kanetkar, Understanding Pointers in C, BPB Publications.

3. Horowitz, S. Sahni, and S. Rajasekaran, Computer Algorithms, Galgotia Pub. Pvt. Ltd., 1998.

**----------------------------------------------------------------------------------------------------**

### **Course Name: Elements of Design Course Code: UGWD1905**

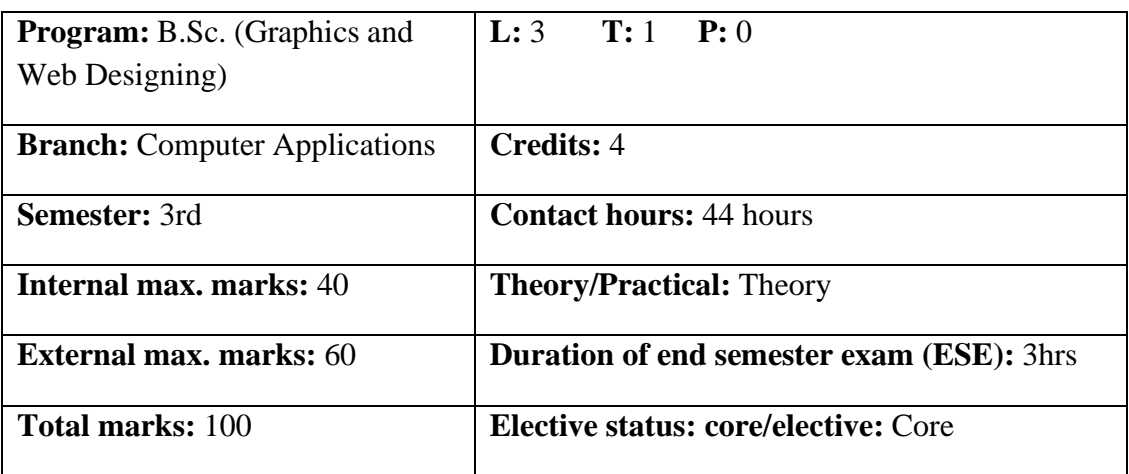

**Prerequisite:** Student must have the basic knowledge of Photoshop and CorelDraw.

**Co requisite: NA**

**Additional material required in ESE:**

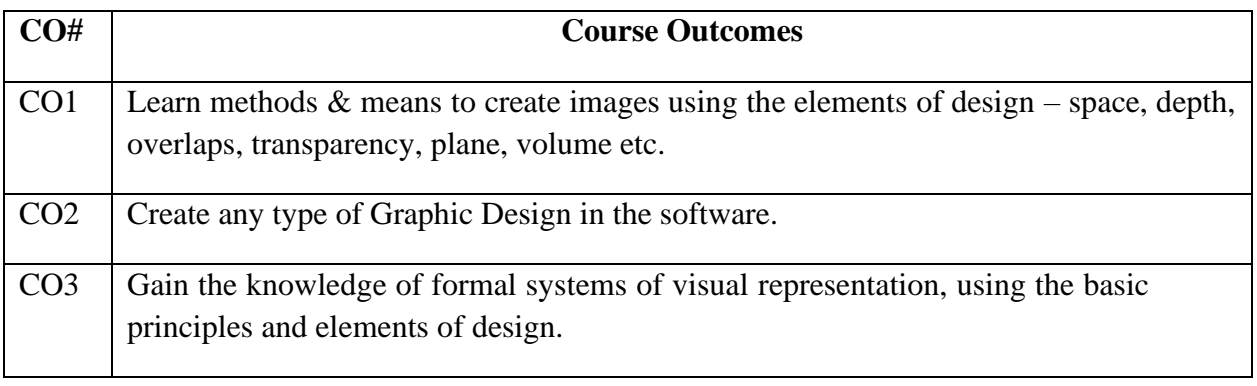

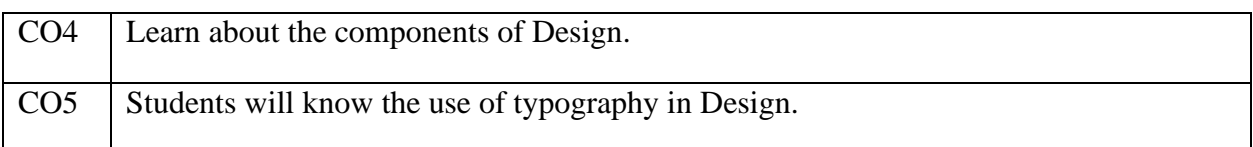

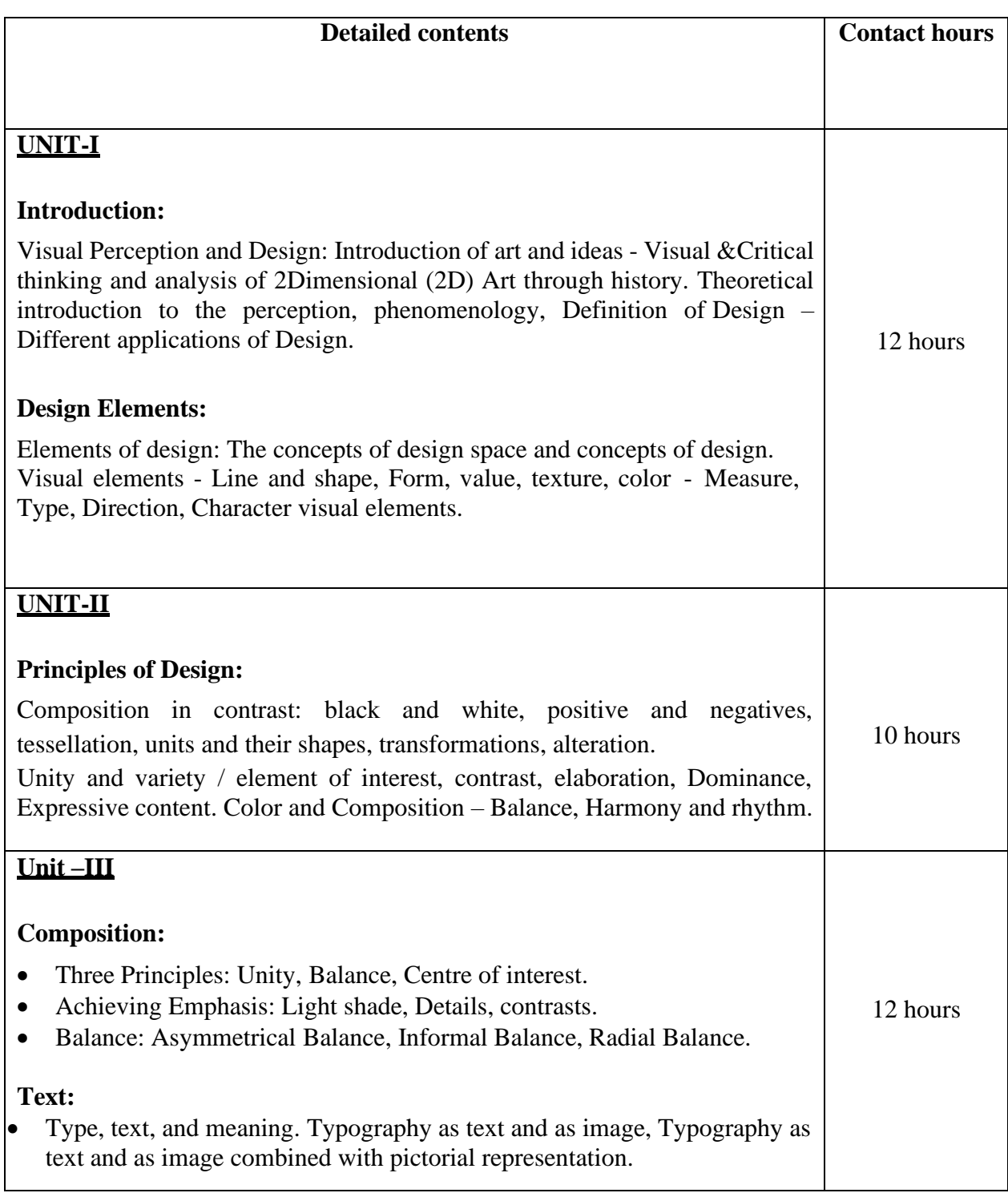

# **UNIT-IV**

### **Color Wheel:**

- Mixing of Primary, Secondary and Tertiary Colors.
- Tint, Shades, Hues, Tones.
- Warm Colors and Cool Colors.
- Different Color schemes (Complimentary, Split Complimentary, Analogous, Triadic etc.

### **Text Books:**

1. Elements and Principles of Design: Student Guide with Activities, Gerald F. Brommer, Crystal Productions, 2000.

10 hours

#### **Reference books:**

1. The Elements of Graphic Design, Alex W. White, Second Edition, Allworth Publications, 2011.

#### **Course Name: Database Management Systems Course Code: UGCA1922**

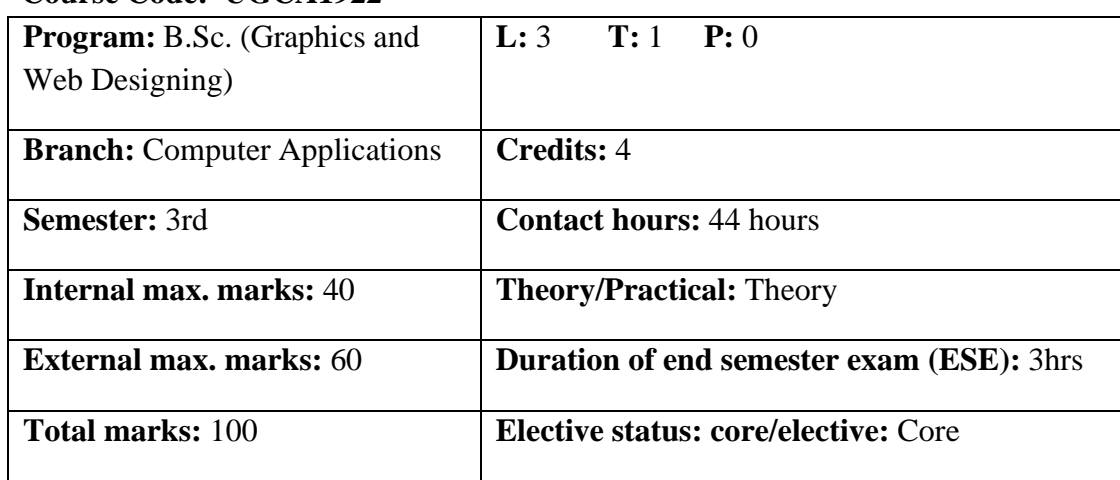

### **Prerequisite: --**

**Co requisite: --**

### **Additional material required in ESE: --**

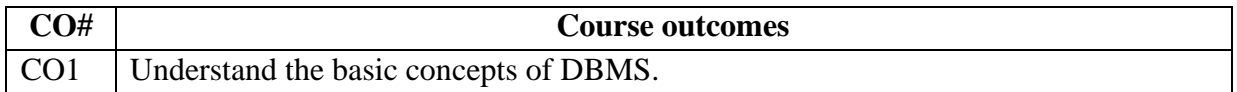

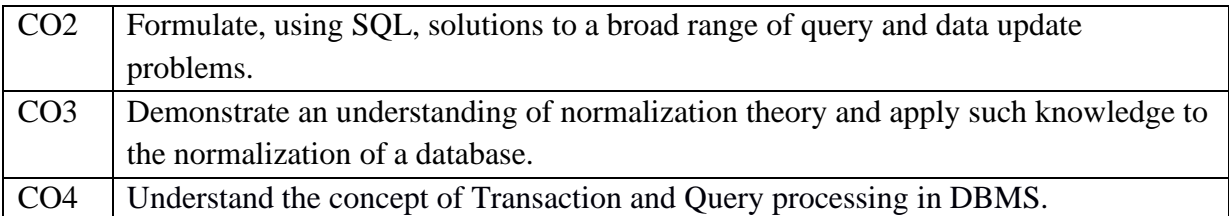

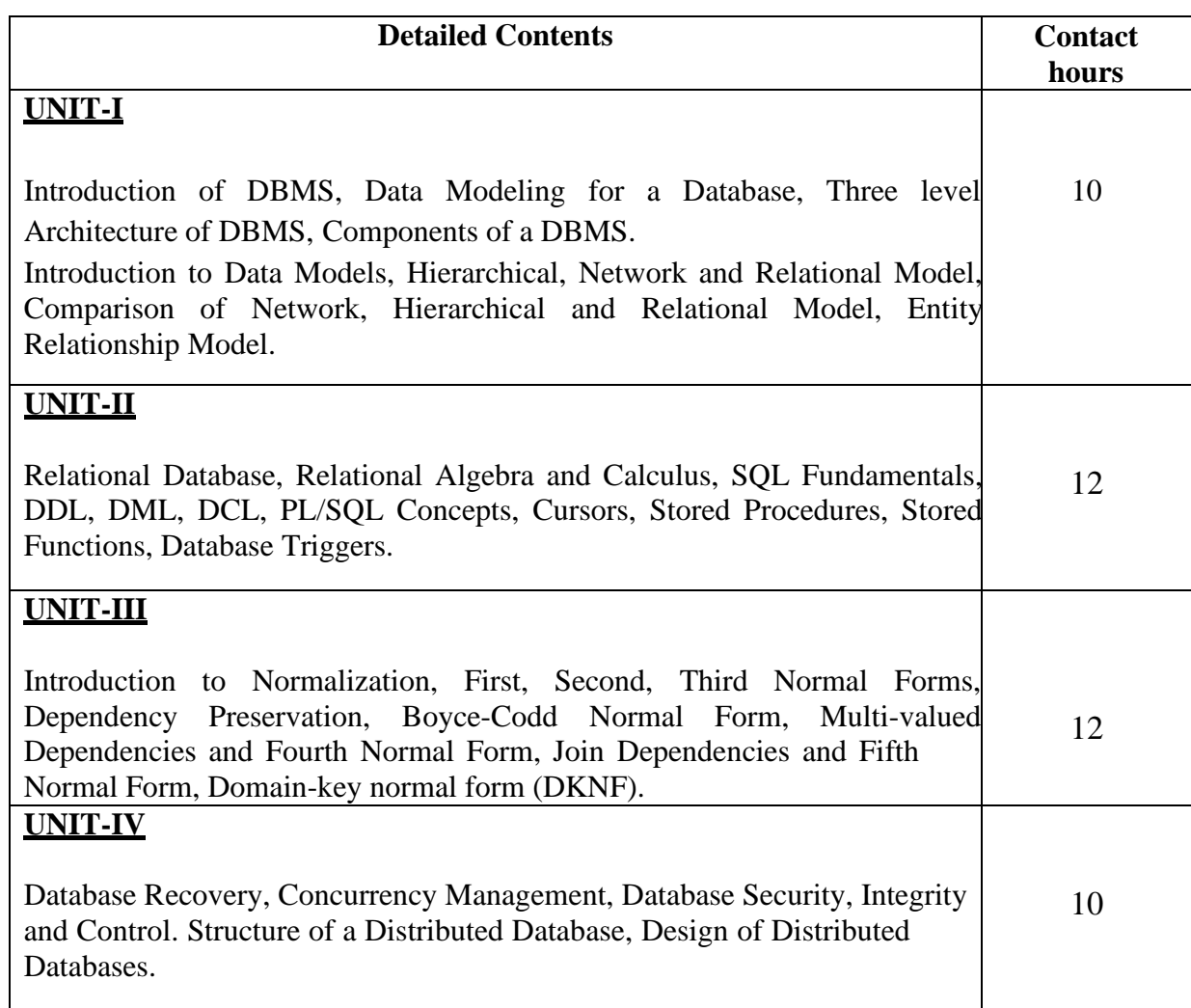

#### **Text Books:**

1. "An Introduction to Database System", Bipin C. Desai, Galgotia Publications Pvt Ltd-New Delhi, Revised Edition, (2012).

2. "Database System Concepts", Abraham Silberschatz, Henry F. Korth, S. Sudharshan, Tata McGraw Hill, 6th Edition, (2013).

### **Reference Books:**

- 1. "SQL, PL/SQL The Programming Language of Oracle", Ivan Bayross, BPB Publications, 4th Revised Edition (2009).
- 2. "An Introduction to Database Systems", C. J. Date, A. Kannan, S. Swamynathan, 8th Edition, Pearson Education, (2006).
- 3. Database Management Systems, Raghu Ramakrishnan, McGraw-Hill, Third Edition, 2014.

### **Course Name: Data Structures Laboratory**

### **Course Code: UGCA1918**

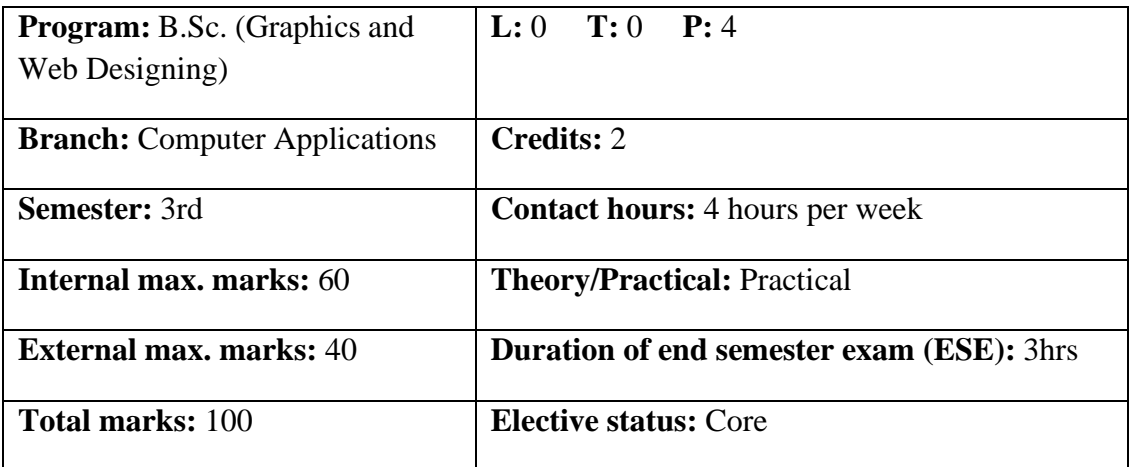

**Prerequisite: --** Student must have the basic knowledge of C programming

### **Co requisite:--NA**

**Additional material required in ESE: --** Hardcopy of the exercises are to be maintained during the practical labs and to be submitted during the End Semester Examinations.

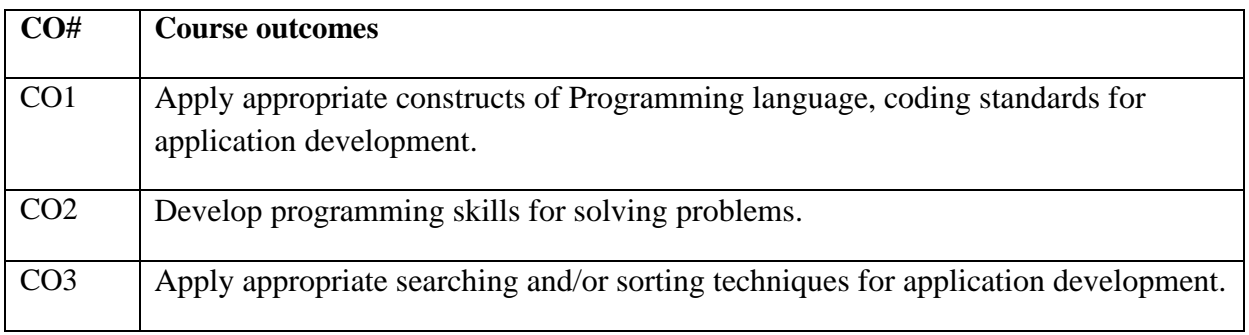

# **Instructions: Programs may be developed in C, C++ or Python programming language**

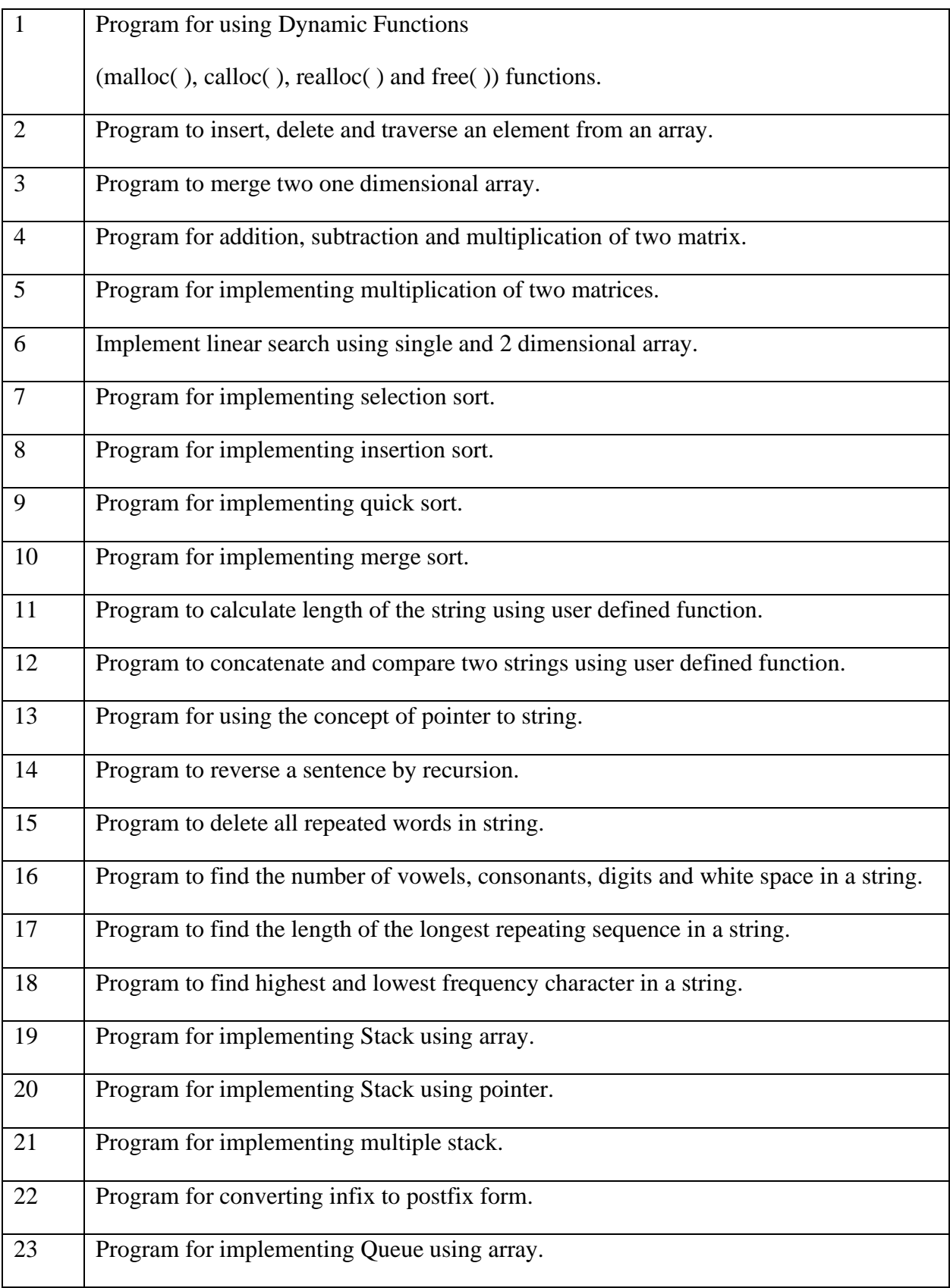

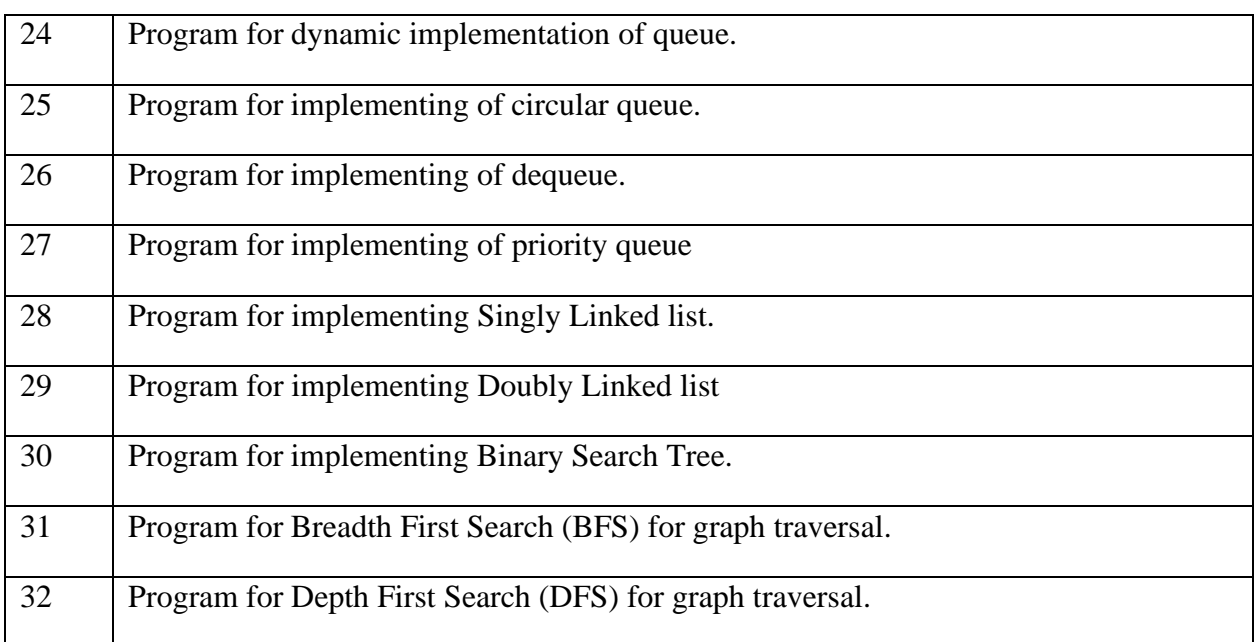

### **Reference Books:**

1. Brijesh Bakariya. Data Structures and Algorithms Implementation through C, BPB

Publications.

2. Aho Alfred V., Hopperoft John E., UIlman Jeffrey D., "Data Structures and

Algorithms", AddisonWesley.

3. Horowitz & Sawhaney: Fundamentals of Data Structures, Galgotia Publishers.

**----------------------------------------------------------------------------------------------------**

### **Course Name: Elements of Design Laboratory**

#### **Course Code: UGWD1906**

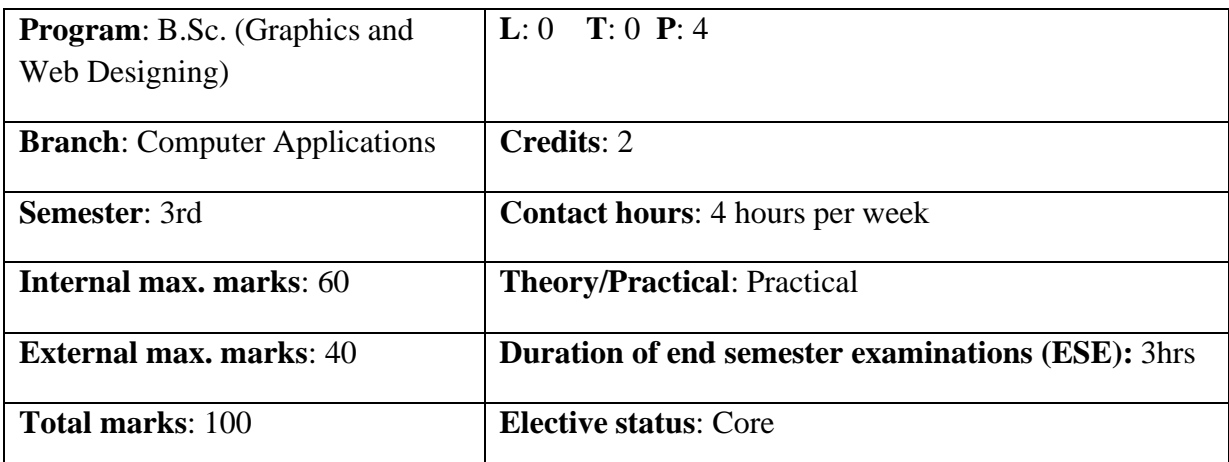

**Prerequisite**: Students must have basic understanding of designing/ Painting tools.

#### **Co requisite**: NA

**Additional material required in ESE:** Hardcopy of the exercises are to be maintained during the practical labs and to be submitted during the End Semester Examinations.

**Course outcomes:** Students will be able to

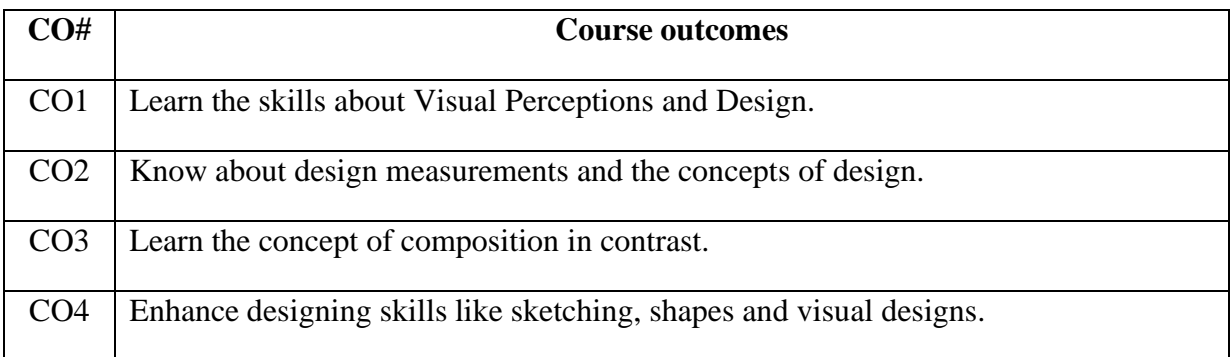

### **Instructions**:

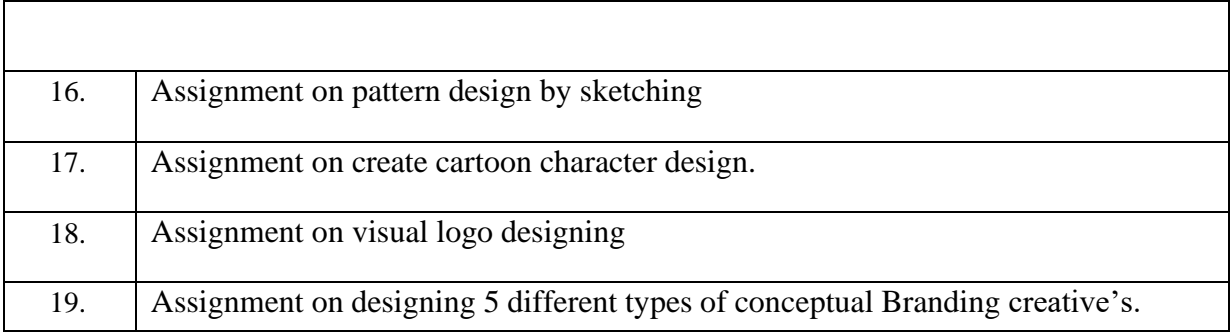

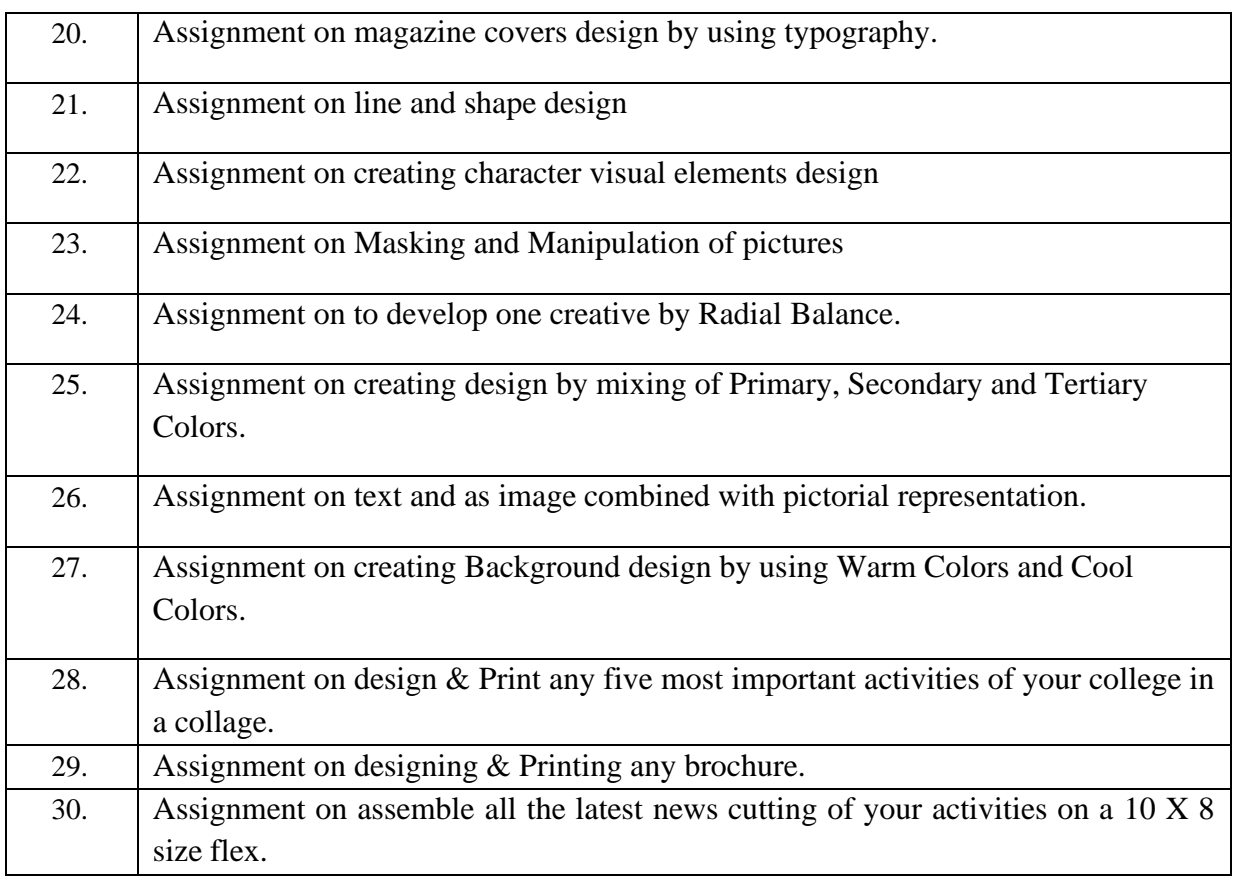

### **Text Books:**

- 1. Exploring the Elements of Design, Poppy Evans, Mark A. Thomas, 3<sup>rd</sup> Edition, Cengage Publications, 2013.
- 2. The Practical Guide to Information Design, Ronnie Lipton, 1st edition, Wiley Publications, 2007.

### **Reference books:**

1. Design Elements, Timothy Samara, 2nd Edition", Rockport Publishers, 2014.

**----------------------------------------------------------------------------------------------------**

# **Course Name: Database Management Systems Laboratory**

# **Course Code: UGCA1925**

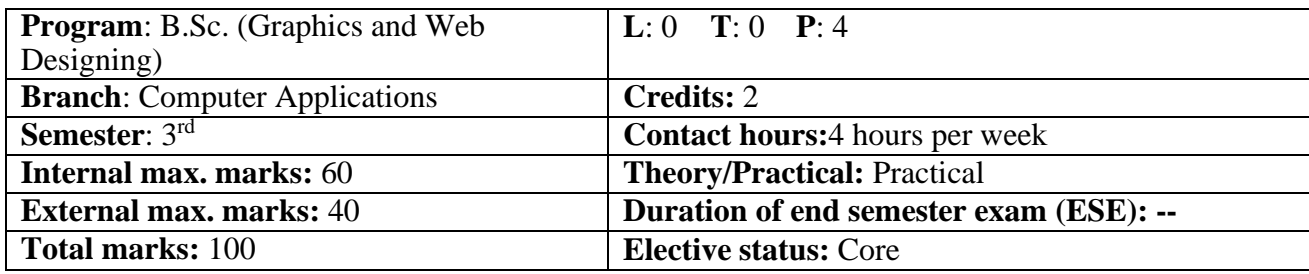

**Prerequisite:--**

**Co requisite:--** NA.

# **Additional material required in ESE:--**

### **Course Outcomes:** Students will be able to

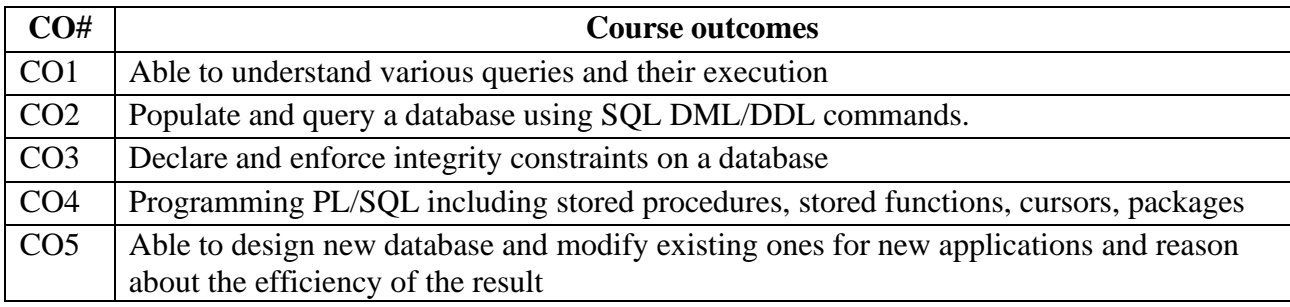

# **Instructions:**

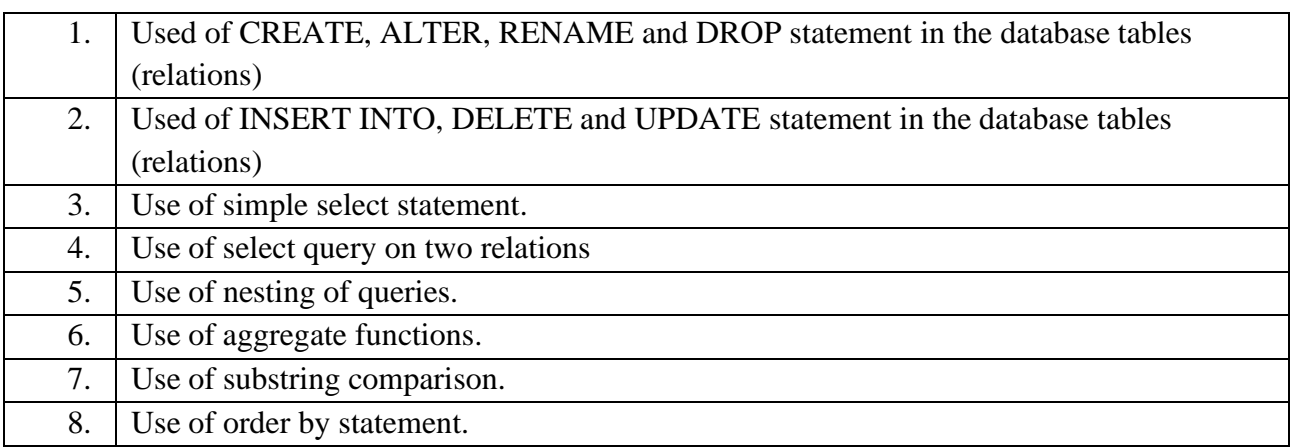

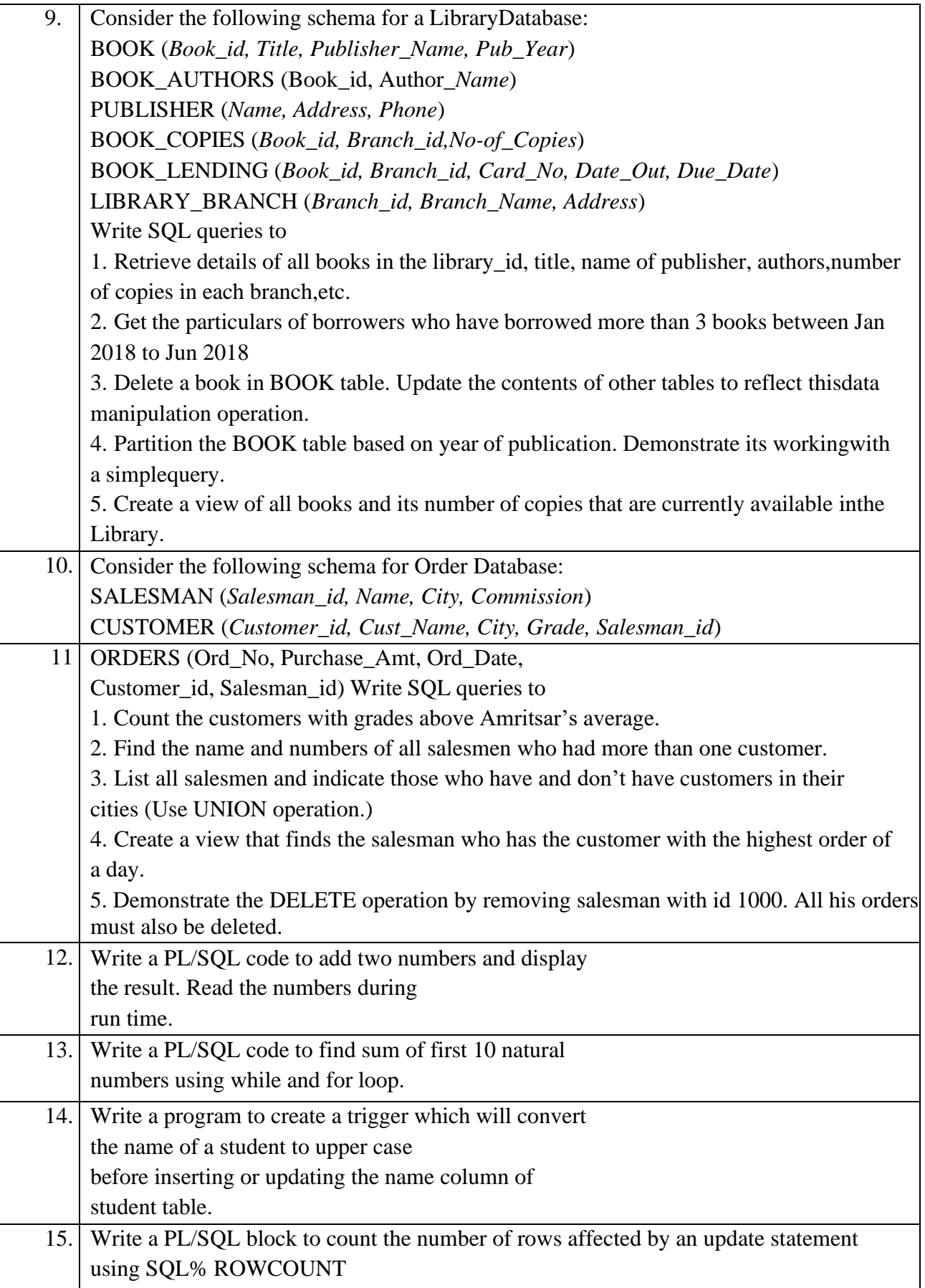

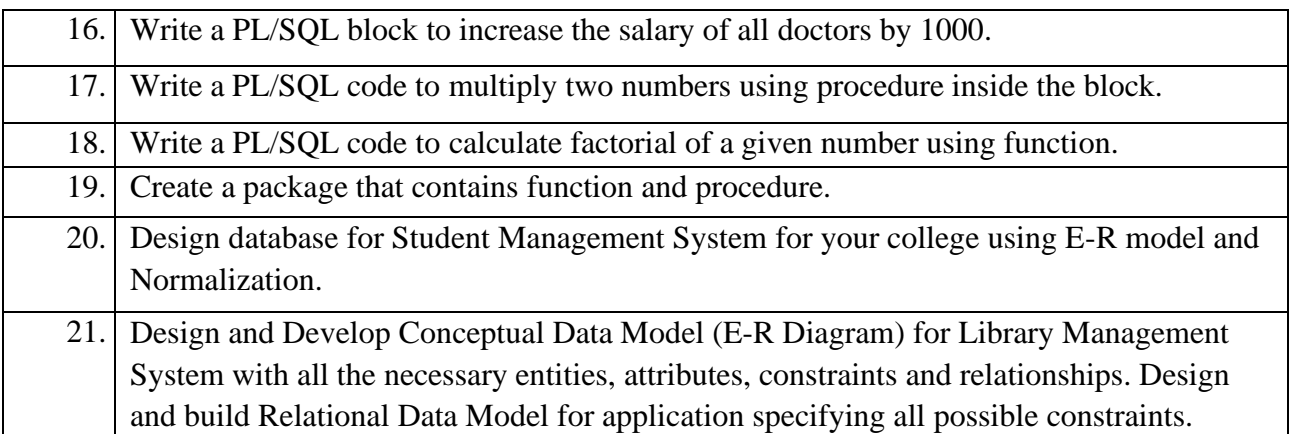

#### **Reference Books:**

- 1. "SQL, PL/SQL the Programming Language of Oracle", 4th Revised Edition, Ivan Bayross (2009).
- 2. "Oracle PL/SQL Programming", 5th Edition, Steven Feuerstein and Bill Pribyl (2009).

#### **----------------------------------------------------------------------------------------------------**

#### **Course Name: Image Editing & Photography Course Code: UGWD1907**

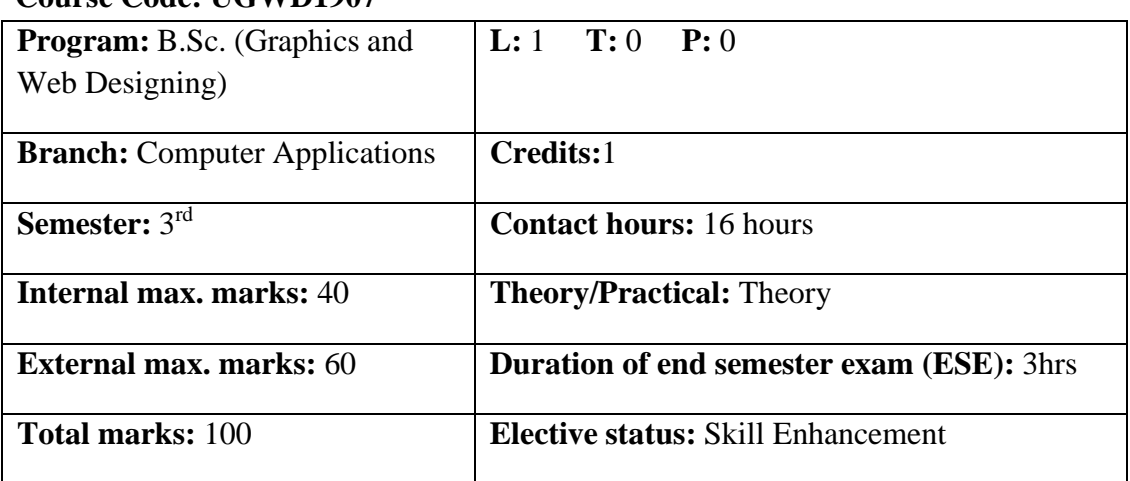

**Prerequisite: --**Students must have basic knowledge of Camera and Photoshop.

**Co requisite: --NA**

### **Additional material required in ESE:--**

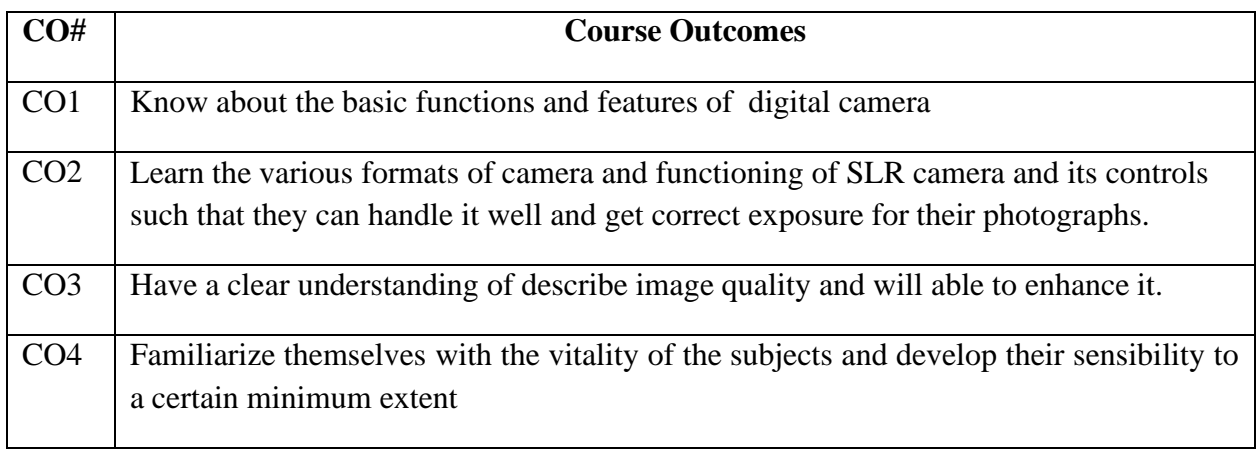

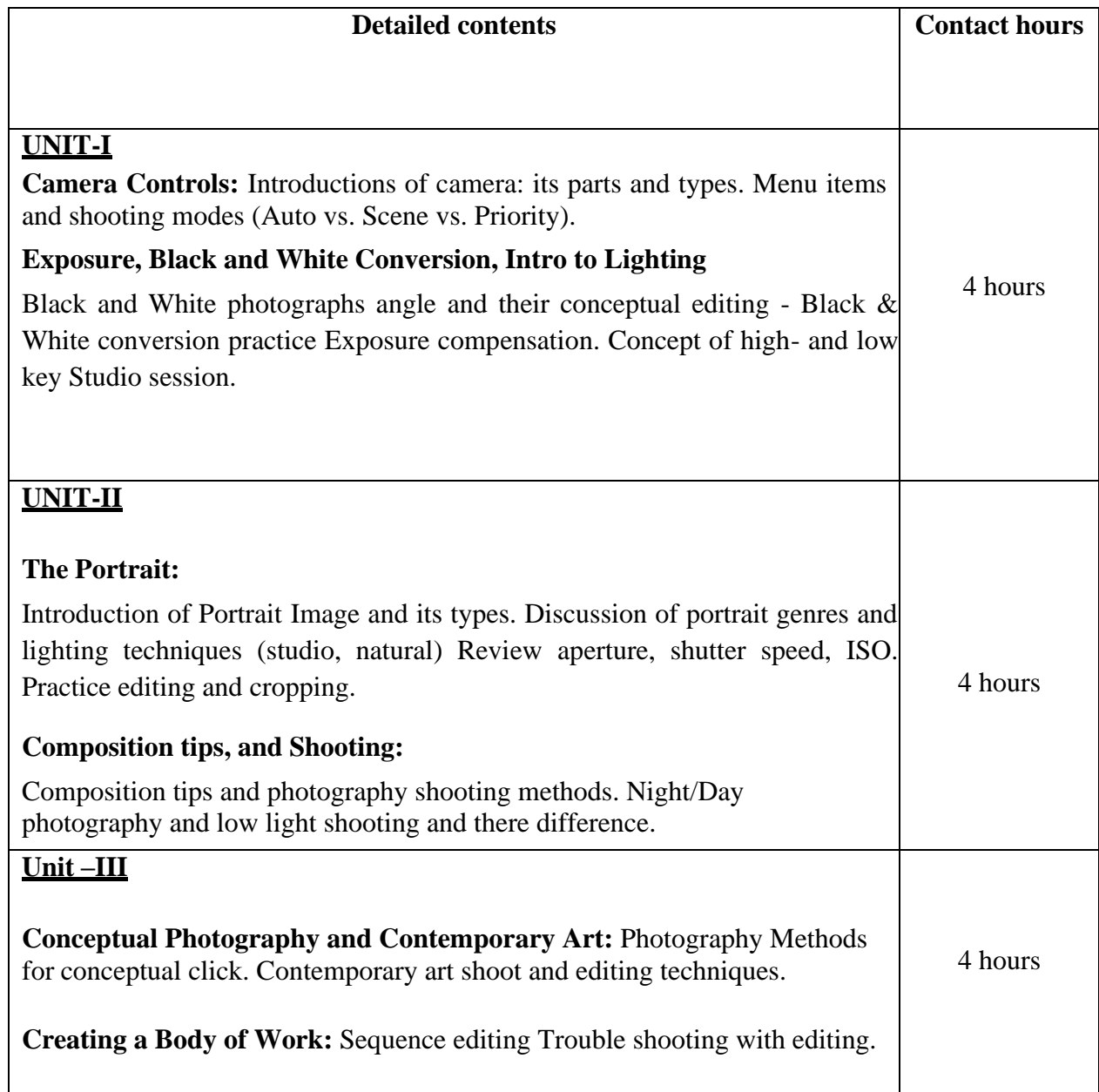

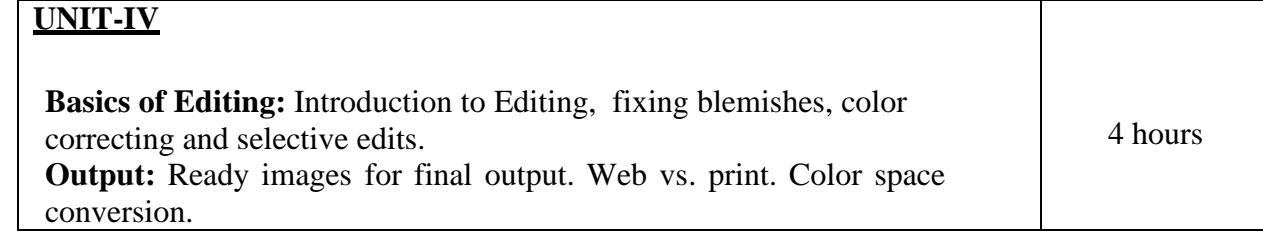

### **Text books:**

1. The Art of Photography: A Personal Approach to Artistic Expression, Bruce Barnbaum, 2nd Edition, 2017.

#### **Reference Books:**

1. Tate - The Photography Ideas Book, Lorna Yabsley, 2019.

**----------------------------------------------------------------------------------------------------**

### **Course Name: Image Editing & Photography Laboratory Course Code: UGWD1908**

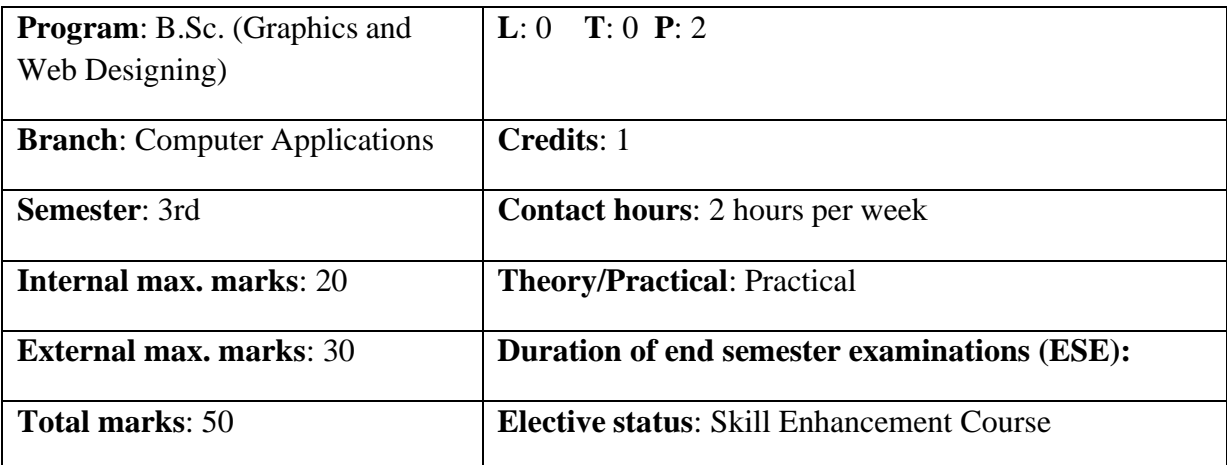

**Prerequisite: --**Student must have the basic knowledge of CorelDraw and Photoshop.

**Co requisite: --NA**

**Additional material required:--** Hardcopy of the exercises are to be maintained during the practical labs and to be submitted during the End Semester Examinations.

**Course Outcomes:** Students will be able to

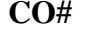

**CO# Course Outcomes**

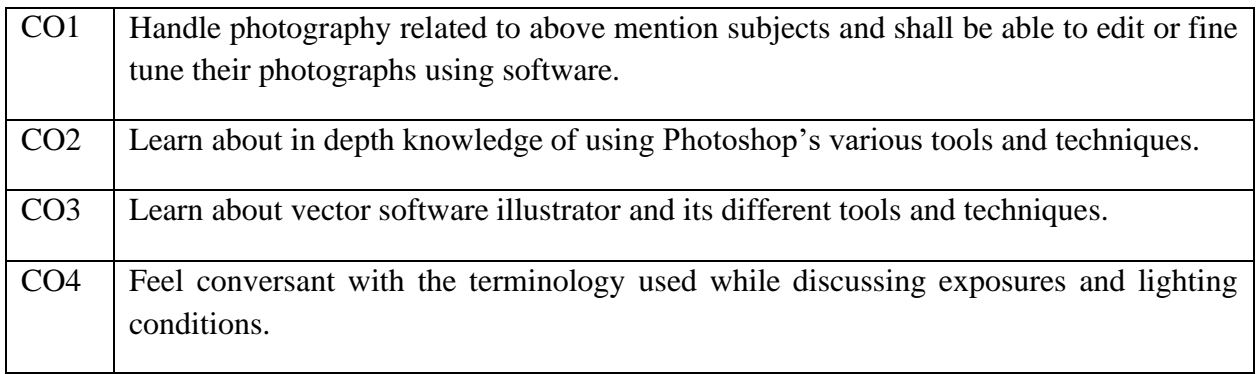

### **Instructions:-**

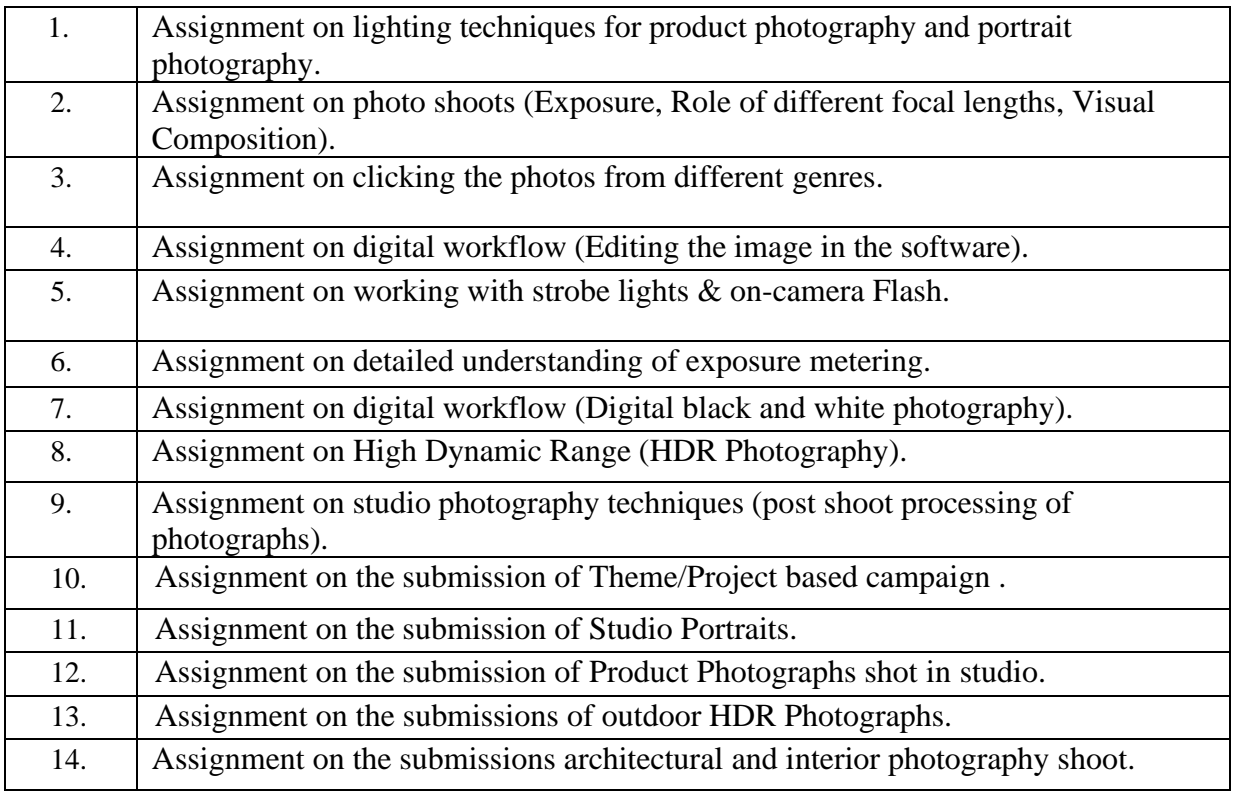

### **Text Books:**

1: Scott Kelby "Peachpit Press Book: The Digital Photography Book, Part 1" Second Edition – 2013.

#### **Reference Books:**

1. Raghu Rai "People: His Finest Portraits" Aleph Book Company, 2016.

**----------------------------------------------------------------------------------------------------**

### **Course Name: Programming in Python Course Code: UGCA1914**

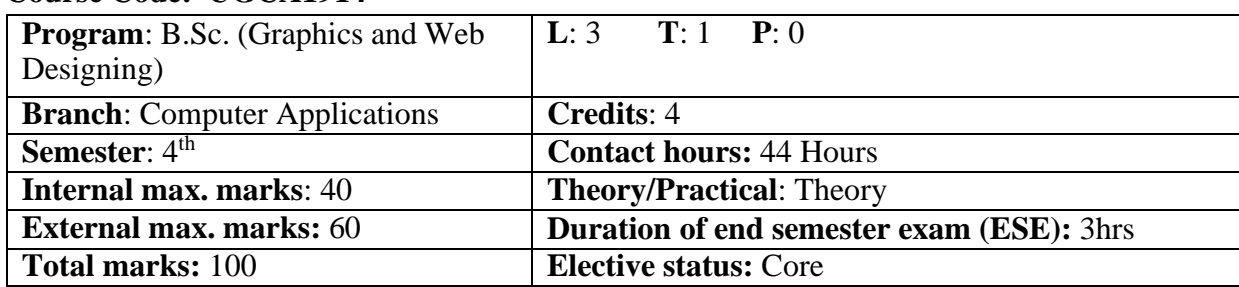

**Prerequisite:**-Student must have the basic knowledge of C++ programming

**Co requisite:--NA**

### **Additional material required in ESE:**-

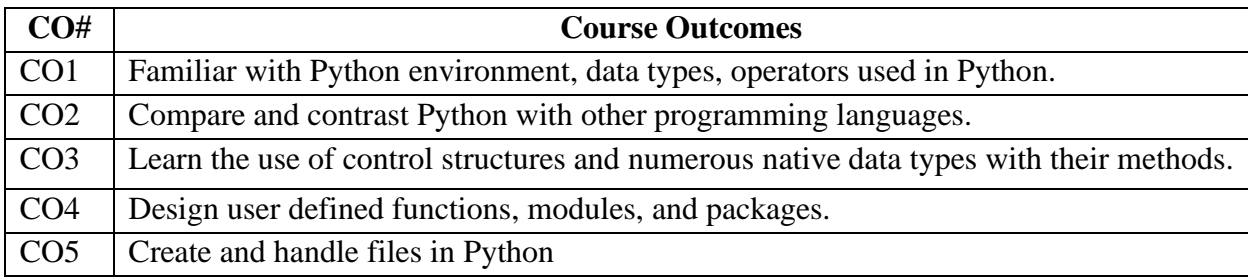

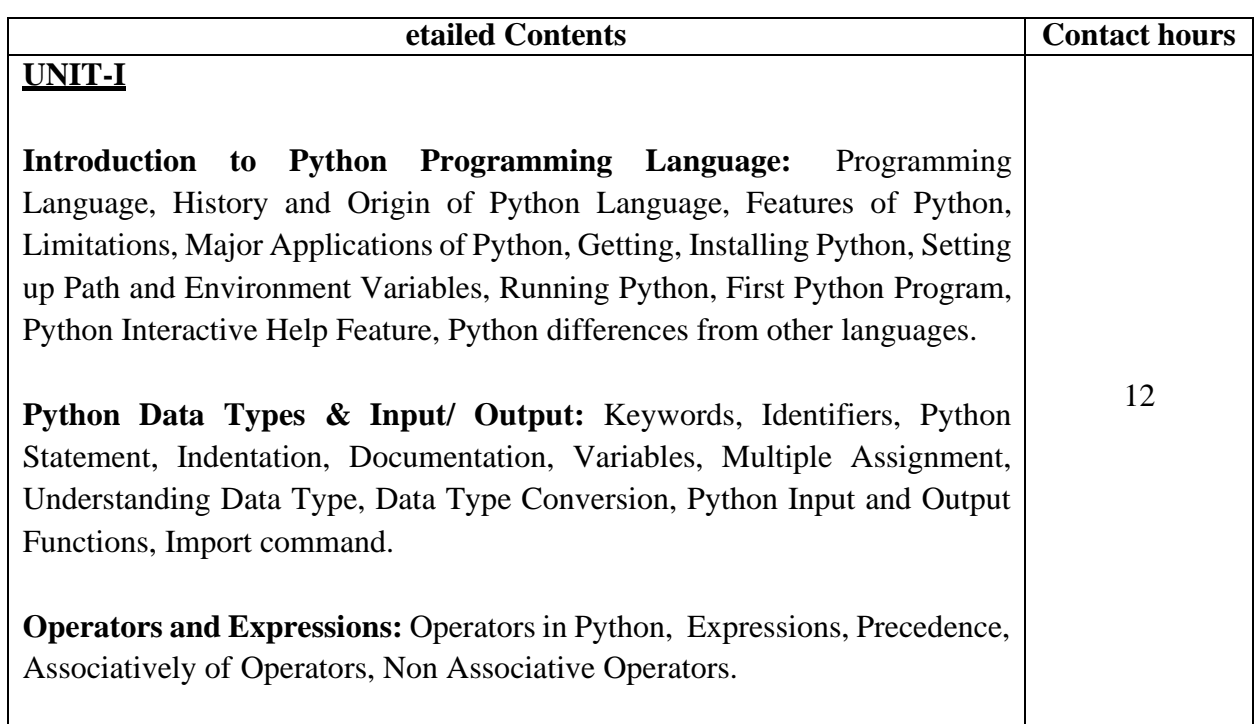

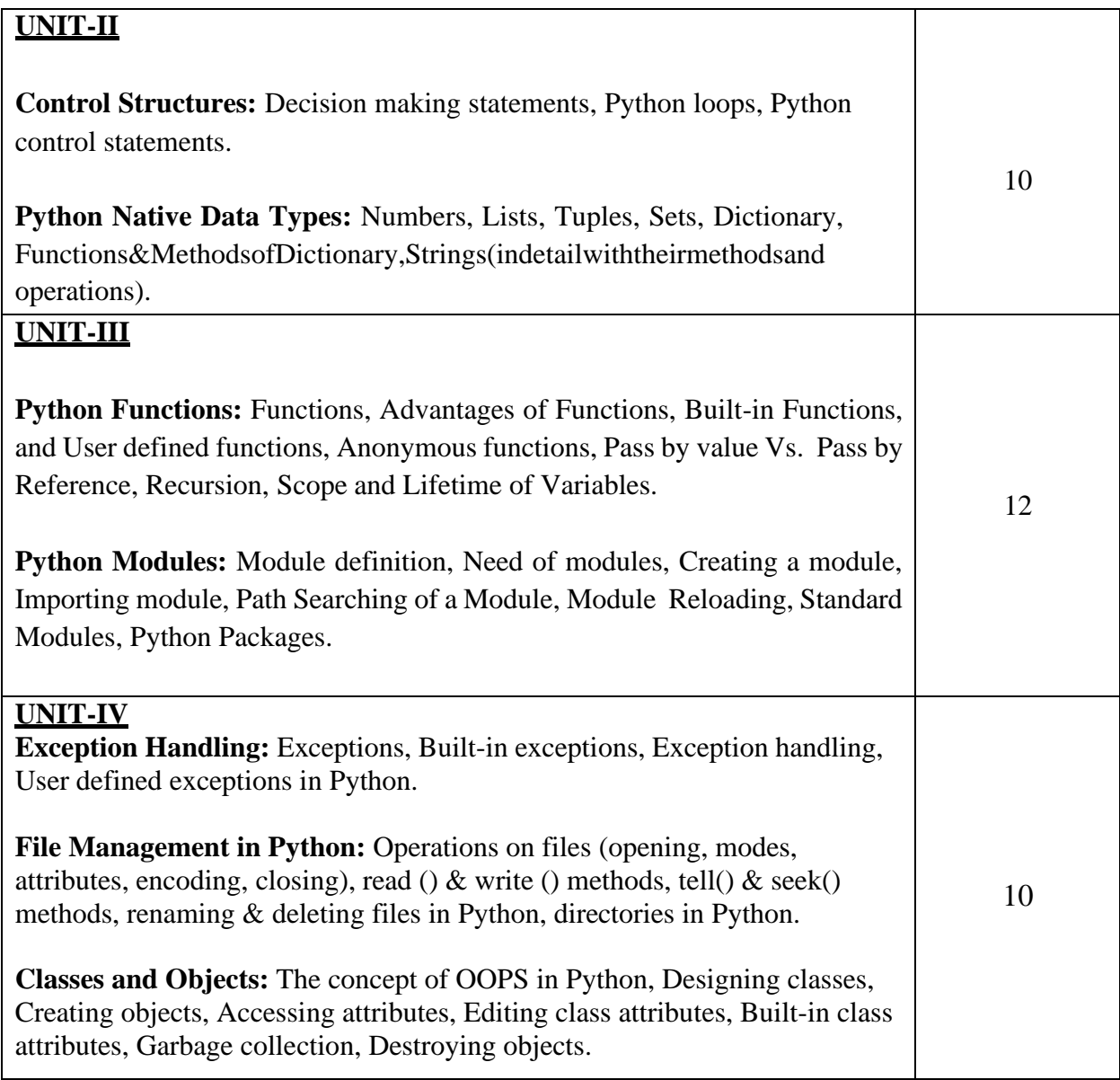

### **Text Books:**

- 1. Programming in Python, Pooja Sharma, BPB Publications, 2017. nd
- 2. Core Python Programming, R. Nageswara Rao, 2 Ediiton, Dreamtech.

### **Reference Books:**

- 1. Python, The complete Reference, Martin C. Brown, Mc Graw Hill Education.
- 2. Python in a Nutshell, A. Martelli, A. Ravenscroft, S. Holden, OREILLY.

**Course Name: Animation Art Course Code: UGWD1909**

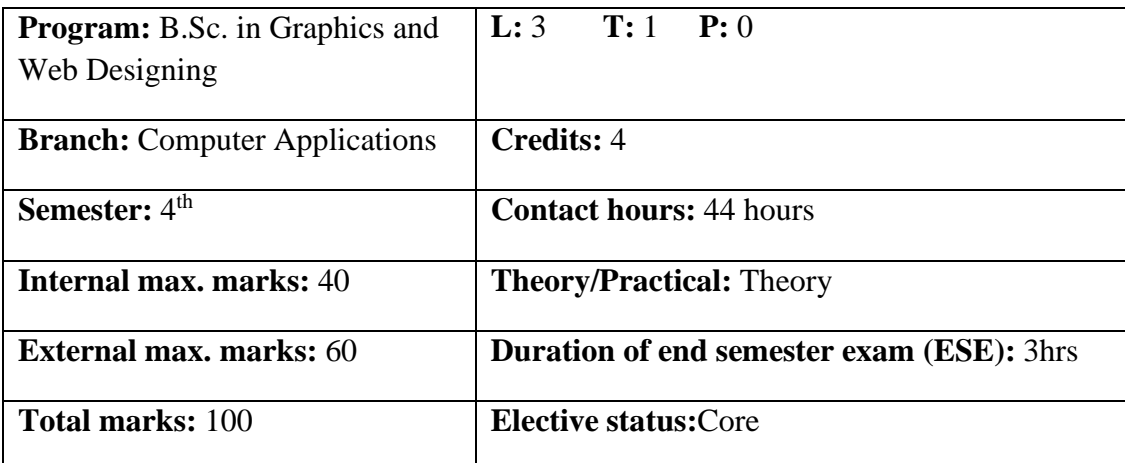

**Prerequisite** Student must have the basic knowledge of Sketching & Drawing.

**Co requisite:** NA.

### **Additional material required in ESE:**

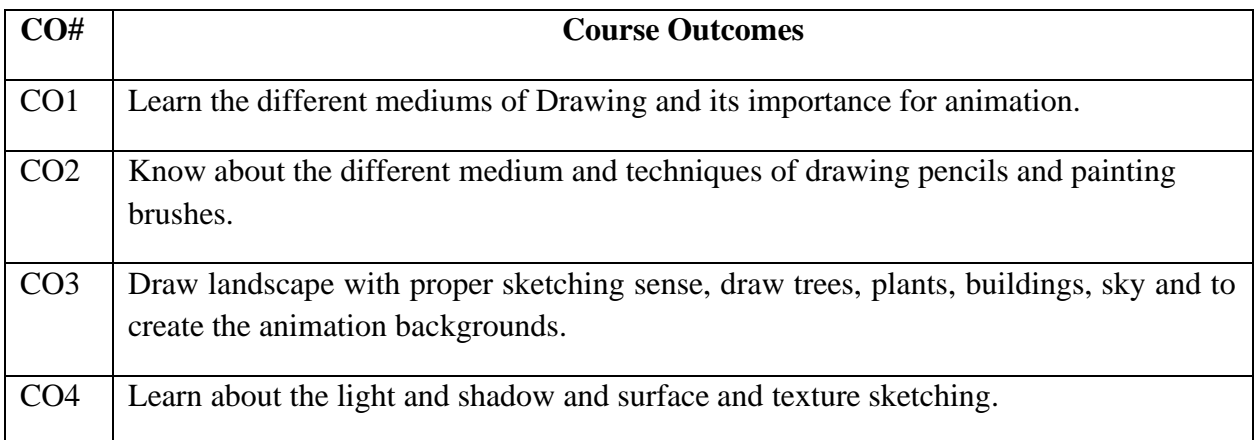

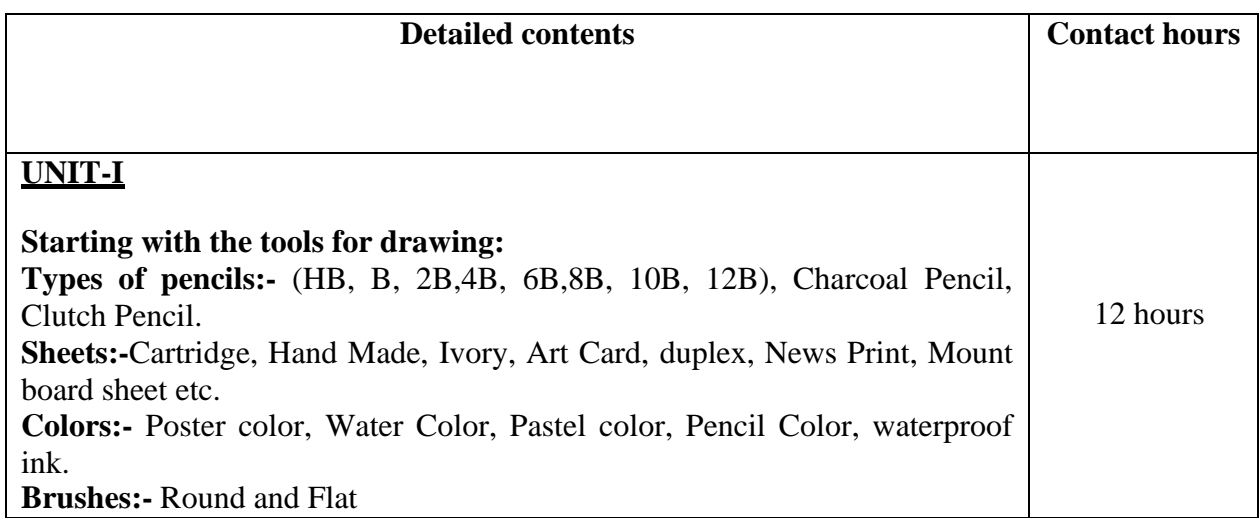

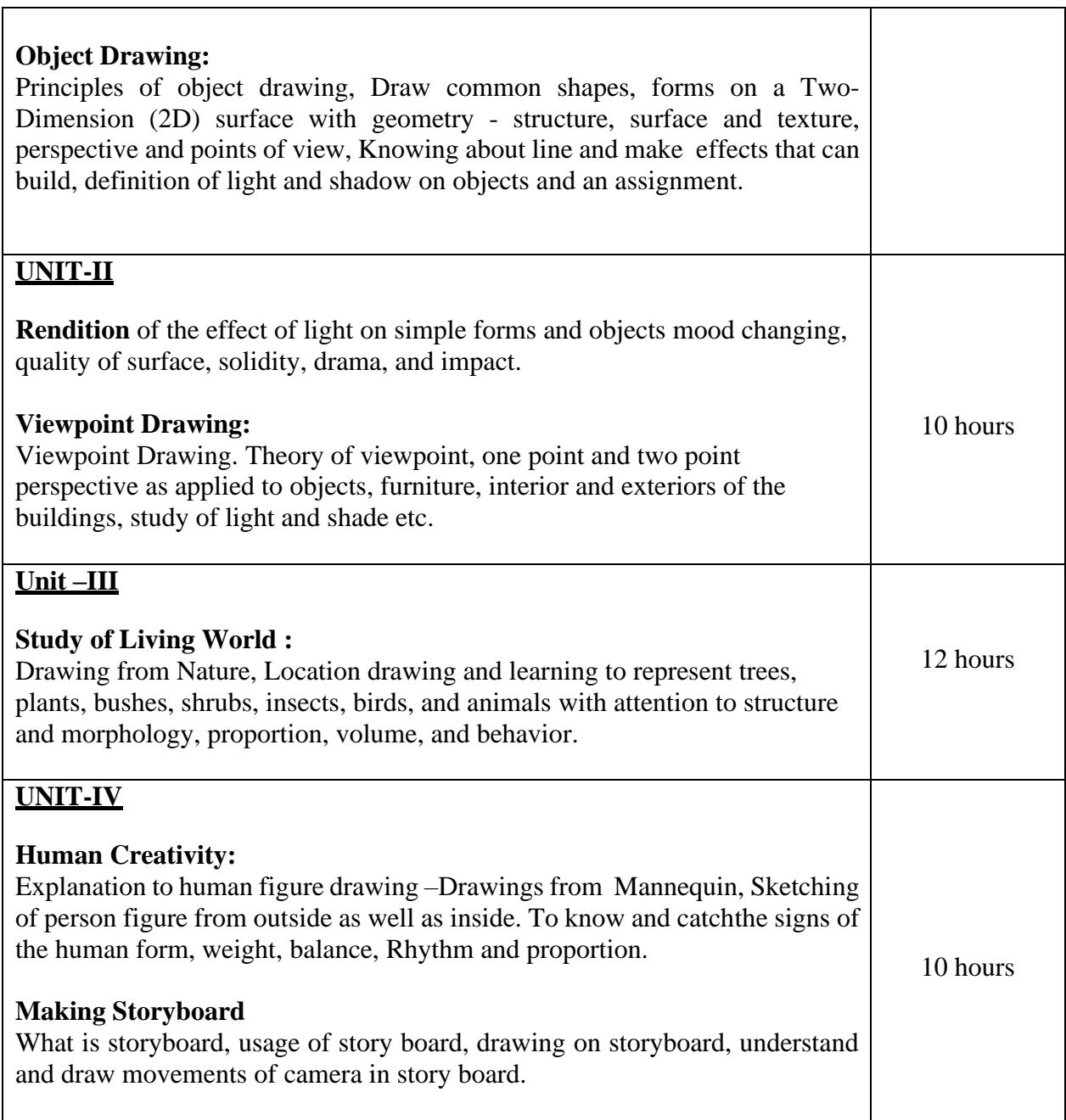

# **Text books:**

1. The Complete Book of Drawing Techniques: A Complete Guide for the Artist, Peter Stanyer, Arcturus Publishing,2004.

### **Reference books:**

1. Drawing for the Absolute and Utter Beginner, Watson- Guptill, 2018.

**----------------------------------------------------------------------------------------------------**

# **Course Name: Computer Graphics**

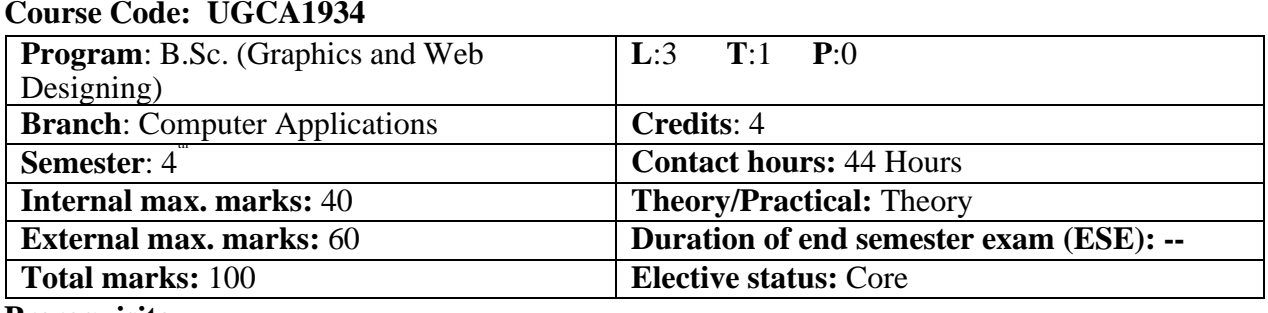

**Prerequisite**:-

**Co requisite:--**

# **Additional material required in ESE:**-

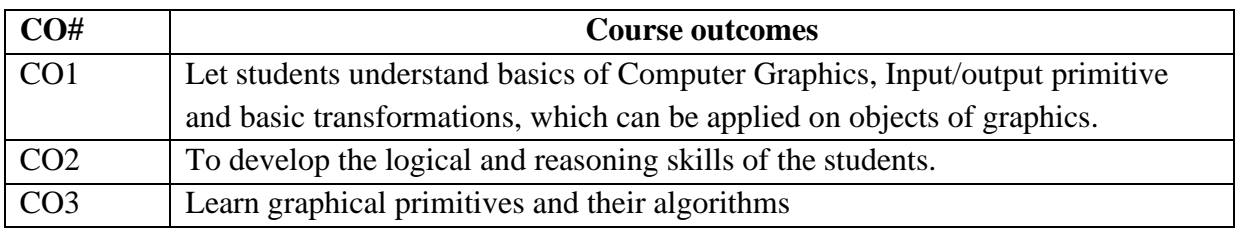

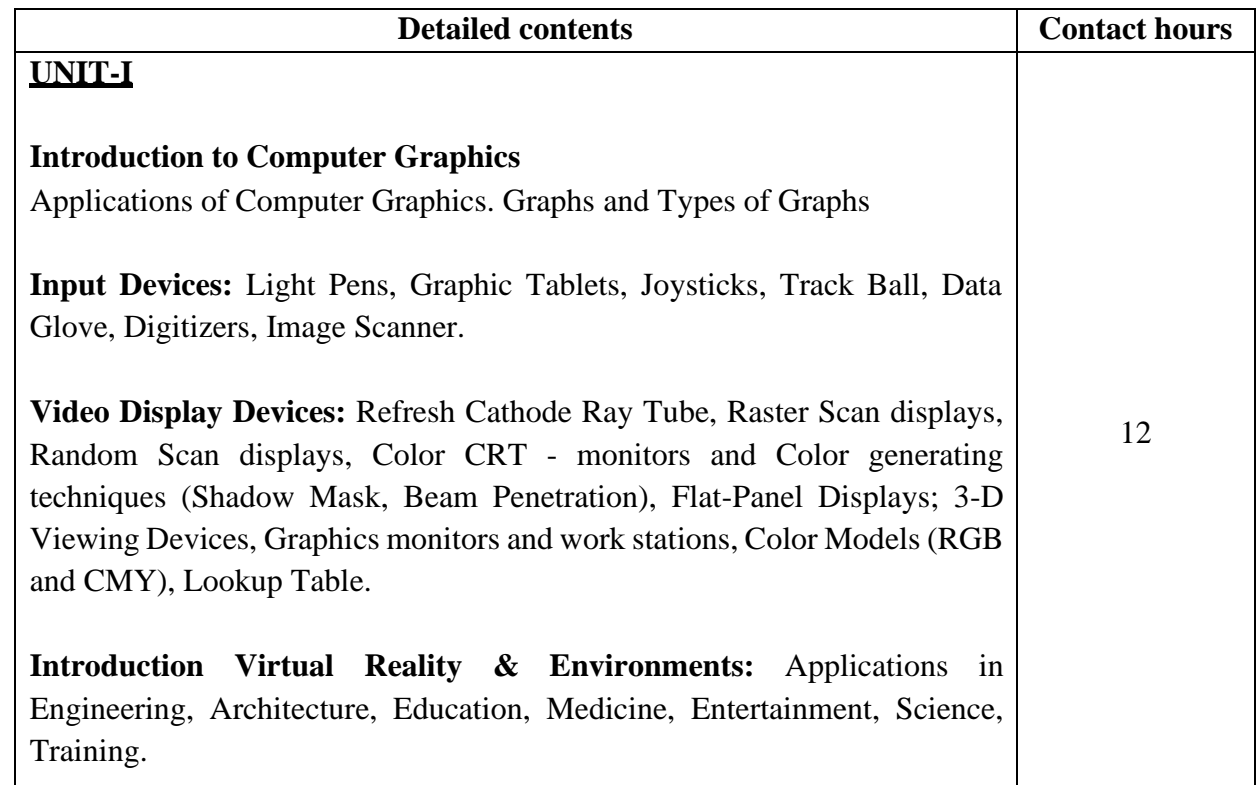

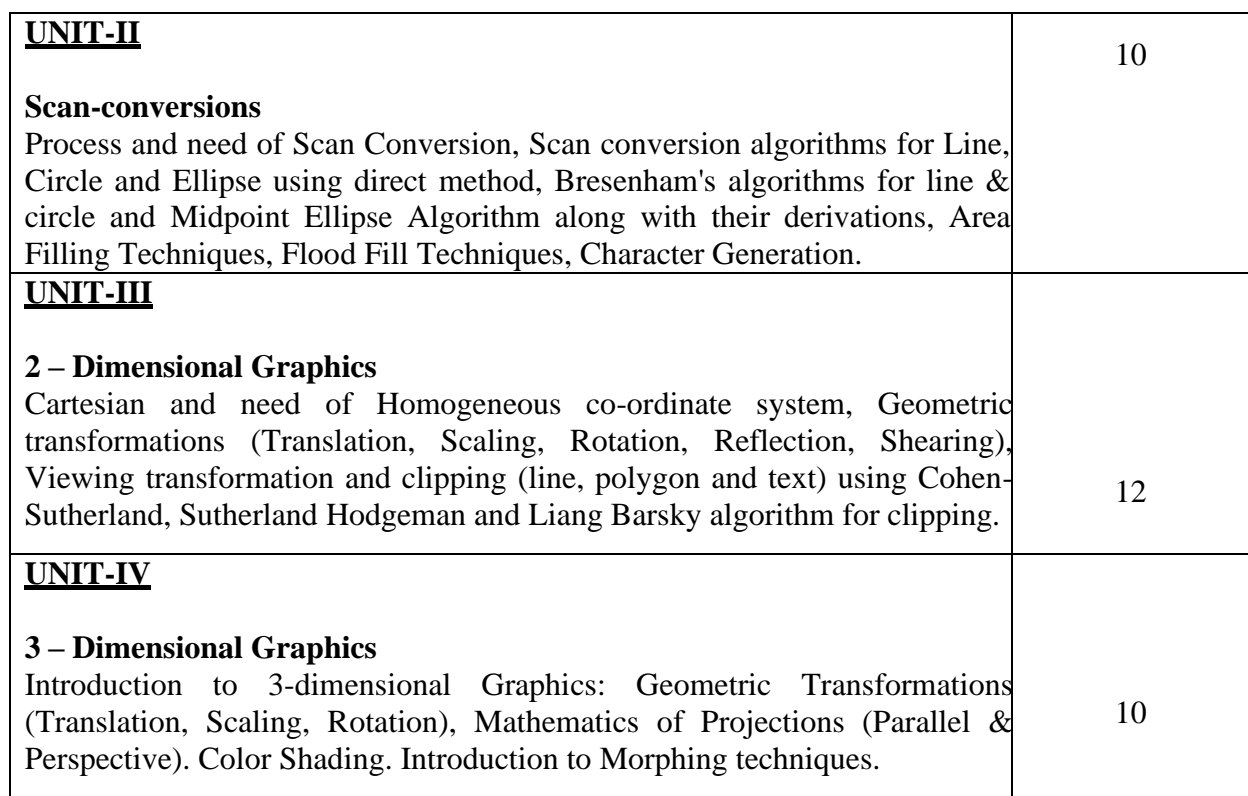

### **Text Books:**

- 1. D. Hearn and M.P. Baker, *Computer Graphics*, PHI New Delhi.
- 2. J.D. Foley, A.V. Dam, S.K. Feiner, J.F. Hughes,. R.L Phillips, *Computer Graphics Principles & Practices*, Second Edition, Pearson Education, 2007.
- 3. R.A. Plastock and G. Kalley, *Computer Graphic*, McGraw Hill, 1986.

**----------------------------------------------------------------------------------------------------**

# **Course Name: Programming in Python Laboratory**

#### **Course Code: UGCA1917**

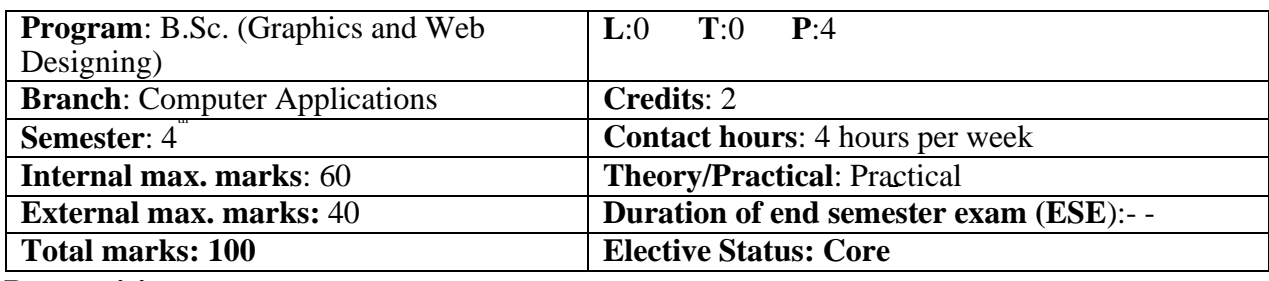

**Prerequisite: -**

#### **Co requisite:-- NA**

**Additional material required in ESE: -** Hardcopy of the exercises are to be maintained during the practical labs and to be submitted during the End Semester Examinations.

### **Course Outcomes:** Students will be able to

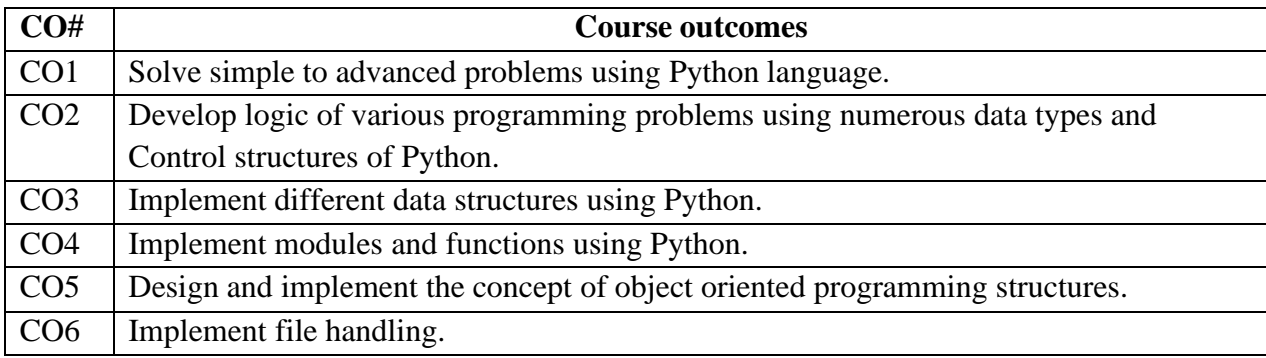

**Instructions**: All programs are to be developed in *Python* programming language.

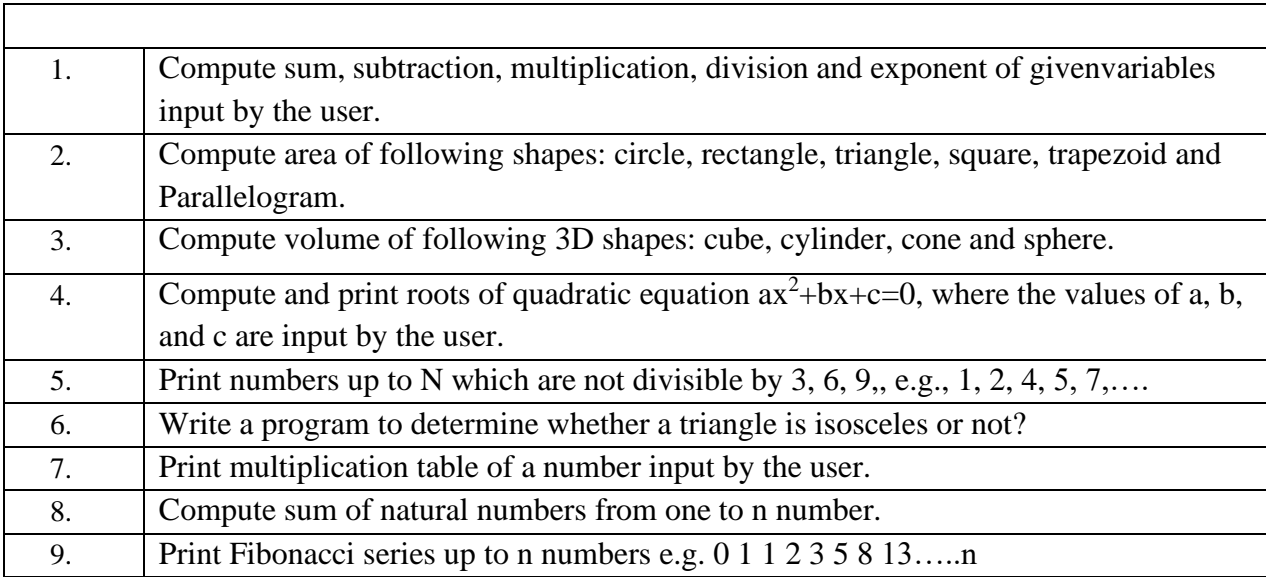

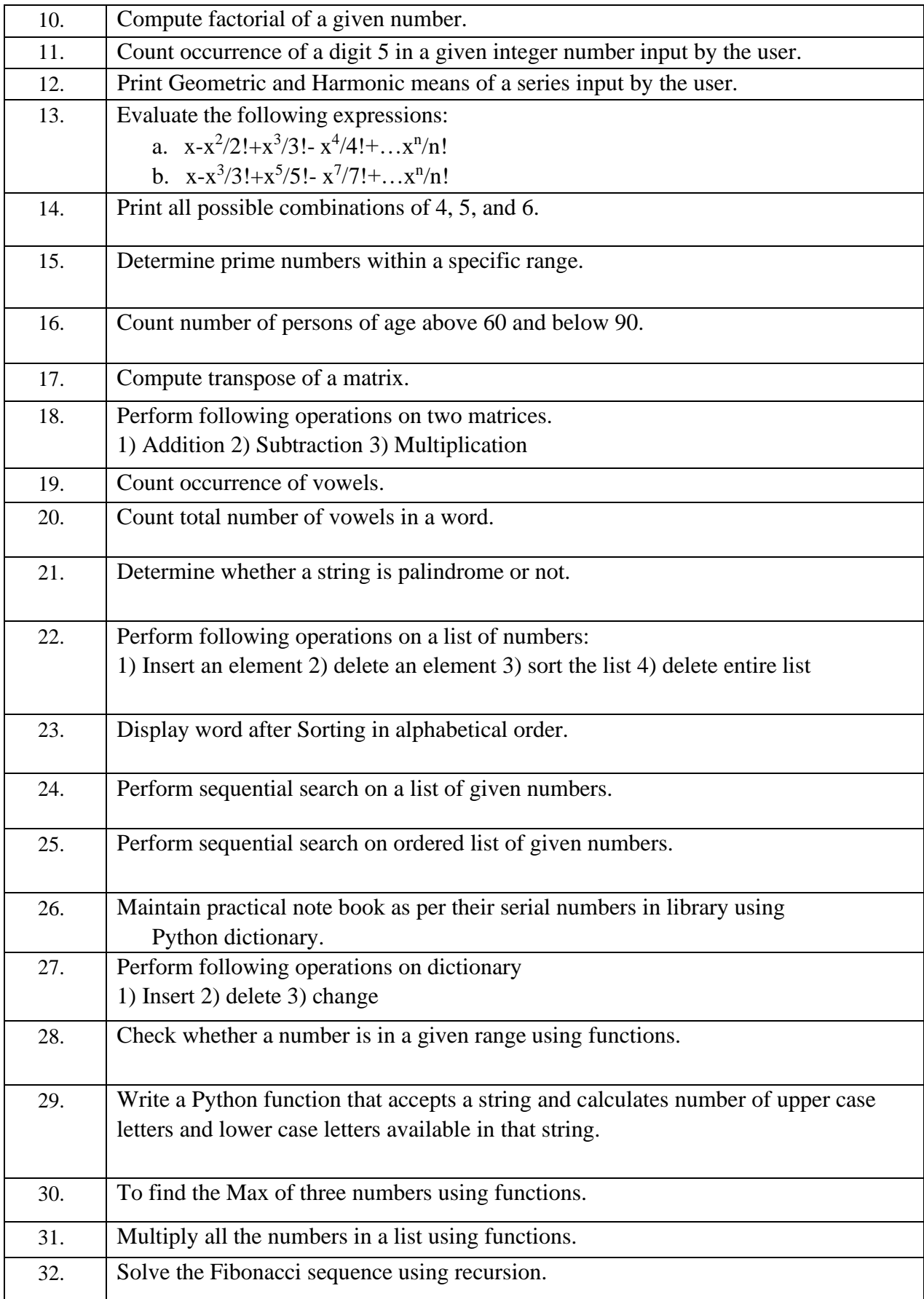

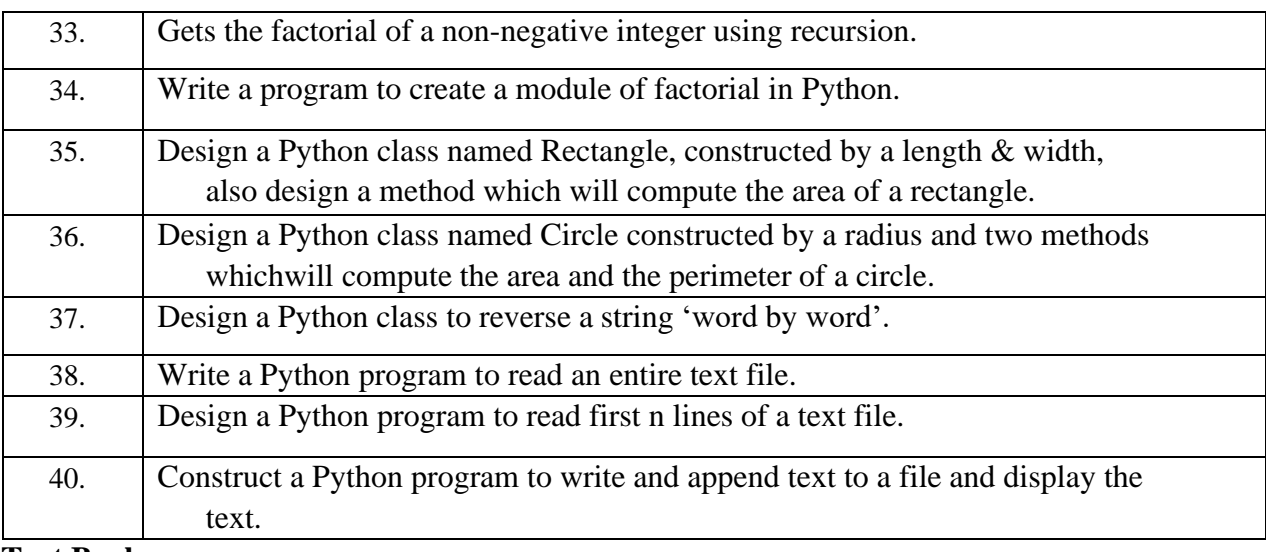

#### **Text Books:**

- 1. Programming in Python, Pooja Sharma, BPB Publications, 2017.
- 2. Core Python Programming, R. Nageswara Rao, 2<sup>nd</sup>Ediiton, Dreamtech.

#### **Reference Books:**

- 1. Python, The complete Reference, Martin C. Brown, Mc Graw Hill Education.
- 2. Python in a Nutshell, A. Martelli, A. Ravenscroft, S. Holden, OREILLY.

### **Course Name: Animation Art Laboratory Course Code: UGWD1910**

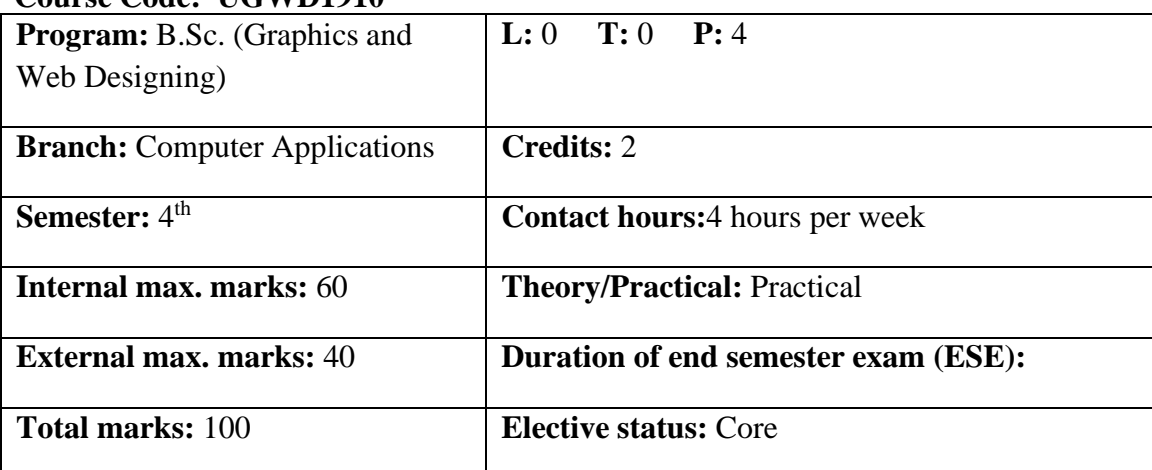

**Prerequisite:--**Student must have the basic knowledge of sketching.

**Co requisite:--** NA.

**Additional material required in ESE:-** Hardcopy of the exercises are to be maintained during the practical labs and to be submitted during the End Semester Examinations.

### **Course Outcomes:** Students will be able to

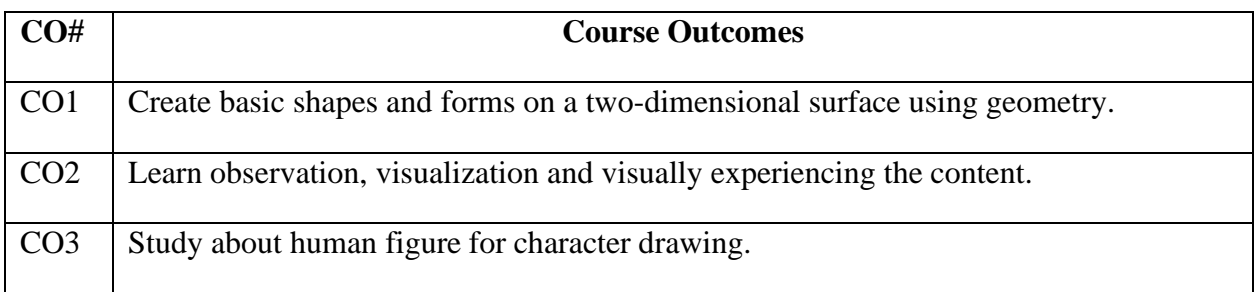

#### **Instructions:**

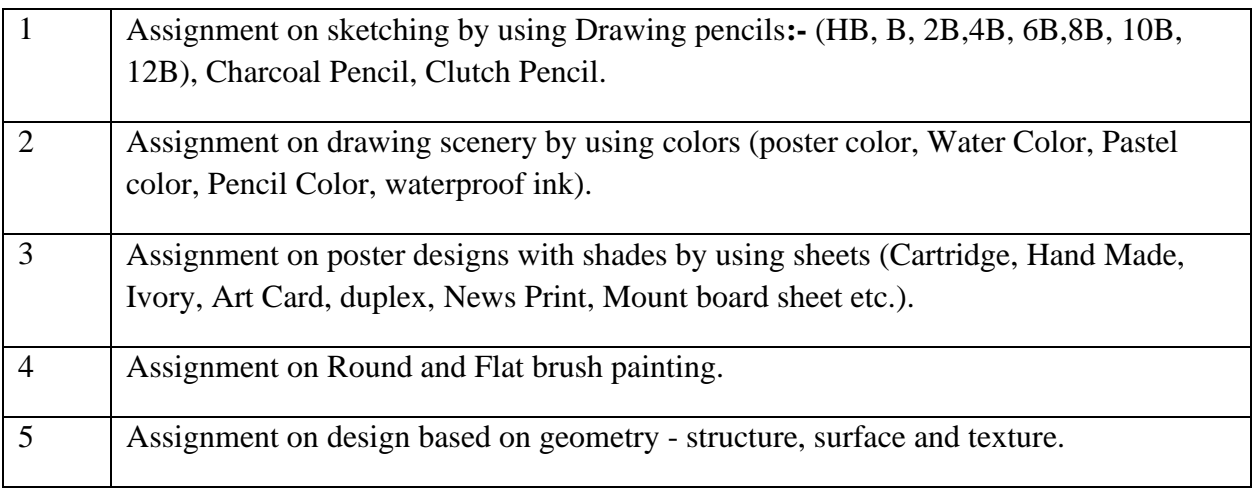

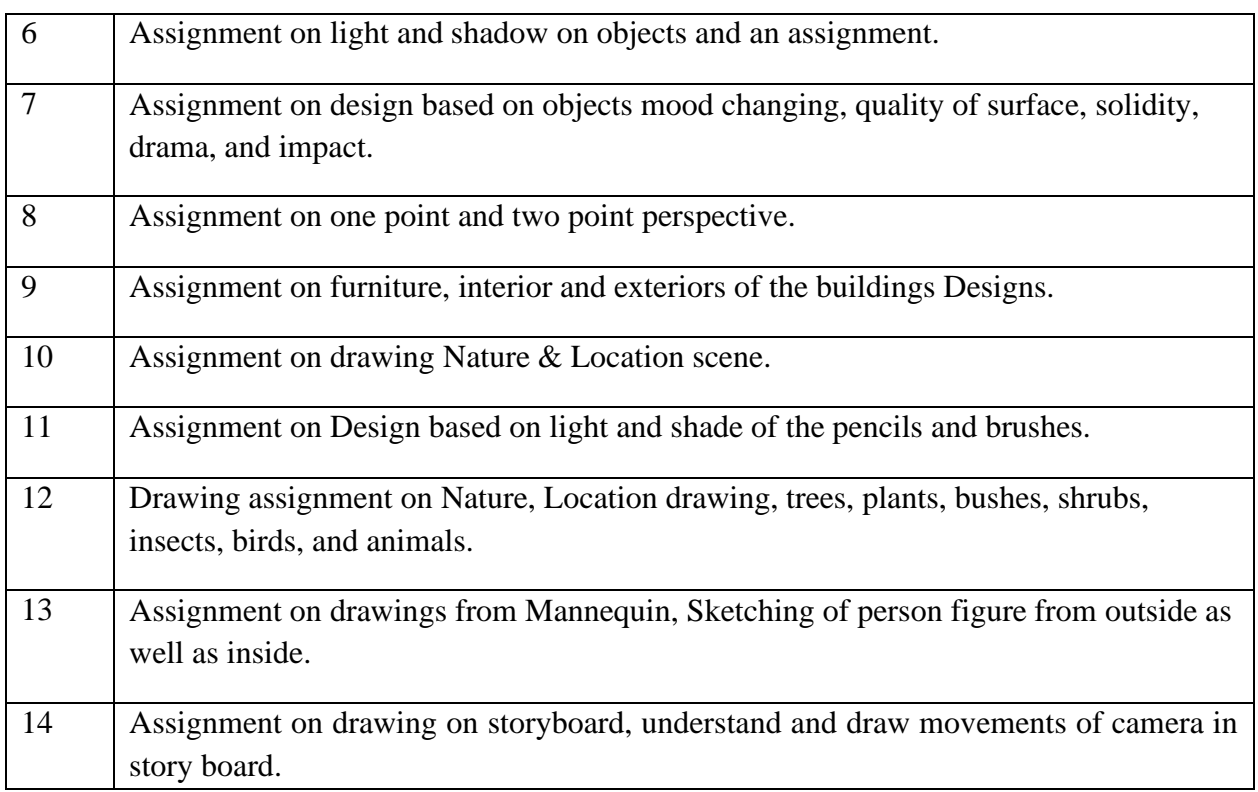

### **Test books:**

1. Drawing for the Absolute Beginner: A Clear & Easy Guide to Successful Drawing (Art for the Absolute Beginner), Mark Willenbrink, 2006.

### **Reference books:**

1. Sketching for Animation: Developing Ideas, Characters and Layouts in Your Sketchbook, Peter Parr, Fairchild Books, 2016.

**----------------------------------------------------------------------------------------------------**

# **Course Name: Computer Graphics Laboratory**

#### **Course Code: UGCA 1940**

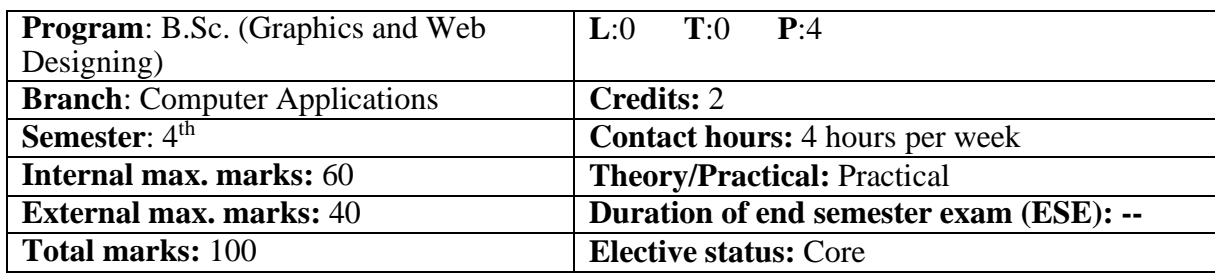

**Prerequisite: --**

#### **Co requisite: -- NA**

**Additional material required in ESE:-** Hardcopy of the exercises are to be maintained during the practical labs and to be submitted during the End Semester Examinations.

### **Course Outcomes:** Students will be able to

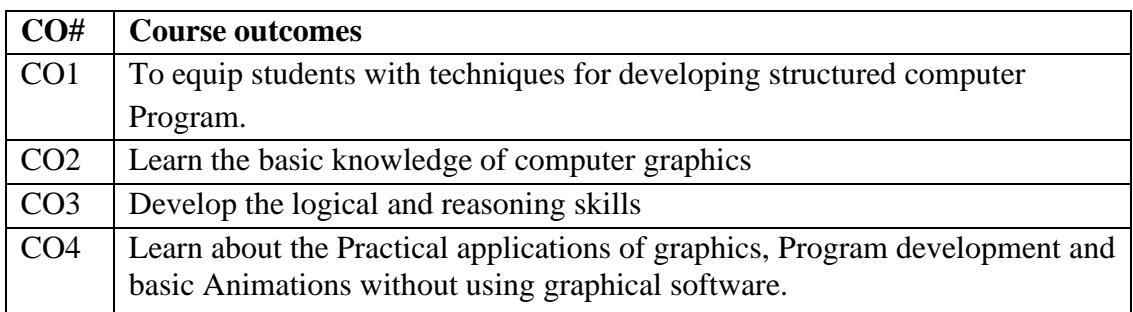

#### **Instructions:**

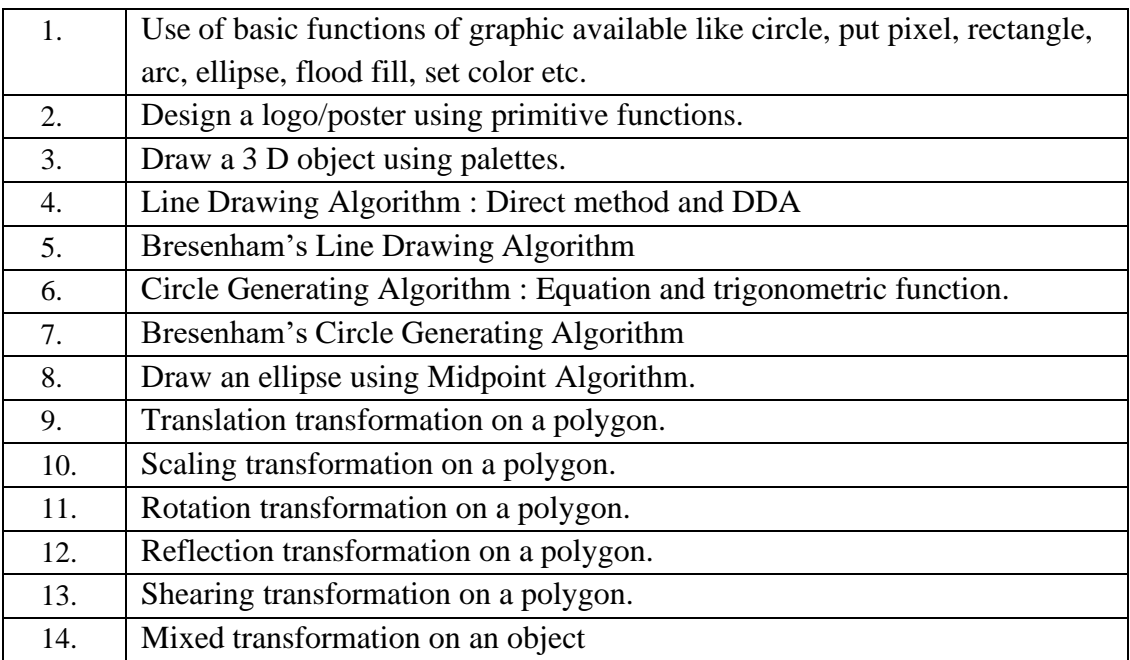

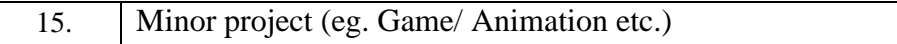

### **Text Books:**

- 1. D. Hearn and M.P. Baker, *Computer Graphics,* PHI New Delhi.
- 2. J.D. Foley, A.V. Dam, S.K. Feiner, J.F. Hughes, R.L Phillips, *Computer Graphics Principles & Practices*, Second Edition, Pearson Education,2007.

### **Reference Books:**

- 1. R.A. Plastock and G. Kalley, *Computer Graphic*, McGraw Hill,1986.
- 2. Mark Lutz, *Learning Python*,O'REILY
- 3. Pooja Sharma, *Programming in Python*,BPB

**----------------------------------------------------------------------------------------------------**

#### **Course Name: Video Editing Course Code: UGWD1911**

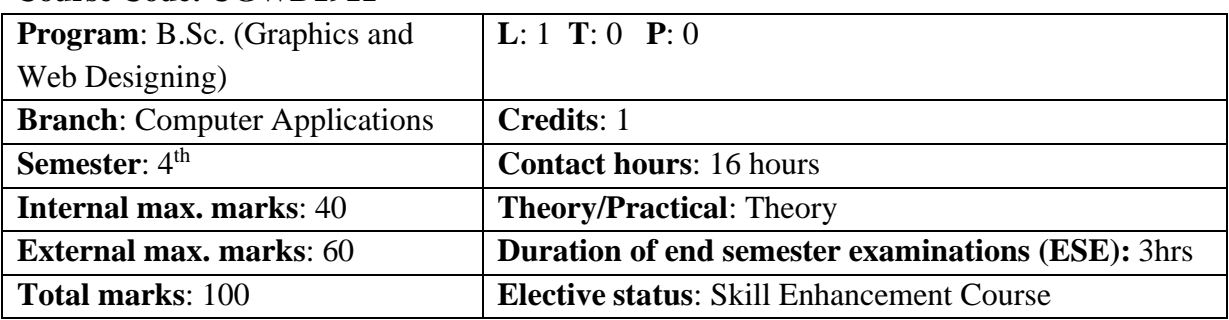

**Prerequisite**: Students must have basic understanding of Photoshop and Designing.

**Co requisite**: NA

#### **Additional material required in ESE:**

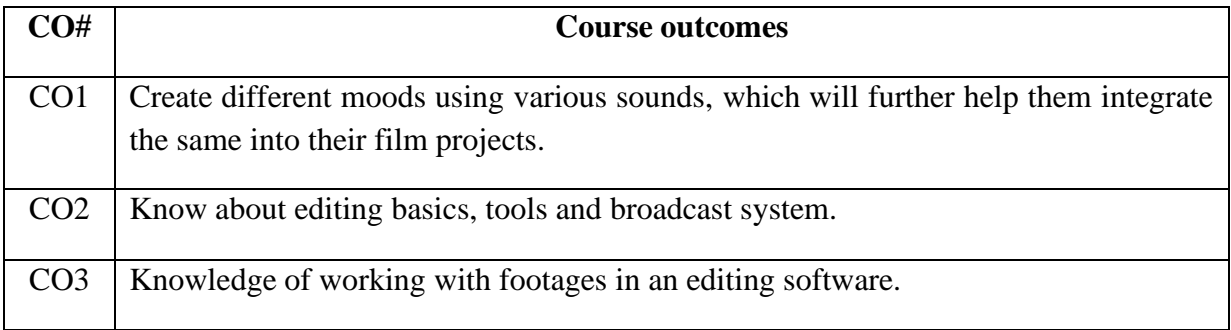
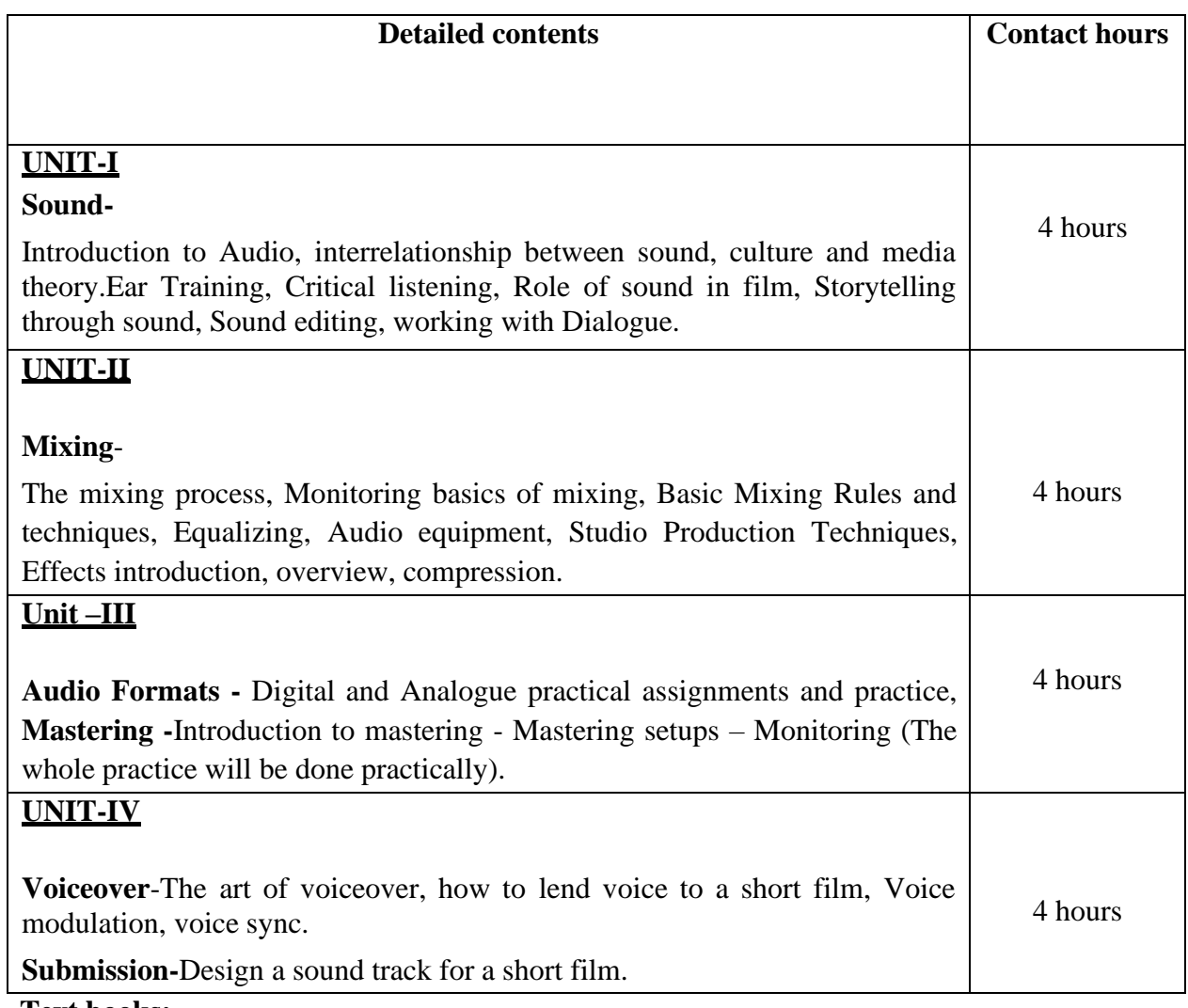

### **Text books:**

- 1. The Technique of Film and Video Editing: History, Theory, and Practice, 6<sup>th</sup> Edition, [Ken Dancyger](https://www.google.co.in/search?tbo=p&tbm=bks&q=inauthor%3A%22Ken%2BDancyger%22&source=gbs_metadata_r&cad=7)[,](https://www.google.co.in/search?tbo=p&tbm=bks&q=inauthor%3A%22Ken%2BDancyger%22&source=gbs_metadata_r&cad=7) Routledge Publishers, 2018.
- 2. Adobe Premiere Pro Bible, 1<sup>st</sup> edition, Adele Droblas, John Wiley & Sons, 2003.

### **Reference Books:**

1. Editing Digital Video (Digital Video and Audio Series, Robert Goodman & Patrick McGrath, McGraw-Hill Education, 2002.

### **Course Name: Video Editing Laboratory Course Code: UGWD1912**

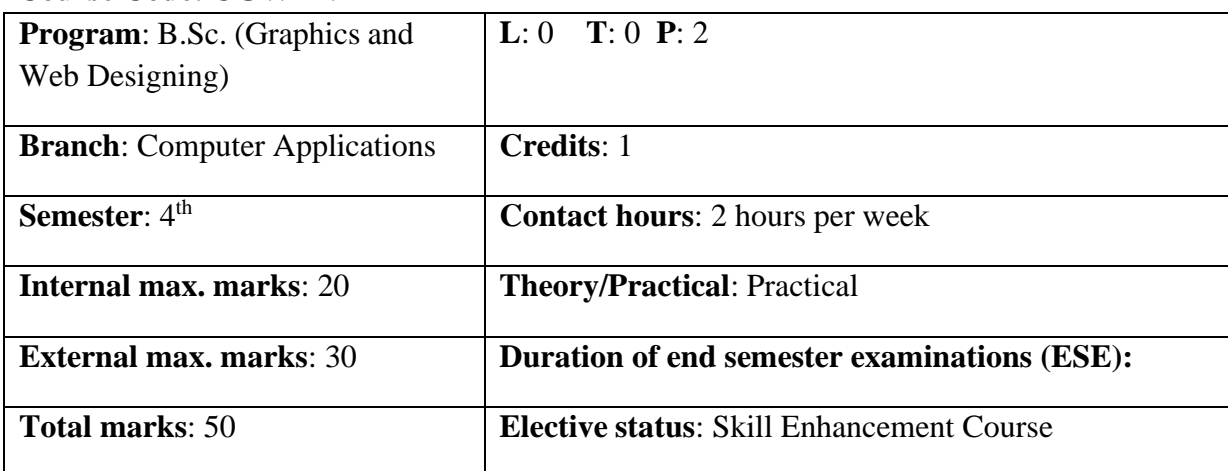

**Prerequisite**: Students must have basic understanding of Photoshop and Designing. **Co requisite**: NA

**Additional material required in ESE:** Hardcopy of the exercises are to be maintained during the practical labs and to be submitted during the End Semester Examinations. **Course outcomes:** Students will be able to

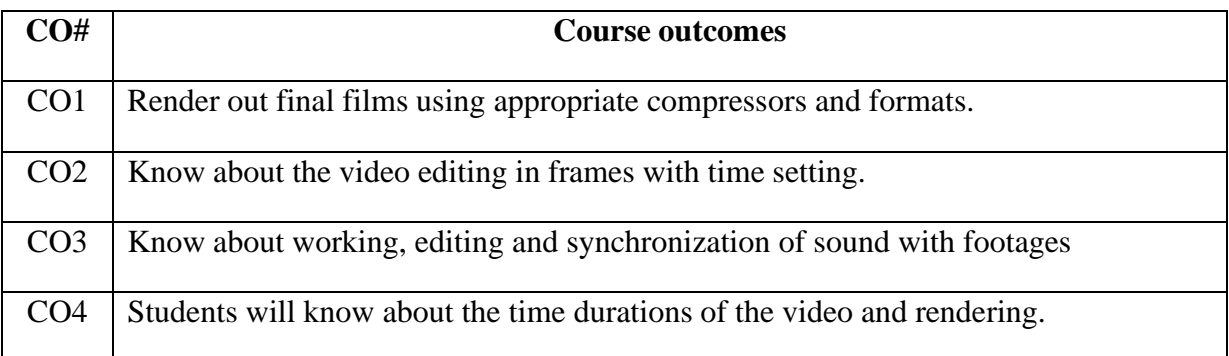

### **Instructions:**

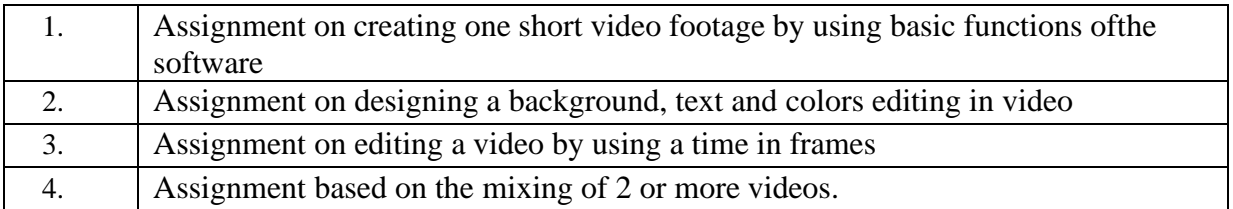

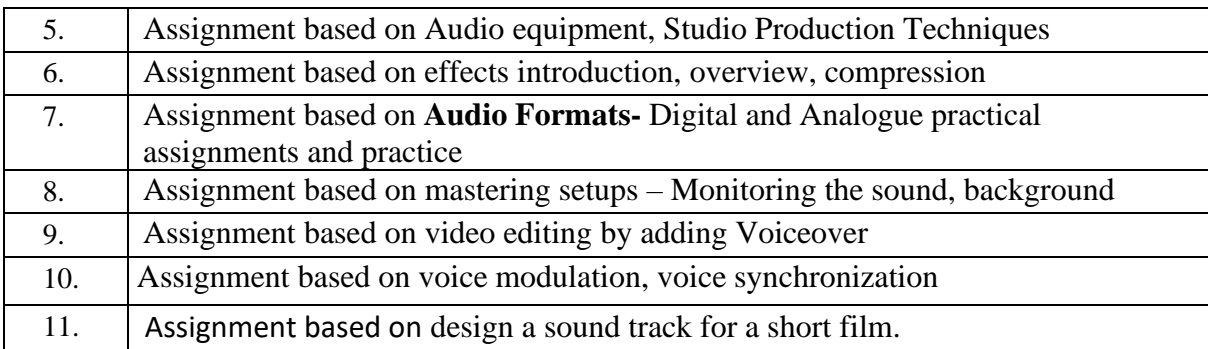

### **Text Books:**

1. Film Editing: Great Cuts Every Filmmaker and Movie Lover Must Know, GaelChandler , Michael Wiese Productions, 2009.

### **Reference Books:**

 1. Cut by Cut: Editing Your Film or Video, Gael Chandler, Michael WieseProductions, 2004.

# **\*\* Guidelines regarding Mentoring and Professional Development**

### **The objective of mentoring will be development of:**

- Overall Personality
- Aptitude (Technical and General)
- General Awareness (Current Affairs and GK)
- Communication Skills
- Presentation Skills

The course shall be split in two sections i.e. outdoor activities and class activities.For achieving the above, suggestive list of activities to be conducted are:

#### **Part – A (Class Activities)**

- 1. Expert and video lectures
- 2. Aptitude Test
- 3. Group Discussion
- 4. Quiz (General/Technical)
- 5. Presentations by the students
- 6. Team building Exercises

#### **Part – B (Outdoor Activities)**

- 1. Sports/NSS/NCC
- 2. Society Activities of various students chapter i.e. ISTE, SCIE, SAE, CSI,Cultural Club, etc.
- 3. Evaluation shall be based on rubrics for Part A  $\&$  B
- 4. Mentors/Faculty in charges shall maintain proper record student wise of each activityconducted and the same shall be submitted to the department.

### **Course Name: Programming in PHP Course Code: UGCA1929**

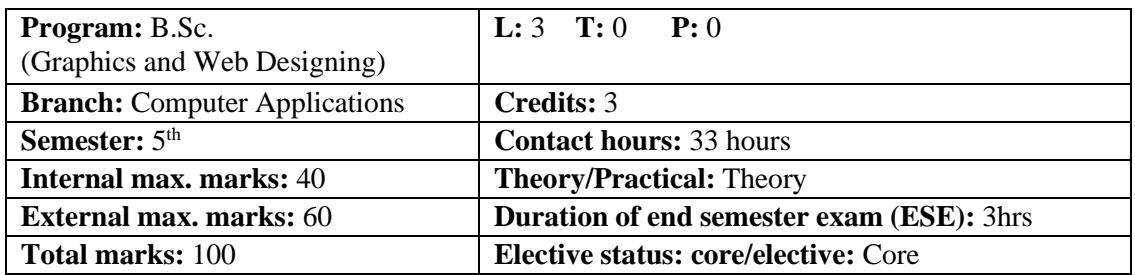

**Prerequisite:** Student must have the basic knowledge of HTML, C++ and Java.

Co requisite: NA

### **Additional material required in ESE:**

 **Course Outcomes:** Students will be able to

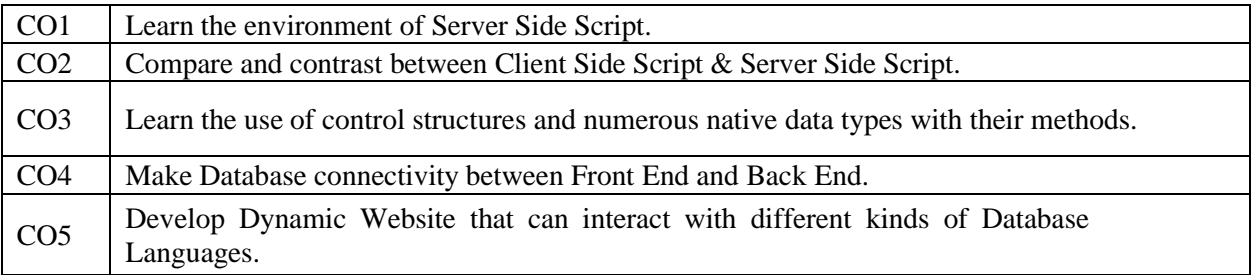

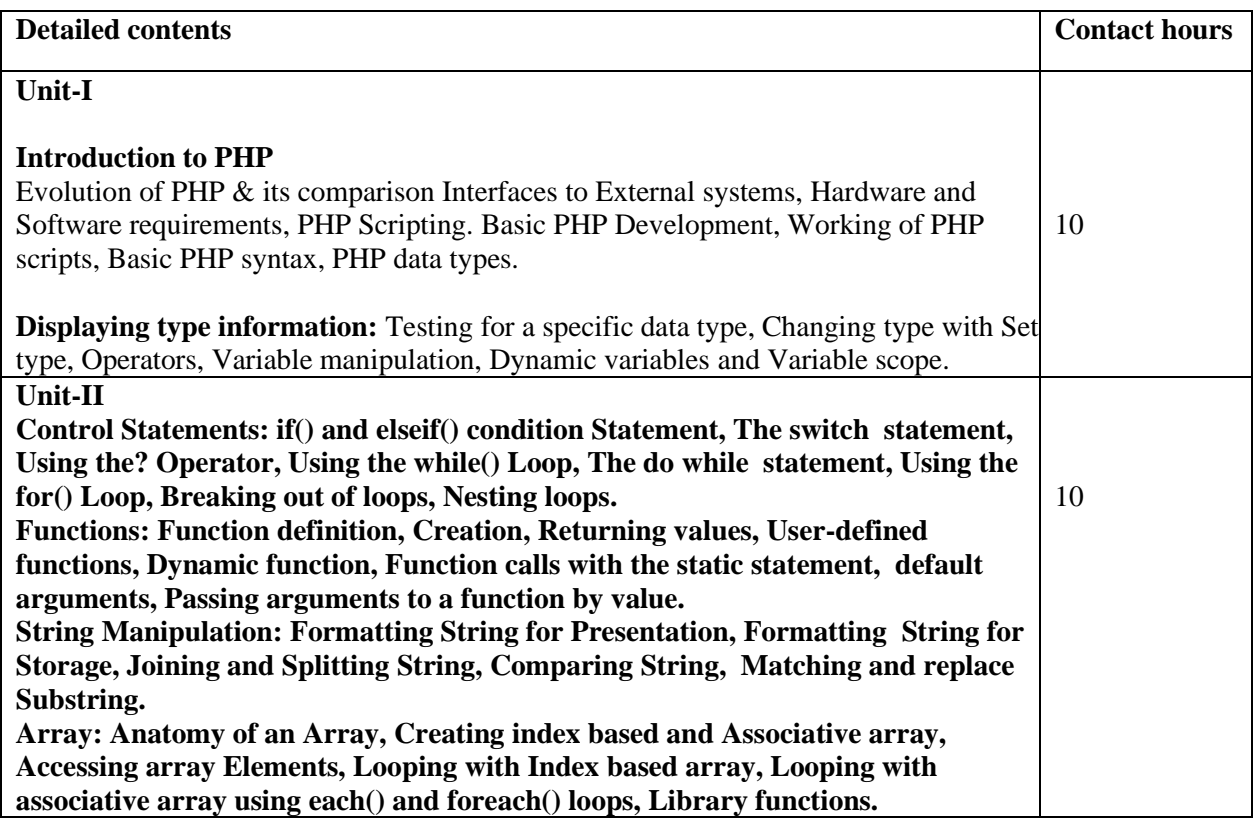

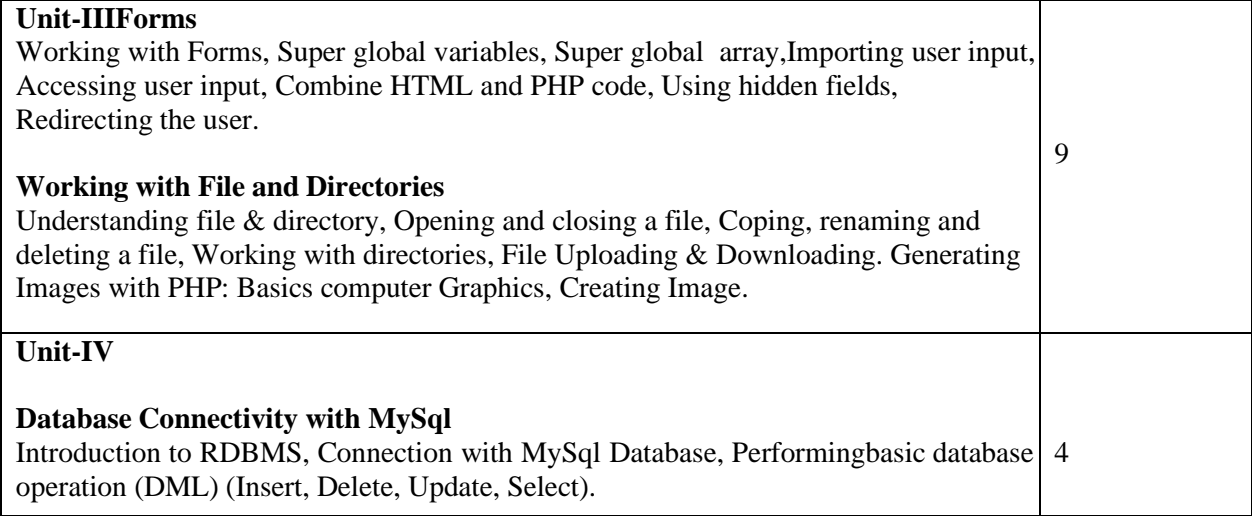

#### **Text Books:**

 PHP: The Complete Reference, "Steven Holzner" , Tata McGraw Hill. Programming PHP, "Kevin Tetroi" , O' Reilly. Robin Nixon, Learning PHP, MySQL, and JavaScript, Shroff/O'Reilly.

#### **E-Books/ Online learning material:**

 https:[//www.tutorialspoint.com/php/php\\_tutorial.pdf](http://www.tutorialspoint.com/php/php_tutorial.pdf) https:[//www.w3schools.com/php/](http://www.w3schools.com/php/) https://education.fsu.edu/wp-content/uploads/2015/04/Learning-PHP-MySQL- JavaScript-and-CSS-2nd-Edition- 1.pdf

#### **Course Name: Multimedia 2D & 3D Designing Course Code: UGWD1913**

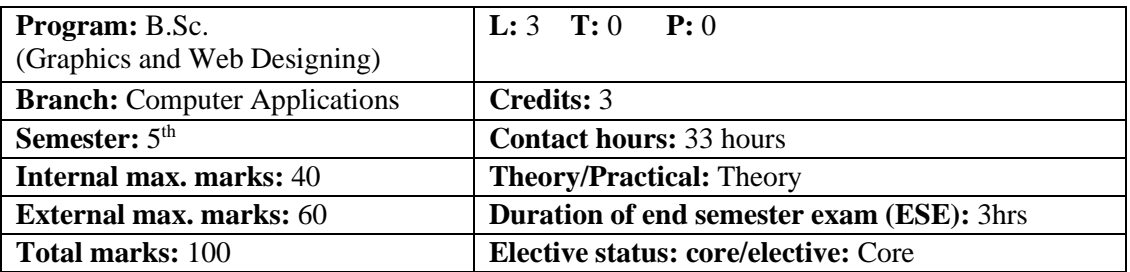

**Prerequisite:** Student must have the basic knowledge of Photoshop & Graphic Designing. Co requisite: NA

#### **Additional material required in ESE:**

 **Course Outcomes:** Students will be able to

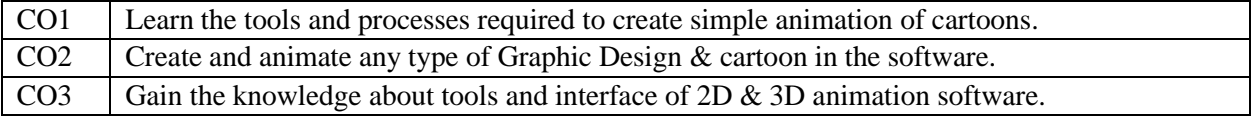

CO4 Learn about the mechanics of motion.

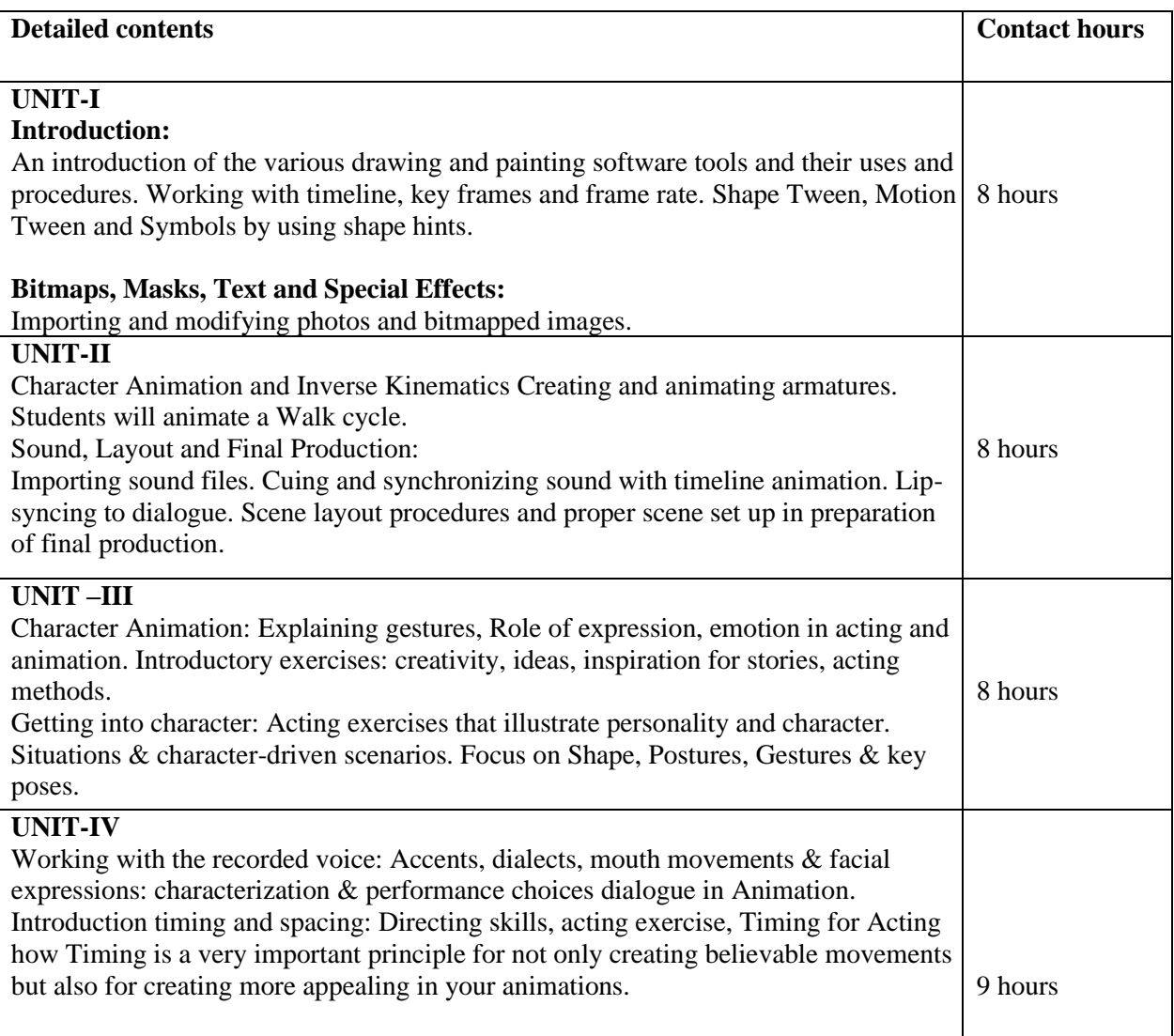

#### **Text Book:**

Cartoon Animation: (Collector's Series), Preston Blair, Walter Foster, 1994.

#### **Reference Book:**

 The Complete Digital Animation Course: The Principles, Practice and Techniques ofSuccessful Digital Animation, Andy Wyatt, Thames & Hudson, 2010.

#### **Course Name: Lighting and Rendering Course Code: UGWD1914**

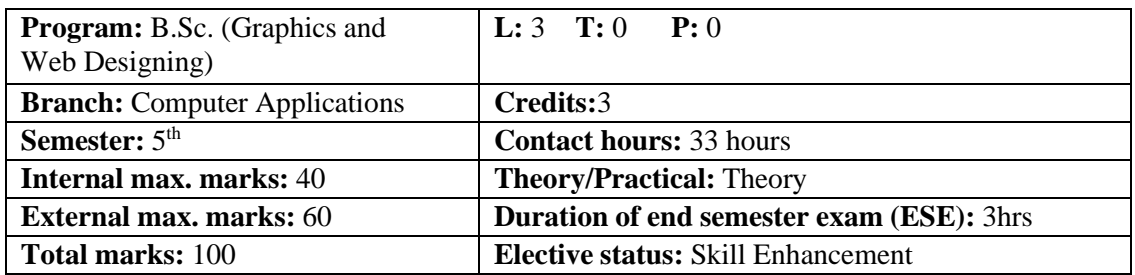

 **Prerequisite: --**Students must have basic knowledge of Photoshop & Premiere Pro.

**Co requisite:** --NA

### **Additional material required in ESE:--**

 **Course Outcomes:** Students will be able to

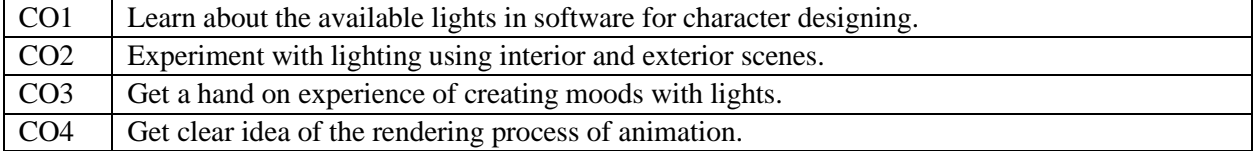

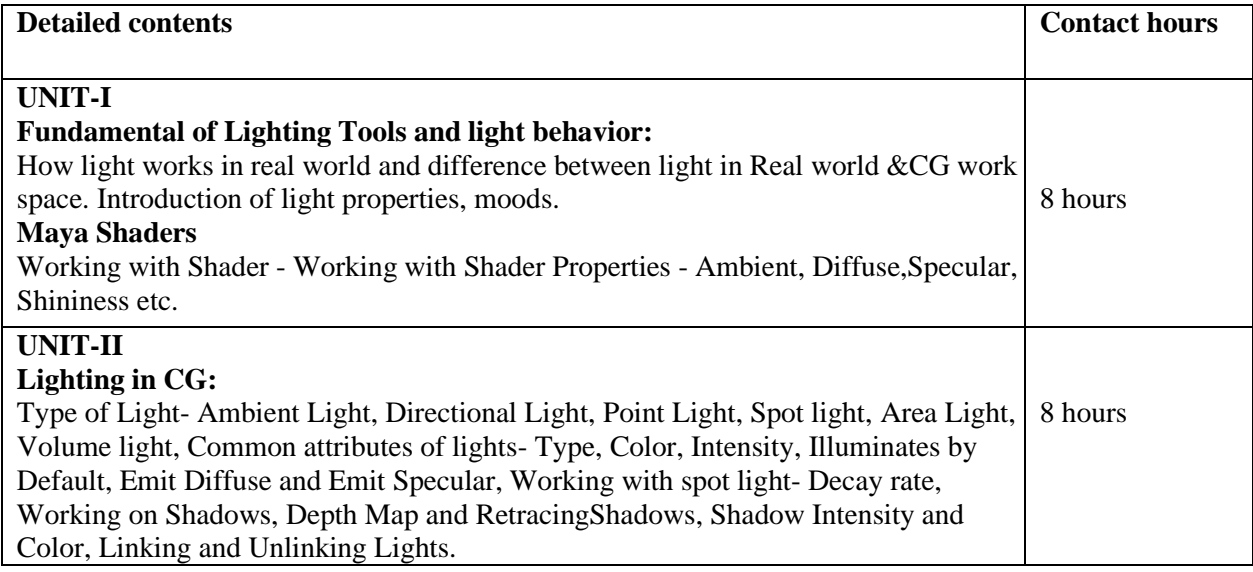

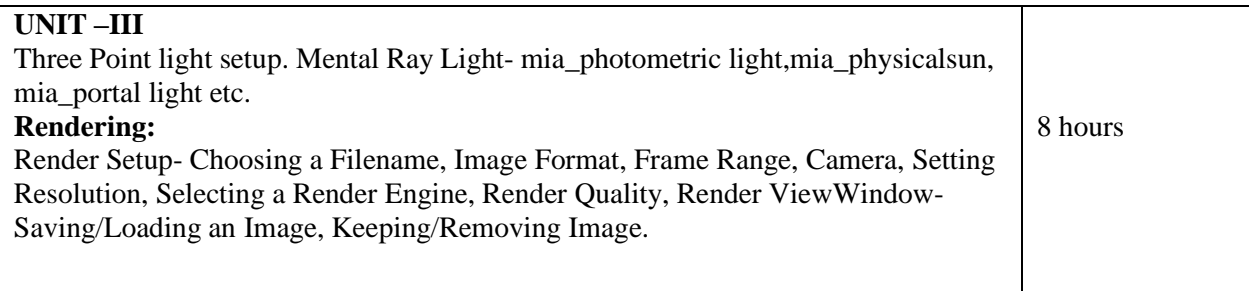

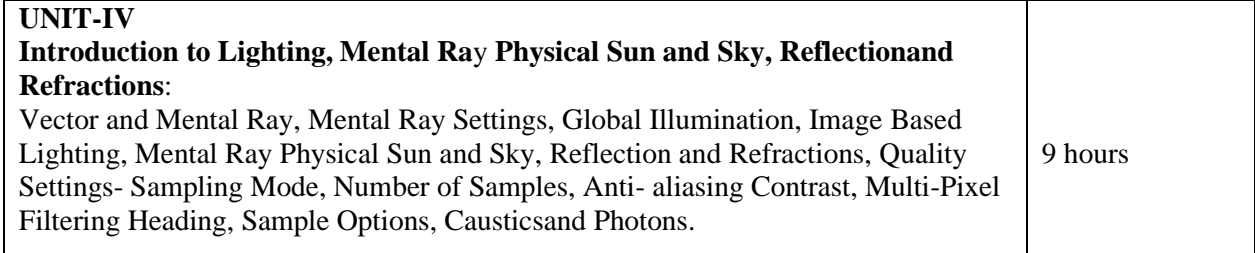

### **Text Book:**

1. Introducing Autodesk Maya 2014, Dariush Derakhshani, Wiley, 2013.

#### **Reference Book:**

1. Mastering Autodesk Maya 2012, Todd Palamar, Wiley India Private Limited, 2011.

### **Course Name: Programming in PHP Laboratory Course Code: UGCA1930**

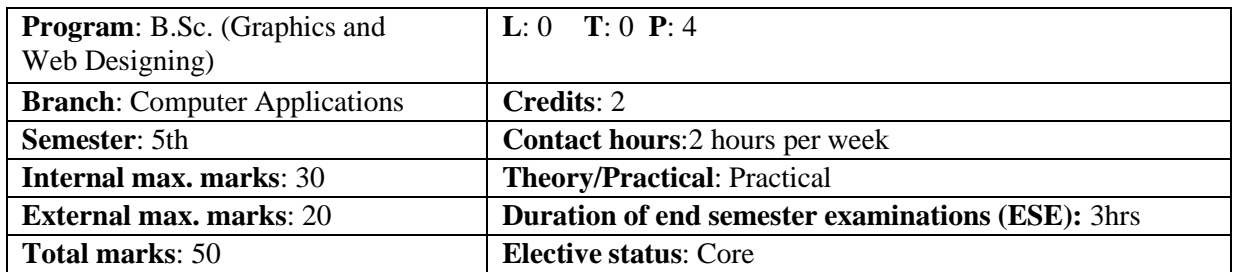

 **Prerequisite**: Student must have the basic knowledge of Coding Languages.

 **Co requisite**: NA

 **Additional material required in ESE:** Hardcopy of the exercises are to be maintained duringthe practical labs and to be submitted during the End Semester Examinations.

 **Course outcomes:** Students will be able to

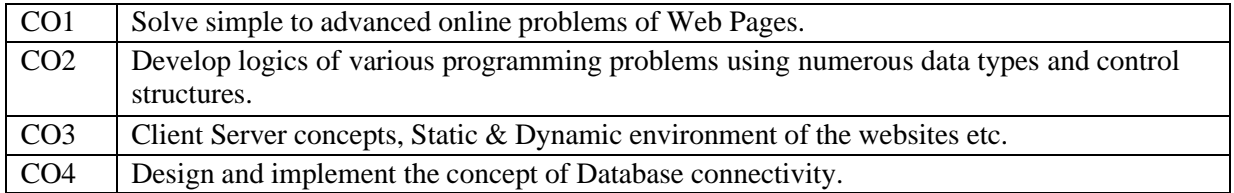

### **Instructions:**

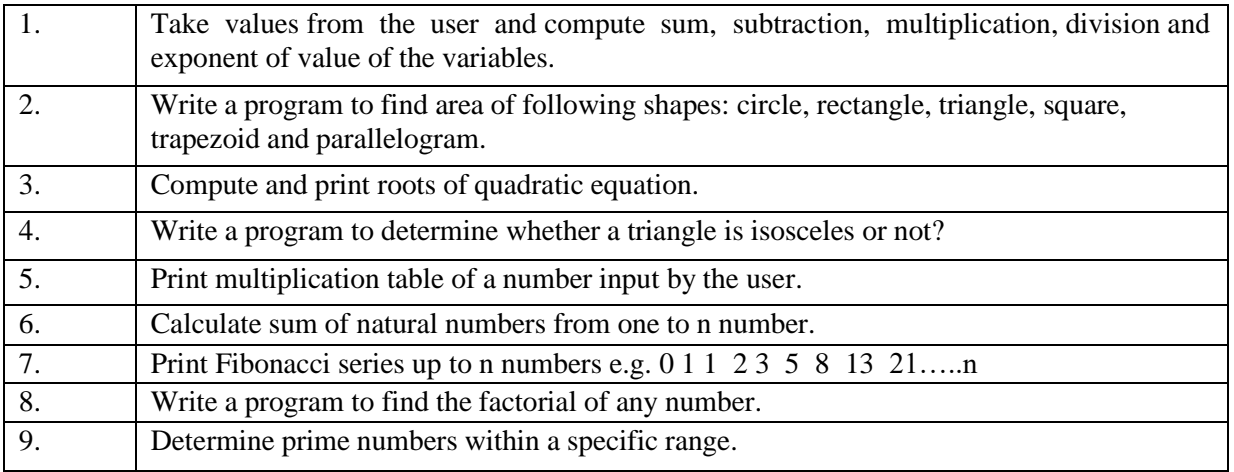

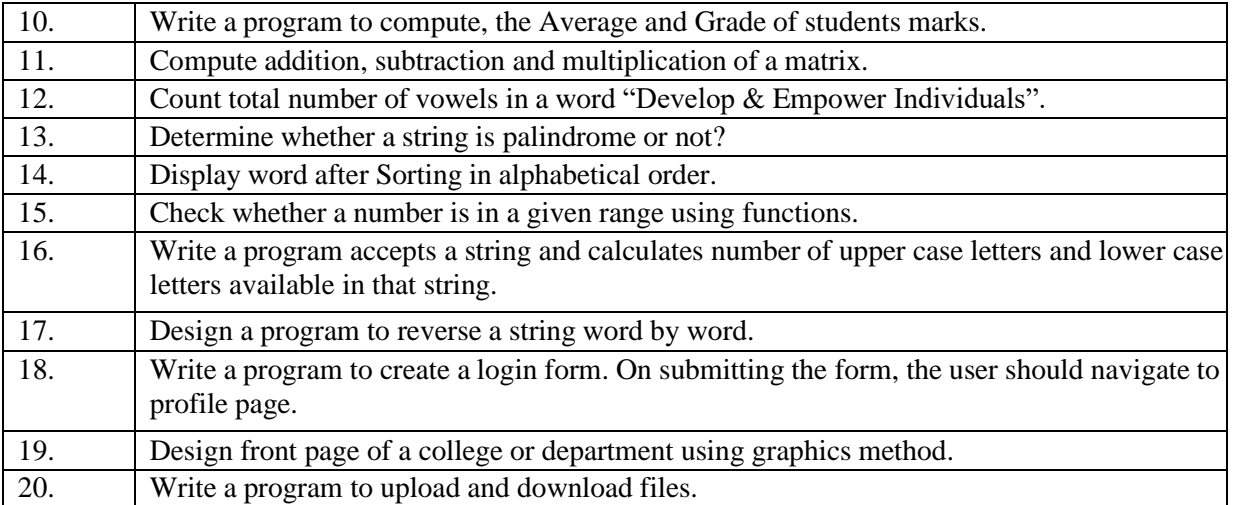

#### **Reference Books:**

 PHP: The Complete Reference, "Steven Holzner" , January 1, 2007. Tata McGraw- HillEducation. Programming PHP, "Kevin Tetroi", O' Reilly. Published by Wiley Publishing, Inc. 10475 Crosspoint Boulevard Indianapolis, IN 46256

### **E-Books/ Online learning material:**

 <http://cs.petrsu.ru/~musen/php/2013/Books/Beginning%20PHP%205.3%20by> %20Matt%20Doyle.pdf https:[//www.w3schools.com/php/](http://www.w3schools.com/php/)

### **Course Name: Multimedia 2D & 3D Designing Laboratory Course Code: UGWD1915**

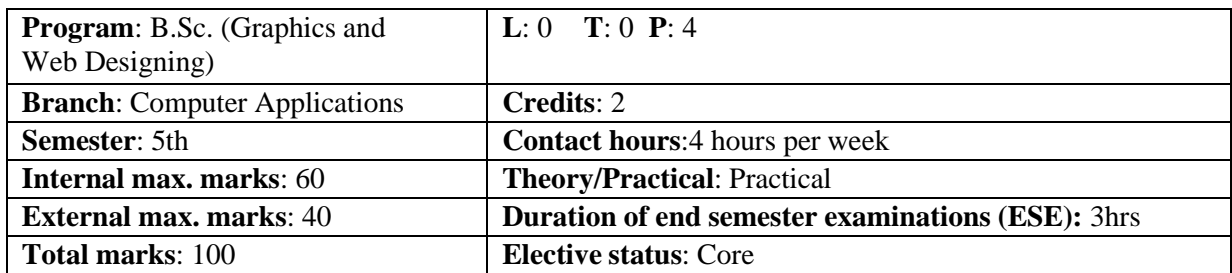

**Prerequisite:** Student must have the basic knowledge of Maya & Photoshop.

 **Co requisite**: NA

 **Additional material required in ESE:** Hardcopy of the exercises are to be maintained duringthe practical labs and to be submitted during the End Semester Examinations.

 **Course outcomes:** Students will be able to

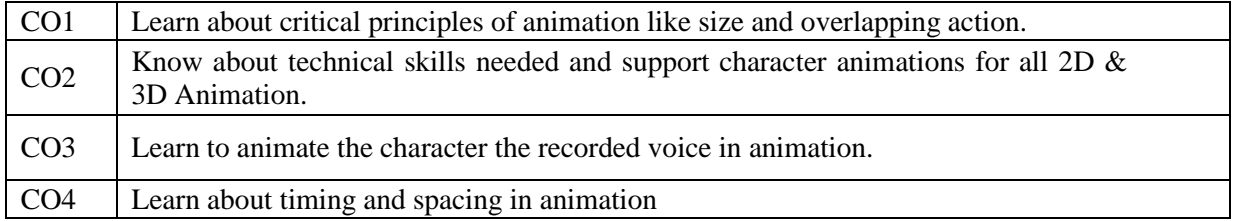

### **Instructions:**

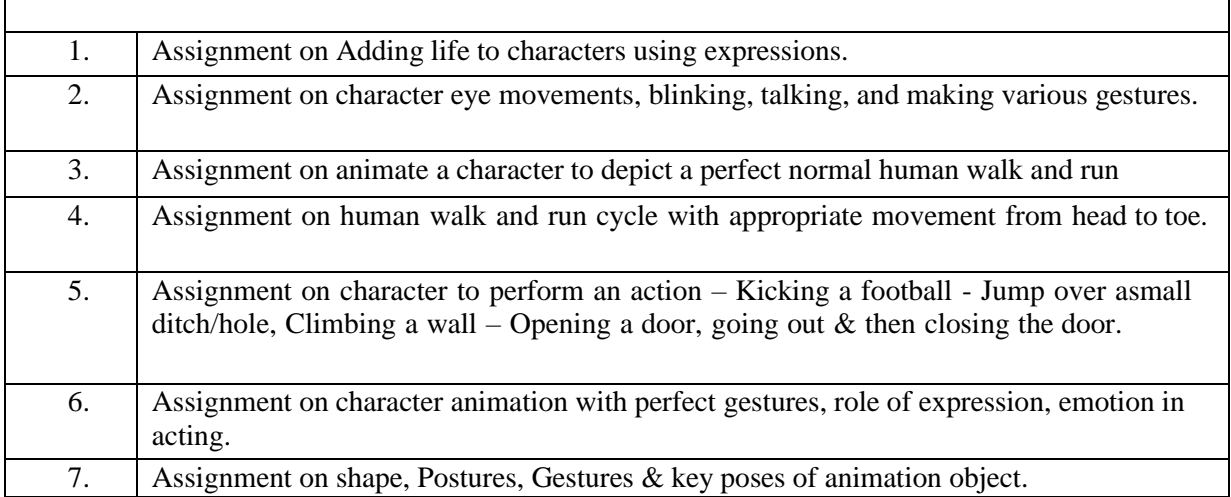

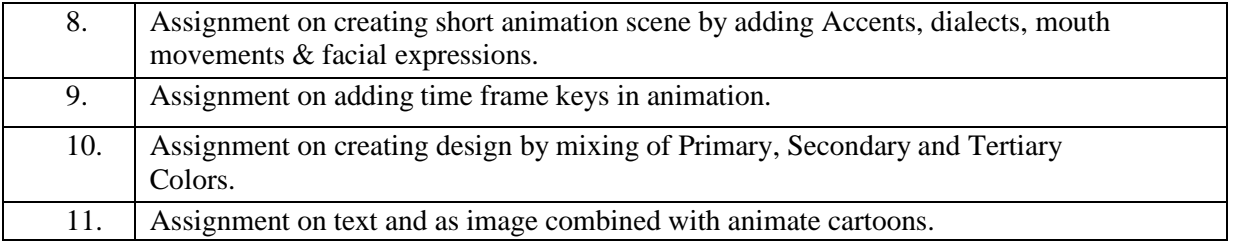

#### **Text Book:**

Timing for Animation, Harold Whitaker, CRC Press, 2009**.**

#### **Reference Book:**

1. Basics Animation: Digital Animation, Andrew Chong, Bloomsbury Publishing IndiaPrivate Limited, 2007.

### **Course Name: Lighting and Rendering Laboratory Course Code: UGWD1916**

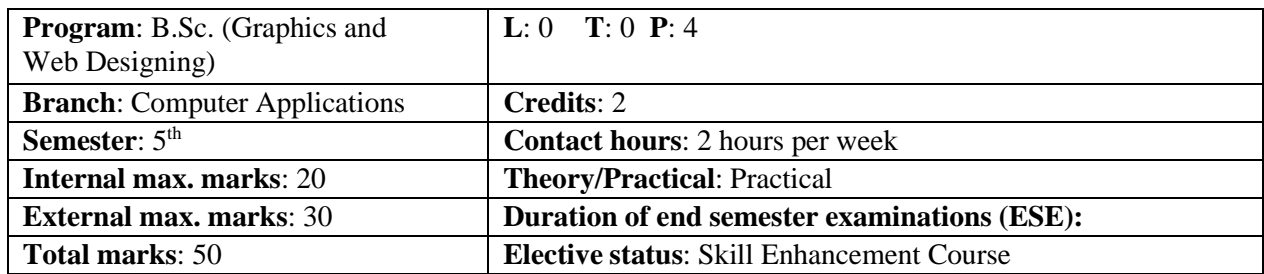

**Prerequisite:** -- Students must have basic knowledge of Photoshop & Graphic Designing. Co requisite: --NA

**Additional material required:--** Hardcopy of the exercises are to be maintained during thepractical labs and to be submitted during the End Semester Examinations.

#### **Course Outcomes:** Students will be able to

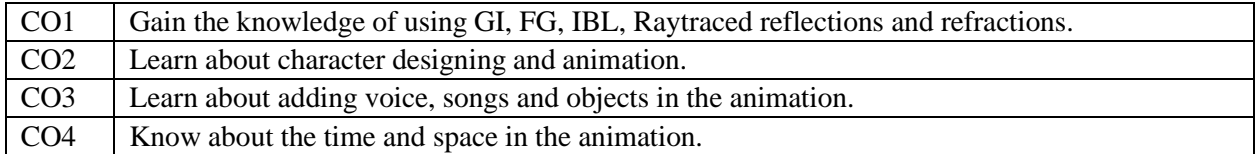

#### **Instructions:-**

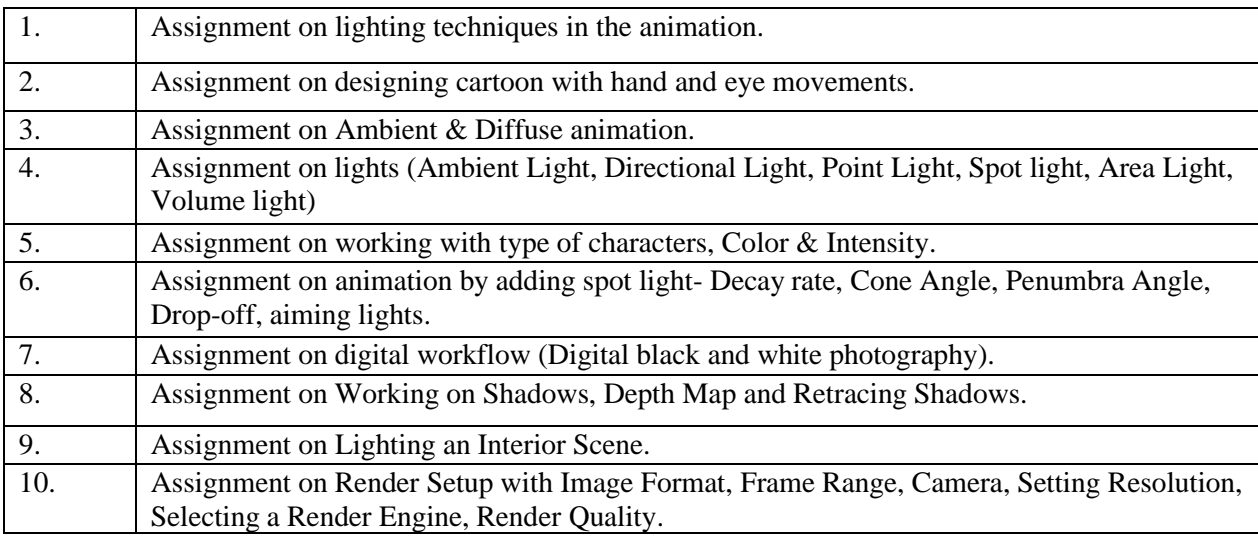

#### **Text Book:**

1: Advanced Maya Texturing and Lighting, Lee Lanier, Second Edition, Wiley PublishingInc.

#### **Reference Book:**

1. Exploring Autodesk Revit 2017 for Structure, Sham [Tickoo/TIET,](https://www.amazon.in/s/ref%3Ddp_byline_sr_book_1?ie=UTF8&field-author=Sham%2BTickoo%2FTIET&search-alias=stripbooks) BPB publisher, 2017

# **Guidelines regarding Mentoring and Professional Development**

#### **The objective of mentoring will be development of:**

- Overall Personality
- Aptitude (Technical and General)
- General Awareness (Current Affairs and GK)
- Communication Skills
- Presentation Skills

The course shall be split in two sections i.e. outdoor activities and class activities. For achieving theabove, suggestive list of activities to be conducted are:

### **Part – A (Class Activities)**

- 1. Expert and video lectures
- 2. Aptitude Test
- 3. Group Discussion
- 4. Quiz (General/Technical)
- 5. Presentations by the students
- 6. Team building Exercises

### **Part – B (Outdoor Activities)**

- 1. Sports/NSS/NCC
- 2. Society Activities of various students chapter i.e. ISTE, SCIE, SAE, CSI, Cultural Club,etc.
- 3. Evaluation shall be based on rubrics for Part A  $\&$  B
- 4. Mentors/Faculty in-charges shall maintain proper record student wise of each activity conducted and the same shall be submitted to the department.

# **Elective - I**

#### **Course Name: Cloud Computing Course Code: UGCA1936**

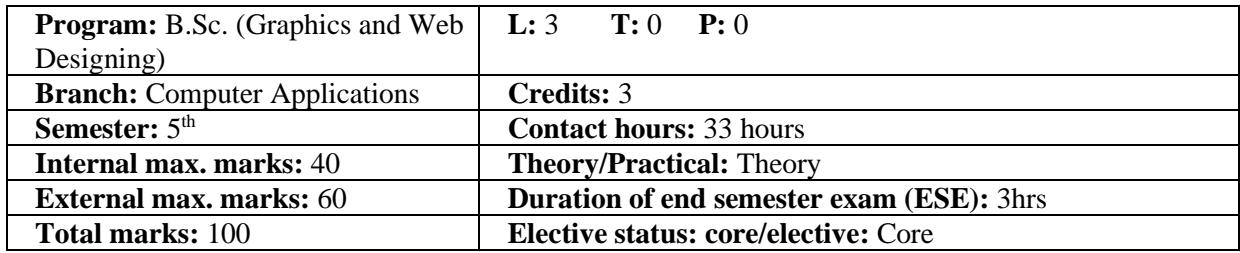

 **Prerequisite:** Student must have the basic knowledge of Coding Languages.  **Co requisite: NA Additional material required in ESE:** 

 **Course Outcomes:** Students will be able to

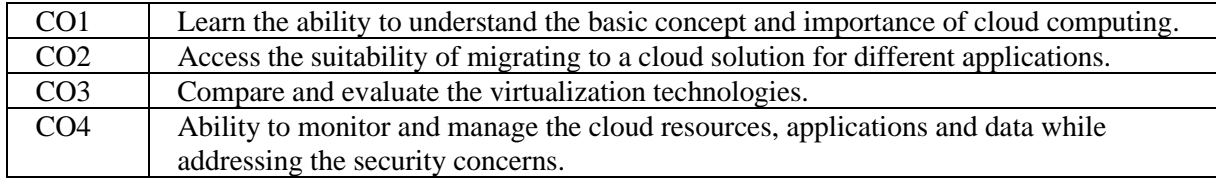

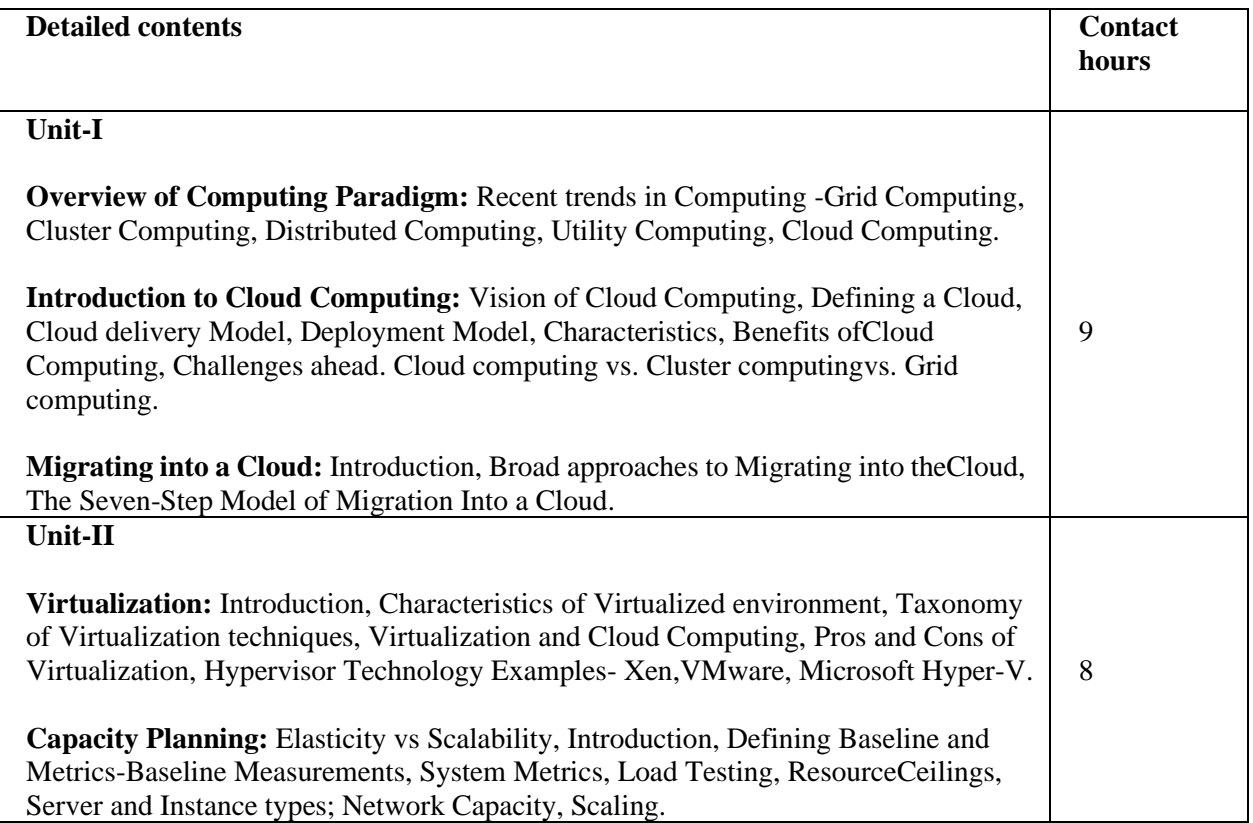

### **Unit-III**

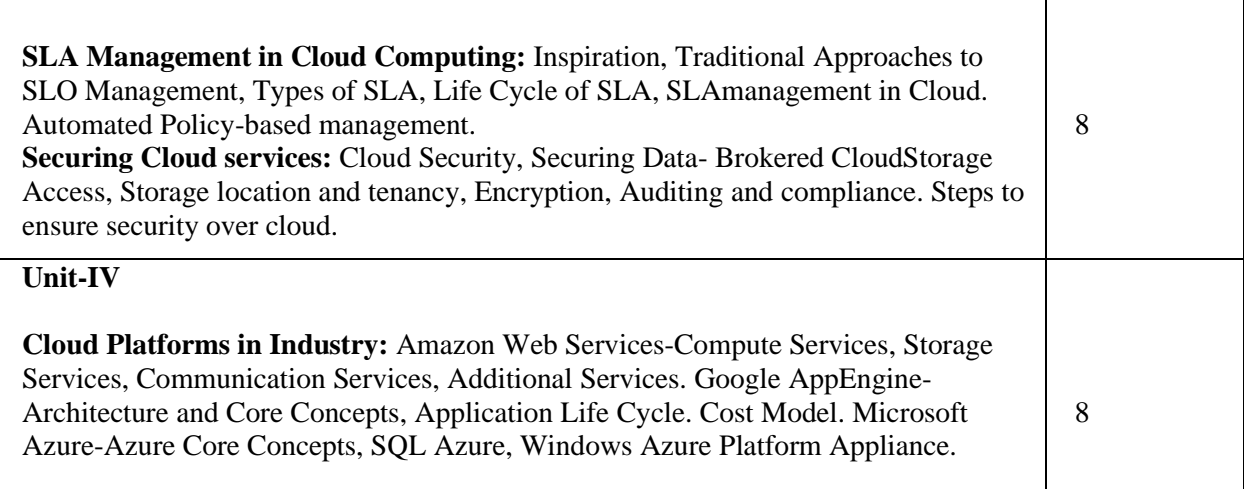

### **Text Books:**

Mastering Cloud Computing, Rajkumar Buyya, Christian Vecchiola,

 and Thamarai Selvi, Tata McGraw Hill, ISBN-13: 978-1-25-902995-0, New Delhi, India, Feb 2013. Cloud Computing Bible, Barrie Sosinsky, Wiley India Pvt. Ltd, ISBN-13: 978- 81-265-2980-3, New Delhi, India, 2011.

 Cloud Computing: Principles and paradigms, Raj Kumar Buyya, James Broberg,Andrezei M. Goscinski, Wiley India Pvt. Ltd, ISBN-13: 978-81-265-4125-6, New Delhi, India, 2011

### **Reference Books:**

 Cloud Computing for Dummies, Fern Halper, Hurwitz, Robin Bloor, Marcia Kaufman, Wiley India Pvt. Ltd, ISBN-13: 978-0-47-0597422, New Delhi, India,2011.

 Dr. Saurabh Kumar, Cloud Computing: Insights into New-Era Infrastructure, Wiley India Pvt. Ltd, ISBN-13: 978-8-12-6528837, New Delhi, India, 2011.

### **E Books/ Online learning material**

 P.D. Kaur, I. Chana, Unfolding the distributed computing paradigm, in: Proceedings of the IEEE International Conference on Advances in Computer Engineering, ACE, Bangalore, Karnataka, India, 2010, pp. 339–342. P. Mell and T. Grance, "The NIST definition of cloud computing (draft), NIST Spec. Publ. 800 (2011) 7.

#### **Course Name: Linux Operating System Course Code: UGCA1935**

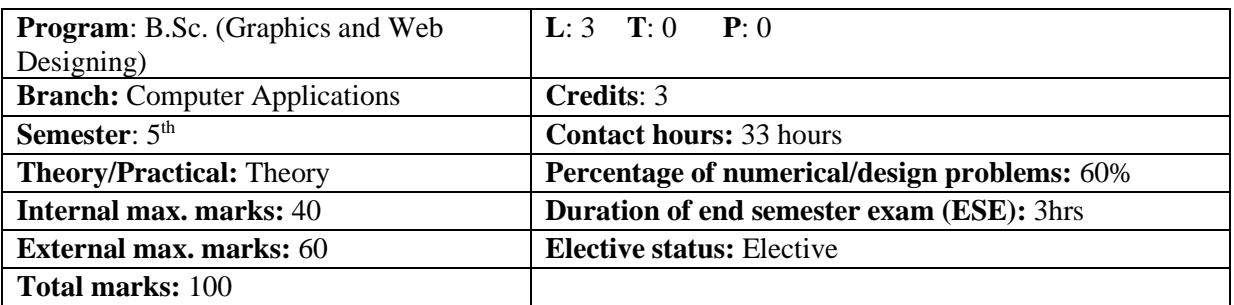

P**rerequisite**: Operating System Co requisite: -NA-**Additional material required in ESE: -NA-Course Outcomes:** After completing this course, students will be able to:

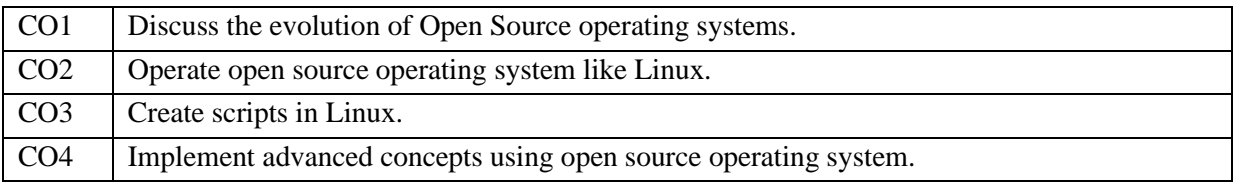

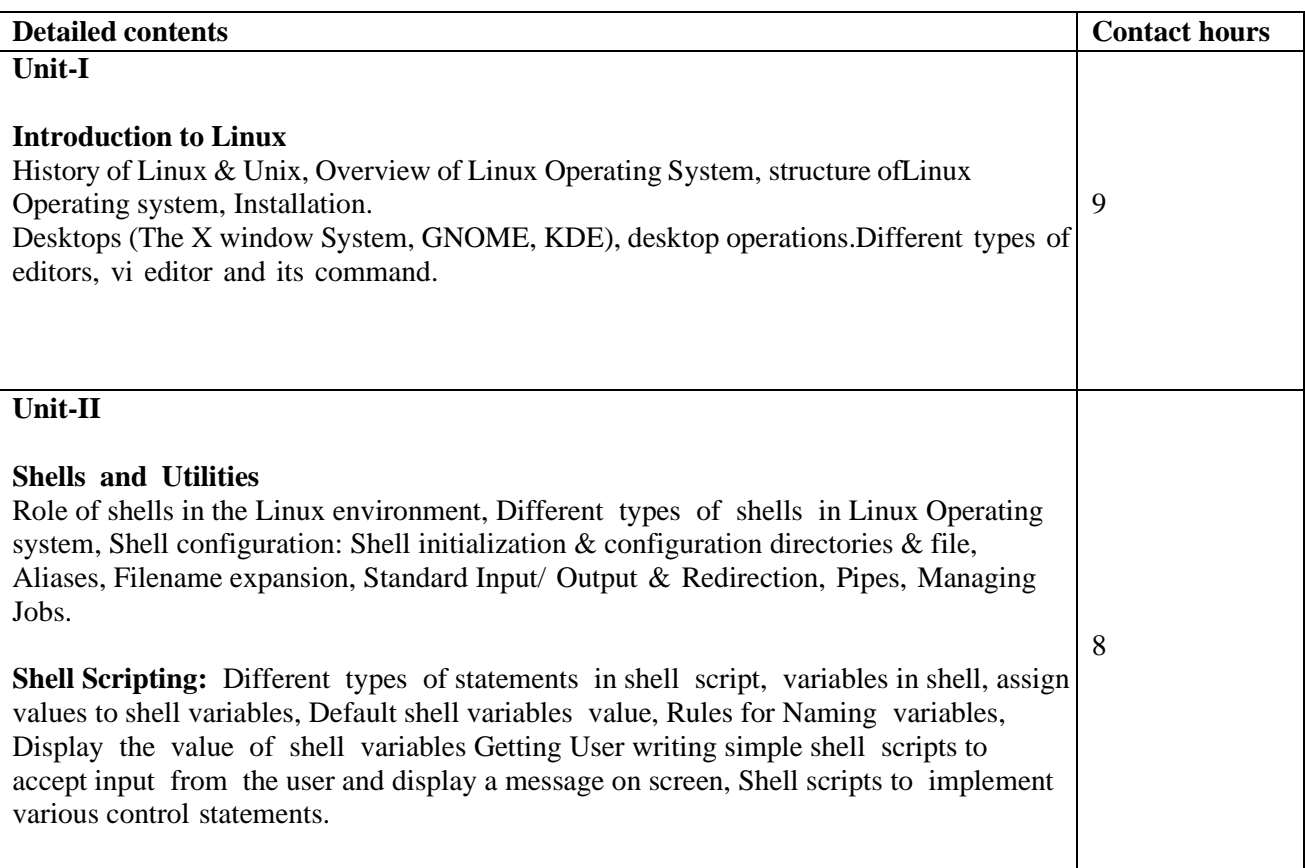

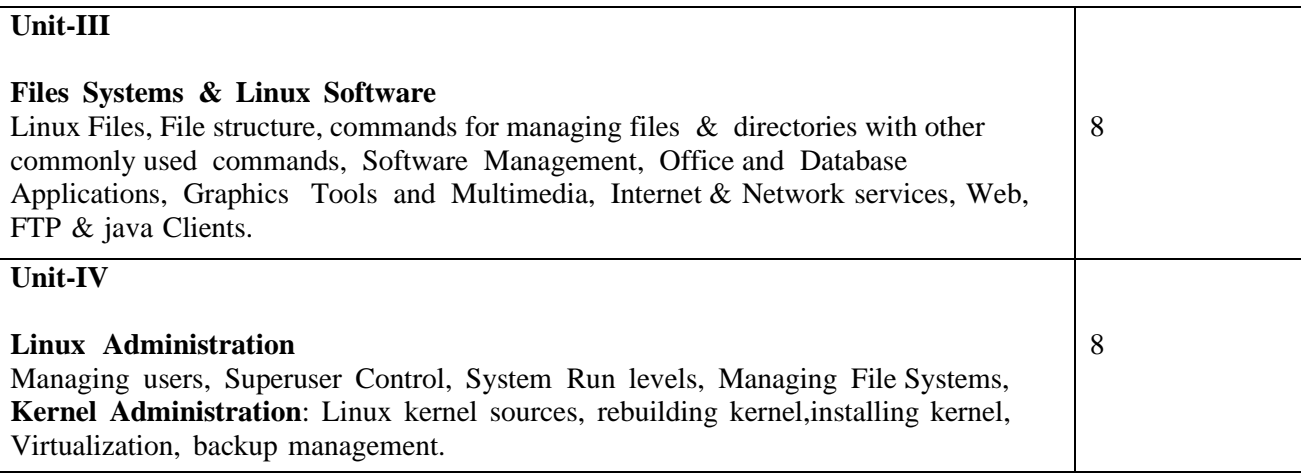

#### **Text Books:**

- 1. Linux: The complete reference by Richard Petersen, Published by Tata McGraw-Hill Publication.
- 2. Linux in a Nutshell: A Desktop Quick Reference, 6th Edition by [Stephen](http://www.oreillynet.com/pub/au/30) Figgins,Arnold [Robbins,](http://www.oreillynet.com/pub/au/459) [Ellen](http://www.oreillynet.com/pub/au/171) [Siever](http://www.oreillynet.com/pub/au/171) & [Robert Love](http://www.oreillynet.com/pub/au/2279) Published by [O'Reilly Media.](https://www.safaribooksonline.com/library/publisher/oreilly-media-inc/?utm_medium=referral&utm_campaign=publisher&utm_source=oreilly&utm_content=catalog&utm_content=catalog)
- 3. Linux Administration: A Beginner's Guide by Steve Shah & Wale Soyinka,Published by McGraw-Hill Education
- 4. Unix Shell Programming by Yashavant P. Kanetkar, Published by BPBPublishers.

### **Course Name: Artificial Intelligence Course Code: UGCA1945**

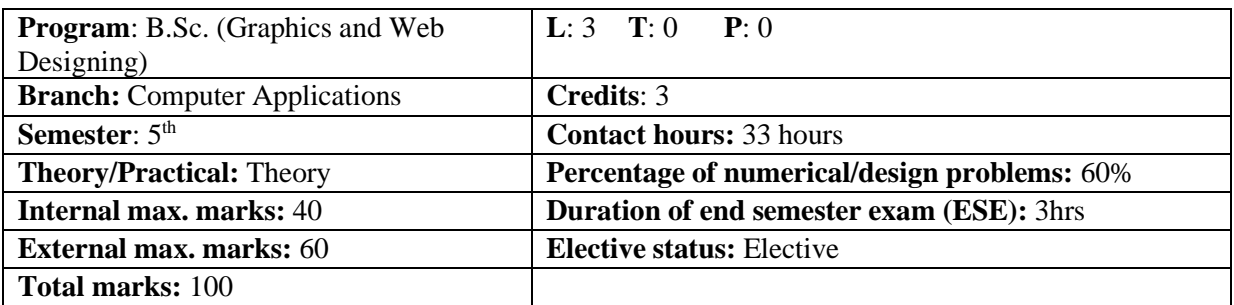

### **Prerequisite: NA— Co requisite: -NA-Additional material required in ESE: -NA Course Outcomes:** Students will able to

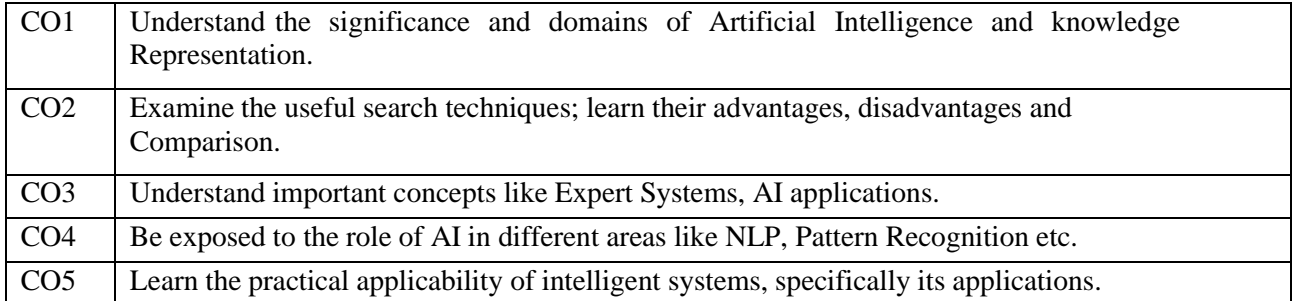

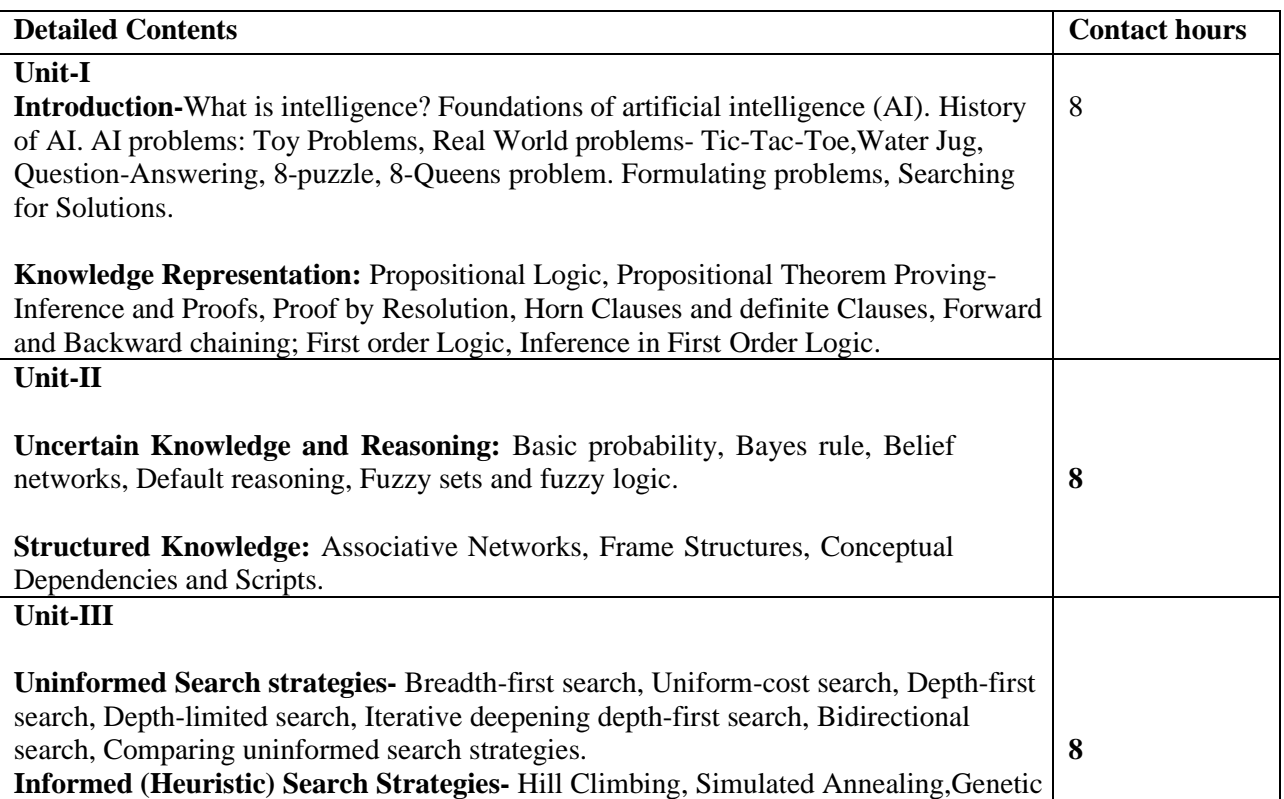

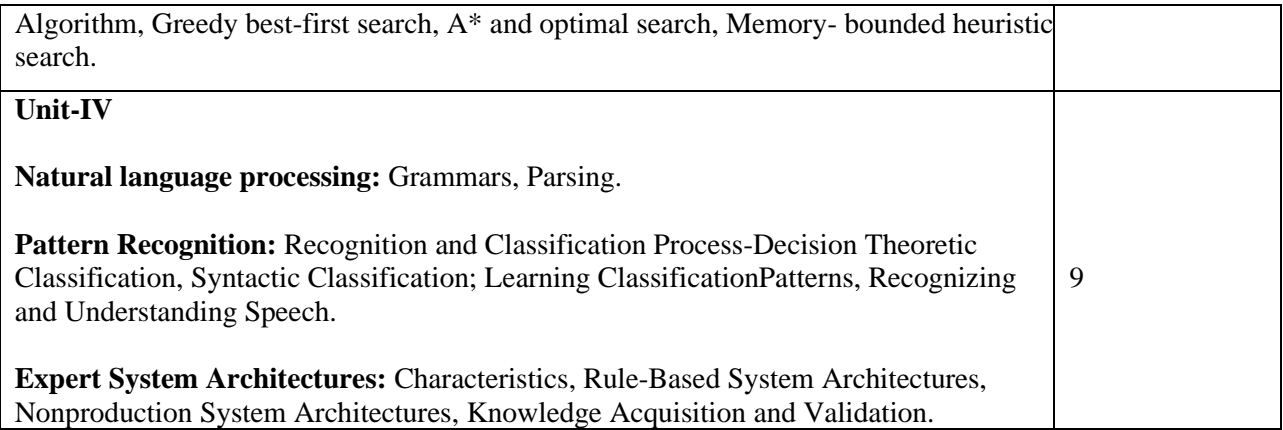

#### **Text Books:**

- 1. Artificial Intelligence-A Modern Approach, Russel and Norvig, Prentice Hall.
- 2. Artificial Intelligence, Elaine Rich, Kevin Knight and SB Nair, 3 Ed.,Tata McGraw-Hill.
- 3. Artificial Intelligence And Expert Systems, D.W.Patterson, Prentice Hall.

4. Artificial Inteligence Structures and Strategies for complex Problem Solving, George F. Luger, Pearson Addison Wesley.

#### **Reference Books:**

Artificial Intelligence-A New Synthesis, Nils J. Nilsson, Morgan Kaufmann Publishers.

# **Elective – I Laboratory**

**Course Name:** Cloud Computing Laboratory **Course Code:** UGCA1942

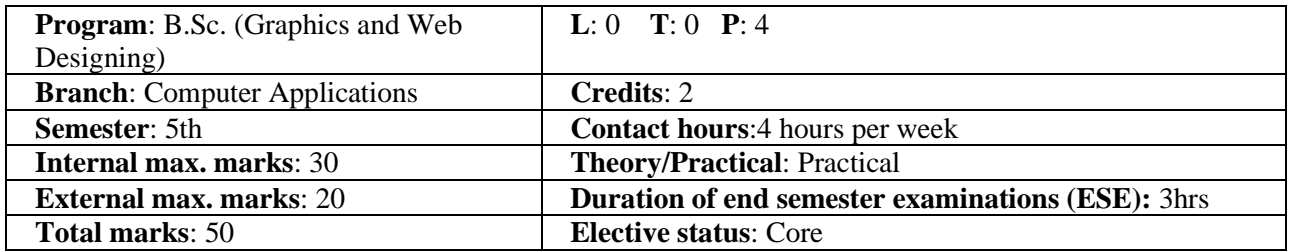

**Prerequisite**: Working Knowledge of Linux Operating system

**Co requisite**: NA

**Additional material required in ESE:** Hardcopy of the exercises are to be maintained during the practical labs and to be submitted during the End Semester Examinations.

**Course outcomes:** Students will be able to

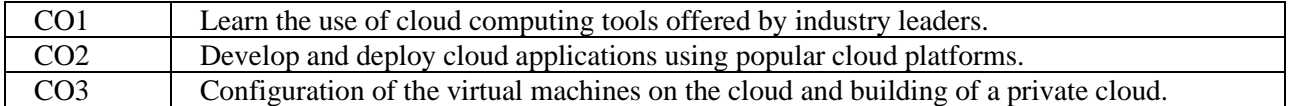

#### **Instructions:**

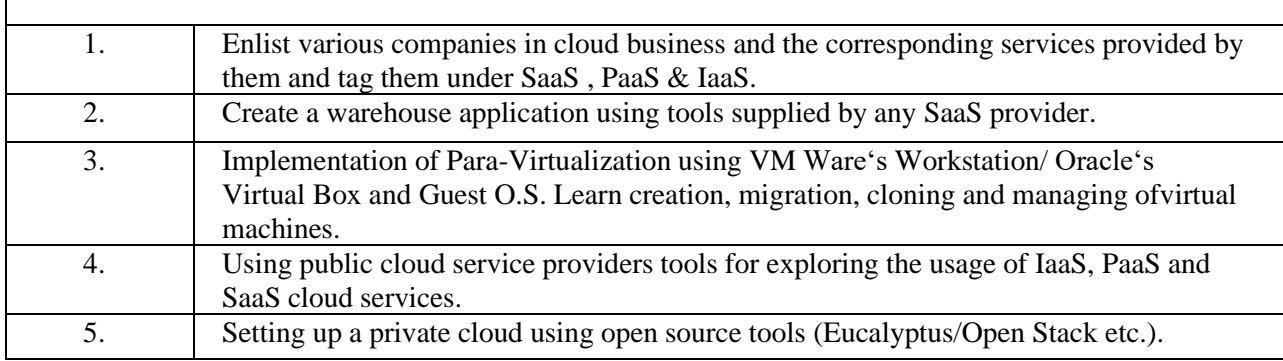

### **Course Name: Linux Operating System Laboratory Course Code: UGCA1941**

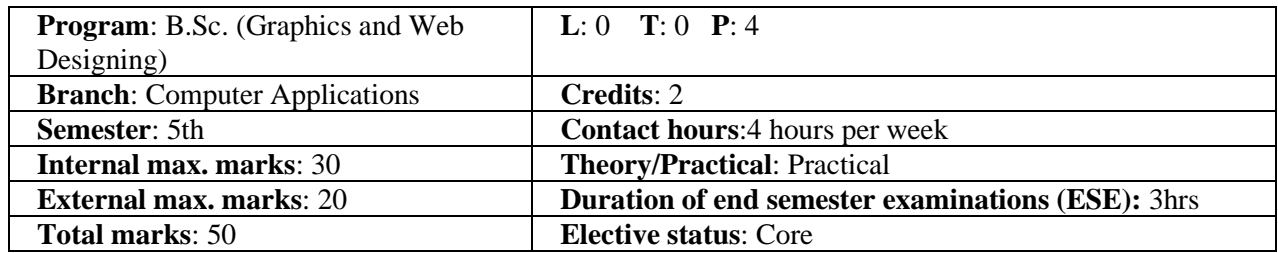

 **Prerequisite: Operating system Co requisite: -NA- Additional material required in ESE: -NA- Course Outcomes:** Students will able to Learn

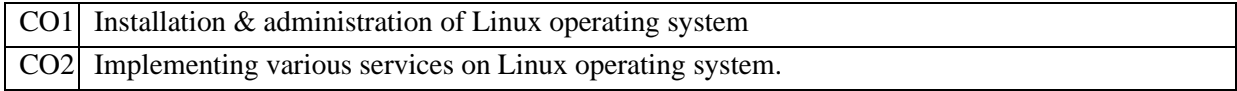

#### **Instructions:**

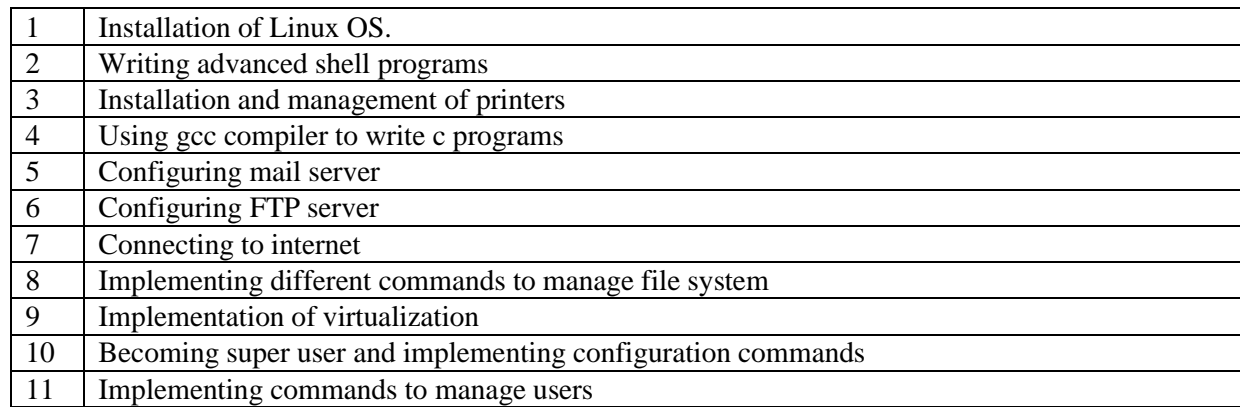

**•** Instructor can select the commands, utilities and services to be managed on their own.

#### **Reference Books:**

1. Linux: The complete reference by Richard Petersen, Published by Tata McGraw- Hill Publication.

2. Linux in a Nutshell: A Desktop Quick Reference, 6th Edition by Stephen Figgins, Arnold Robbins, Ellen Siever & Robert Love Published by O'Reilly Media.

3. Unix Shell Programming by Yashavant P. Kanetkar, Published by BPB Publishers.

### **Course Name: Artificial Intelligence Laboratory Course Code: UGCA1951**

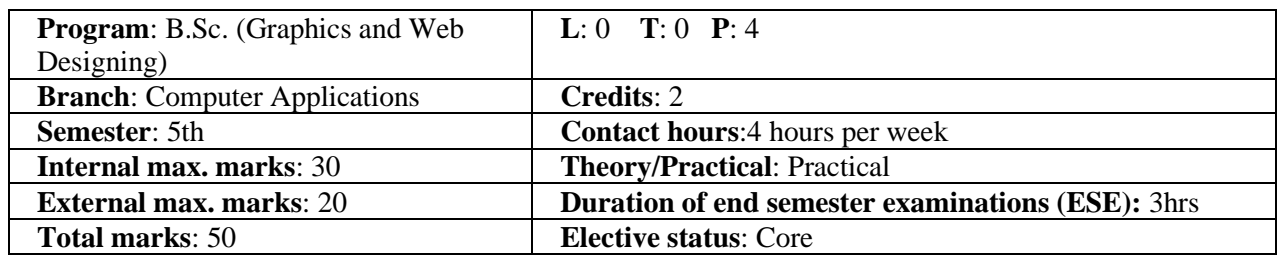

 **Prerequisite:** Working Knowledge of Python Programming Language  **Co requisite:** Installing Python, Installing packages, Loading data  **Additional material required in ESE: -**NA-

 **Course Outcomes:** Students will able to Learn

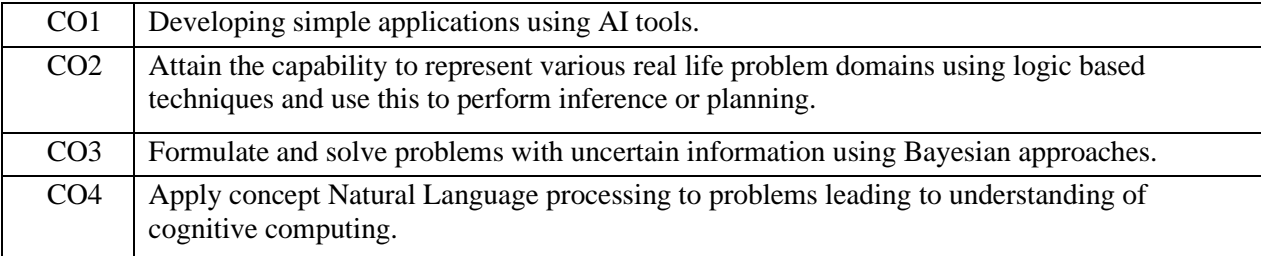

#### **Instructions:**

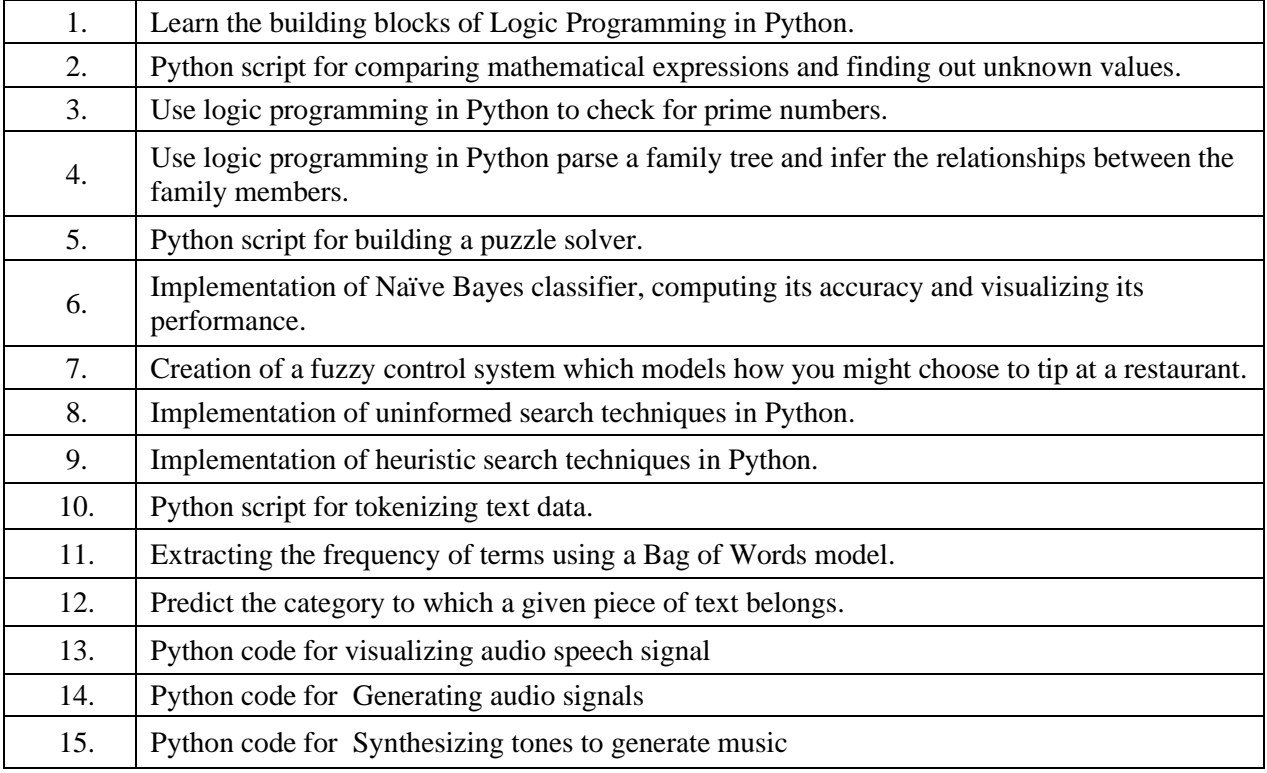

--------------------------------------------------------------------------------------------------------------------------------

#### **Reference Books:**

1. Artificial Intelligence with Python, Prateek Joshi, Packt Publishing.

#### **Course Name: Motion Graphics & Compositing Course Code: UGWD1917**

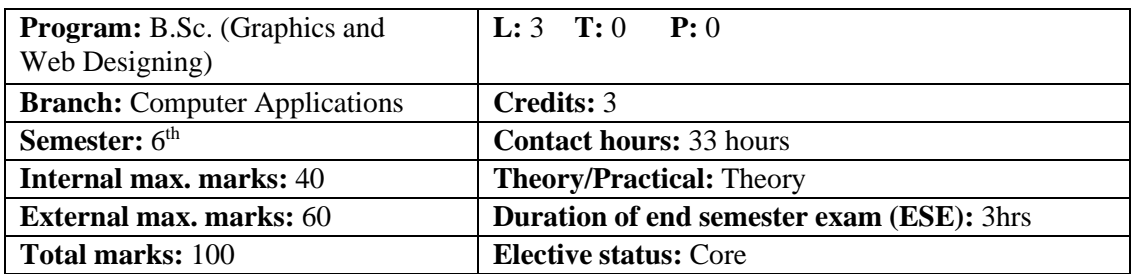

**Prerequisite:--** Student must have the basic knowledge 2D & 3D animation tools.

Co requisite: **NA.**

### **Additional material required in ESE:**

**Course Outcomes:** Students will be able to

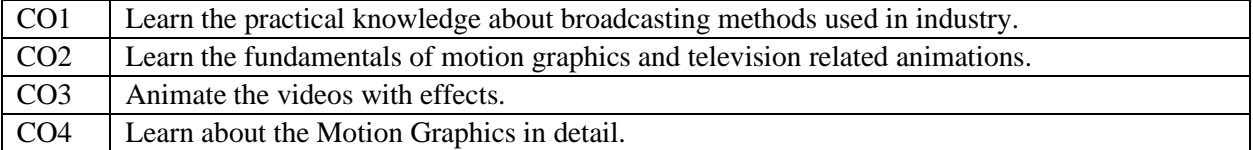

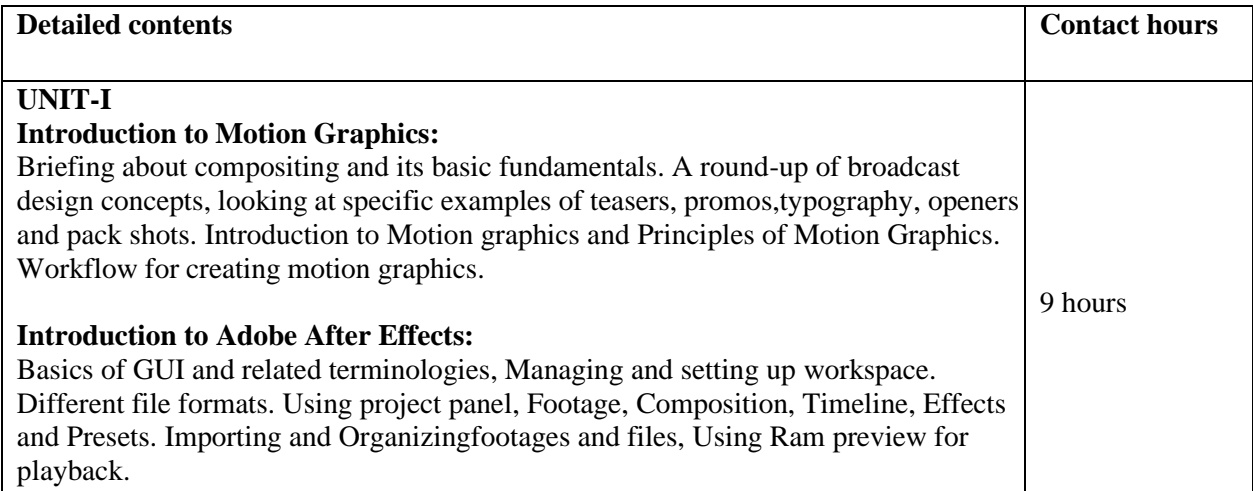

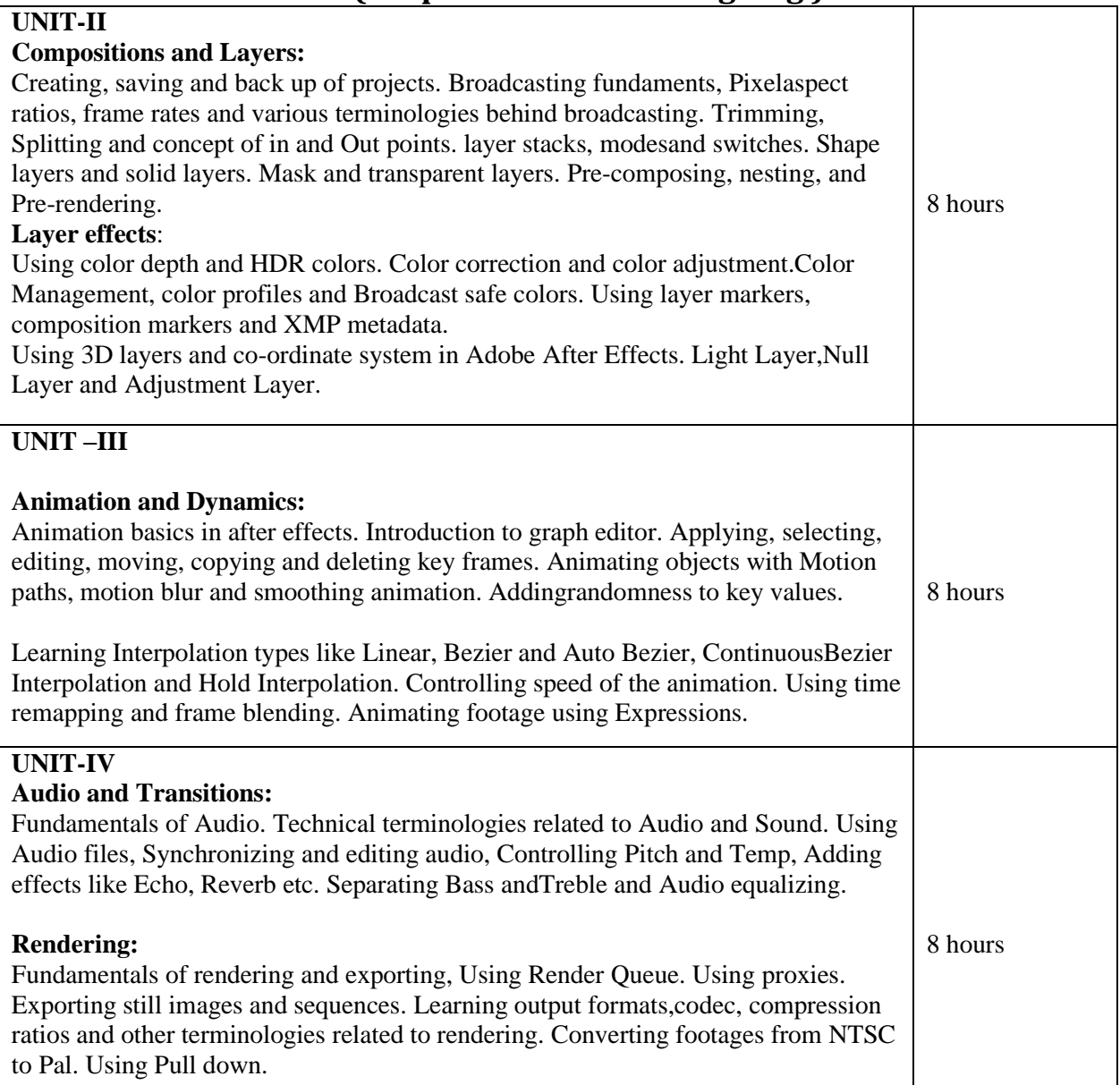

### **Text Book:**

Broadcast Graphics On the Spot, Richard Harrington, Routledge, 1 Edition, 2017.

### **Reference Book:**

1. Adobe After Effects CC Classroom in a Book, Lisa Fridsma, Pearson Education, 1stedition, 2018.

 **Course Name: Digital Marketing Course Code: UGCA1947**

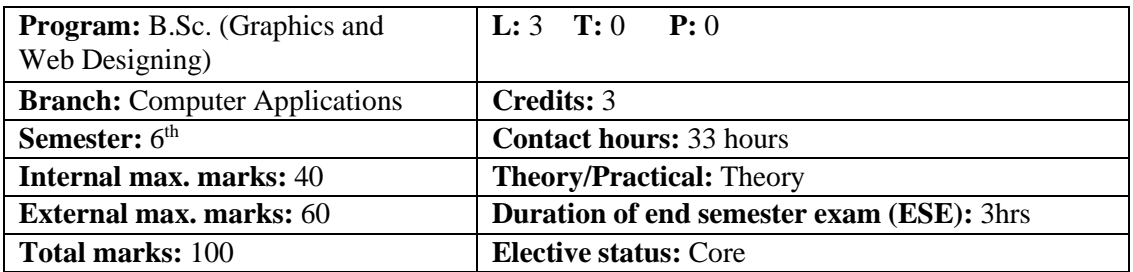

 **Prerequisite:--** Student must have the basic knowledge of Photoshop and illustrator.

Co requisite: **NA.**

 **Additional material required in ESE:**

 **Course Outcomes:** Students will be able to

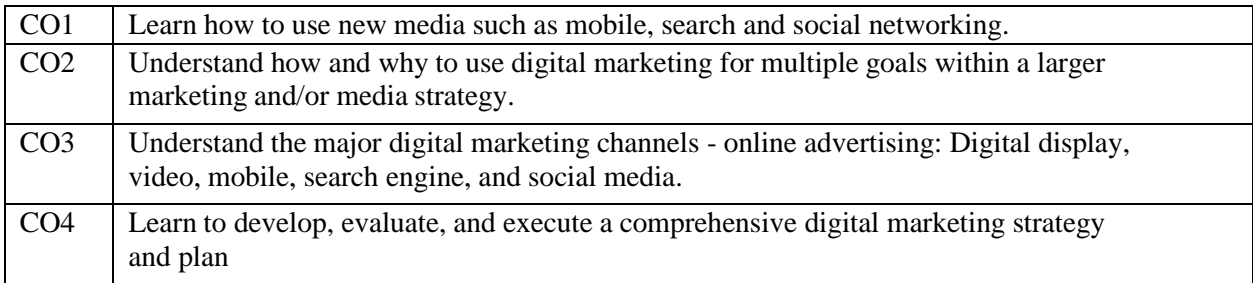

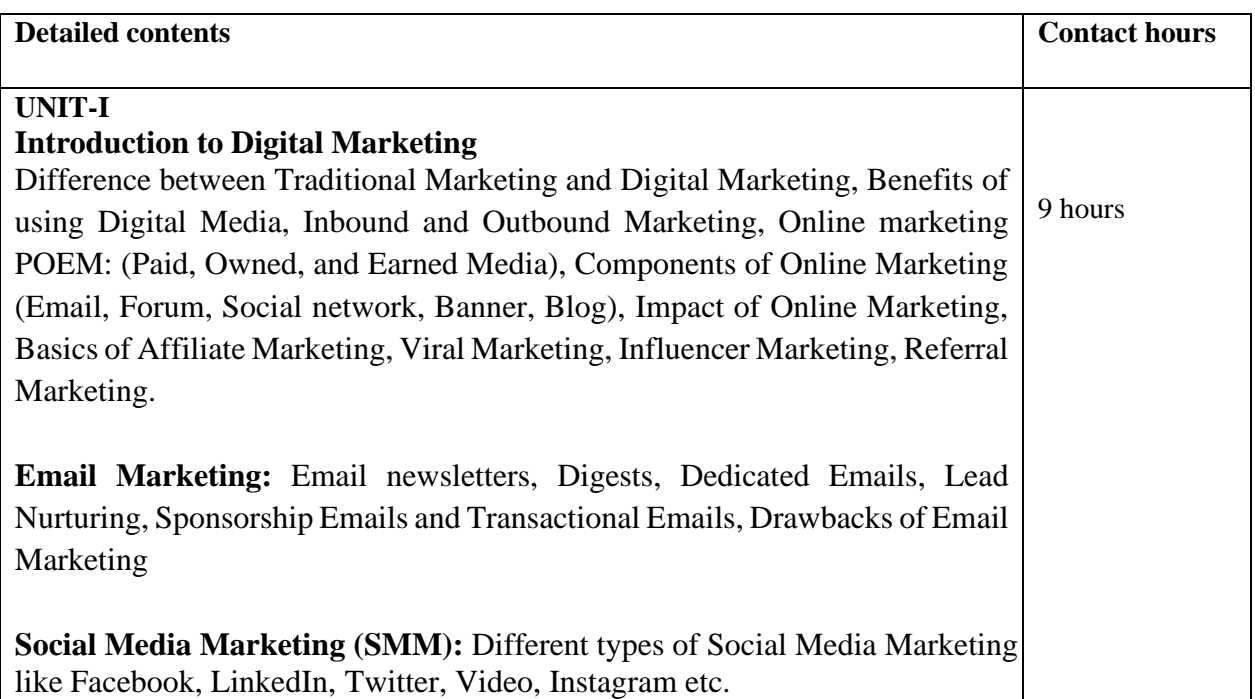

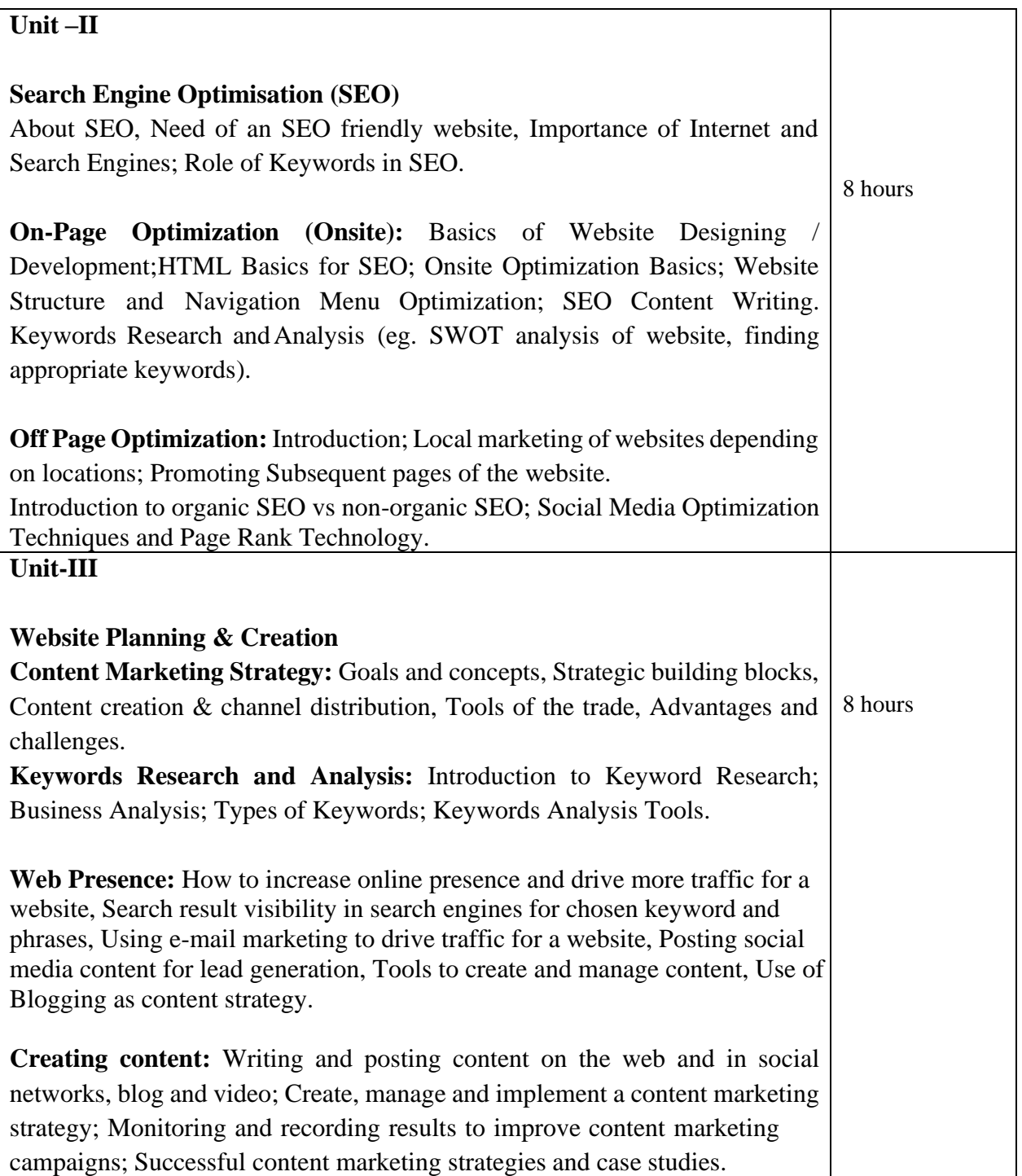

# **Unit-IV**

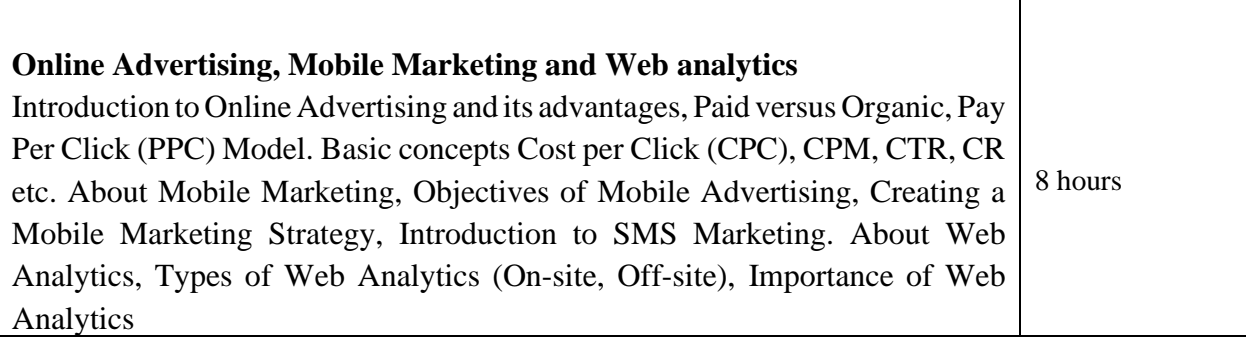

### **Text Books:**

- 1. Puneet Singh Bhatia, Fundamentals of Digital Marketing First Edition, Publication Pearson.
- 2. Vandana Ahuja, Digital Marketing 1st Edition, Publication Oxford
- 3. Shivani Karwal, "Digital Marketing Handbook: A Guide to search Engine Optimization, Pay Per Click Marketing, Email Marketing and Content Marketing", CreateSpace Independent Publishing Platform, 1st edition.

### **Reference Books:**

- 1. Ian Dodson, The Art of Digital Marketing: The Definitive Guide to Creating Strategic, Targeted and Measurable Online Campaigns, Publication Wiley IndiaPvt Ltd.
- 2. Philip Kotler, Hermawan Kartajaya, Iwan Setiawan, Marketing 4.0: Moving fromTraditional to Digital, Publication Wiley India Pvt Ltd.
- 3. Venakataramana Rolla, "Digital Marketing Practice guide for SMB: SEO, SEM and SMM", CreateSpace Independent Publishing Platform, First edition.
- 4. Enge, E., Spencer, S., Stricchiola, J., & Fishkin, R. (2012). The art of SEO. " O'Reilly Media, Inc.".

### **E Books/ Online learning material:**

- 1. [www.sakshat.ac.in](http://www.sakshat.ac.in/)
- 2. https://swayam.gov.in

3. https:[//www.edx.org/course/online-marketing-strategies-curtinx-](http://www.edx.org/course/online-marketing-strategies-curtinx-) mkt5x https://www.emarketinginstitute. org/free-courses/ eMarketing Institute ----------------------------------------------------------------------------------------------------

#### **Course Name: Introduction to Gaming Course Code: UGWD1918**

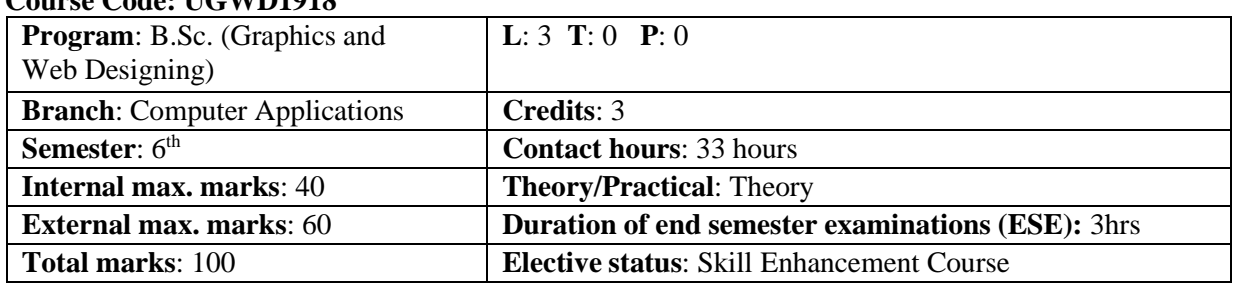

 **Prerequisite**: Students must have basic knowledge of 2D & 3D.

# **Co requisite**: NA

### **Additional material required in ESE:**

 **Course outcomes:** Students will be able to

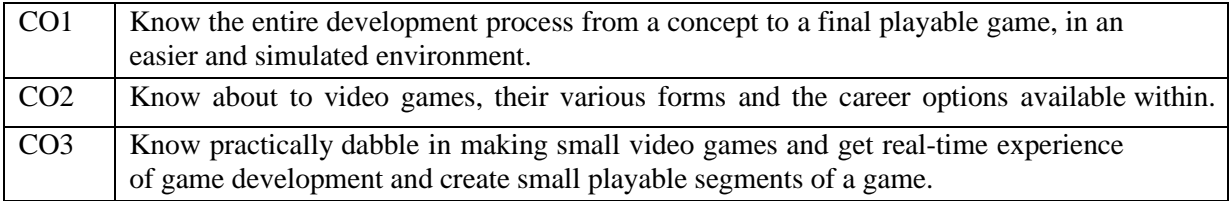

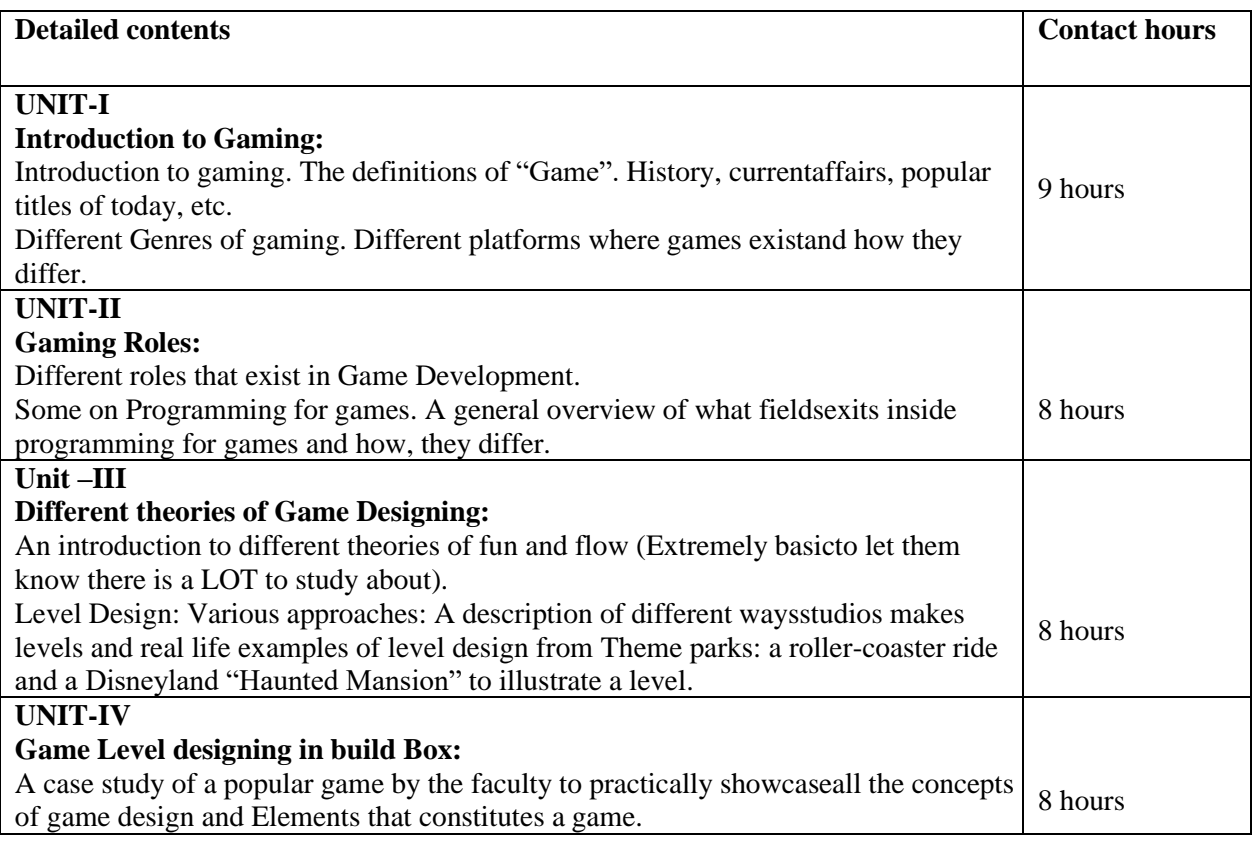

#### **Text Book:**

1. Level Up! The Guide to Great Video Game Design, Scott Rogers John Wiley & Sons;2nd edition, 2014.

#### **Reference Book:**

1. The Art of Game Design: A Book of Lenses, Jesse Schell, A K Peters/CRC Press, 2edition, 2014.

### **Course Name: Motion Graphics & Compositing Laboratory Course Code: UGWD1920**

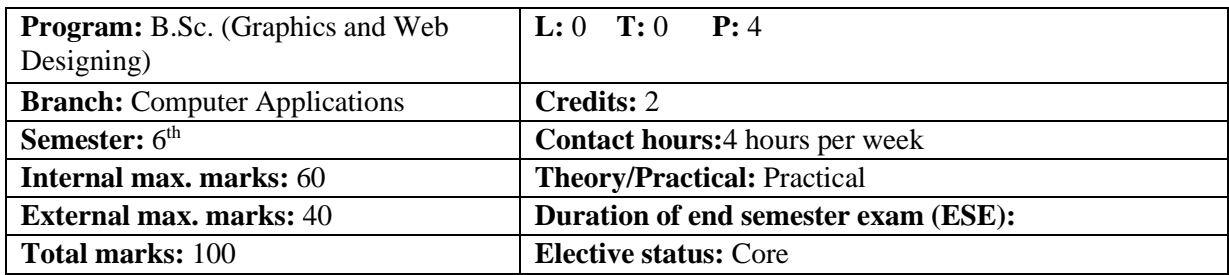

**Prerequisite:--** Student must have the basic knowledge 2D & 3D animation tools.

Co requisite:-- **NA.**

 **Additional material required in ESE:-** Hardcopy of the exercises are to be maintained duringthe practical labs and to be submitted during the End Semester Examinations.

 **Course Outcomes:** Students will be able to

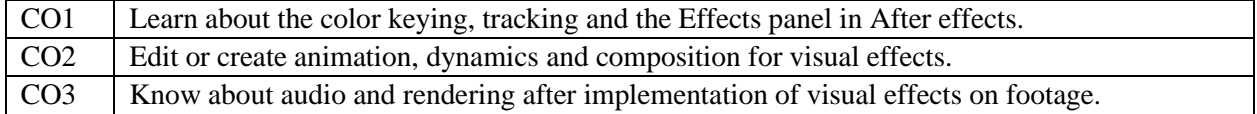

### **Instructions:**

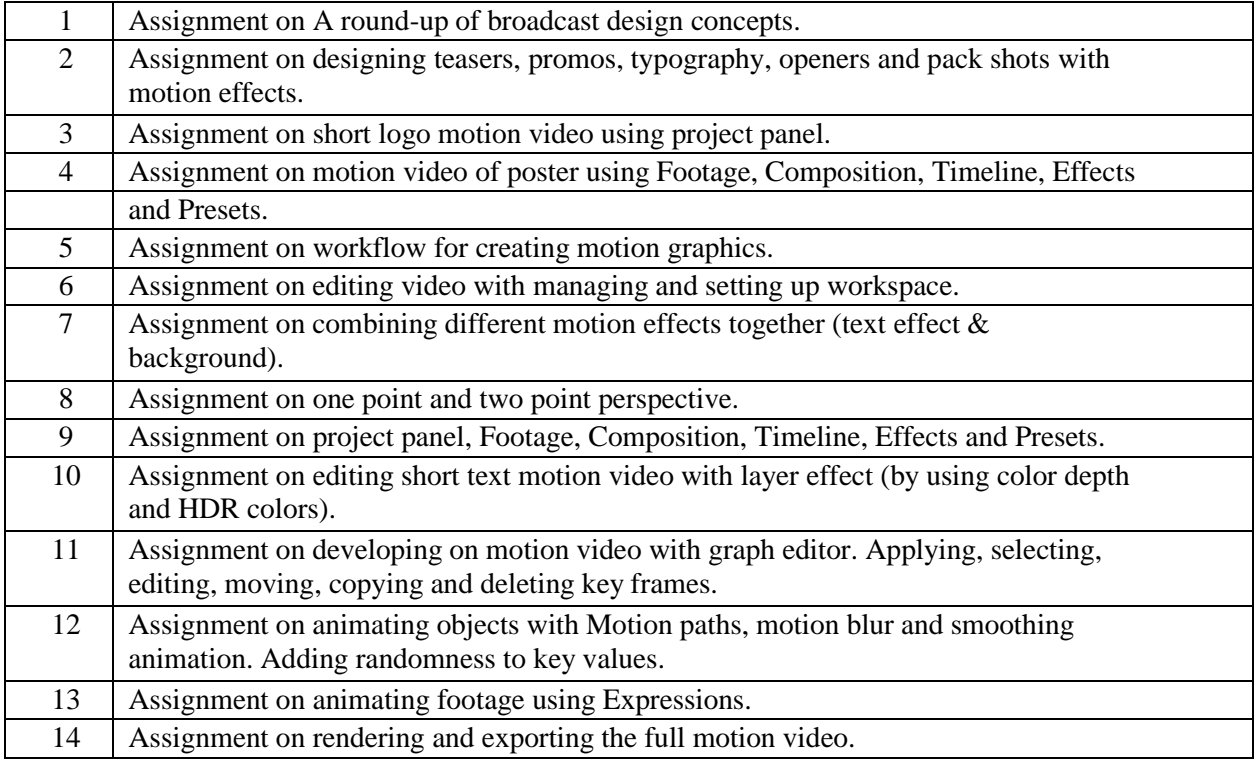

#### **Text Book:**

 Creative Motion Graphic Titling for Film, Video, and the Web: Dynamic Motion GraphicTitle Design, Yael Braha, Routledge, 1 edition, 2018.

#### **Reference Book:**

 1. Motion Graphics with Adobe Creative Suite 5 Studio Techniques, Richard Harrington,Adobe Press; 1 edition, 2010.

### **Course Name: Digital Marketing Laboratory Course Code: UGCA1953**

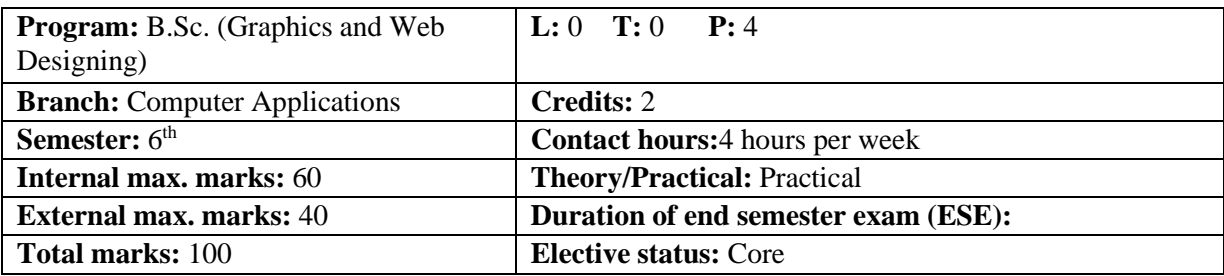

**Prerequisite:--** Student must have the basic knowledge 2D & 3D animation tools.

Co requisite:-- **NA.**

 **Additional material required in ESE:-** Hardcopy of the exercises are to be maintained duringthe practical labs and to be submitted during the End Semester Examinations.

 **Course Outcomes:** Students will be able to

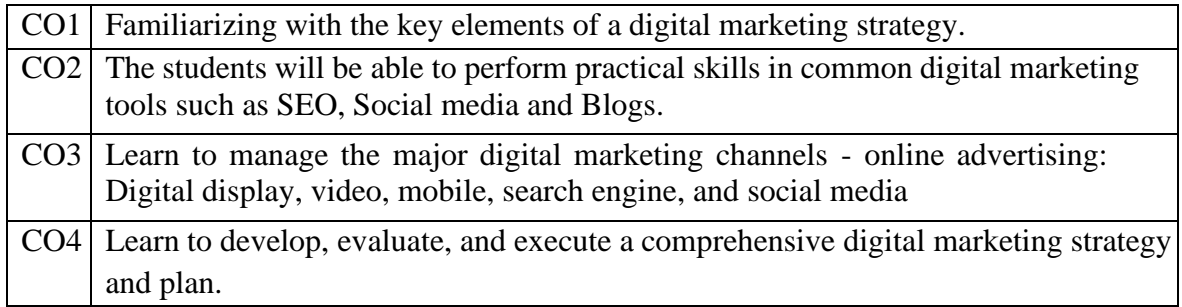

### **Instructions:**

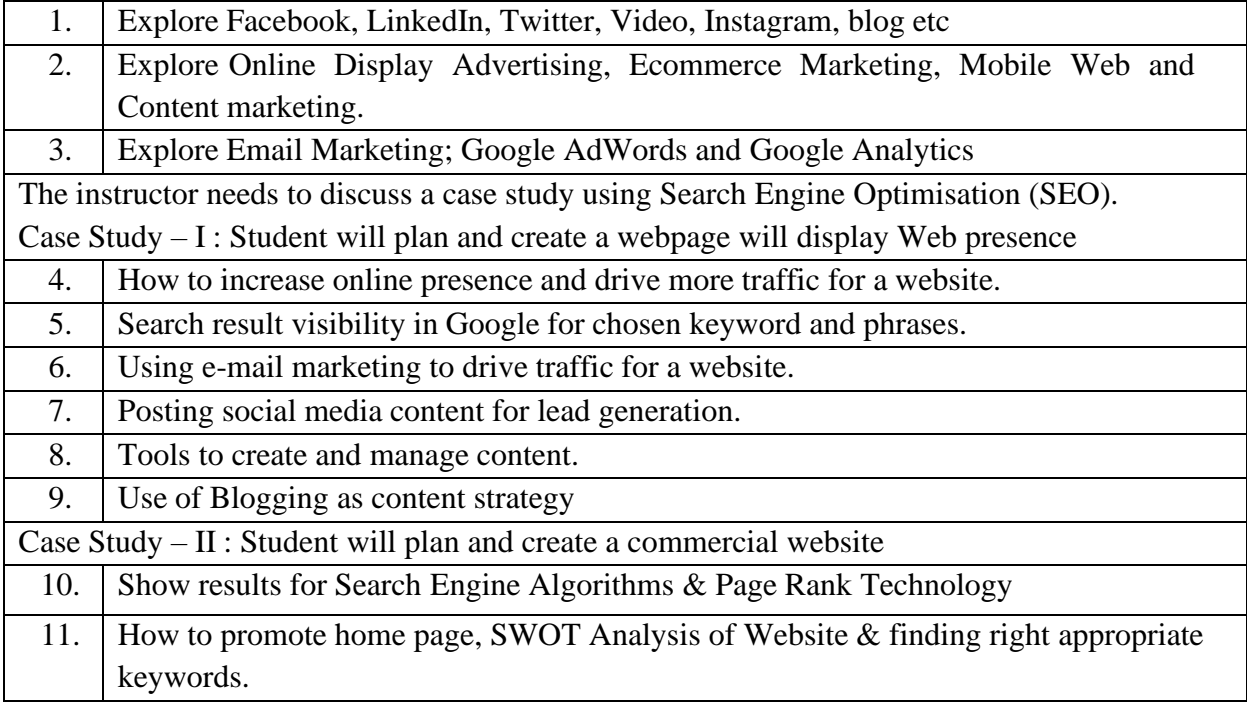
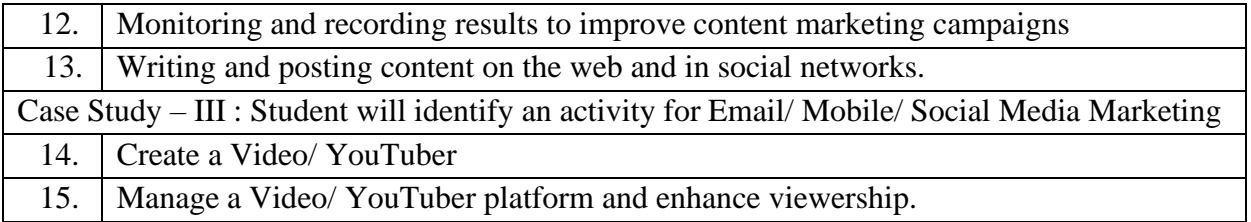

## **Text Books:**

1. Puneet Singh Bhatia, Fundamentals of Digital Marketing First Edition, Publication Pearson.

2. Vandana Ahuja, Digital Marketing 1st Edition, Publication Oxford

 3. Shivani Karwal, "Digital Marketing Handbook: A Guide to search Engine Optimization, Pay Per Click Marketing, Email Marketing and Content Marketing", CreateSpace Independent Publishing Platform, 1st edition.

## **Reference Books:**

- 1. Ian Dodson, The Art of Digital Marketing: The Definitive Guide to Creating Strategic, Targeted and Measurable Online Campaigns, Publication Wiley India Pvt Ltd.
- 2. Philip Kotler, Hermawan Kartajaya, Iwan Setiawan, Marketing 4.0: Moving from Traditional to Digital, Publication Wiley India Pvt Ltd.
- 3. Venakataramana Rolla, "Digital Marketing Practice guide for SMB: SEO, SEM and SMM", CreateSpace Independent Publishing Platform, First edition.
- 4. Enge, E., Spencer, S., Stricchiola, J., & Fishkin, R. (2012). The art of SEO. " O'Reilly Media, Inc.".

**----------------------------------------------------------------------------------------------------**

#### **Course Name: Introduction to Gaming Laboratory Course Code: UGWD1921**

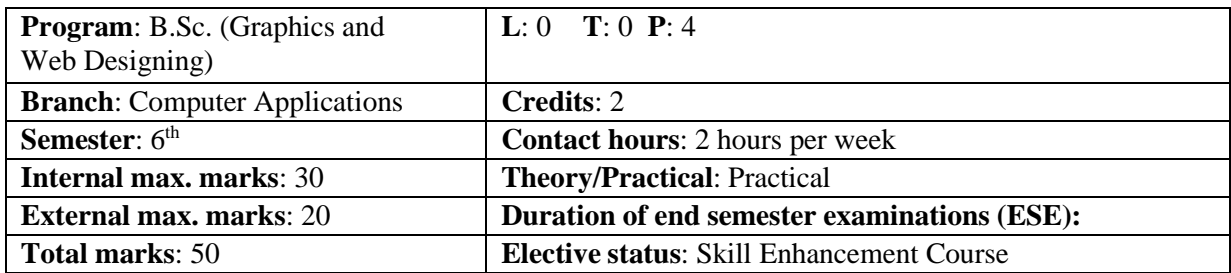

**Prerequisite:** Students must have basic knowledge of 2D & 3D tools.

 **Co requisite**:-- NA

 **Additional material required in ESE:** Hardcopy of the exercises are to be maintained duringthe practical labs and to be submitted during the End Semester Examinations.

 **Course outcomes:** Students will be able to

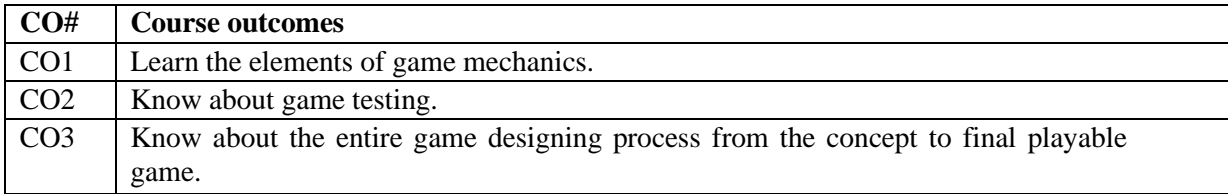

#### **Instructions:**

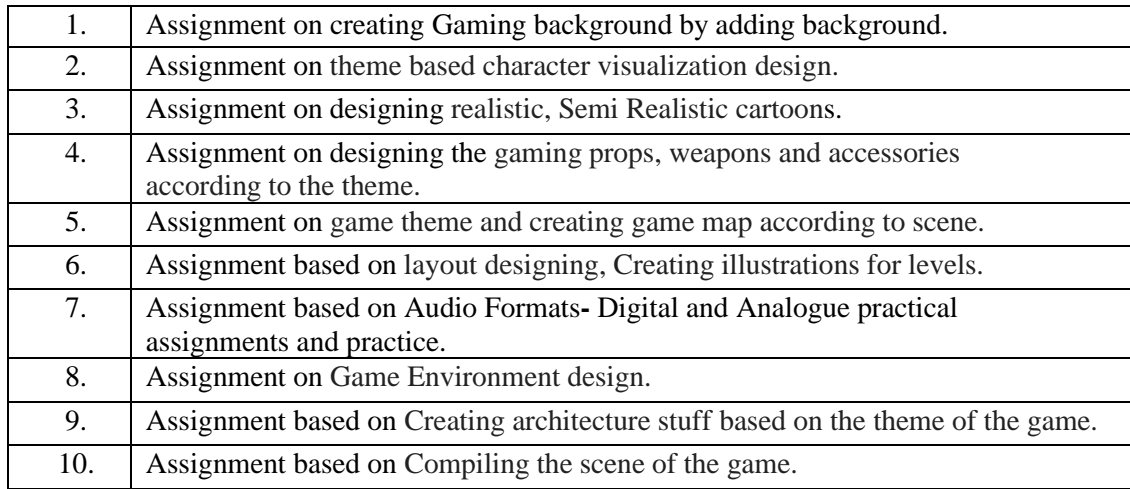

#### **Text Book:**

1. Unity Game Development Cookbook, Paris [Buttfield,](https://www.amazon.in/s/ref%3Ddp_byline_sr_book_1?ie=UTF8&field-author=Paris%2BButtfield%E2%80%93addis&search-alias=stripbooks) O′Reilly,2019

#### **Reference Book:**

1. Creating 3D Game Art for the iPhone with Unity: Featuring modo and Blender pipelines,Wes McDermott, Routledge, 1 edition, 2010

**----------------------------------------------------------------------------------------------------**

# **Elective - II**

#### **Course Name:** Programming in Java Course Code: UGCA1932

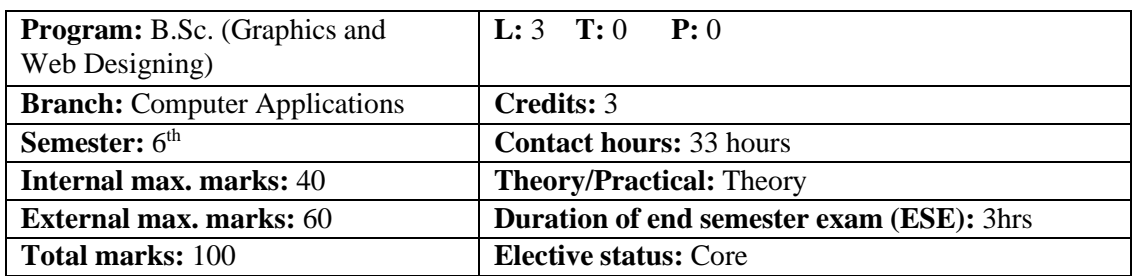

 **Prerequisite:--** Student must have the basic knowledge of programming languages.

Co requisite:-- **NA.**

### **Additional material required in ESE:-**

 **Course Outcomes:** Students will be able to

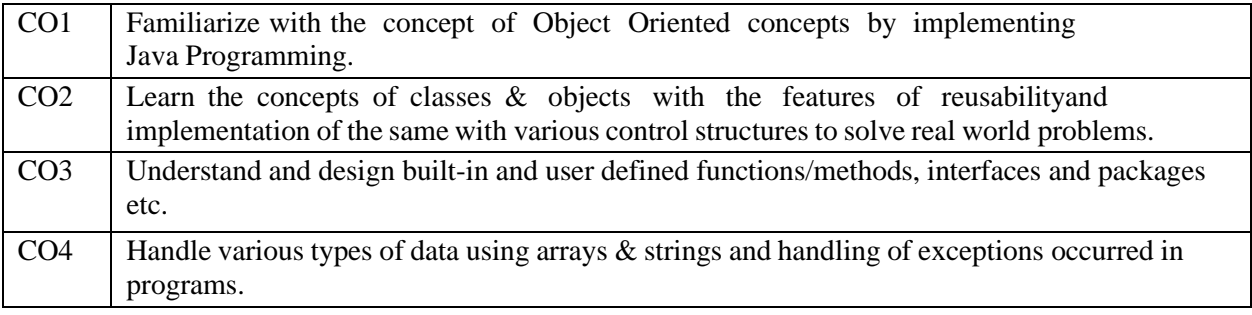

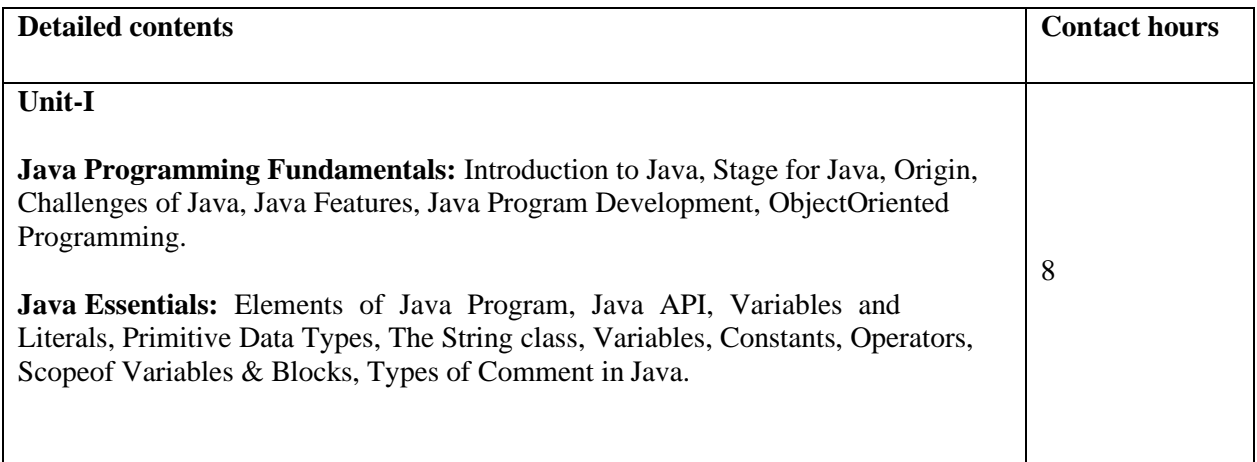

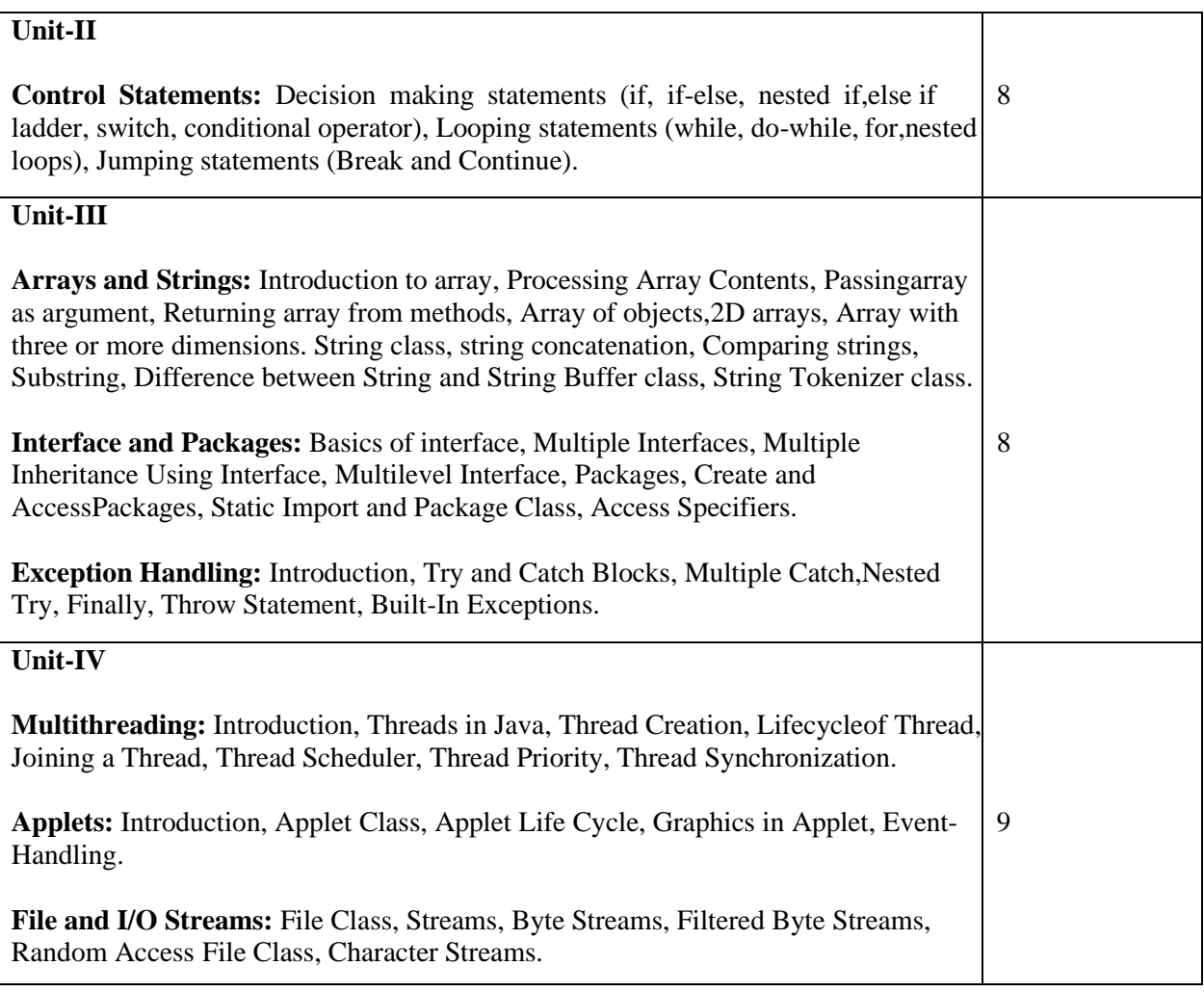

#### **Text Books:**

Programming with Java A Primer, 5<sup>th</sup> Edition, E. Balagurusamy, TMH. Java Programming for Core and Advanced Learners, Sagayaraja, Denis,Karthik,Gajalakshmi, Universities Press. Java Fundamentals, A Comprehensive Introduction, H. Schildt, D. Skrien, TMH.

#### **Reference Books:**

Java, The complete Reference, H. Schildt, 7<sup>th</sup> Edition, TMH.

**----------------------------------------------------------------------------------------------------**

#### **Course Name: Machine Learning Course Code: UGCA1950**

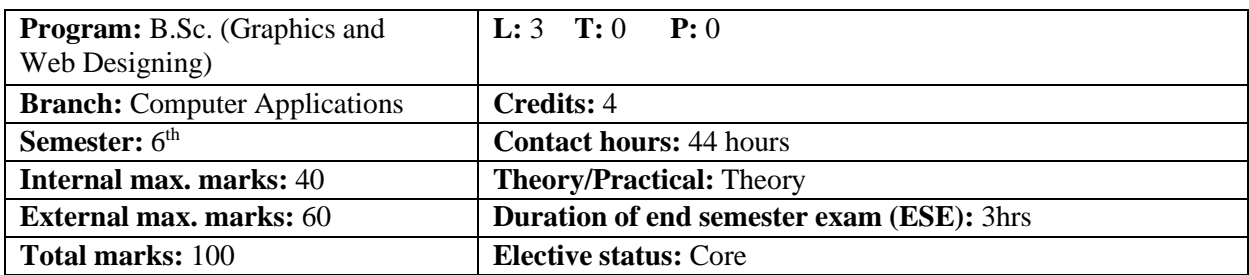

 **Prerequisite**: Students must have basic knowledge of Coding Languages.

 **Co requisite**: NA

 **Additional material required in ESE:**

 **Course outcomes:** Students will be able to

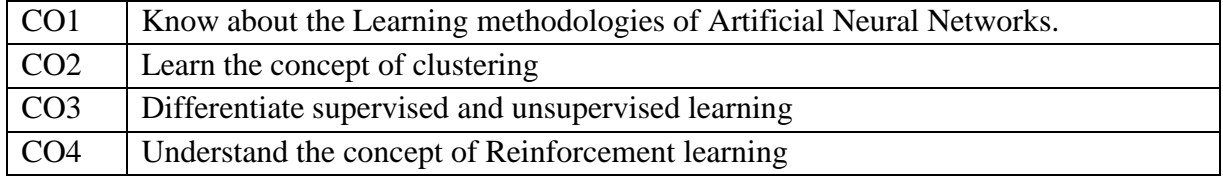

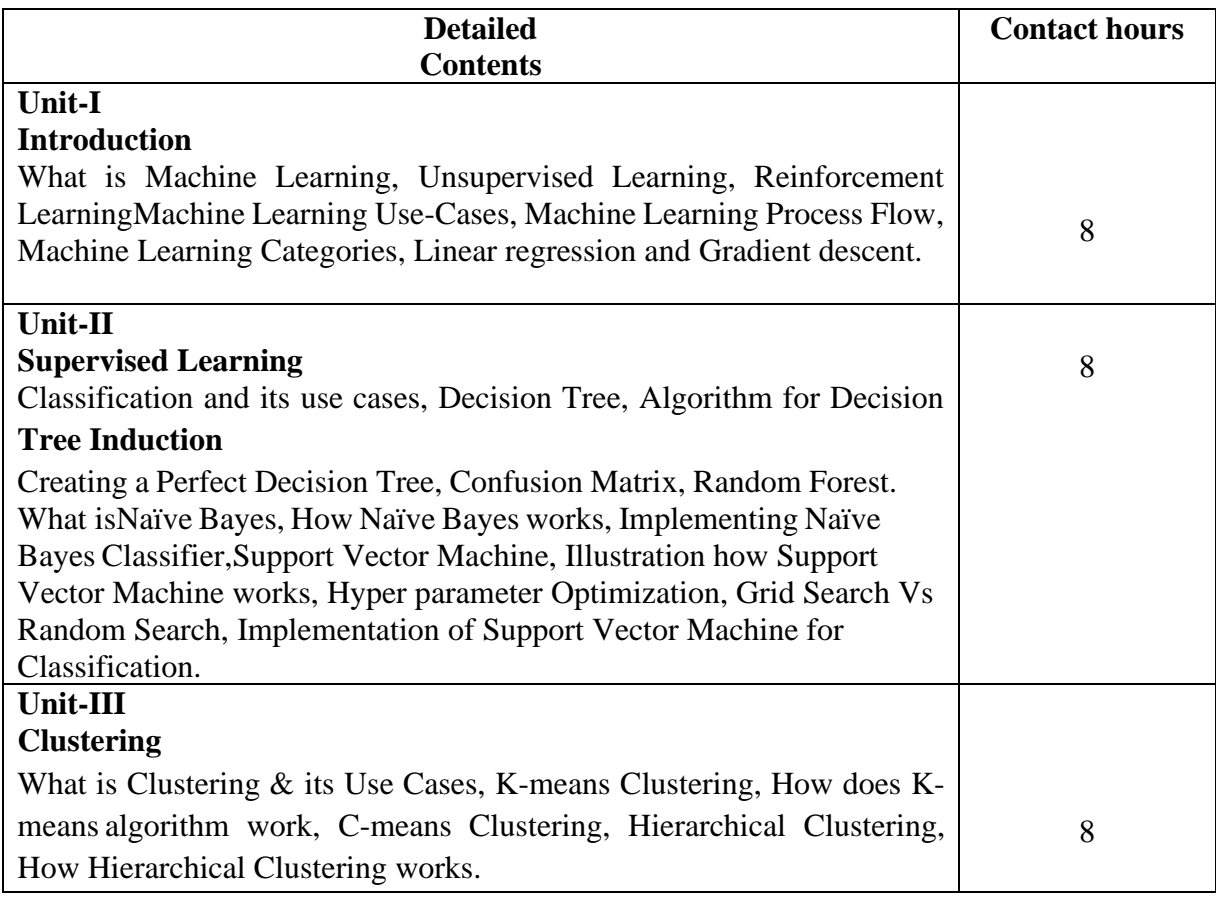

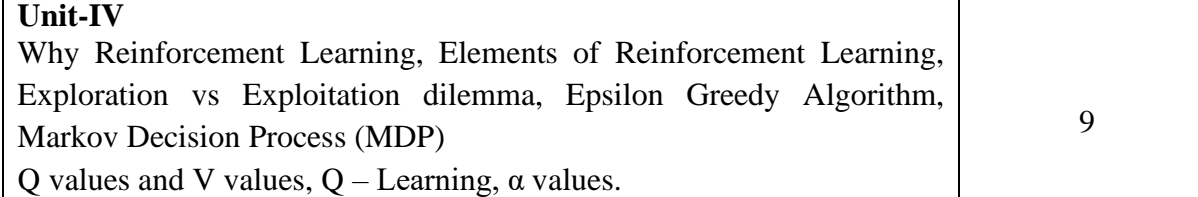

## **Text Books:**

- 1. Pattern Reorganization and Machine learning by Christopher M. Bishop.
- 2. The elements of Statistical learning by Jeromeh. Friedman, Robert Tivshirani and Trevorhaspie.<br>3. Introduction to Machine Learning by Ethem Alpaydin. PHI Publisher.
- Introduction to Machine Learning by Ethem Alpaydin. PHI Publisher.
- 4. Machine Learning, A practical approach on the statistical learinging theory by Rodrigo fernandes de Mello and Moacir Antonelli Ponti.
- 5. Machine Learning A probabilistic prospective by Kevin P. Murphy

 **Course Name: Information Security Course Code: UGCA1948**

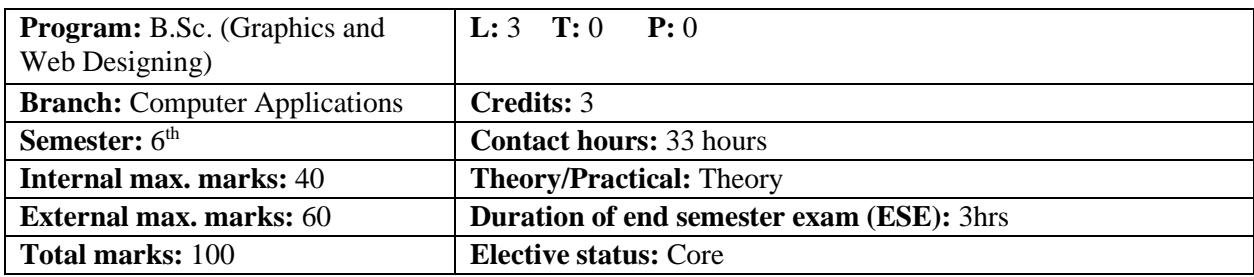

 **Prerequisite**: Students must have basic knowledge of Coding Languages.

 **Co requisite**: NA

## **Additional material required in ESE:**

 **Course outcomes:** Students will be able to

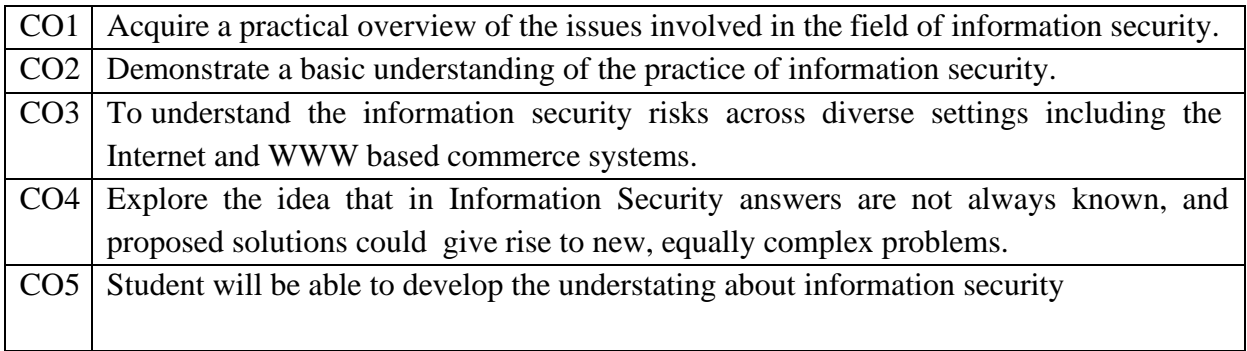

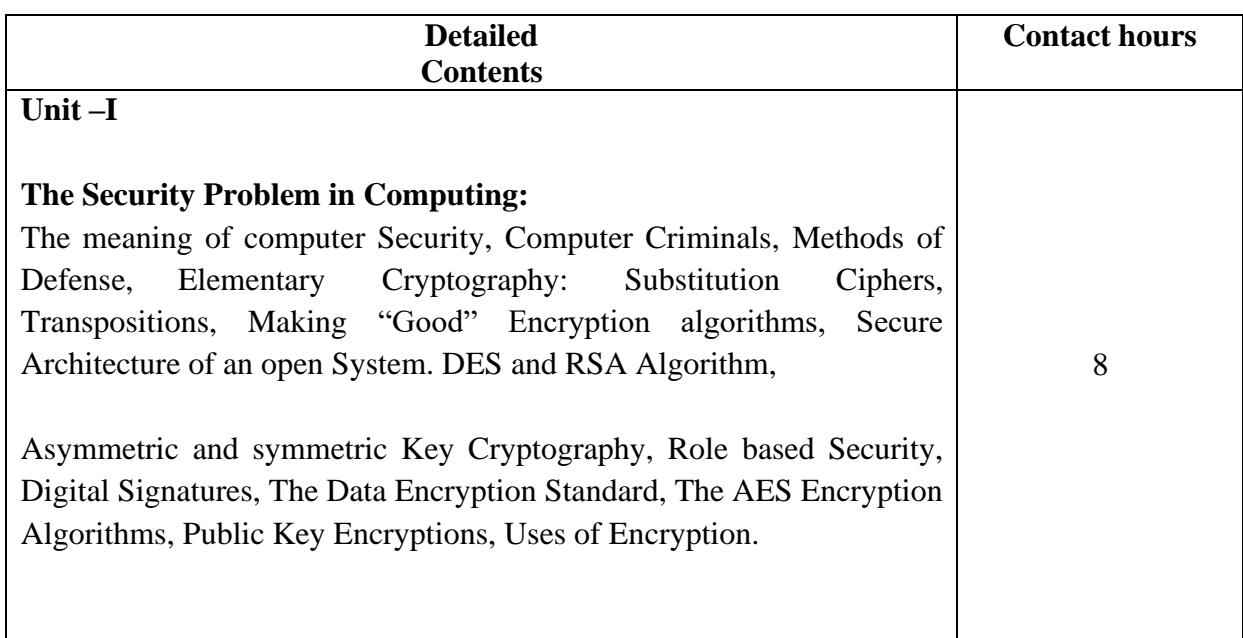

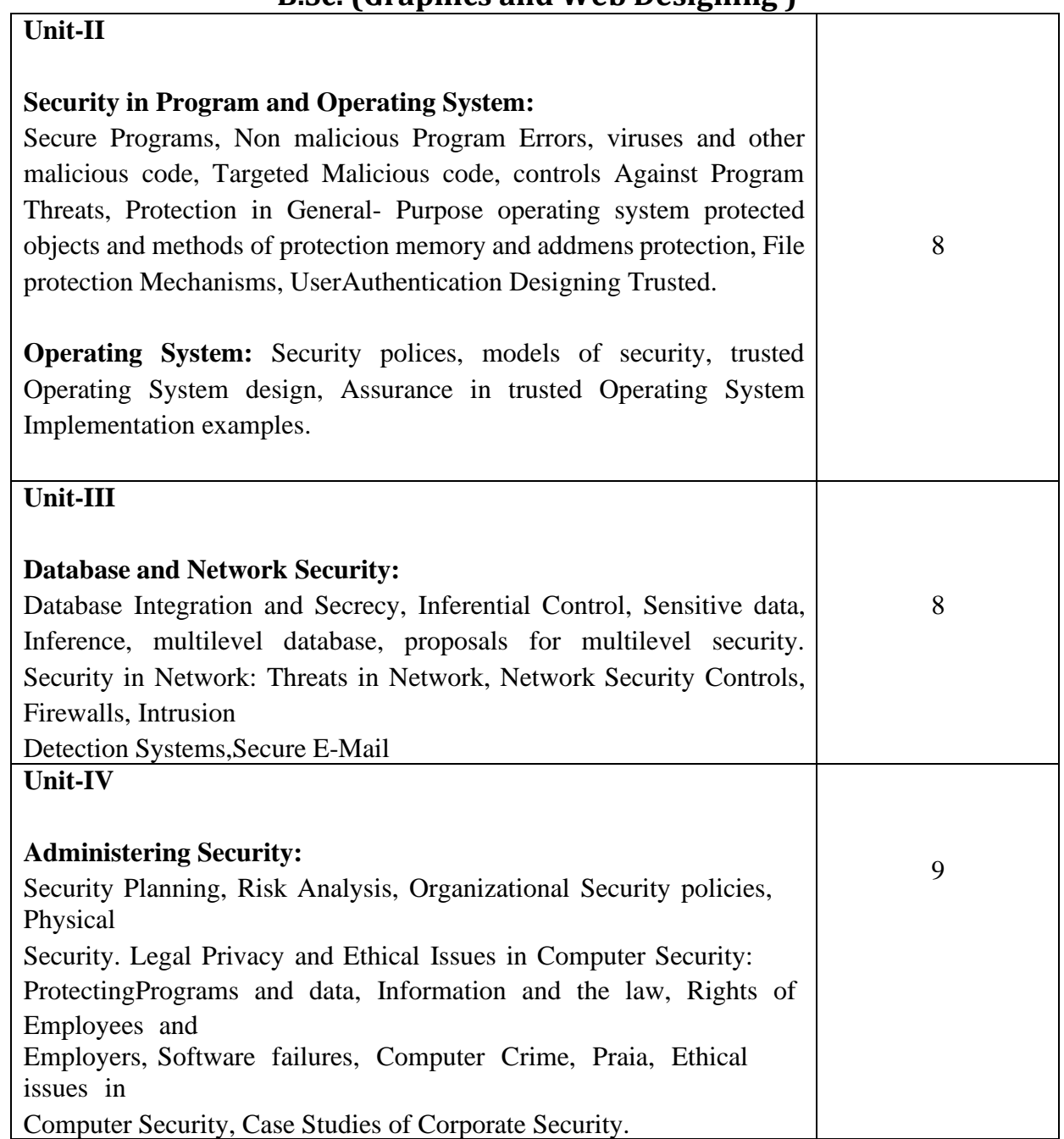

## **Text Books**

- 1. Charles P.Pfleeger, Shari Lawrence. Security in Computing, Pfleeger. PHI.
- 2. Jason Andress. The Basics of Information Security, Syngress<br>3. Mark Stamp. Information Security: Principles and Practice, W
- Mark Stamp. Information Security: Principles and Practice, Wiley.
- 4. A. Kahate, Cryptography and Network Security, TMH.

**----------------------------------------------------------------------------------------------------**

# **I. K.Gujral Punjab Technical University B.Sc. (Graphics and Web Designing ) Elective – II Laboratory**

#### **Course Name: Programming in Java Laboratory Course Code: UGCA1938**

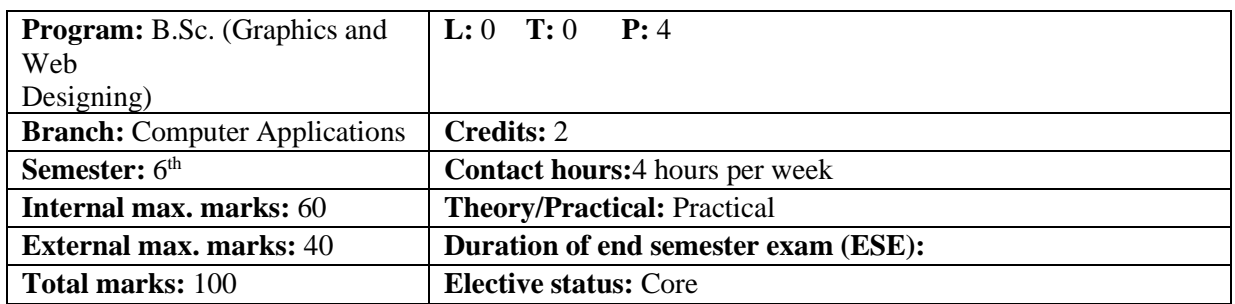

 **Prerequisite:--** Student must have the basic knowledge Basic knowledge of Programminglanguage like Programming in C.

 **Co requisite**:-- **NA.**

 **Additional material required in ESE:-** Hardcopy of the exercises are to be maintained duringthe practical labs and to be submitted during the End Semester Examinations.  **Course Outcomes:** Students will be able to

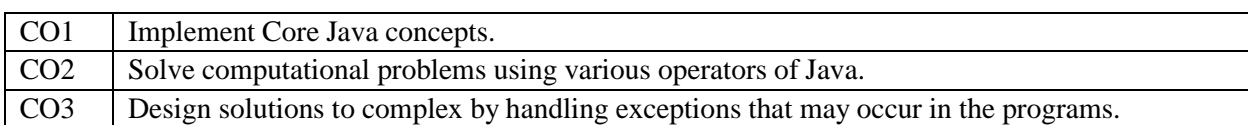

#### **Instructions:**

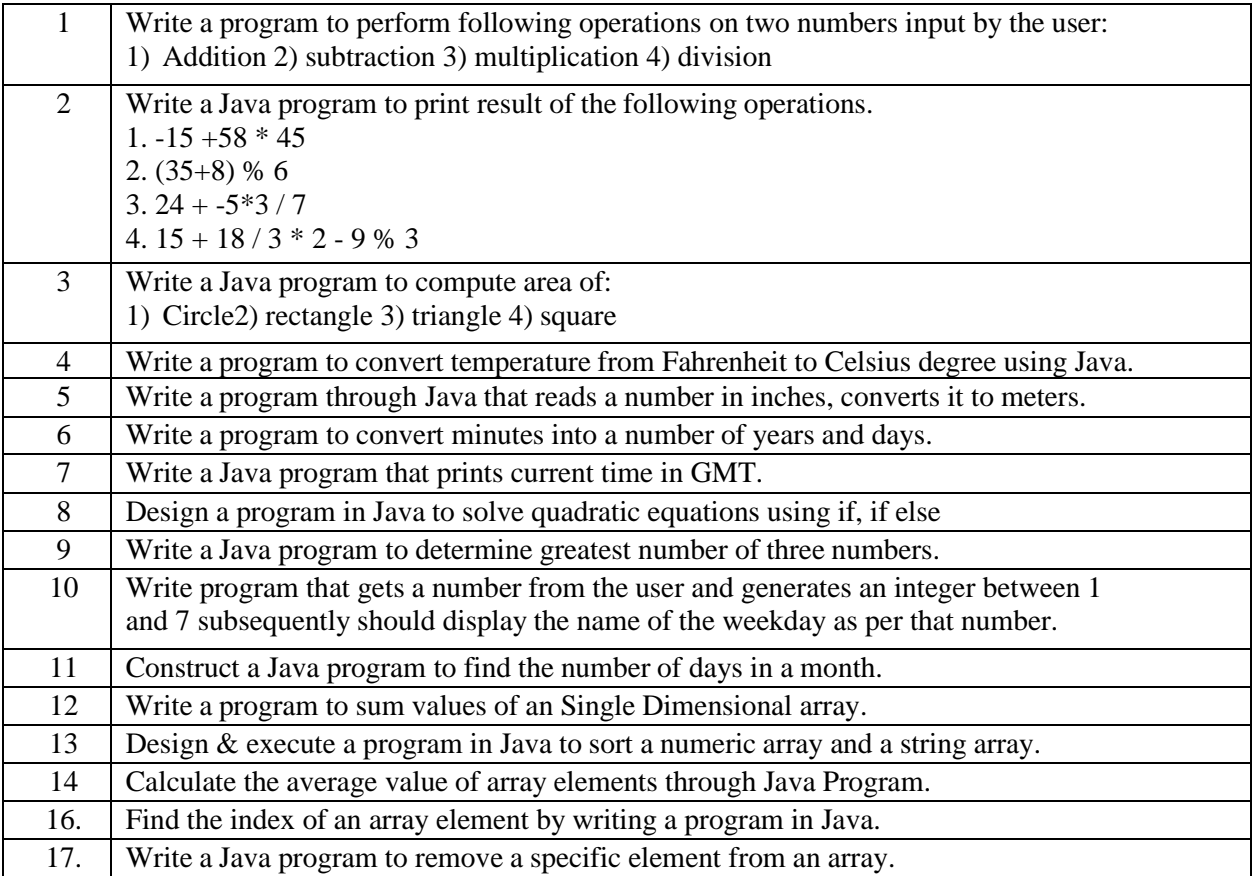

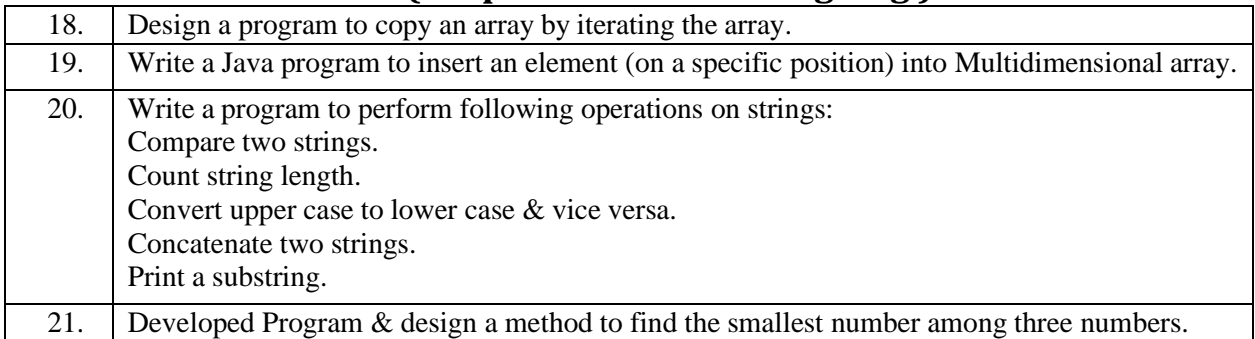

#### **Test Book:**

- 1. Programming with Java A Primer, 5<sup>th</sup> Edition, E. Balagurusamy, TMH.
- 2. Java Programming for Core and Advanced Learners, Sagayaraja, Denis,Karthik,Gajalakshmi, Universities Press.
- 3. Java Fundamentals, A Comprehensive Introduction, H. Schildt, D. Skrien, TMH.

### **Reference Book:**

- 1. Java, The complete Reference, H. Schildt, 7<sup>th</sup> Edition, TMH.
- 2. Data Analytics using R, Seema Acharya, TMH.

---------------------------------------------------------------------------------------------------------------------

**Course Name: Machine Learning Laboratory Course Code: UGCA1956**

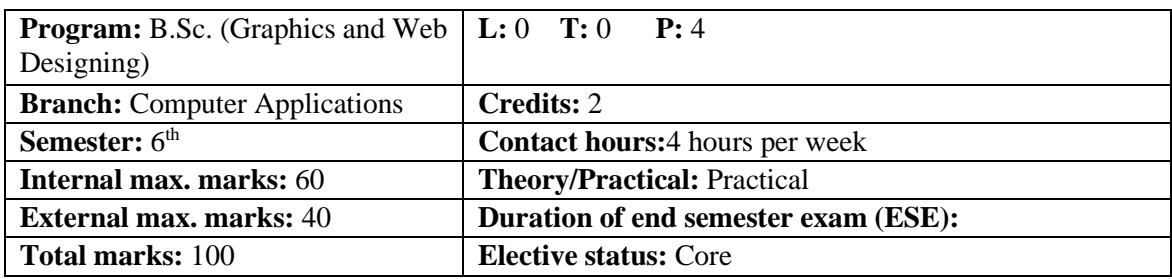

 **Prerequisite**: Students must have the knowledge of editors like Notepad etc. and basic understanding of Scripting Language/s.

 **Co requisite:** Knowledge of Networking, Internet, Client Server concepts, Static & Dynamic environment of the websites etc.

### **Additional material required in ESE:**

 **Course Outcomes:** After studying this course, students will be able to:

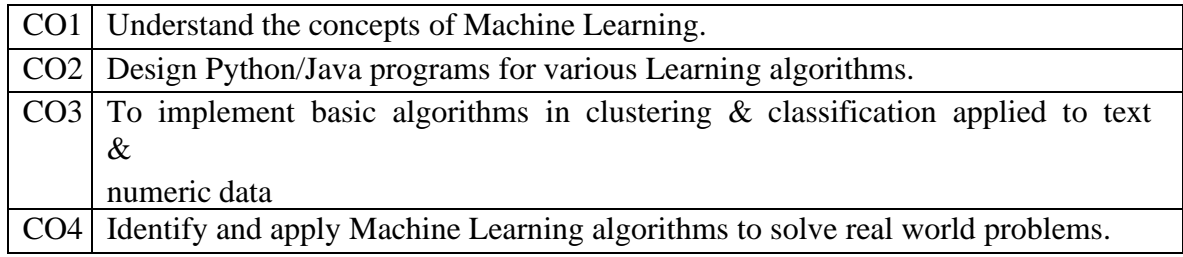

Instructions: Instructor can increase/decrease the experiments as per the requirement**.**

#### **Assignments:**

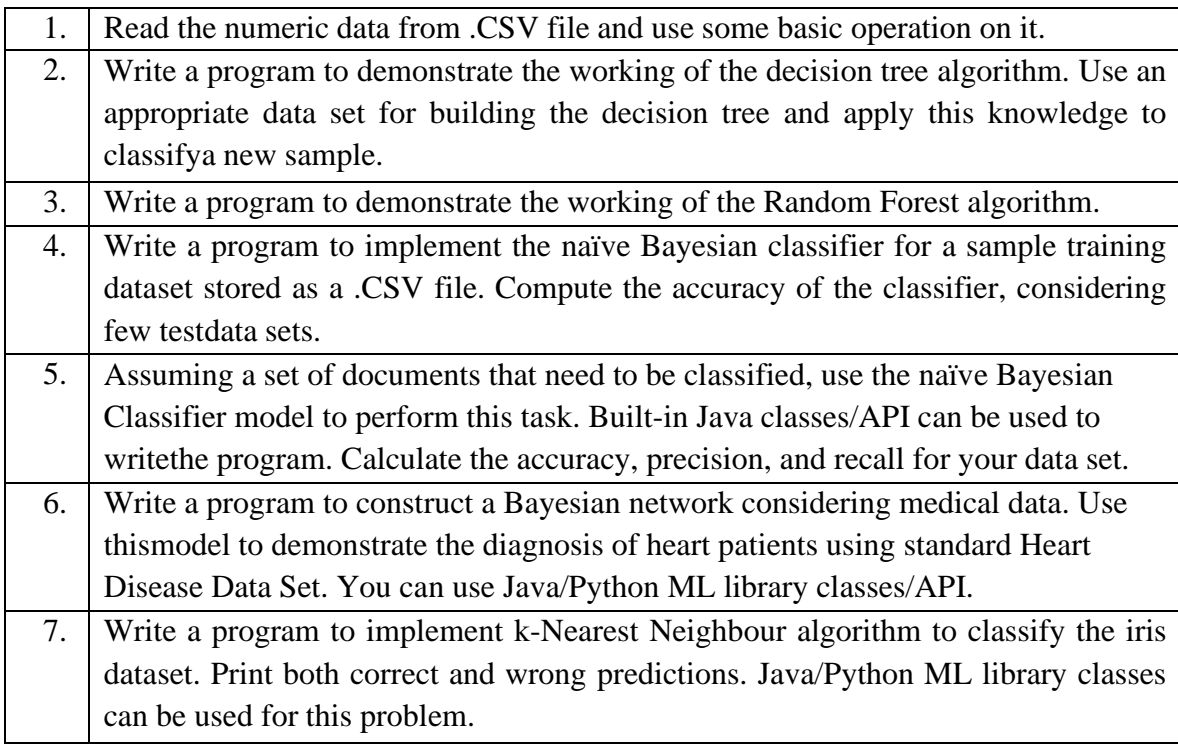

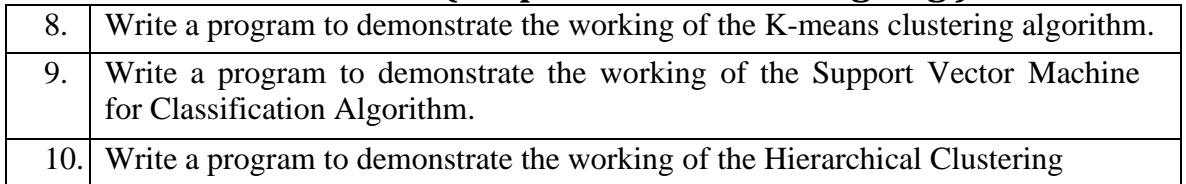

#### **Reference Books:**

- 1. Rodrigo fernandes de Mello and Moacir Antonelli Ponti., Machine Learning, A practical approach on the statistical learning
- 2. Christopher Bishop, "Pattern Recognition and Machine Learning" Springer, 2007.
- 3. Stephen Marsland, "Machine Learning An Algorithmic Perspective", Chapman and Hall, CRC Press, Second Edition, 2014.
- 4. Kevin P. Murphy, "Machine Learning: A Probabilistic Perspective", MIT Press, 2012.
- 5. Ethem Alpaydin, "Introduction to Machine Learning", MIT Press, Third Edition, 2014
- 6. Tom Mitchell, "Machine Learning", McGraw-Hill, 1997.

**----------------------------------------------------------------------------------------------------**

**Course Name: Information Security Laboratory Course Code: UGCA1954**

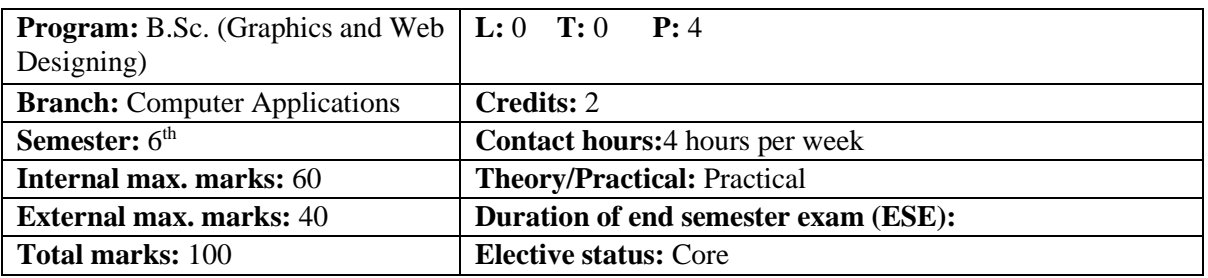

**Prerequisite:--** Student must have the basic knowledge Basic knowledge of Programminglanguage like Programming in C.

Co requisite:-- **NA.**

**Additional material required in ESE:-** Hardcopy of the exercises are to be maintained duringthe practical labs and to be submitted during the End Semester Examinations.

**Course Outcomes:** Students will be able to

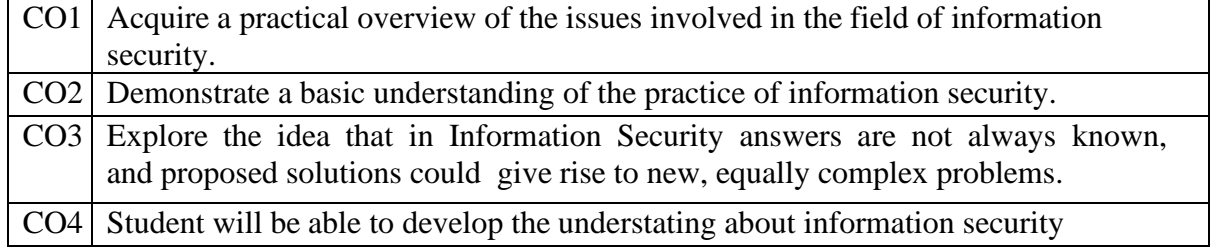

#### **Assignments:**

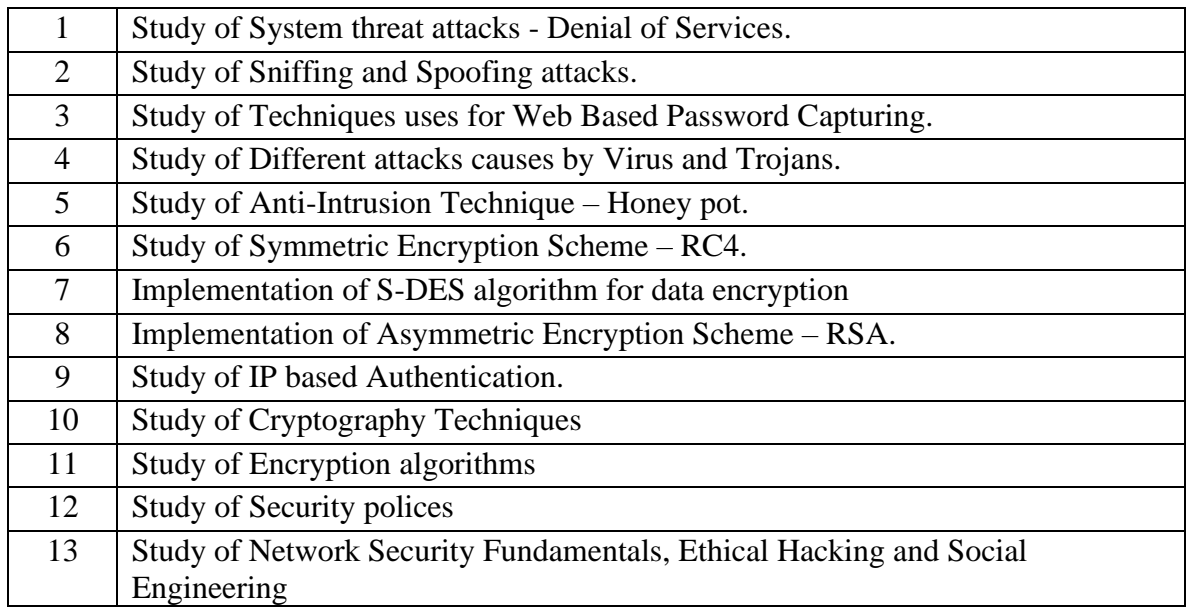

#### **Reference Books:**

- 1. Charles P.Pfleeger, Shari Lawrence. Security in Computing, Pfleeger. PHI.
- 2. Jason Andress. The Basics of Information Security, Syngress
- 3. Mark Stamp. Information Security: Principles and Practice, Wiley.
- 4. A. Kahate, Cryptography and Network Security, TMH. ----------------------------------------------------------------------------------------------------

# **I. K.Gujral Punjab Technical University B.Sc. (Graphics and Web Designing ) Guidelines regarding Mentoring and Professional Development**

## **The objective of mentoring will be development of:**

- Overall Personality
- Aptitude (Technical and General)
- General Awareness (Current Affairs and GK)
- Communication Skills
- Presentation Skills

The course shall be split in two sections i.e. outdoor activities and class activities. For achieving theabove, suggestive list of activities to be conducted are:

### **Part – A (Class Activities)**

- 1. Expert and video lectures
- 2. Aptitude Test
- 3. Group Discussion
- 4. Quiz (General/Technical)
- 5. Presentations by the students
- 6. Team building Exercises

## **Part – B (Outdoor Activities)**

- 1. Sports/NSS/NCC
- 2. Society Activities of various students chapter i.e. ISTE, SCIE, SAE, CSI, Cultural Club,etc.
- 3. Evaluation shall be based on rubrics for Part A  $\&$  B
- 4. Mentors/Faculty incharges shall maintain proper record student wise of each activity conducted and the same shall be submitted to the department.